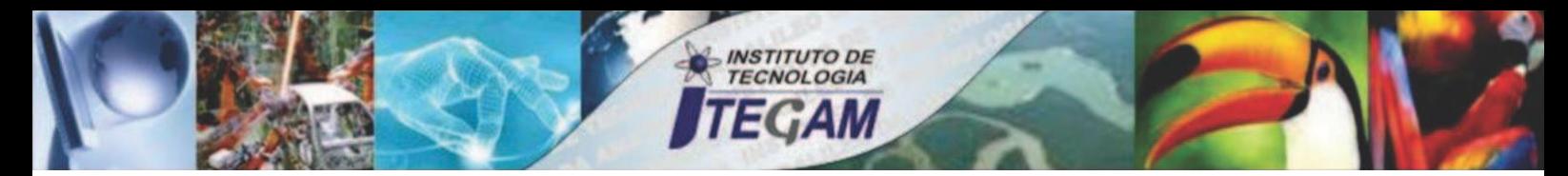

**VOLUME 03 DECEMBER 2017 ISSN 2447-0228**

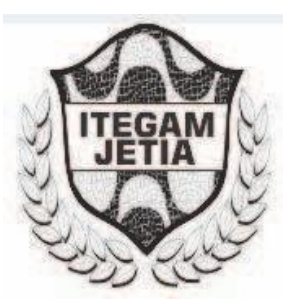

# **ITEGAM - JOURNAL OF ENGINEERING** AND TECHNOLOGY FOR INDUSTRIAL **APPLICATIONS (JETIA)**

**Editor-in-Chief: J.C. Leite**

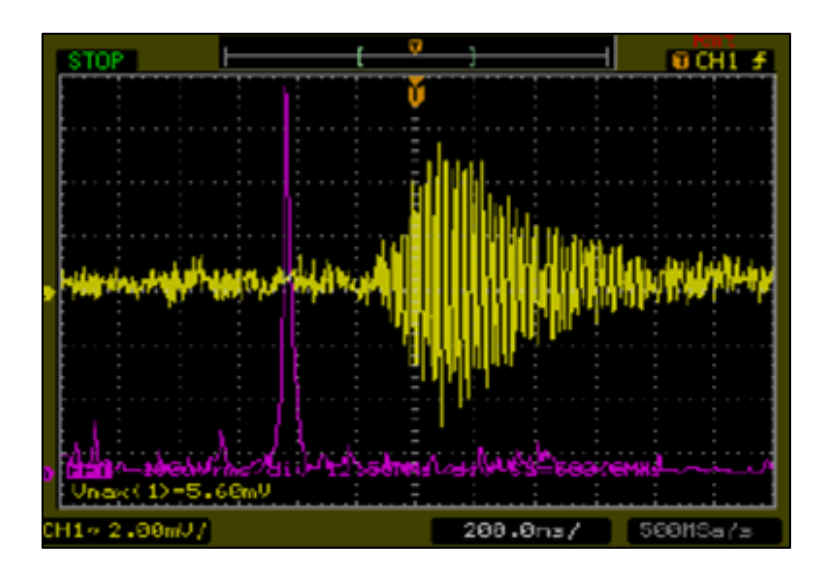

**Available online at [www.itegam-jetia.org](http://www.itegam-jetia.org/)**

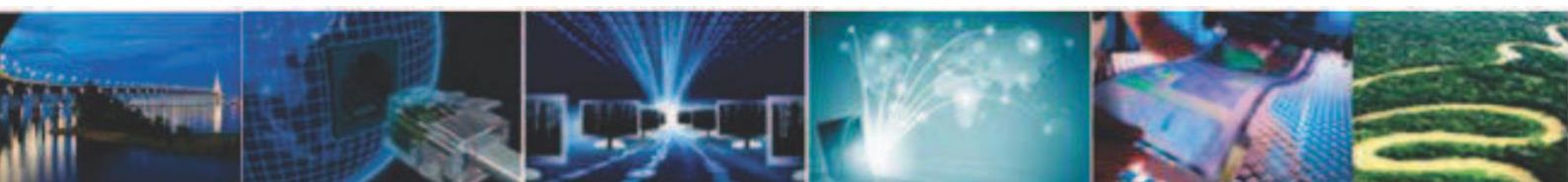

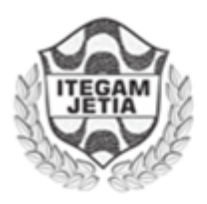

**ITEGAM** 

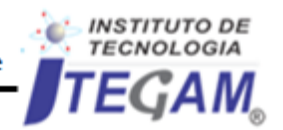

Journal of Engineering and Technology for Industrial Applications (JETIA)

O *ITEGAM-JETIA* – **Journal of Engineering and Technology for Industrial Applications (JETIA)** é uma publicação do Instituto de Tecnologia e Educação Galileo da Amazônia (ITEGAM), localizado na cidade de Manaus desde 2008. **ITEGAM-JETIA** publica artigos científicos originais que cobrem todos os aspectos de engenharia. Nosso objetivo é a divulgação da investigação original, útil e relevante apresentando novos conhecimentos sobre aspectos teóricos ou práticos de metodologias e métodos utilizados em engenharia ou que levam a melhorias nas práticas profissionais. Todas as conclusões apresentados nos artigos deve basear-se no estado-da-arte e apoiada por uma análise rigorosa atual e uma equilibrada avaliação. A revista publica artigos de pesquisa científica e tecnológica, artigos de revisão e estudos de caso. O **ITEGAM-JETIA** abordará temas das seguintes áreas do conhecimento: Engenharia Mecânica, Engenharia Civil, Materiais e de Mineralogia, Geociências, Meio Ambiente, Sistemas de Informação e Decisão, Processos e Energia, Elétrica e

Automação, Mecatrônica, Biotecnologia e outras áreas relacionadas à Engenharia.

### **Informações da Publicação:**

**ITEGAM-JETIA** (ISSN 2447-0228), online) é publicado pelo Instituto de Tecnologia e Educação Galileo da Amazônia (ITEGAM), com uma periodicidade bimestral (março, junho, setembro, dezembro).

### **Informações para Contato:**

Página da WEB: [www.itegam-jetia.](http://www.itegam-jetia/)org E-mail: [itegam-jetia@itegam-je](mailto:itegam-jetia@itegam-)tia.org Instituto de Tecnologia e Educação Galileo da Amazônia (ITEGAM). Avenida Joaquim Nabuco, Nº. 1950. Centro. Manaus - Amazonas -Brasil. CEP: 69020-031. Fone: (92) 3584-6145

### **Copyright 2014. Instituto de Tecnologia e Educação Galileo da Amazônia (ITEGAM)**

A reprodução total ou parcial de textos relacionadas aos artigos é permitida, somente no caso da fonte seja devidamente citada. Os conceitos e opiniões expressas nos artigos são de responsabilidade exclusiva dos autores.

### **Aviso prévio**

Todas as declarações, métodos, instruções e ideias são apenas responsabilidade dos autores e não representam, necessariamente, a vista do ITEGAM -JETIA. A editora não se responsabiliza por qualquer prejuízo e/ou danos para a utilização dos conteúdos deste periódico. Os conceitos e opiniões expressas nos artigos são de responsabilidade exclusiva dos autores.

### **Diretório**

Membros do Centro Editorial do **ITEGAM – Journal of Engineering and Technology for Industrial Applications** (ITEGAM-JETIA) do Instituto de Tecnologia e Educação Galileo da Amazônia (ITEGAM) – Manaus /Amazonas/Brasil.

**Tereza Rodrigues Felipe**, Diretor – Presidente Jandecy Cabral Leite, Editor Chefe Editorial Paulo Francisco da Silva Ribeiro, Assistente Editorial **Vitor Anderson Felipe de Oliveira**, Diagramador Gráfico Editorial **Jandecy Cabral Leite Junior**, Assis tente de Tecnologia da Informação

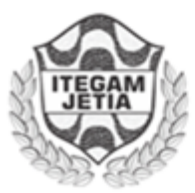

**ISSN 2447-0228 Online** 

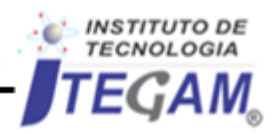

Journal of Engineering and Technology for Industrial Applications (JETIA)

**ITEGAM-JETIA. Vol. 03, N<sup>o</sup>12. Dezembro de 2017. Manaus–Amazonas, Brasil. ISSN 2447-0228 (ONLINE) [http://www.it](http://www.i/)egam-jetia.org**

# **SUMÁRIO**

*Cultural algorithm with local search evaluated through non-parametric statistical tests* **04**

*Carlos A. O. de Freitas, Roberto C.L. Oliveira, Deam J.A. Silva, Jandecy C. Leite, Jorge L.M. Rodriguez*

- *Design of control systems for fermenters at the Molecular Immunology Center* **12** *Waldo Hernández Sánchez, Aneisys González Gonzalez, Daniel Darias Zayas, Daniel Gongora Morales, Gismell Garcia Garcia, Ronny O. Pacheco*
	- *An Evolutionary Algorithm for Application in Compensation of the Reactive Power in Electric Power Distribution* **20** *Alysson Roberto Azevedo, Manoel S. Santos Azevedo, Jandecy Cabral Leite, Ignacio Pérez Abril*
		- *Work out optimization in the induced electromagnetic field calculation due to a lightning stroke* **29**

*"J. A. Gutierrez-Robles, V. H. Ortiz-Muro, O. Aguilar-Peña, M. A. Villalobos-Castro, S. A. Vargas-Sanchez*

- *Comparison among different software for photovoltaic plants projects: case study* **36** *Fernando Valente de Menezes Júnior, Jorge Laureano Moya Rodriguez*
- *Industrial Processes Automation in the Pilot Plant at the University of Camagüey* **50** *Francisco Pacheco Ballagas, Orlando Regalón Anias, Milagros Diez Rodríguez, Vladimir Rodríguez Diez, Raúl Báez Prieto, José Gerardo Baltá García*
	- *Application of the Gray Wolf (GWO) algorithm in the tuning of a PID controller in a feedback control system* **56** *Antonio B.L. de Medeiros*
		- *Modifications performed to the Fermenter R1 at the Molecular Immunology Center* **62** *Waldo Hernández Sánchez, Albo D. Domínguez, Yusmeily Díaz Puebla, Jimmy Nuñez*
		- *Thermal study: Thermal and acoustic insulation plates* **69** *Josinete Carvalho Stockli; Jorge de Almeida Brito Júnior; Charles Gomes Mafra; Antônio Estalislau Sanches*
			- *Modern Diagnostic Methods in Power Transformers, Based on Dielectric Polarization* **76** *Wilder Herrera Portilla, Guillermo Aponte Mayor, Juan Carlos Burgos, Belén Garcia*
				- *Biojóias - transforming ideas in sustainable business* **84** *Paula Roberta Viana de Menezes, Regina Celi S. Muller, Claudio Nahum Alves*
	- *Online Detection of Partial Discharges in Medium and High Voltage Cable Accessories by Acoustic Emissions* **93** *P. Casals Torrens, A. González Parada, R. Bosch Tous*
		- *Verification of the Operating Conditions of a Submarine Cable Class 35 kV* **100**

*Inocente Rosales S., Vicente B. Vargas H., Jorge Pimentel M.*

- *Web-monitoring module for the Xilema Suria video surveillance system* **107** *Denis Luis Espinosa Pérez, Eliecer Sánchez Ramírez, Julio Jesús Garcia Coste, Yunior Camilo Cabrera Domínguez*
	- *Modifications to automation project of a Hyundai genset in Cayo Santa Maria* **111** *Julian Javier Valdivia de Armas, Emilio Jiménez Leyva*

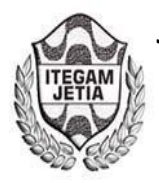

**DOI:** https://dx.doi.org/10.5935/2447-0228.20170072

# **Cultural algorithm with local search evaluated through non-parametric statistical tests**

### **Carlos A. O. de Freitas<sup>1</sup> , Roberto C.L. Oliveira<sup>2</sup> , Deam J.A. Silva<sup>3</sup> , Jandecy C. Leite<sup>4</sup> , Jorge L.M. Rodriguez<sup>5</sup>**

<sup>1</sup>Doctorade, PPGEE – Federal University of Pará (UFPA) - Belém - PA - Brazil.<br><sup>2</sup>Leberatory of Pie Jeonired Computing - Federal University of Peré (UEPA) - P.

Laboratory of Bio-Inspired Computing - Federal University of Pará (UFPA) - Belém - PA – Brazil.

<sup>3</sup>IEG - Federal University of the West of Pará (UFOPA) - Santarém - PA - Brazil.

<sup>4,5</sup>Institute of Technology and Education Galileo of the Amazon (ITEGAM) - Manaus - AM - Brazil.

Email: carlos.freitas.br@ieee.org

**Received: October 11<sup>th</sup>, 2017** 

### **ABSTRACT**

Accepted: November 01<sup>th</sup>, 2017

Published: December 13<sup>th</sup>, 2017

Copyright ©2016 by authors and Institute of Technology Galileo of Amazon (ITEGAM).

This work is licensed under the Creative Commons Attribution International

License (CC BY 4.0). <http://creativecommons.org/licenses/by/4.0/>

 $\odot$ Open Access This work aims to analyze the performance of the classical Cultural Algorithm (CA) with a new hybrid CA proposal with to two local search techniques (Simulated Annealing - SA and Tabu Search - TS). In order to diversify the tests, in the CA with SA there was variation of the parameter energy, and in the CA with TS, there was variation in the size of the tabu list. The algorithms were submitted to two scenarios (scenario 1 - Basic functions, scenario 2 - Hybrid functions). The proposed algorithm differs from others found in the literature, by the process of feeding the topographic knowledge that guides the research. The analysis was performed using the Friedman, Friedman Aligned and Quades tests, which serve to compare the behavior of a set of algorithms at one time.

**Keywords:** Tabu Search, Cultural Algorithm, Performance Measure, Simulated Annealing

### **Algoritmo cultural com busca local avaliado através de testes estatísticos não paramétricos**

### **RESUMO**

Este trabalho tem como objetivo analisar o desempenho do clássico algoritmo cultural (CA) com uma nova proposta CA hibrido com duas técnicas de pesquisa locais (Simulated Annealing - SA e Busca Tabu - BT). Para diversificar os testes, no AC com SA houve variação da energia do parâmetro, e no AC com BT, houve variação no tamanho da lista de tabu. Os algoritmos foram submetidos a dois cenários (cenário 1 - Funções básicas, cenário 2 - Funções híbridas). O algoritmo proposto difere de outros encontrados na literatura, pelo processo de alimentação do conhecimento topográfico que orienta a pesquisa. A análise foi realizada utilizando os testes Friedman, Friedman Aligned e Quades, que servem para comparar o comportamento de um conjunto de algoritmos de uma só vez.

**Palavras Chaves:** Busca Tabu, Algoritmo Cultural, Medida de Desempenho, Simulated Annealing

### I INTRODUTION

For some time now, science has sought to model the natural evolution of living beings in computational systems [\[1,](#page-10-0) [2\]](#page-10-1). From the engineering point of view, these models will be seen as the basis for the development of meta-heuristics to solve problems, basically in systems optimization [\[3-5\]](#page-10-2). Research progress has shown that meta-heuristics with different operating mechanisms may be more suitable for problems with certain structures, and other meta-heuristics may work better in other classes of problems [\[6\]](#page-10-3). This led research to the development of new metaheuristics that were based on other processes of the

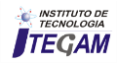

nature other than the evolution of the species. Due to the new approaches, in which we notice the occurrence of the increase in the knowledge of the mechanisms that support evolutionary computation algorithms, it is noticed that the new Evolutionary Algorithms (EAs) are moving away from the strict biological inspiration. The new EAs tend to deepen the tendency to incorporate operations and mechanisms that are not bio-inspired, but rather inspired by mathematical or computational arguments [\[6\]](#page-10-3). We also have algorithms inspired by the adaptation and cultural evolution of individuals in a community, called Cultural Algorithms (CAs). These generate or alter their knowledge due to the relationship between individuals in the community. The Cultural Algorithms (CAs or CA) were proposed by [\[7\]](#page-10-4). Due to its characteristics of implicit parallelism and random search the CAs are used in the solution of traditional problems from complex optimization [\[8\]](#page-10-5). Techniques employing meta-heuristics (GAs, CAs, etc.) as global search heuristics and local search (hill climbing, TS, SA, etc.), are commonly referred to as memetic algorithms (MAs) [\[9\]](#page-10-6), or hybrid algorithms. Normally, AMs may not only have a good exploratory capacity, similar to what a population-based global search algorithm does, but it also provides a good intensification performance during the search, similar to what a local search algorithm does. The hybridization of the CAs with the local search engine for extensive exploration in the solutions generated by the CAs can greatly improve the performance of this hybrid over the algorithms in their classical form. Comparisons of AEs generally tend to the analysis of their results after several executions of these in the attempt to solve several functions of benchmarks. These evaluations are performed using statistical hypotheses [\[10,](#page-10-7) [11\]](#page-10-8).

It can be said that these are results-based analyzes [\[12\]](#page-10-9), that is, it is an evaluation of the performance of the algorithm for certain benchmark functions. However, the difficulty is in comparing several algorithms, since this comparison is usually performed in pairs of algorithms [\[13\]](#page-10-10) and increases with the number of algorithms to be evaluated, in addition to increasing the probability of making an error [\[14\]](#page-10-11). The interest in nonparametric statistical analysis has recently grown in the field of computational intelligence [\[10\]](#page-10-7), since it can be a way of comparing evolutionary algorithms, tested for several different problems, with some statistical significance. In this proposal the hybridization of the CAs with two forms of local search (TS and SA) are compared with each other and with the classical CAs. These three algorithms (pure CAs, CAs with TS and CAs with SA) are used to find the minimum of eight real variable benchmark functions. The results are evaluated based on nonparametric tests: Friedman, Friedman Aligned and Quade.

The proposed article provides in section 2 a basic content of items taken as a basis for its development. In section 3 we present the materials and methods with the test scenarios used in this work. In section 4, the results of the simulations are presented. Finally, section 5 concludes the paper with observations and comments on the simulations performed.

### II META-HEURISTICS FOR OPTIMIZATION

In this section the global search meta-heuristics 'Cultural Algorithm' and the two meta-heuristics used for local search 'Simulated Annealing' and 'Tabu Search' will be presented. The combination of a global search algorithm with a local search algorithm compose the basis of Memetic Computing [\[15\]](#page-10-12).

### II.1 CULTURAL ALGORITHMS

CAs are used to model the evolution of the cultural component in a computational evolutionary system over time, since it accumulates experience in solving a set of data in problem solving [\[8\]](#page-10-5). Cultural evolution allows societies to involve or adapt their environment at rates that exceed biological evolution, which is based only on genetic inheritance [\[7\]](#page-10-4).

The CAs are formed basically of a population space, a space of beliefs, communication protocols (Acceptance and Influence Functions) between the two spaces and some auxiliary functions: Initialization, Selection, Update and Evaluation. The structure of the CAs is shown in Figure 1, their pseudocode is shown in Figure 2.

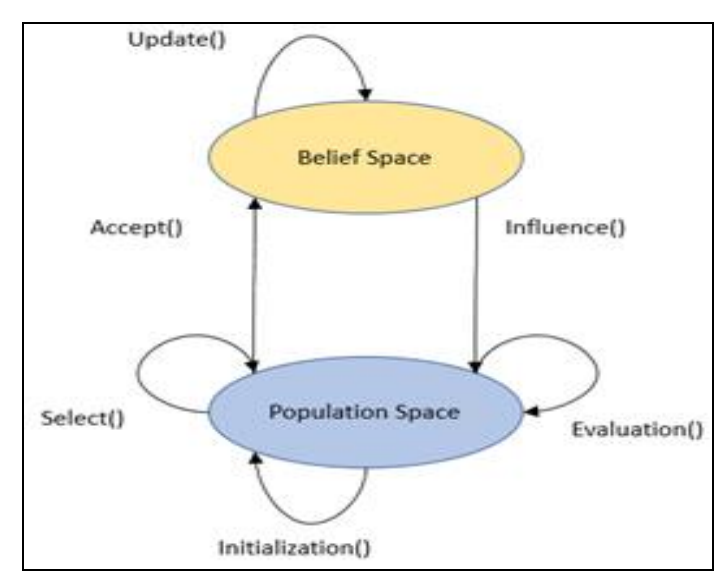

Figure 1: Structure of the Cultural Algorithm. Source: Adapted from [\[16\]](#page-10-13).

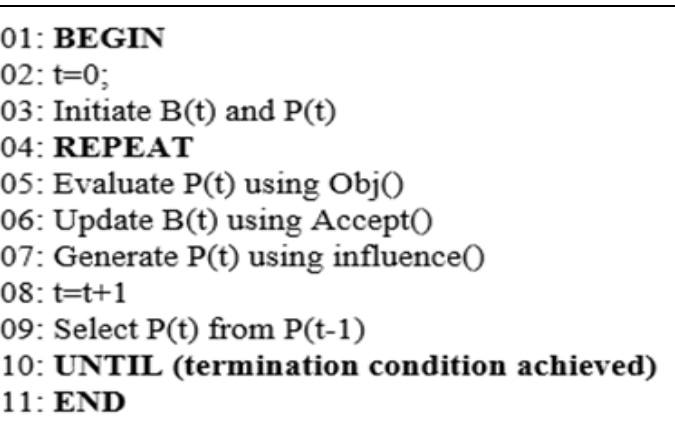

Figure 2: Pseudocode of Cultural Algorithm. Source: Adapted from [\[16\]](#page-10-13).

The spaces mentioned are described below:

**Population Space:** set of solutions that can be modeled using any technique that makes use of a population of individuals;

**The Space of Beliefs (Group Map):** is the place where occurs the storage and representation of knowledge (experience or individual maps) acquired throughout the evolutionary process takes place. The sources of knowledge are five according [\[16\]](#page-10-13), these are useful in decision making [\[16,](#page-10-13) [17\]](#page-10-14). For example: Situational knowledge has successful and unsuccessful solutions, etc.; Normative knowledge contains ranges of acceptable

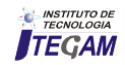

behaviors. Topographical knowledge has spatial patterns of behavior.

Population space and belief space are linked by a communication mechanism (protocol) composed of an acceptance function that is used to collect the experience of individuals from the selected population. The other function of the communication protocol is the influence function that can make use of the knowledge of solutions of problems in the space of belief to guide the evolution of individuals in the population space. CAs can explore both microevolution and macro evolution. Microevolution refers to the evolution that happens at the population level and macroevolution is that which occurs on the culture itself, that is, the evolution of the belief space [\[18\]](#page-10-15).

### II.2 SIMULATED ANNEALING

Simulated Annealing (SA) is a metaheuristic inspired by the physical process of annealing a solid to obtain low energy states in the area of condensed matter physics [\[6\]](#page-10-3). The SA establishes a connection between this type of thermodynamic behavior and the search for global minimums for a discrete optimization problem.

In the same way that the solid is slowly cooled to ensure a crystal structure, the algorithm cools the solution slowly to ensure that it has the best objective function, while allowing configurations to match the best value of the objective function found (situation correspondence the small heating) [\[18\]](#page-10-15).

The acceptance of configurations that have higher temperature, for [\[18\]](#page-10-15) this is an important feature of SA, which may seem worse, that is, it allows the acceptance of a configuration that provides a "worse" value for the objective function, thus avoiding convergence to a minimum. This acceptance is determined by a random number being controlled by expression (1):

$$
P = e^{-\Delta/T} \tag{1}
$$

#### II.3 TABU SEARCH

The tabu search (TS) guides the heuristic procedure of local search by using characteristics of the current solution and the search history to explore the solution space. [\[19\]](#page-10-16), in several cases, the methods described provide solutions that are very close to the optimal solution and are among the most effective, if not the best, solutions to the difficult problems in question. As a local search technique, TS starts from an initial solution and moves in the solutions space from one solution to another that is in its neighborhood [\[6\]](#page-10-3).

The systematic use of adaptive memory is the property that distinguishes TS from other metaheuristics. The word "adaptive" means that the memory actualizes the storage of elements of solutions or complete solutions found during the exploration of solutions spaces [\[19\]](#page-10-16).

The process of intensification is improved by the use of memory structures, called tabu lists. Each iteration is checked if the current solution has been visited previously or if some rule has been violated, if this solution is stored in the tabu list and marked "tabu". This procedure avoids the so-called cycling, that is, that a solution is visited again. With this memory strategy, the TS algorithm can go beyond the optimal location and access other regions of the solution space [\[6\]](#page-10-3). This strategy is based on the fact that in the exploration of the solution space, the oldest solutions are possibly "distant" from the region of the space under analysis and, as such, have no influence in the choice of the next solution in that region [\[6\]](#page-10-3). The size of the tabu list is considered a critical parameter. For according to [\[6\]](#page-10-3), the size of the list cannot be so small, under penalty of cycling; nor so large, to unnecessarily store solutions that are not tied to the recent history of the search.

### II.4 BEHAVIOR TESTS OF ALGORITHMS: FRIEDMAN, FRIEDMAN ALIGNED AND QUADE

The need to define the behavior of algorithms when submitted to problems of different natures, has opened a field of research in procedures of tests [\[12,](#page-10-9) [20\]](#page-10-17). The Friedman test is a multiple comparison test that aims to detect significant differences between the behavior of two or more algorithms [\[10\]](#page-10-7). The procedure for carrying out the Friedman test follows the following steps, according to [\[10\]](#page-10-7):

1. Gather all results from each algorithm / problem pair;

2. Classify the values of each problem i from 1 (best result) to k (worst result). Note this classification as  $r_j^i (1 \le j \ge k)$ ;

3. For each algorithm j, calculate the average of the classifications obtained in all problems to obtain the final classification  $R_j = \frac{1}{n} \sum_i r_i^j$ 

In this way the algorithms are classified for each problem separately. As indicated in item 2, the algorithm with the best performance is classified with 1, the second best with 2, etc.

The Friedman statistic is calculated according to equation 2.

$$
F_f = \frac{12n}{k(k+1)} \left[ \sum_j R_j^2 - \frac{k(k+1)^2}{4} \right] \tag{2}
$$

For the aligned Friedman test, a location value is calculated as the average performance achieved by all algorithms in each problem. The step of obtaining the difference between the performance of an algorithm and the location value is repeated for each combination of algorithms and problems. Equation 3, shows the definition for the statistical calculation of the aligned classification of Friedman.

$$
F_{AR} = \frac{(k-1)\left[\sum_{j=1}^{k} \hat{R}_{j}^{2} - (kn^{2}/4)(kn+1)^{2}\right]}{\{\left[kn(kn+1)(2kn+1)\right]/6} - (1/k)\sum_{i=1}^{n} \hat{R}_{i}^{2}}
$$
(3)

The Quade test is the third test used in this work. This test differs from that of Friedman who considers equality in terms of importance among algorithms, takes into account the fact that some problems are more difficult or that the differences recorded in the sequence of various algorithms on them are larger. Therefore, the calculated rankings in each problem can be sized depending on the observed differences in the performance of the algorithms, obtaining, as a result, a weighted classification analysis of the sample of [\[10\]](#page-10-7).

The Quade test can be calculated by equation 4, taking into account some definitions presented in [\[10\]](#page-10-7). Considerando também os termos A e B, dados pelas equações 5 e 6, respectivamente.

$$
F_Q = \frac{(n-1)B}{A-B},\tag{4}
$$

Considering also the terms A and B, given by equations 5 and 6, respectively:

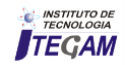

$$
A = n(n+1)(2n+1)k(k+1)(k-1)/72
$$
 (5)

$$
B = \frac{1}{n} \sum_{j=1}^{n} k S_j^2 \tag{6}
$$

### II.5 ALGORITHMS USED

The CAs have in their population space the population evolved through the GAs. Within the mutation function, the local search techniques are applied (SA by varying local search energy at 5, 10 and 15. TS with tabu list size variations at 2, 4 and 6).

This differs from [\[17\]](#page-10-14) which uses the concept of "ball" [\[18\]](#page-10-15) as a technique to define neighborhood, where an area of radius 'r' is defined, where it should contain the possible solutions. The use of information from the 3 best individuals found in the local search is used to define an area of good behavior that feeds the topographic knowledge. This approach until then had not been used, according to the bibliographical research carried out, this shows the relevance of the research. Figure 3 shows the pseudocode of the algorithm used. Since, the function Cultural\_Algorithm\_with\_Local\_Search() is used to represent the use of SA or TS.

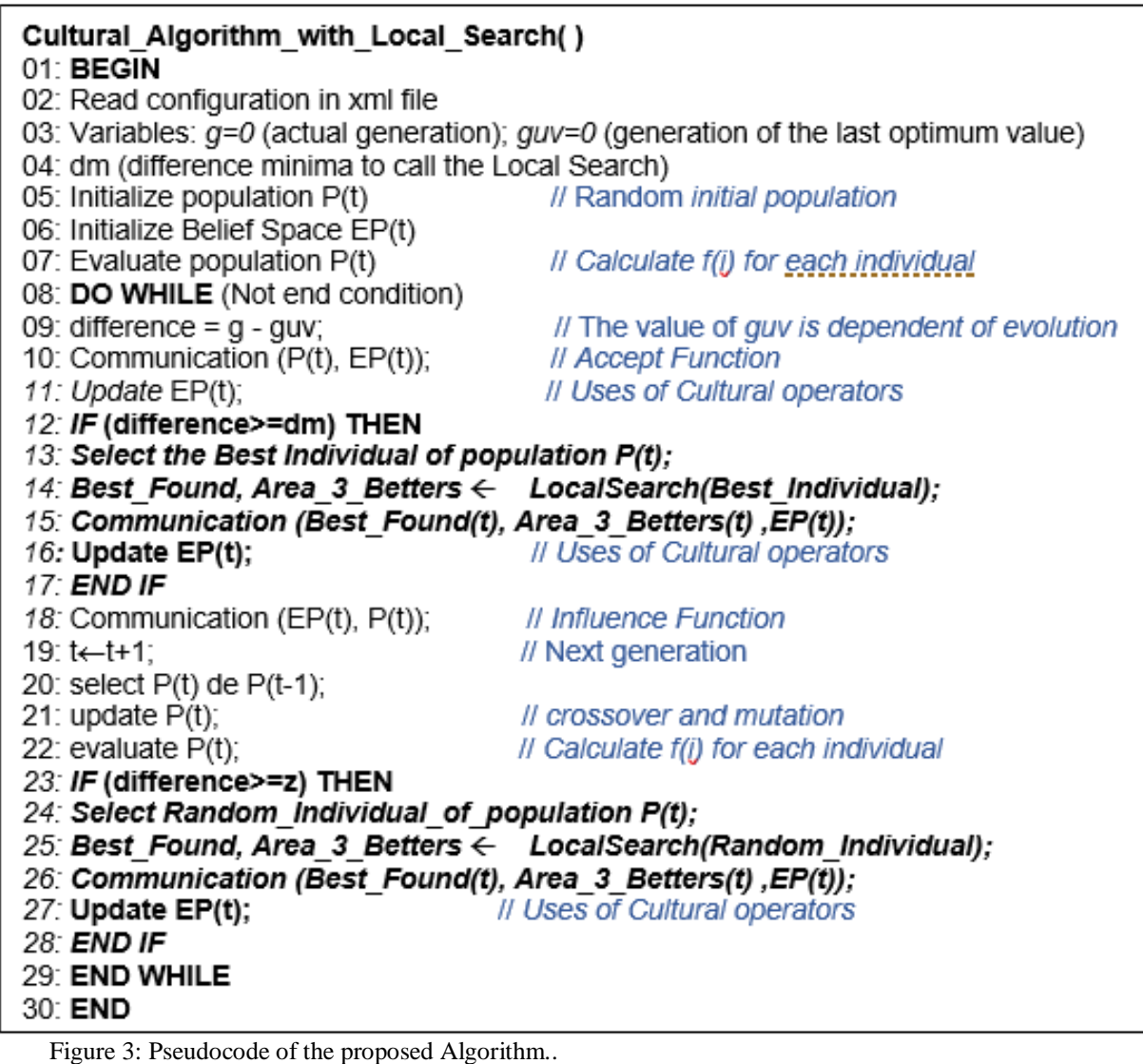

Source: Author,( 2017).

### III. MATERIALS AND METHODS

### III.1 BENCHMARK FUNCTIONS

In this work, some simulation scenarios were created with The benchmarks functions are widely used when you want to the objective of measuring the performance of the CAs and their adaptations with local search. The modified parameters for each simulation were: Population size (Size Pop), Number of generations (Num Ger) and Number of repetitions (Num Rep). The maximum number of evaluations that is the product of Size Pop by Num Ger, was maintained in the value of 10,000 and 30,000 evaluations per repetition for functions depending on the scenario being used.

measure algorithm performance. These functions are used to compare the Cultural Algorithms (CAs) with two

hybridization proposals, CAs with Simulated Annealing (SA) and CAs with Tabu Search (TS).

The three algorithms were tested in eight CEC2017 benchmark functions [\[21\]](#page-10-18). The search space definitions  $[-100.0, 100.0]$ <sup>D</sup> and the dimensions  $D = 10$  and  $D = 30$  are applied in four basic functions as shown in table 1 and in four hybrid functions as shown in table 2:

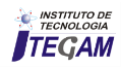

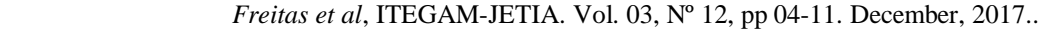

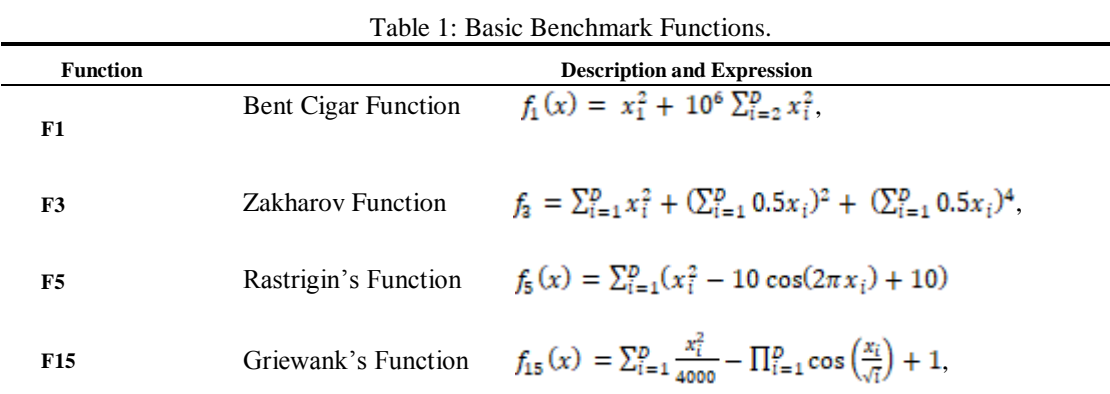

Source: Adapted from [\[21\]](#page-10-18).

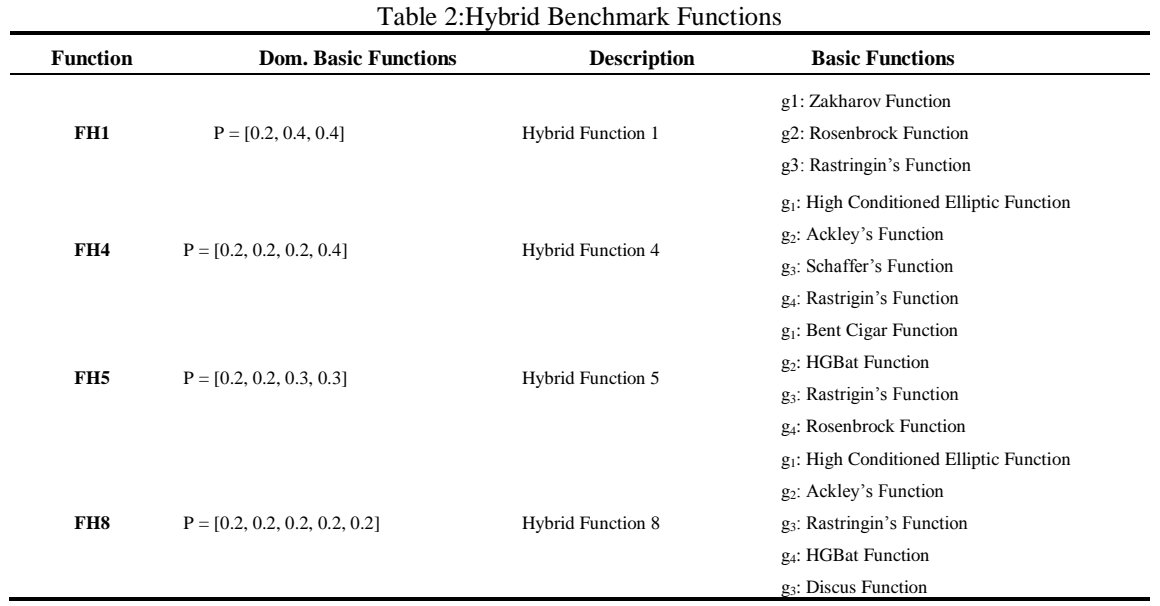

Source: Adapted from [\[21\]](#page-10-18).

### III.2 SCENARIO 1 AND 2

The two scenarios have Number of Repetitions equal to 50. Each new repetition generates a new random population with uniform probability density function defined within the limits of each variable. Tables 3 presents the parameters of scenarios 1 and 2, related to basic and hybrid functions respectively.

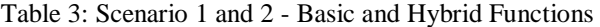

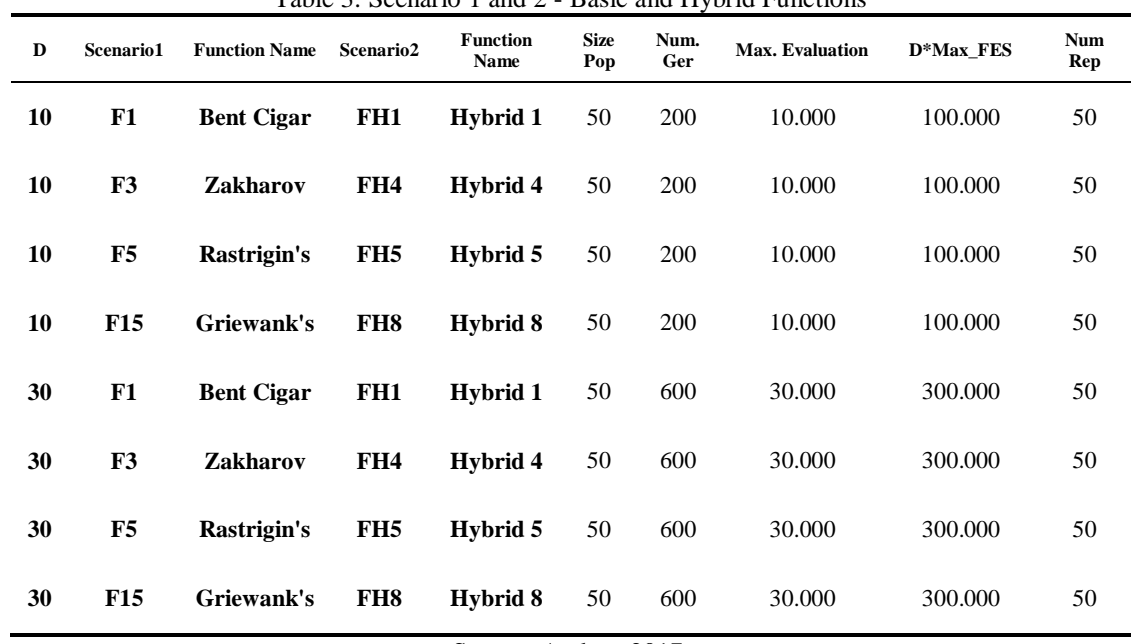

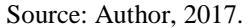

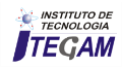

### III.3 FLOWCHART FOR THE TEST

Figure 4 shows through a flowchart the steps used to run the tests for this article.

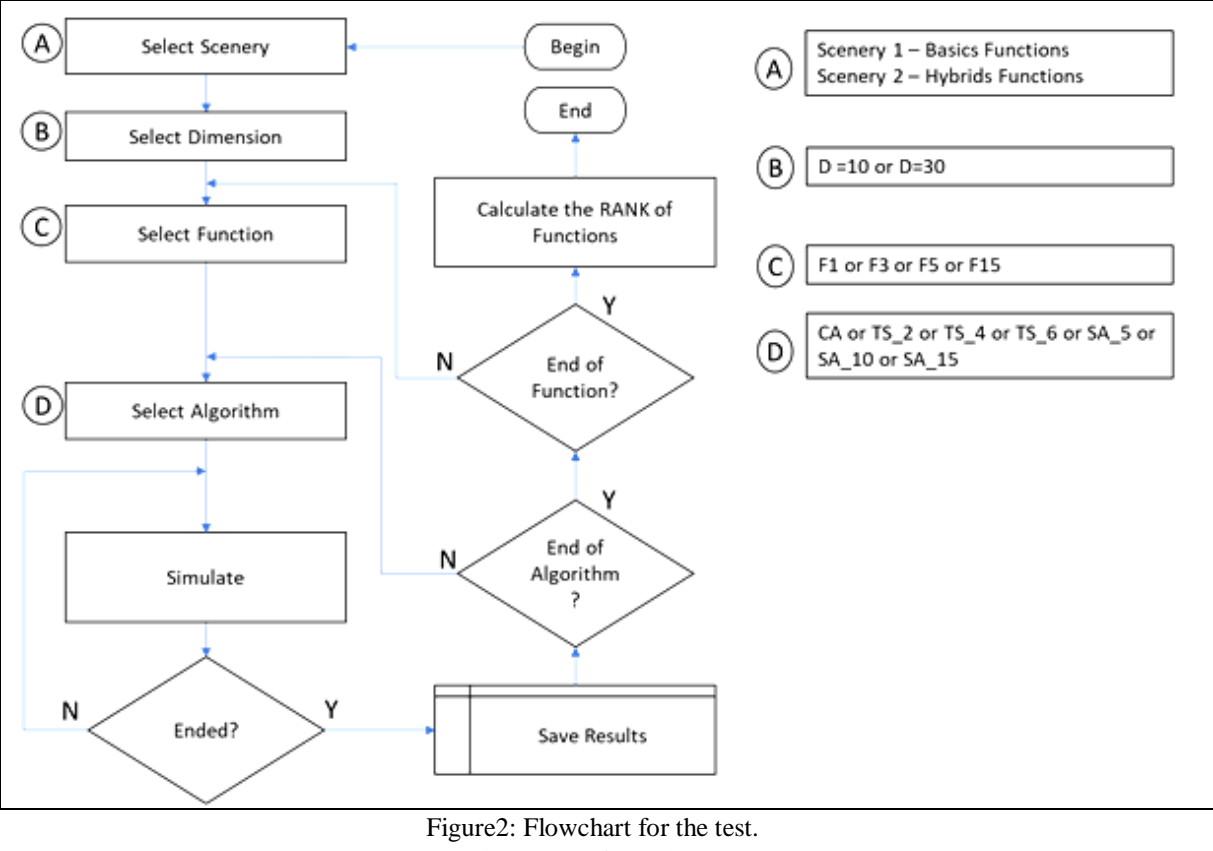

Source: Author, 2017.

### IV RESULTS

For all the CAs used, the same pattern of their parameters was maintained, and preliminary tests were carried out with the intention to define the size of the SA variable and the tabu list size of the TS, and after these tests it was defined that three variables of each technique that were shown with more differentiated results would be used to increment new test scenarios. In the variation of the CAs with the SA, the Local Search Energy variable changed from 5, 10 and 15. In the variation of the CAs with the TS, the tabu list variation varied in 2, 4 and 6. In this way, three new test conditions emerge for this hybrid algorithm. Getting, then with seven variations of algorithms. Table 4 presents each of the alternatives.

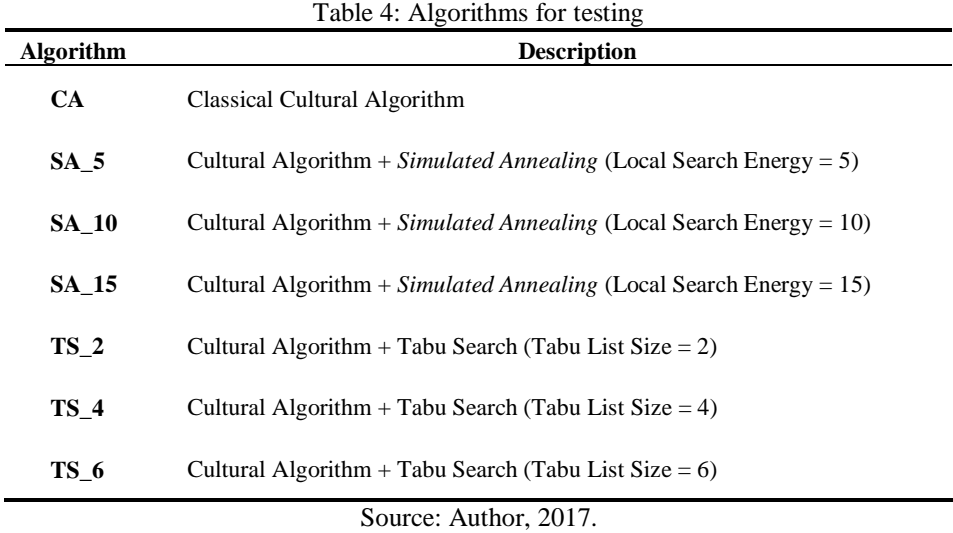

For evaluation, the results of the best values of each simulation were submitted to the tests of Friedman, Friedman Aligned and Quade. The tests were performed with the results of  $D = 10$ ,  $D = 30$  and with the combination of these two results. The inputs of data for analysis are in table 5.

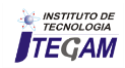

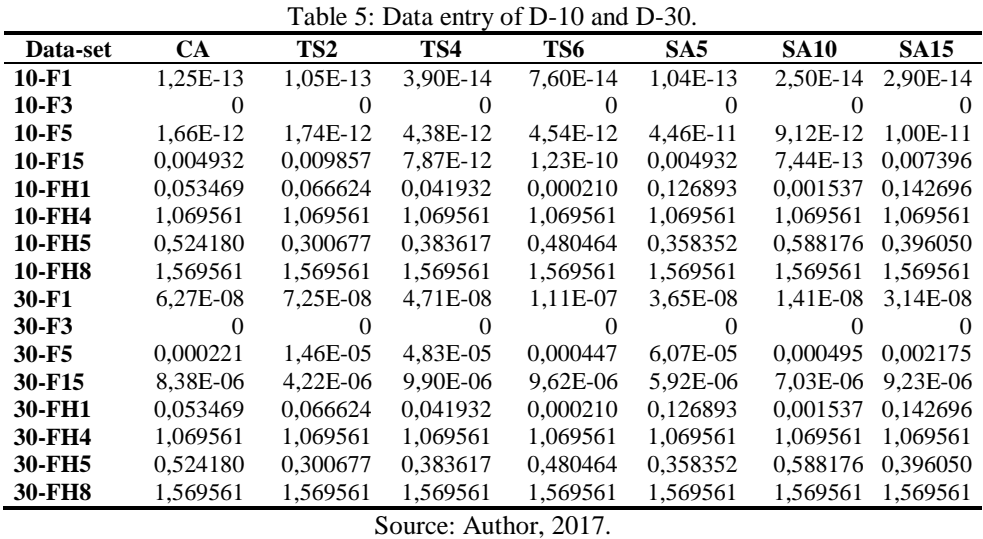

The data of table 5 were submitted to evaluation of the tests treated in this work. The results are shown in Table 6, 7 and 8. The values in red are the best results in each test

associated to the algorithm that had the best performance for the set of functions.

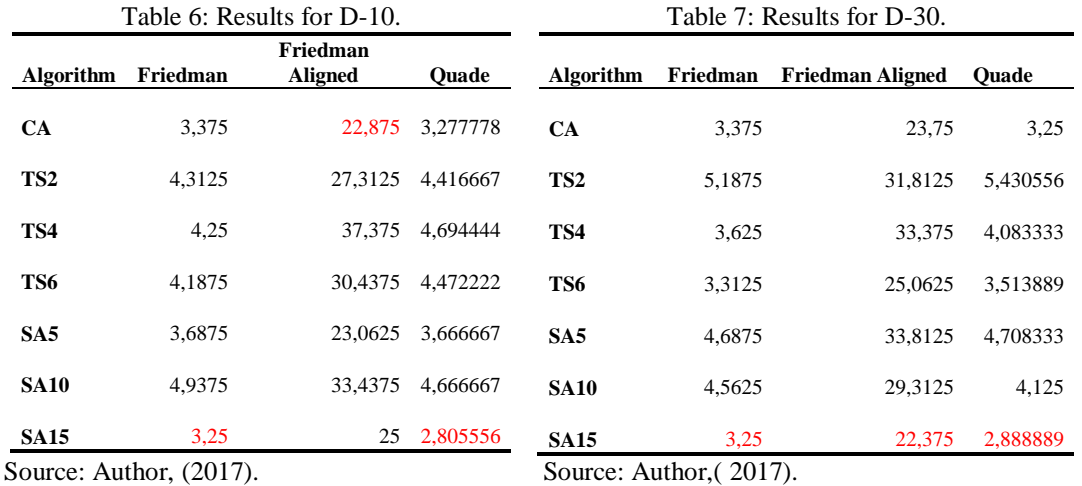

Table 6 shows the results obtained when only the data set with dimension 10 was applied. In this case we had SA15 as the best-ranked algorithm in the Friedman and Quade tests. In the Friedman Aligned test, the AC obtained a better classification. Table 7 shows the resulting values of the tests for the dataset with dimension 30 in each problem. In this scenario SA15 was the best in all tests.

Table 8: Result for the junction of D-10 and D-30

|                    |        | Friedman       |                  |
|--------------------|--------|----------------|------------------|
| Algorithm Friedman |        | <b>Aligned</b> | Ouade            |
| <b>CA</b>          | 3,375  |                | 45,4375 3,220588 |
| TS <sub>2</sub>    | 4.75   | 58,0625        | 4.886029         |
| TS4                | 3,9375 |                | 70.5 4.389706    |
| TS6                | 3,75   |                | 54.875 3.974265  |
| SA <sub>5</sub>    | 4.1875 |                | 57.25 4.238971   |
| <b>SA10</b>        | 4.75   |                | 62,375 4,430147  |
| <b>SA15</b>        | 3.25   | 47             | 2,860294         |
|                    |        |                |                  |

Source: Author,  $(2017)$ .

After an individual evaluation of the proposed algorithms with the appropriate problems, it was decided to join the generated databases with dimensions 10 and 30, to verify if the classification of these three tests differs greatly from the previous results. Table 8 shows the result after the

submission of these data to the tests discussed here. For the result of the union of the obtained values it was observed that accompanied the simulation of the dimension 10.

### V CONCLUSIONS

The use of the Friedman, Friedman Aligned and Quade tests helped to evaluate the variations of the proposed algorithms, avoiding the comparison of pairs of algorithms. The data set of  $D = 10$  and  $D = 10 + 30$  (union of test results of algorithms with domain 10 with results of tests with domain equal to 30), obtained equal results for the best Algorithms (SA15 and AC) for the functions used. However, with the data of  $D = 30$ , the result was a single one pointing SA15 as the best classified in the simulations. In relation to the CA with Tabu Search, the best result was found with the tabu list of size 6.

The positional values of the 3 best values found in local searches were added to the CA belief space, specifically in topographic knowledge, thus creating a region of promising results for CA evaluation. In addition,

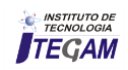

it is noted that the hybridization of CA with local search techniques tends to obtain better results in the solution of multivariate functions. The tests used for this evaluation are easy to implement and robust in results when little is known about the problem.

### VI ACKNOWLEDGEMENTS

The authors gratefully acknowledge the support to this research done by UFPA, ITJRSC and ITEGAM.

### VII BIBLIOGRAPHIC REFERENCES

- <span id="page-10-0"></span>[1] D. Bray and S. Lay, "**Computer simulated evolution of a network of cell-signaling molecules**," Biophysical journal, vol. 66, pp. 972-977, 1994.
- <span id="page-10-1"></span>[2] C. Adami, "**The use of information theory in evolutionary biology**," Annals of the New York Academy of Sciences, vol. 1256, pp. 49-65, 2012.
- <span id="page-10-2"></span>[3] K. De Jong, D. Fogel, and H.-P. Schwefel, "**Handbook of Evolutionary Computation,**" IOP Publishing Ltd and Oxford University Press, 1997.
- [4] A. E. Eiben and J. E. Smith, **Introduction to evolutionary computing** vol. 53: Springer, 2003.
- [5] A. Petrowski and S. Ben-Hamida, **Evolutionary Algorithms**: John Wiley & Sons, 2017.
- <span id="page-10-3"></span>[6] A. Gaspar-Cunha, R. Takahashi, and C. H. Antunes, **Manual de computação evolutiva e metaheurística:** Imprensa da Universidade de Coimbra/Coimbra University Press, 2012.
- <span id="page-10-4"></span>[7] R. G. Reynolds, "**An introduction to cultural algorithms,**" in Proceedings of the third annual conference on evolutionary programming, 1994.
- <span id="page-10-5"></span>[8] Z. Wei, B. Yan-ping, and Z. Ye-qing, "**The application of an improved cultural algorithm in grid computing**," in Control and Decision Conference (CCDC), 2013 25th Chinese, 2013, pp. 4565-4570.
- <span id="page-10-6"></span>[9] C. Blum, J. Puchinger, G. R. Raidl, and A. Roli, "**Hybrid metaheuristics in combinatorial optimization: A survey**," Applied Soft Computing, vol. 11, pp. 4135-4151, 2011.
- <span id="page-10-7"></span>[10] J. Derrac, S. García, D. Molina, and F. Herrera, "**A practical tutorial on the use of nonparametric statistical tests as a methodology for comparing evolutionary and swarm intelligence algorithms**," Swarm and Evolutionary Computation, vol. 1, pp. 3-18, 2011.
- <span id="page-10-8"></span>[11] M. Friedman, "**A comparison of alternative tests of significance for the problem of m rankings,**" The Annals of Mathematical Statistics, vol. 11, pp. 86-92, 1940.
- <span id="page-10-9"></span>[12] J. Derrac, S. García, S. Hui, P. N. Suganthan, and F. Herrera, "**Analyzing convergence performance of evolutionary algorithms:** A statistical approach," Information Sciences, vol. 289, pp. 41-58, 2014.
- <span id="page-10-10"></span>[13] J. Demšar, "**Statistical comparisons of classifiers over multiple data sets,**" Journal of Machine learning research, vol. 7, pp. 1-30, 2006.
- <span id="page-10-11"></span>[14] R. A. Krohling, R. Lourenzutti, and M. Campos, "**Ranking and comparing evolutionary algorithms with Hellinger-TOPSIS,"** Applied Soft Computing, vol. 37, pp. 217-226, 2015.
- <span id="page-10-12"></span>[15] P. Moscato and C. Cotta, "**A modern introduction to memetic algorithms**," in Handbook of metaheuristics, ed: Springer, 2010, pp. 141-183.
- <span id="page-10-13"></span>[16] R. G. Reynolds and Y. A. Gawasmeh, "**Evolving heterogeneous social fabrics for the solution of real valued optimization problems using cultural algorithms**," in Evolutionary Computation (CEC), 2012 IEEE Congress on, 2012, pp. 1-8.
- <span id="page-10-14"></span>[17] M. Z. Ali, N. Awad, and R. G. Reynolds, "Balancing search direction in cultural algorithm for enhanced global numerical optimization," in Swarm Intelligence (SIS), 2014 IEEE Symposium on, 2014, pp. 1-7.
- <span id="page-10-15"></span>[18] D. J. A. Silva, "**Algoritmos Culturais com Abordagem Memética e Multipopulacional Aplicados a Problemas de Otimização**," Tese - Doutorado em Engenharia Elétrica - Aplicações Computacionais, Instituto de Tecnologia, Universidade Federal do Pará, Belém-PA, 2012.
- <span id="page-10-16"></span>[19] M. Gendreau and J.-Y. Potvin, "**Tabu search," in Search methodologies**, ed: Springer, 2014, pp. 243-263.
- <span id="page-10-17"></span>[20] S. García, D. Molina, M. Lozano, and F. Herrera, "**A study on the use of non-parametric tests for analyzing the evolutionary algorithms' behaviour:** a case study on the CEC'2005 special session on real parameter optimization," Journal of Heuristics, vol. 15, pp. 617- 644, 2009.
- <span id="page-10-18"></span>[21] N. Awad, M. Ali, J. Liang, B. Qu, and P. Suganthan, "**Problem Definitions and Evaluation Criteria for the CEC 2017 Special Session and Competition on Single Objective Real-Parameter Numerical Optimization,**" 2016.

**DOI:** https://dx.doi.org/10.5935/2447-0228.20170073

# **Design of control systems for fermenters at the Molecular Immunology Center**

**Waldo Hernández Sánchez<sup>1</sup> , Aneisys González Gonzalez<sup>2</sup> , Daniel Darias Zayas<sup>3</sup> , Daniel Gongora Morales<sup>4</sup> , Gismell Garcia Garcia<sup>5</sup> , Ronny O. Pacheco<sup>6</sup>**

1,2,3,4,5,6 Centro de Inmunología Molecular, Calle 216 esq 15 Siboney Playa La Habana, Cuba.

Email: [aneisys@cim.sld.cu,](mailto:waldo@cim.sld.cu) [danield@cim.sld.cu,](mailto:danield@cim.sld.cu) [danielg@cim.sld.cu,](mailto:danielg@cim.sld.cu) [gismell@cim.sld.cu,](mailto:gismell@cim.sld.cu) ronn[y@cim.sld.cu](mailto:waldo@cim.sld.cu)

Received: November 24<sup>th</sup>, 2017.

 **ABSTRACT** 

Accepted: December 05<sup>th</sup>, 2017.

Published: December 13<sup>th</sup>, 2017.

Copyright ©2016 by authors and Institute of Technology Galileo of Amazon (ITEGAM). This work is licensed under the Creative Commons Attribution International License (CC BY 4.0). <http://creativecommons.org/licenses/by/4.0/>

 $\odot$ Open Access The culture of mammals cells represents the main productive link of the Molecular Immunology Center (CIM) and the fermenters represent the heart of this productive and investigative processes. For the inability to grow in new fermentation equipment due to its high costs and services, we have been given the task of recovering equipment already discontinued due to problems in its control systems. This work is based on the control system implemented in the TechFors Fermenter situate on CIM's pilot plant, whose main problems were in the expiration in its control system, errors in sequences of operation and measurement of variables, as well as lack of Technical support for the obsolescence of technology. To develop the re-automation of this equipment was used a PLC of the manufacturer Siemens to implement the control system and an industrial PC to carry out the monitoring and supervision of the system. STEP7 and WinCC Flexible softwares were used to develop programming and adjustment of all control loops, operations and equipment supervision. As a main result a new control system was designed and implemented in a fermenter, demonstrating that it is possible to rescue those already abandoned systems of fermentation over the years, giving them efficient and durable controls again.

**Keywords:** Fermenter; PLC; Software.

### **Diseño de sistemas de control para fermentadores en el Centro de Inmunología Molecular.**

### **RESUMEN**

El cultivo de células de mamíferos o superiores representa el principal eslabón productivo del Centro de Inmunología Molecular (CIM) y los fermentadores constituyen el corazón dentro de este engranaje de procesos productivos e investigativos. Por la imposibilidad de crecer en nuevos equipos de fermentación por sus elevados costos y servicios, nos hemos dado a la tarea de recuperar equipos ya descontinuados por problemas en sus sistemas de control. Este trabajo se basa en el sistema de control implementado en el Fermentador TechFors de 14Litros de la planta piloto del CIM, cuyos principales problemas estaban en la caducidad de su sistema de control, errores en secuencias de funcionamiento y medición de variables, así como falta de soporte técnico por la obsolescencia de la tecnología. Para desarrollar la re-automatización de este equipo se utilizó un PLC del fabricante Siemens para implementar el sistema de control y una PC industrial para realizar el monitoreo y supervisión del sistema. Se utilizaron los softwares de control STEP7 y el WinCCFlexible para desarrollar la programación y ajuste de todos los lazos de control, las operaciones y la supervisión del equipo. Como resultado principal se diseñó e implemento un nuevo sistema automatizado en el fermentador, demostrando que es posible el rescate de aquellos sistemas de fermentación ya caducos por el paso de los años, dotándolos nuevamente de controles eficientes y duraderos.

**Palabras Clave:** Fermentador; PLC; Software.

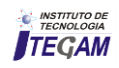

### I INTRODUCCIÓN

La biotecnología en Cuba ha tenido un amplio desarrollo en las últimas décadas, contando ya con varias instituciones que se dedican a la ingeniería genética, la investigación y a la producción de biofármacos, aportando así cuantiosos ingresos al país cada año, debido a las exportaciones y a la creación de empresas filiales en el extranjero. El Centro de Inmunología Molecular es una institución que se desempeña en esta área y se dedica al estudio del cáncer y otras enfermedades, y a la producción de vacunas y medicamentos para el tratamiento de estos padecimientos.

Los biofármacos investigados y comercializados por esta empresa se basan en la fermentación continua de células animales y se producen en las plantas de fermentación del propio centro. El buen estado de los sistemas de control del equipamiento es un requisito clave para poder alcanzar los niveles de calidad requeridos en la obtención de estos biofármacos, debido a esto resulta de vital importancia lograr que estos procesos tengan un nivel alto de automatización, con sistemas capaces de controlar los distintos procesos de forma eficiente y de mantener las variables fundamentales en un fermentador, dentro de los parámetros establecidos.

En estos procesos se controlan variables como temperatura, pH, presión,  $O_2$  disuelto, nivel en el interior del fermentador y velocidad de agitación. Estas variables deben mantenerse dentro de un intervalo de valores específicos, garantizando así las condiciones necesarias para que el cultivo celular crezca y se desarrolle adecuadamente. Además se requiere un sistema de supervisión que permita conocer el estado del proceso en cada momento, almacenar información acerca del comportamiento del mismo, y emitir alarmas en caso de que se produzcan situaciones anormales.

### I.1 SITUACIÓN PROBLEMA

La Planta Piloto del CIM cuenta con una serie de fermentadores fuera de uso, las principales causas se muestran a continuación:

 $\checkmark$  Problemas en el sistema de adquisición de las variables del proceso provocando fallos frecuentes en las secuencias de operación, lo que desencadenó en contaminaciones del medio de cultivo y bajos niveles de productividad.

 Elevados riesgos de operación ya que algunas de las secuencias de operaciones se realizaban de forma manual, repercutiendo en la calidad del producto.

 $\checkmark$  Los fallos (por operación automática) en las corridas de fermentación representaban el 87% de las fallas totales en el año 2015, hasta su descontinuación.

Repetidas asistencias técnicas por parte de los fabricantes del equipo para solucionar los problemas que iban surgiendo, y no podían dar solución por la obsolescencia de la tecnología instalada.

### I.2 OBJETIVOS

Realizar la Re-Automatización del Fermentador Techfors 14L de la planta piloto del CIM, incorporar nuevos lazos de control e implementar un nuevo sistema de supervisión.

### I.3 ASPECTOS GENERALES DE LOS PROCESOS DE FERMENTACIÓN

Un proceso de fermentación típico es esencialmente un proceso que se lleva a cabo en un recipiente llamado fermentador o biorreactor, mediante el cual determinados sustratos que componen el medio de cultivo son transformados por acción microbiana en metabolitos y biomasa. El microorganismo va aumentando en su concentración en el transcurso del proceso al mismo tiempo que el medio se va modificando y se forman productos nuevos como consecuencia de las actividades catabólicas y anabólicas. Los dos fenómenos crecimiento y formación de producto, tienen lugar durante el desarrollo del proceso simultáneamente o no, según los casos [1].

Resumiendo, un proceso fermentativo consiste en unir un medio de cultivo que contiene nutrientes con un microorganismo dado en un fermentador, donde se establecen condiciones experimentales adecuadas para obtener finalmente el producto deseado.

### I.4 DESCRIPCIÓN TECNOLÓGICA DEL PROCESO DE FERMENTACIÓN EN EL TECHFORS 14L

Este equipo fue fabricado en el año 1994 por la compañía INFORS HT, y su función principal radicaba en la experimentación y obtención de medicamentos para ensayos clínicos, es de tipo vaso-chaqueta de 14 litros de volumen (*véase figura 1*), construido de acero inoxidable en su mayor parte y contaba con la incorporación de varios sensores y actuadores para la medición y el control de las variables de mayor impacto en los procesos de crecimiento celular.

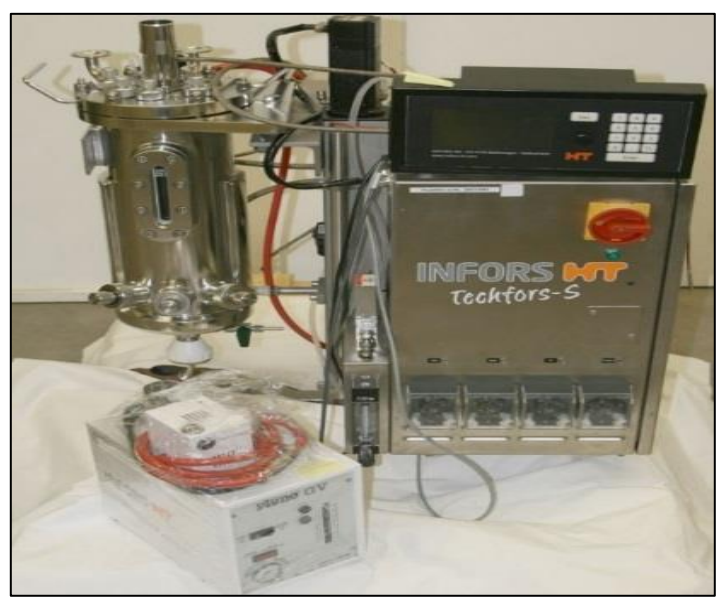

Figura 1: Fermentador Techfors 14L. Fuente: autores, (2017).

El control de las variables del biorreactor se realizaba a través de un sistema basado en microprocesadores y tarjetas electrónicas. Este sistema estaba compuesto de un panel de control principal al que se conectan los principales sensores/transmisores (agitación, temperatura, pH, oxígeno disuelto) y una interfaz de usuario o Human Machine Interface (HMI). Para garantizar el correcto funcionamiento del equipo, se requieren servicios críticos mostrados a continuación:

- Fuente de alimentación eléctrica: 220V VAC, 60Hz, 16A.
- Vapor limpio (esterilización): 1.5 bar.
- Entrada del agua de enfriamiento: ≥ 2.5 bar, 20 <sup>º</sup> C.
- Aire libre de aceite: 6-7 bar.
- Oxigeno (O2).

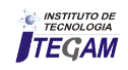

● Dióxido de Carbono (CO2).

● Nitrógeno.

El fermentador está diseñado para realizar los procesos de:

● Cleaning In Place (CIP): Este proceso se lleva a cabo con la ayuda de una bomba de recirculación que se encarga de distribuir tanto a las líneas como al vaso del fermentador las soluciones de limpieza y agua purificada para las fases de enjuague.

● Sterilization In Place (SIP): Vapor limpio (*121ºC durante 25 min*) se hace circular por todas las líneas y superficies que estén en contacto con el producto, con el objetivo de eliminar posibles contaminantes.

Con el paso del tiempo estos controles fueron fallando poco a poco, hasta que el sistema de control quedo totalmente manual operado por los tecnólogos.

### II. METODOLOGÍA

Por los problemas mostrados anteriormente nos dimos a la tarea de diseñar, instalar, programar, configurar y poner en marcha un sistema automatizado para garantizar el funcionamiento del fermentador, garantizando el rescate de aquellos sistemas de fermentación ya caducos por el paso de los años, dotándolos nuevamente de controles eficientes y duraderos, para cumplir el objetivo necesitábamos:

• Analizar los medios técnicos de automatización existentes y proponer la instrumentación adecuada para el correcto funcionamiento del proceso.

•Diseñar, configurar y programar el control lógico secuencial, basado en Controlador Lógico Programable (PLC).

• Diseñar la aplicación para la supervisión del sistema.

Como concepto el corazón de este sistema automatizado iba a ser un PLC y teníamos como objetivo incorporar nuevos lazos de control para garantizar una automatización más integral del proceso. A continuación se muestran los lazos de control de la nueva propuesta de control del fermentador:

### *Variables controladas en el processo:*

- $\triangleright$  Nivel. (Nuevo)
- $\triangleright$  Presión. (Nuevo)
- $\triangleright$  Flujo de O2 (Nuevo)
- $\triangleright$  Flujo de CO2 (Nuevo)
- $\triangleright$  Flujo de Aire (Nuevo)
- Conductividad. (Nuevo)
- Oxígeno disuelto. (Modificado)
- $\triangleright$  pH.(Modificado)
- > Temperatura en el vaso. (Modificado)
- Velocidad de agitación. (Modificado)

El nuevo sistema control del fermentador está basado en periferia descentralizada utilizando un bus de comunicación (Profibus) para enlazar el módulo de señales (entrada/salida). Este módulo es la interfaz entre el Controlador Lógico

Programable (*PLC*) y los dispositivos de campo (*sensores y actuadores*). La comunicación con el sistema de supervisión re realiza a través de Ethernet. A continuación se muestra la estructura del sistema de control del fermentador (*véase figura 2*).

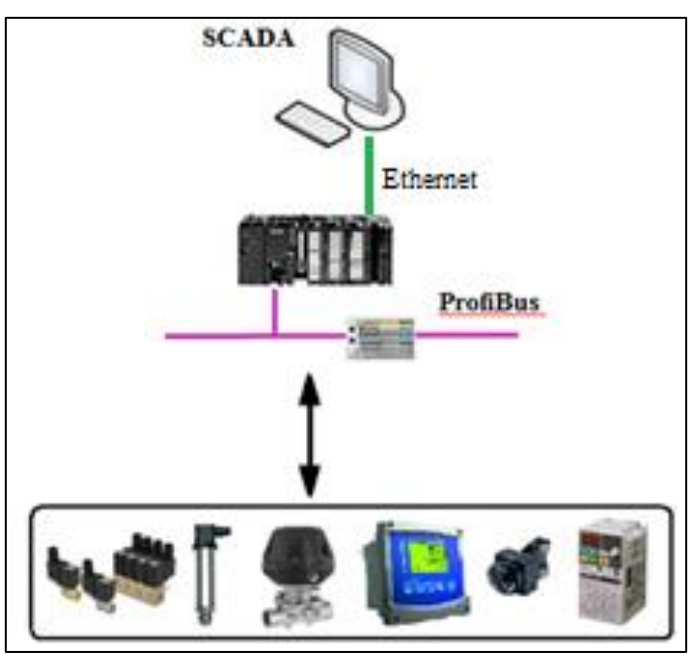

Figura 2. Sistema de control del fermentador. Fuente: autores, (2017).

### II. CONTROLADOR LÓGICO PROGRAMABLE (PLC)

Un Autómata Programable Industrial (API) o Controlador Lógico Programable (PLC), es una máquina electrónica programable diseñada para ser utilizada en un entorno industrial (hostil), que utiliza una memoria programable para el almacenamiento interno de instrucciones orientadas al usuario, para implantar soluciones específicas tales como funciones lógicas, secuencias, temporizaciones, recuentos y funciones aritméticas, con el fin de controlar mediante entradas y salidas, digitales y analógicas diversos tipos de máquinas o procesos [2].

El autómata gobierna las señales de salidas según la lógica del programa de control previamente almacenado en una memoria en su unidad de procesamiento central (*CPU*), a partir del estado de las señales de entrada. Este programa se inserta en el PLC a través de la unidad de programación, que permite además funciones adicionales como depuración de programas, simulación, monitorización, control del autómata y otras más.

La CPU encargada de realizar el control de todas las operaciones del fermentador y garantizar su correcto funcionamiento y seguridad es un S7-300 *CPU-3152DP* del fabricante *SIMENS*.

### II.2 DISEÑO DE PLANOS ELÉCTRICOS Y PI&D

Se realizó el nuevo diseño del PI&D del sistema (*véase figura 3*), incluyendo los nuevos cambios en la instrumentación de campo, se adaptaron y acoplaron 9 nuevos sensores, 10 actuadores/válvulas de control, incorporamos una nueva bomba y una resistencia de calentamiento para el control de la temperatura y un motor agitador.

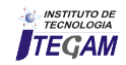

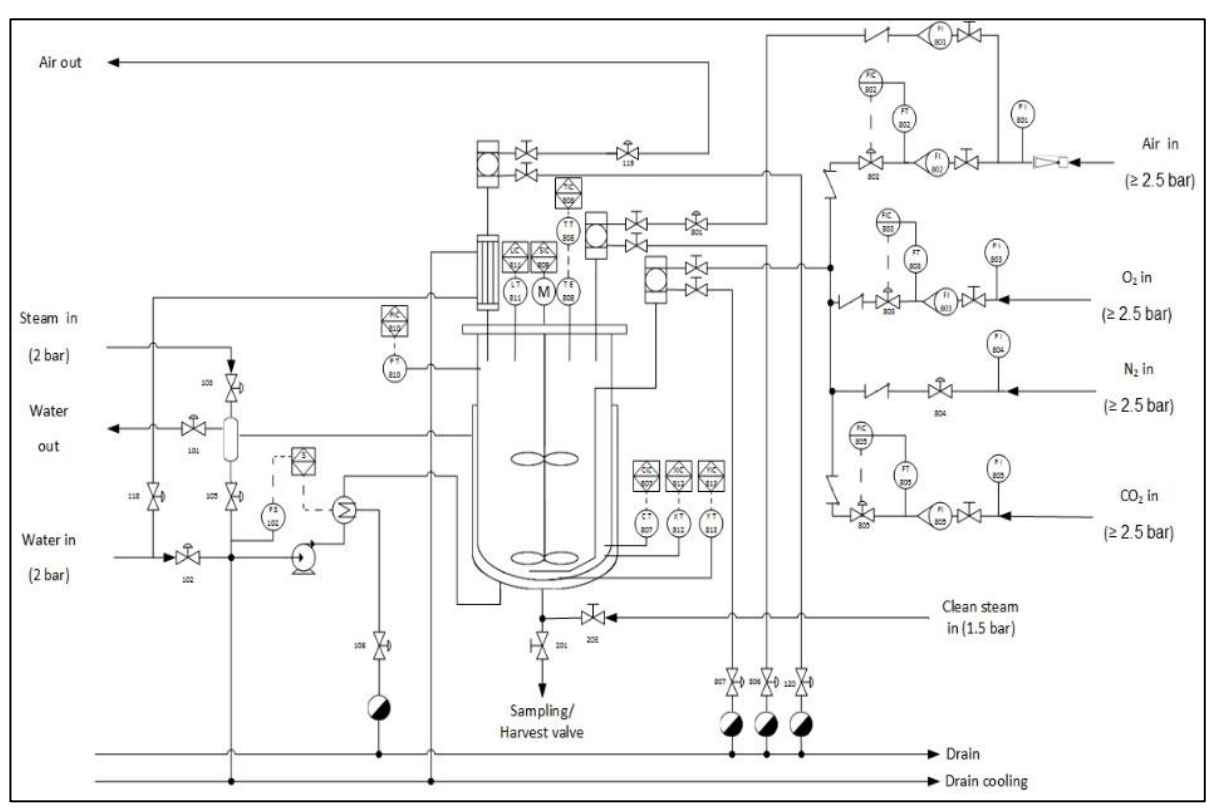

Figura 3: Nuevo diseño de PI&D Fuente: autores, 2017.

Se realizó el diseño de los planos eléctricos mediante el software *Engeenering Base* para posteriormente realizar el montaje y cableado del panel de control con los elementos de campo, en la siguiente figura se muestra un ejemplo de los planos eléctricos realizados.

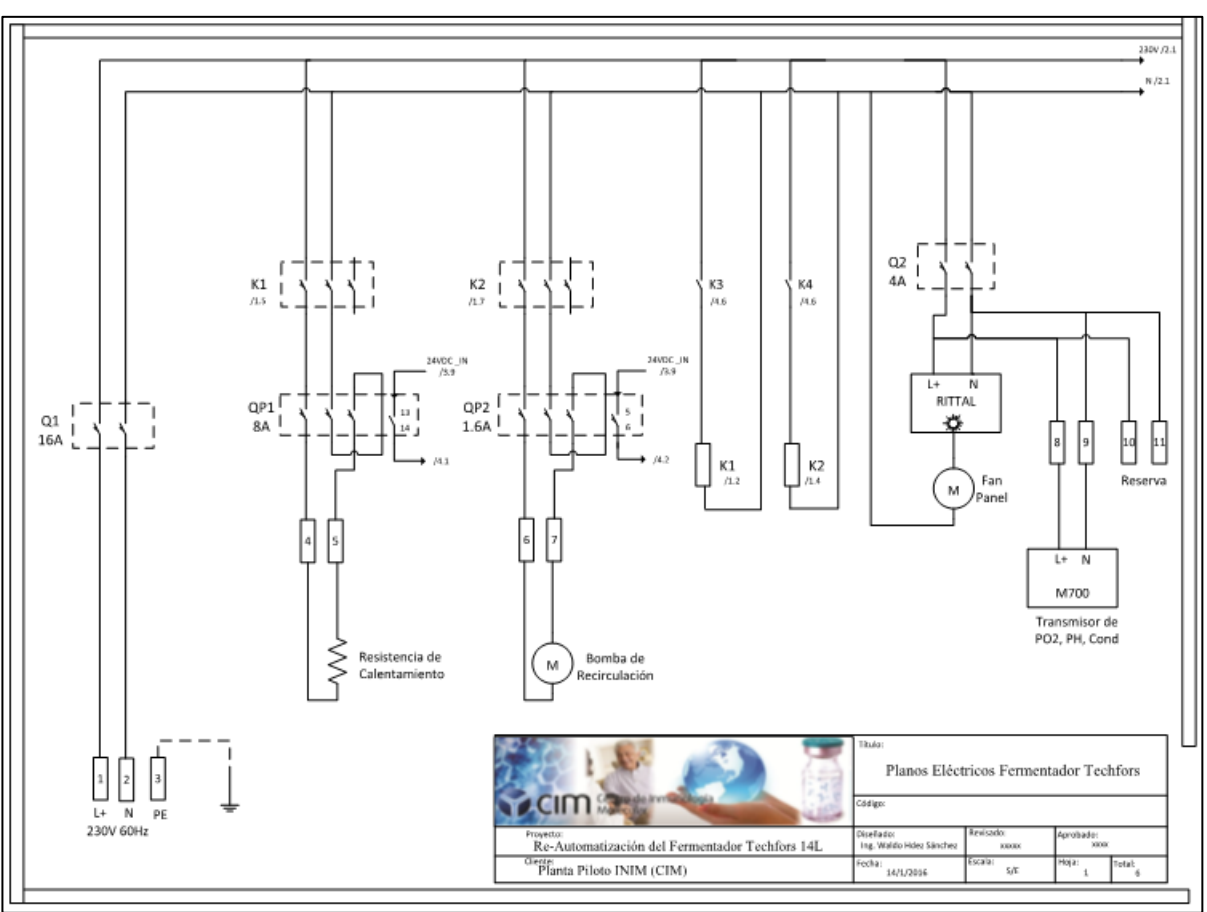

Figura 4: Diseño de planos eléctricos. Fuente: autores, (2017).

![](_page_14_Picture_6.jpeg)

### II.3 MONTAJE DE ELEMENTOS DE CAMPO Y ADAPTACIÓN DEL NUEVO PANEL DE CONTROL

Se realizó el montaje y adaptación de la nueva instrumentación de campo por ingenieros y técnicos mecánicos de nuestro departamento de ingeniería, a continuación se muestran imágenes del montaje.

![](_page_15_Picture_3.jpeg)

Figura 5: Montaje de instrumentación y elementos de campo. Fuente: autores, (2017).

![](_page_15_Picture_5.jpeg)

Figura 6: Montaje de sensores/transmisores y actuadores. Fonte: autores, 2017.

### II.4 DISEÑO Y CABLEADO DEL PANEL DE CONTROL

Se realizó el montaje de los elementos eléctricos y control por ingenieros y técnicos automáticos del departamento de ingeniería, a continuación se muestran imágenes del montaje. En las figuras se muestran los elementos de control:

- PLC
- Módulo de Periferia descentralizada
	- HMI
- Transmisores/acondicionadores de señales
- Contactores magnéticos, relés y guardamotores
- **Breakers**
- Flujómetros de gases
- Fuente de alimentación
- Manómetros de presión de gases

![](_page_15_Picture_18.jpeg)

Figura 7. Diseño y cableado del panel de control. Fuente: autores, (2017).

### II.4 PROGRAMACIÓN Y CONFIGURACIÓN DEL SISTEMA DE CONTROL Y SUPERVISIÓN

El programa de control se realizó mediante STEP7 del fabricante Siemens, cuenta con alrededor de 24 bloques de funciones programadas y 15 bloques de datos, se implementaron 7 controles PID. En la siguiente figura se muestra la ventana principal de programación:

![](_page_15_Picture_22.jpeg)

| $ \sigma$ $x$<br>E. SIMATIC Manager - [Techfors (Vista de componentes) -- C:\Archivos de programa\Siemens\Step7\s7proj\Techfors] |                                         |                                                       |                  |                                           |                               |                                                     |                          |                                                               |                |                                                                        |                          |
|----------------------------------------------------------------------------------------------------|-----------------------------------------|-------------------------------------------------------|------------------|-------------------------------------------|-------------------------------|-----------------------------------------------------|--------------------------|---------------------------------------------------------------|----------------|------------------------------------------------------------------------|--------------------------|
| All Archive Edición Insertar Sistema de destino Ver Herramientas Ventana Asuda                                                   |                                         |                                                       |                  |                                           |                               |                                                     |                          |                                                               | $-$ 6 $\times$ |                                                                        |                          |
| 187<br>原文取出金<br>i all                                                                                                    | $0.2$ $^{2}$ $\geq$ $\frac{1}{2}$ if if | <b>C</b><br>cainfiltro >                              |                  | ・り<br>圖<br>後日面<br>智<br>$\mathbf{v}$       |                               |                                                     |                          |                                                               |                |                                                                        |                          |
| <b>B</b> Techno                                                                                                    | Moniton del objeto                      | Nonbre sinbólico                                      | Lenguie          | Tanalo enla nemo: Tipo                    |                               | Venión jencebezadoj   Nonbes (encabezado)   Uninked |                          | Llousio                                                       | Non-Retain     |                                                                        |                          |
| <b>E SMATIC 200</b>                                                                                                    | <b>DI Datos de sistema</b>              | $\sim$                                                | $\sim$           | $-501$                                    |                               | $\sim$                                              | ÷.                       | m                                                             |                |                                                                        |                          |
| iii   CPU 317-2 DP                                                                                                    | @ 0.61                                  |                                                       | KOP              |                                           | 336 Bloque de organizaci. 0.1 |                                                     | ÷.                       | $\mathbf{r}$                                                  |                |                                                                        |                          |
| E-GI Programa 57(1)                                                                                                    | <b>GFB1</b>                             | Calibracion                                           | KOP              | 398 Bloque de Función                     | ū1                            |                                                     | $\overline{\phantom{a}}$ | $\sim$                                                        |                |                                                                        |                          |
| <b>Bill Fuentes</b><br><b>Cil</b> Bloques                                                                                        | DFB42                                   | PID_Perre                                             | 901              | 1462 Bloque de función                    | 15                            | CONT_C                                              | ×                        | SIMATIC<br>×.                                                 |                |                                                                        |                          |
| 由 b CP 3431                                                                                                    | <b>ED FB43</b>                          | PID 02                                                | 901              | 1462 Bloque de Función                    | 1,5                           | CONT D                                              | $\mathbb{R}^2$           | SIMATIC<br>$\mathcal{L}$                                      |                |                                                                        |                          |
| <b>Contaction HMI de SIMA-</b>                                                                                                   | SP FB44                                 | PID_FLOW_Aire                                         | SCL              | 1462 Blogue de Función                    | 1.5                           | CONT D                                              | $\sim$                   | SIMATIC<br>$\sim$                                             |                |                                                                        |                          |
| WvCC Beckle RT                                                                                                    | SIMPLES                                 | PID DDP                                               | SCL              | 1452 Bloque de l'unción                   | 15                            | CONT.C                                              | $\sim$                   | SIMATIC<br>$\sim$                                             |                |                                                                        |                          |
| <b>E</b> Indones                                                                                                    | <b>SI-FEIE</b>                          | PID_CTRL_02                                           | $5\%$            | 1452 Blogue de Función                    | 15                            | CONT.C                                              | $\sim$                   | SIMATIC<br>$\sim$                                             |                |                                                                        |                          |
| <b>R</b> To Conunicación                                                                                                    | <b>GITM7</b>                            | PD_PH_1                                               | 5 <sub>1</sub>   | 1452 Blogue de Función                    | 15                            | CONT. C                                             | $\cdots$                 | SMATE<br>$\sim$                                               |                |                                                                        |                          |
| El Cestón de avisos                                                                                                    | <b>GITSB</b>                            | PD_Tetront                                            | 9 <sup>o</sup> 1 | 9932 Bloque de Función                    | 1.1                           | TCONT_CP                                            | $\sim$                   | SMATIC<br>$\sim$                                              |                |                                                                        |                          |
| <b>R Z</b> Recelar                                                                                                    | <b>OFC1</b>                             | LLenade al FB de Calib                                | KOP              | 2452 Función                              | ū1                            |                                                     | ÷.                       | $\sim$                                                        |                |                                                                        |                          |
| <b>Co</b> Historie                                                                                                    | GF2                                     | Alervan                                               | KOP              | 434 Función                               | ū1                            |                                                     |                          | MetPro - [Techfors (Red) - C:\Archivos de programa\\Techfors] |                |                                                                        |                          |
| It <b>No Scripts</b>                                                                                                    | GF(3)                                   | CP                                                    | KOP              | 176 Función                               | ű1                            |                                                     |                          |                                                               |                | Red Edición Insertar Sistema de destino Ver Herramientas Ventana Ayuda |                          |
| <b>E-be</b> Informat                                                                                                    | G-FC4                                   | CTRL AIRE                                             | KOR              | 376 Función                               | ũ1                            |                                                     |                          |                                                               |                |                                                                        |                          |
| Textos islade o CHFCS                                                                                                    |                                         | CTRL AST                                              | KOP              | 254 Función                               | 01                            | ■ 駒 画                                               | 取色                       | 血血路区区                                                         | 0 2            | $\frac{1}{2}$ $\frac{1}{2}$                                            |                          |
| B. Mill Administración de Esta prov                                                                                              |                                         | CTRL PRES                                             | KOR              | 370 Función                               | 01                            | <b>PROFIBUS</b>                                     |                          |                                                               |                | $\mathbf{1}$                                                           |                          |
| El Configuración del                                                                                                    | GIDT                                    | CTRL TEMP                                             | KOP              | 393 Función                               | 01                            |                                                     |                          |                                                               |                |                                                                        |                          |
|                                                                                                    | GID                                     | CTRL PO2                                              | KOP              | 746 Función                               | ū1                            |                                                     |                          |                                                               |                |                                                                        |                          |
|                                                                                                    | <b>GFPS</b>                             | CTRL PH                                               | KOP              | 750 Función                               | ū1                            | Ethernet(1)                                         |                          |                                                               |                |                                                                        |                          |
|                                                                                                    | <b>OFC10</b>                            | <b>CTRL_NIVEL</b>                                     | KOP              | 198 Función                               | ü1                            |                                                     | Industrial Ethernet      |                                                               |                |                                                                        |                          |
|                                                                                                    | <b>OFC11</b>                            | CTRL CASCADA                                          | KOP              | 38 Function                               | ũ1                            |                                                     |                          |                                                               |                |                                                                        |                          |
|                                                                                                    | F12                                     | PRES_TEST                                             | KOP              | 532 Función                               | 0.1                           |                                                     |                          |                                                               |                |                                                                        |                          |
|                                                                                                    | F(1)                                    | <b>Soldas Digitales</b>                               | KOP              | 559 Función                               | 0.1                           |                                                     |                          |                                                               |                |                                                                        |                          |
|                                                                                                    | $=$ Frit                                | Stellandon                                            | <b>KOP</b>       | <b>BIO</b> Función                        | $\overline{a}$                |                                                     |                          |                                                               |                |                                                                        |                          |
|                                                                                                    | <b>GIFTIM</b>                           | <b>SEALE</b>                                          | WWL              | 246 Función                               | 21                            |                                                     |                          |                                                               |                |                                                                        |                          |
|                                                                                                    | <b>GIFTIDE</b>                          | UNSCALE                                               | WW.              | 324 Función                               | 24                            |                                                     |                          |                                                               |                |                                                                        |                          |
|                                                                                                    | <b>GDE1</b>                             | Instancia de FB1                                      | DB               | 72 08 de instancia del                    | ū1                            |                                                     |                          |                                                               |                |                                                                        |                          |
|                                                                                                    | 0002                                    | Activacion de Calib                                   | Ū₿               | 40 Eleque de datos                        | ū1                            |                                                     |                          | SIMATIC 300                                                   |                |                                                                        |                          |
|                                                                                                    | <b>ODE3</b>                             | Valores para calibrar                                 | Ŭ₿               | 184 Bloque de datos                       | ũ1                            |                                                     |                          | cru<br><b>KITT</b>                                            |                |                                                                        |                          |
|                                                                                                    | <b>ODM</b>                              | Leer dates para calibrar                              | Ū₿               | 40 Bloque de datos                        | ũ1                            |                                                     |                          | bе                                                            | 143.           |                                                                        |                          |
|                                                                                                    | 0005                                    | Valiables Analogicas                                  | D₿               | 92 Bloque de datos                        | 0.1                           |                                                     |                          | ۸                                                             | ۰.             |                                                                        |                          |
|                                                                                                    | <b>G-DES</b>                            | Manual/Auto Sal, Digitale                             | 0B               | 42 Bloque de datos                        | 0.1                           |                                                     |                          | $\overline{2}$                                                | 3              |                                                                        |                          |
|                                                                                                    | GDRT                                    | Marcas Operaciones                                    | OB               | 49 Elioun de dator                        | 01                            |                                                     |                          |                                                               |                |                                                                        |                          |
|                                                                                                    | 0.000                                   | Set Points                                            | 00               | 155 Bloque de delos                       | 01                            |                                                     |                          |                                                               |                |                                                                        |                          |
|                                                                                                    | <b>G-DE9</b><br><b>COLOGIA</b>          | Mettaiez<br><b><i><u>Antibood and animals</u></i></b> | DB<br>nh         | 38 Elioque de delos<br>All Mours de deles | ū1<br>0.1                     |                                                     |                          |                                                               |                |                                                                        | Estación HMI de SIMA-(1) |
|                                                                                                    |                                         |                                                       |                  |                                           |                               |                                                     | BK                       |                                                               |                |                                                                        |                          |
|                                                                                                    |                                         |                                                       |                  |                                           |                               | <b>THE</b><br>PC Adapt                              | 3120e                    |                                                               |                | MADO<br>Natib<br>e RT                                                  | Genera                   |
| <b>E.</b> Inicio<br>身白色                                                                                                    |                                         | <b>EX SIMATIC Manager - [ FA WHICE Bookle Advant.</b> |                  |                                           |                               |                                                     |                          |                                                               |                |                                                                        |                          |
|                                                                                                    |                                         |                                                       |                  |                                           |                               |                                                     |                          |                                                               |                |                                                                        |                          |

Figura 8: Bloques de programa y configuración de la red de comunicación en STEP7 Fuente: autores, (2017).

Una vez concluida la programación en el PLC, se realizó la configuración de la aplicación de supervisión mediante el software WinCC Flexible del fabricante Siemens, mediante el cual se podrá supervisar todo el sistema mediante sinópticos,

almacenar las variables para el análisis de datos estadísticos, generación de alarmas, etc. En la siguiente figura se muestra la pantalla principal de este sistema.

![](_page_16_Figure_5.jpeg)

Figura 8: Bloques de programa y configuración de la red de comunicación en STEP7. Fonte: autores, 2017.

![](_page_16_Picture_7.jpeg)

|                                       | Fecha<br>Estado Texto<br><b>Hora</b><br>I۳<br>104711 05/07/2017 E                                 | 05/07/2017 10:50:4<br>Alarm Lo Level<br><b>EXIT</b>             | Estado Texto<br><b>Hora</b><br>Fecha<br>I۳<br>1047:11 05/07/2017 E<br>Alam Lo Level                                                                                                    | 05/07/2017 10:52<br><b>EXIT</b>  |
|---------------------------------------|---------------------------------------------------------------------------------------------------|-----------------------------------------------------------------|----------------------------------------------------------------------------------------------------|----------------------------------|
| O2                                    | $MFC$ 02<br>$V$ 02<br>$\frac{1}{2}$ 0,02 HL/min<br>$\frac{V}{2}$<br>r.<br>Mass Flow O2 0,02 Nimin | V 961<br>$\overline{\phantom{0}}$<br>$\frac{1}{2}$ Gas Out      | 200                                                                                                    |                                  |
| Set Point 2,00 NImin                  | On/Off Control Automatico<br>Ajuste de Curra por Patron<br>NUM_Hi 0,00 Nilmin Read_HI             | Reactor<br>$24.3$ $^{\circ}C$                                   | 10:50:53<br>10:51:18<br>10:51:43<br>10:52:08<br>05/07/2017<br>05/07/2017<br>05/07/2017<br>05/07/2017<br>Q   Q   T<br>$x - x$<br><b>PP</b>                                                                                                    | 10:52:33<br>05/07/2017           |
|                                       | <b>CALIB</b><br>NUM_Lo 0.00 NImin Read LO<br>Ajuste de Curva por Rango<br>Rango Max 5,00 NImin    | O PERMI<br>$0,03$ bar<br>$0,14$ $L$<br>$0.0 - 96$<br>$7.3$ $pk$ | Curva.<br>Enlace de variables Valor<br>Fecha/Hora<br>24,285100 05/07/2017 10:51:43:384<br>Temp<br>Variables Analog.<br>0,025636 05/07/2017 10:51:43:384<br>Pressure<br>Variables Analog.<br>Level<br>0.136723 05/07/2017 10:51:43:384<br>Variables Analog<br>PO <sub>2</sub><br>0,000000 05/07/2017 10:51:43:384<br>Variables Analog. |                                  |
| Parametros de Control<br>$+2.00$<br>ĸ | <b>CALIB</b><br>Rango Min 0,00 Nimin<br>Set Point Manual 0.00 NYmin                               | $V$ 262<br>$V$ 942<br>$\rightarrow \infty$<br>Sampling          | PH<br>7,478256 05/07/2017 10:51:43:384<br>Variables Analog.<br>Flow Air<br>0.007324 05/07/2017 10:51:43:384<br>Variables Analog.<br>0,000000 05/07/2017 10:51:43:384<br>Age<br>Variables Analog<br>0.014649 05/07/2017 10:51:43<br>Variables Ani                                                                                      |                                  |
| $+20$<br>T<br>TD<br>$+0$<br>w         | On Off Control Manual<br>78 N                                                                     |                                                                 | Flow O2 Flow CO2 Flow Air<br>PH<br>Temp<br>Level<br>PO <sub>2</sub><br>Cond<br>Agit<br>Pres                                                                                                    | ALL_TRENDS                       |
|                                       | Hora:<br>Fecha<br>Estado Texto<br>1047:11 05/07/2017 E                                            | 5/07/2017 10:53:1<br>Alarm Lo Level<br><b>EXT</b>               | Ñ۴<br><b>Hora</b><br>Fecha<br>Estado Texto<br>1047:11 05/07/2017 E<br>Alarm Lo Level                                                                                                    | 05/07/2017 10:51:<br><b>EXTI</b> |
| Usuario                               | Contraseña                                                                                        | Tiempo de desconexió<br>Grupo                                   | F 991<br>MFC 02<br>$V$ 02<br>0,01 NL/min<br>≂<br>$V = 24$<br>$\overline{\phantom{a}}$<br>ы<br>$\boxed{02}$                                                                                                    | Gar Out                          |
| Admin                                 |                                                                                                   | $\overline{\mathcal{S}}$<br>Grupo (9)                           | MFC CO2<br>VCO2<br>0,02 NL/min                                                                                                    |                                  |
| PLC User                              | ********                                                                                          | $\overline{5}$<br>sin permiso                                   | co <sub>2</sub><br>×                                                                                                    |                                  |
| Usuario 1                             | ********                                                                                          | $\overline{\phantom{a}}$<br>Grupo (1)                           | $V$ N<br>×<br>N                                                                                                    |                                  |
| waldo                                 |                                                                                                   | $\overline{\phantom{a}}$<br>Grupo (9)                           | MFC.Air<br>V.Air<br>0.01 StL/min                                                                                                    |                                  |
|                                       |                                                                                                   |                                                                 | Atr<br>Operate                                                                                                    | $\mathbf{X}$                     |
|                                       |                                                                                                   |                                                                 | <b>OPERATE</b><br><b>START</b><br>ਾਕ<br>On Off Control Automatico<br><b>STERILIZATION</b><br><b>START</b><br>$\overline{\mathcal{N}}$<br>stor<br><b>SP</b> Pressure<br>0,20<br>CIP<br><b>START</b><br>□<br>36,0 °C<br><b>SP</b> Temp<br><b>PRESS TEST</b><br><b>START</b><br>п<br>700 rpm<br>SP Agit                                  |                                  |
|                                       |                                                                                                   |                                                                 | α<br>SP PO2<br>50,0 %<br>B<br>Ω<br>п<br><b>SP PH</b><br>7,0<br><b>SP_Nivel</b><br>10,0 L                                                                                                    | <b>Hist 1.0 L</b>                |
| ю                                     |                                                                                                   |                                                                 | ٠<br>o                                                                                                    |                                  |

Figura 10: Pantallas de ajuste de variable analógicas, operación, históricos y configuración de usuários. Fuente: autores, (2017).

### III RESULTADOS Y DISCUSIÓN

Después de concluida la etapa de montaje, programación y configuración de todo el sistema, comenzamos la puesta en marcha operativa de todos los lazos de control y secuencia de operación, obteniendo muy buenos resultados en el desempeño del sistema.

Entre los resultados más relevantes alcanzados se encuentran:

- Se demuestra la capacidad que tiene nuestro departamento de ingeniería para desarrollar nuevos sistemas de control.
- Se diseñó e implemento un nuevo sistema de control en un fermentador, demostrando que es posible el rescate de aquellos sistemas de fermentación ya caducos por el paso de los años, dotándolos nuevamente de controles eficientes y duraderos.
- $\checkmark$  Se le da solución a un problema grave que presentaba este equipo impidiendo su baja técnica, contribuyendo al desarrollo de nuevos productos en la planta piloto del INIM. Se muestra a continuación un gráfico que demuestra el impacto de la incorporación de este nuevo equipo al proceso productivo e investigativo del CIM.

![](_page_17_Figure_9.jpeg)

![](_page_17_Figure_10.jpeg)

 Se diseñó un sistema totalmente automatizado que garantiza un elevado nivel de seguridad y autonomía en las operaciones.

Análisis Económico:

• Costo de un fermentador 14L. aprox. 95 000 euros. • Instrumentación utilizada. aprox. 15 000 euros.

![](_page_17_Picture_14.jpeg)

Con la solución implementada todos estos costos son ahorrados, cerca de 80 000 euros,

Además se demostró impacto que representa la incorporación de este equipo en la producción de los nuevos fitofármacos para los ensayos clínicos en pacientes.

### IV CONCLUSIONES

- Se incorporan a este equipo controles más rigurosos y complejos para garantizar el crecimiento, adaptabilidad y desarrollo de los organismos cultivados.
- Se implementó un nuevo sistema de automatización integral de todo el fermentador, operaciones, lazos de control, procesamiento de datos, desde su software de control, hasta su sistema de supervisión.
- Se adaptó el sistema de control de este equipamiento a las necesidades propias del INIM.
- Se consolida un Know How propio del CIM en este tipo de sistemas automatizados.

### V REFERENCIAS

[01] Cuellas A. **Biorreactores Teoría**, Universidad Nacional de Quilmes, Argentina 2007.

[02] Capítulo 4, **Controlador Lógico Programable PLC** [Internet], Disponible en: [http://catarina.udlap.mx/u\\_dl\\_a/tales/documentos/lmt/maza\\_c\\_ac/](http://catarina.udlap.mx/u_dl_a/tales/documentos/lmt/maza_c_ac/capitulo4.pdf) [capitulo4.pdf](http://catarina.udlap.mx/u_dl_a/tales/documentos/lmt/maza_c_ac/capitulo4.pdf)

[03] Nuñez J. **Filtración de sobrenadante de eritropoyetina producida en tanque agitado**. Centro de Inmunología Molecular; 2010.

[04] Alvarado F.E. **Guía de Prácticas para autómata programable basado en el S7-200 y el EM-235**, Universidad de Anzuay, Ecuador, 2010.

[05] **Manual Programar con STEP7** [Internet], 2006, Disponible en: [http://cache.automation.siemens.com/dnl/jExNDU0NwAA\\_1865](http://cache.automation.siemens.com/dnl/jExNDU0NwAA_18652056_HB/S7prv54_s.pdf) [2056\\_HB/S7prv54\\_s.pdf](http://cache.automation.siemens.com/dnl/jExNDU0NwAA_18652056_HB/S7prv54_s.pdf)

[06] Siemens. **Central Processing Unit CPU 314.** [Internet]. 2007. Disponible en: www.siemens.com

[07] Siemens. **Configurar el hardware y la comunicación con Step 7.** [Internet]. 2006. Disponible en: www.siemens.com

[08] Siemens. **Esquema de contactos (KOP) para S7-300 y S7- 400.** [Internet]. 2006. Disponible en: www.siemens.com

[09] Bouzó L, Arias MA, Suárez J, Ojito E, Rodríguez E, Alvarez A, et al. **Optimización de la fermentación en fermentadores de fibra hueca para la producción de biofármacos**. Centro de Inmunología Molecular, La Habana, Cuba; 2002.

[10] Siemens. **S7-300 CPU 31xC and CPU 31x: Technical Specifications.** [Internet]. 2011. Disponible en: www.siemens.com

[11] Siemens. **SIMATIC HMI, WinCC flexible 2008 SP2: Instrucciones de instalación.** [Internet]. 2010. Disponible en: www.siemens.com

[12] Siemens. **SIMATIC HMI, WinCC flexible 2008 SP2: Communication Part 1-2.** [Internet]. 2010. Disponible en: www.siemens.com

[13] Siemens. **SIMATIC HMI, WinCC flexible 2008 SP2: Runtime.** [Internet]. 2010. Disponible en: www.siemens.com

[14] Siemens. **SIMATIC HMI, WinCC flexible 2008 SP2: GettingStarted-Avanzado.** [Internet]. 2010. Disponible en: www.siemens.com

![](_page_18_Picture_23.jpeg)

![](_page_19_Picture_0.jpeg)

### **DOI:** https://dx.doi.org/10.5935/2447-0228.20170074

# **An Evolutionary Algorithm for Application in Compensation of the Reactive Power in Electric Power Distribution**

### **Alysson Roberto Azevedo<sup>1</sup> , Manoel S. Santos Azevedo<sup>2</sup> , Jandecy Cabral Leite<sup>3</sup> , Ubiratan Holanda Bezerra<sup>4</sup> , Ignacio Pérez Abril5**

<sup>1,3</sup>Instituto de Tecnologia e Educação Galileo da Amazônia (ITEGAM) – Av. Joaquim Nabuco, 1950, Centro, Manaus – AM.

<sup>2</sup>Universidade do Estado do Amazonas (UEA/EST) – Av. Darcy Vargas, 1200, Manaus – AM.

Universidade Federal do Pará – Rua Augusto Côrrea, 01, Guamá, Belém – PA.

5 Universidad Central "Marta Abreu" de Las Villas. Carretera a Camajuani, Kilometro 5, 50100, Santa Clara, Villa Clara – Cuba.

Email: [manoelazevedo@yahoo.com.br,](mailto:manoelazevedo@yahoo.com.br) [jandecy.cabral@itegam.org.br,](mailto:jandecy.cabral@itegam.org.br) [bira@ufpa.br,](mailto:bira@ufpa.br) [iperez@uclv.edu.cu](mailto:iperez@uclv.edu.cu) 

#### **Received:** October 15<sup>th</sup>, 2017.  **ABSTRACT**

Accepted: October 26<sup>th</sup>, 2017.

Published: December, 13<sup>th</sup>, 2017.

Copyright ©2016 by authors and Institute of Technology Galileo of Amazon (ITEGAM). This work is licensed under the Creative Commons Attribution International License (CC BY 4.0). <http://creativecommons.org/licenses/by/4.0/>

 $\odot$ **Open Acco**  This article has as general objective using the computational tool using computational intelligence based on genetic algorithms (AG), proposed by Azevedo (2015), for the optimization multiobjective of reactive power compensation in networks electrical distribution system capable of locating and the compensation units required to obtain the best economic benefits and the maintenance of indices of energy quality Brazilians, as well as to analyze the behavior in case study in a company of the Industrial Pole of Manaus (PIM).

**Keywords:** Genetic algorithms, Harmonics, Power quality, Electrical distribution, NSGA II.

### **Um Algoritmo Evolutivo para Aplicação na Compensação da Potência Reativa em Redes de Distribuição de Energia Elétrica**

### **RESUMO**

Este artigo tem como objetivo geral utilizar a ferramenta computacional utilizando técnicas de inteligência computacional apoiada em algoritmos genéticos (AG), proposta por Azevedo (2015), para a otimização multiobjetivo da compensação da potência reativa em redes elétricas de distribuição capaz de localizar e dimensionar de forma ótima as unidades de compensação necessárias para obter os melhores benefícios econômicos e a manutenção dos índices de qualidade da energia estabelecidos pelas normas brasileiras, bem como analizar o comportamento diante de um estudo de caso em uma empresa do Pólo Industrial de Manaus (PIM).

**Palavras Chaves:** X Algoritmos genéticos, Harmônicos, Qualidade de energia, Distribuição elétrica, NSGA II.

### I INTRODUÇÃO

A compensação de potência reativa para sistemas de distribuição de energia elétrica é feito por seleção e instalação de bancos de capacitores em determinados pontos do circuito com o objetivo de reduzir custos operacionais anuais de tais sistemas.

Esta redução de custo é evidenciada por dois efeitos principais:

1) A redução das perdas de energia nos elementos série do circuito pela redução da potência reativa circulante às distintas horas do dia;

2) A diminuição das perdas de potência que ocorrem no horário de máxima carga, o que diminui a carga máxima e, portanto, libera capacidade elétrica em ditos elementos em série. A estrutura do modelo de carga tem um grande impacto sobre os resultados de análise de sistemas de potência [1][2]. Tem sido observado que os diferentes modelos de carga levará a várias, até mesmo conclusões contraditórias sobre a estabilidade do sistema [3][4].

Desta maneira, em um circuito com a presença de harmônicos, a combinação mais econômica de localização e seleção dos bancos de capacitores considerando somente os resultados econômicos a frequência fundamental, pode incrementar os índices de distorção por harmônicos e, portanto, ser inviável do ponto de vista da qualidade de energia quando se

![](_page_19_Picture_28.jpeg)

considera o efeito de grandes alterações para todas as frequências de harmônicos existentes na rede.

Uma solução a esta situação seria considerar as restrições de qualidade de energia pertinentes ao problema, não obstante, para obter uma melhor avaliação das possíveis soluções ao problema e como estas influem sobre os indicadores de distorção por harmônicos da rede, pode incluir como objetivo adicional da otimização, a redução desta distorção. Sendo assim, diferentes métodos de otimização tem sido empregados para a seleção e localização de banco de capacitores em circuitos de distribuição que alimentam cargas lineares [5][6]. Algoritmos genéticos [5], [6][7], algoritmos de inteligência coletiva [8-10] e mesmo técnicas heurísticas [11-13] foram utilizadas para resolver várias formulações deste problema.

Desta forma, não se obtém somente uma solução ao problema, mas pode-se avaliar um conjunto de soluções que com benefícios econômicos semelhantes pudessem ter diferentes efeitos sobre os índices da qualidade de energia [14].

Outros meios compensadores da potência reativa mais adequados para circuitos com presença de harmônicos são os filtros passivos de harmônicos, os quais unem a sua ação de filtragem a injeção de potência reativa à rede. Estes filtros devem ser utilizados quando não se pode obter uma solução viável com bancos de capacitores ou se economicamente a solução com filtros é melhor [15].

### II. MODELO MATEMÁTICO DO PROBLEMA

Tendo em vista os aspectos expostos, o presente trabalho formula o problema de otimização da compensação da potência reativa [16] em sistemas elétricos de distribuição como um problema multiobjetivo que busca a seleção e localização dos compensadores necessários para minimizar: 1) O custo dos equipamentos compensadores selecionados; 2) O custo de operação anual do sistema elétrico; 3) A distorção total da tensão nas barras do sistema elétrico.

O problema de otimização está sujeito às restrições de cumprimento: 1) As normas da qualidade de energia; 2) As normas de utilização dos equipamentos compensadores.

### II.1 VARIÁVEIS DO PROBLEMA

As variáveis independentes do problema de otimização, representadas pelo arranjo *x*, são: o número, localização e parâmetros do projeto dos compensadores de potência reativa (bancos de capacitores ou filtros de harmônicos) a serem instalados no circuito.

Em um algoritmo genético, as características de um indivíduo (alteração de solução) se expressa pelo cromossomo que o define. A codificação das variáveis do problema no cromossomo do algoritmo genético realiza-se de acordo ao tipo de codificação que emprega a implementação computacional utilizada, bem como, codificação binária clássica ou outro tipo de codificação adequada para a representação das variáveis. Na maioria dos casos, é mais cômodo contar com um algoritmo que empregue uma codificação em números reais "real coded GA". Como um dos resultados que se quer obter é precisamente o número de compensadores a ser utilizado, o conjunto de dados que representam uma solução é de tamanho variável. Portanto, este cromossomo deve ser capaz de representar o número máximo de compensadores a serem utilizados. Uma vez definida suas dimensões, o cromossomo fica composto pelos seguintes componentes, conforme Tabela 1:

Tabela 1: Composição do Cromossomo.

| Variavel        | Descrição                                      |
|-----------------|------------------------------------------------|
| $\overline{NC}$ | Numero de capacitores                          |
| NFI             | Numero de filtros sintonizados                 |
| NF2             | Número de filtros de segunda ordem             |
| $Qc_{TOT}$      | Potencia reativa total em capacitores          |
| $\overline{Fd}$ | Arranjo de fatores de distribuição da potência |
|                 | reativa entre os compensadores                 |
| T               | Arranjo de localizações dos compensadores no   |
|                 | circuito                                       |
| $\frac{Q}{F}$   | Arranjo de fatores de qualidade dos filtros    |
|                 | Arranjo de frequências de sintonia dos filtros |

Fonte: Autores, (2017).

Se o fator de distribuição de potência reativa para o compensador i é Fdi, a potência reativa do capacitor correspondente a este compensador calcula-se da seguinte maneira: 1) Determina-se a potência reativa não padrão do capacitor Qci proporcional ao valor do fator de distribuição do ramo:

$$
Qc_i = Qc_{TOT} \cdot fd_i \, l \sum_{j=1}^{N} fd_j \tag{1}
$$

E 2) Determina-se o número de unidades padrão de capacitores que melhor aproximam o valor de potência reativa não padrão *Qci*. Este procedimento permite que a distribuição da potência reativa entre os distintos compensadores seja determinada pelo próprio método de otimização a partir das necessidades do problema. Ou seja, esta é uma forma de resolver o problema de distribuir eficientemente a potência dos compensadores entre as localizações determinadas, sem perigo de que se instale uma capacidade total excessiva para o circuito.

### II.2 FUNÇÕES OBJETIVO E RESTRIÇÕES

O problema de otimização tratado pode ser formalizado por meio de duas formulações multiobjetivo que em certo modo são equivalentes: uma de três e outra de só duas funções objetivo.

A primeira formulação compreende a minimização dos três objetivos seguintes: 1) O custo do investimento nos compensadores; 2) O custo anual de operação da rede; 3) A distorção total de harmônicos da tensão; Enquanto que a segunda só compreende: 1) A maximização do valor presente líquido do projeto de compensação, e; 2) A minimização da distorção total de harmônicos de tensão.

### II.2.1 CUSTO DE INVESTIMENTO DOS COMPENSADORES

Os compensadores de potência reativa, sejam capacitores ou filtros de diferentes tipos, têm um custo de investimento I(x) composto pelos custos do: capacitor, reator, resistor e outros elementos. Os custos do capacitor, reator e resistor são proporcionais as suas respectivas potências para cada nível de tensão [17], enquanto que outros componentes do custo podem supor-se proporcionais à potência reativa do compensador.

Desta maneira, o custo de investimento dos compensadores é [18]:

![](_page_20_Picture_24.jpeg)

$$
I(x) = K_c \sum_{i \in C_c} Q_{c_i} + K_L \sum_{i \in C_L} Q_{L_i} + K_R \sum_{i \in C_R} P_{R_i}
$$
 (2)

Onde Kc(\$/kvar), KL(\$/kvar) e KR(\$/kW) são os coeficientes de custo da potência de capacitores Qc, indutores QL e resistores PR respectivamente e CC, CL e CR representam os conjuntos de cada um destes tipos de elementos.

### II.2.2 CUSTO ANUAL DE OPERAÇÃO DA REDE

As redes elétricas de distribuição de meia tensão fornecem cargas residenciais, industriais e de edifícios comerciais que seguem um patrão de comportamento diário bastante estável.

O custo da demanda máxima consiste no custo em que adquire a empresa distribuidora em facilitar a capacidade elétrica necessária de transformadores, linhas, etc. para garantir o fornecimento da potência máxima da carga. Como a compensação da potência reativa modificam as perdas de potência no circuito, este custo é avaliado como proporcional às perdas de potência no horário de máxima demanda  $\Delta P_{max}$ .

De outra maneira, o custo da energia avalia-se como o custo anual das perdas de energia nos transformadores, linhas e outros elementos do circuito  $\Delta E_a$ . Como a carga do circuito varia nos distintos L estados de carga característicos do mesmo, é preciso determinar estas perdas de energia como a somatória das perdas de energia de cada estado k de duração anual  $\Delta t_k$ :

$$
\Delta E a = \sum_{k=1}^{L} \Delta P_k \cdot \Delta t_k \tag{3}
$$

Desta maneira, os custos de operação anual da rede se calculam mediante:

$$
C(x) = c_D \cdot \Delta P_{\text{max}}(x) + c_E \cdot \sum_{k=1}^{L} \Delta P_k(x) \cdot \Delta t_k \tag{4}
$$

Onde cD(\$/kW) e cE(\$/kWh) são os coeficientes de custo correspondentes a cada parte da função de custo de operação.

### II.2.3 VALOR PRESENTE LÍQUIDO DO PROJETO

Como a instalação de compensadores de potência reativa (capacitores ou filtros de harmônicos) em um circuito é em definitiva um projeto de investimento que se procura obter lucros a partir da economia obtida no custo de operação da rede, pode-se avaliar o valor presente líquido como um indicador econômico que reúne em uma só função os custos de investimento e de operação da rede elétrica.

Considerando um período de avaliação de N anos com uma razão de interesse i, o VPL do projeto de compensação calcula-se como [19]:

$$
VPL(x) = -I(x) + \sum_{k=1}^{N} (C(0) - C(x)) / (1 + i)^{k}
$$
\n(5)

 Em que, C(0) representa os custos de operação da rede antes de se instalem os compensadores de reativo e a diferença  $C(0)$ – $C(x)$  os lucros anuais por conceito de economia.

### II.2.4 DISTORÇÃO HARMÔNICA TOTAL

O efeito dos bancos de capacitores sobre a distorção da tensão nas barras do sistema depende da magnitude e localização

dos mesmos no circuito, por isso pode existir uma solução por meio de capacitores que não incremente os indicadores de distorção ou que inclusive os reduza.

Por outro lado, os filtros passivos de harmônicos são primariamente dispositivos de controle de harmônicos cuja função é evitar a circulação de correntes distorcidas através dos elementos do sistema e reduzir a distorção harmônica da tensão nas barras. Considerando que todas as normas de controle de harmônicos (IEC 61000-4-7 2010, IEEE 519 2004, Prodist-Módulo 8 2010) limitam sozinho o valor máximo (de probabilidade 95% ou 99%) da distorção de harmônicos, parece o mais adequado minimizar só o máximo valor do THD do conjunto U das barras do sistema e do conjunto L de todos os estados de carga considerados [20].

$$
\max THD(x) = \max_{t=II} \{ \text{THD}_{k,t}(x) \} \tag{6}
$$

As funções objetivo são:

1) Problema com três objetivos a minimizar:

$$
\min\{f_1(x) = I(x), f_2(x) = C(x), f_3(x) = \max THD(x)\} \quad (7)
$$

2) Problema com dois objetivos a serem minimizados:  
min {
$$
f_1(x) = -VPL(x), f_2(x) = \max THD(x)
$$
} (8)

Deve observar-se que a minimização do –VPL(x) é igual a maximização do VPL(x).

### II.2.5 RESTRIÇÕES

O conjunto de restrições do problema considera dois tipos de restrições fundamentais: 1. As restrições de qualidade da tensão nas barras do sistema; 2. As restrições a saturação dos componentes dos compensadores [21].

A forma de avaliação das restrições de qualidade da tensão depende da norma adotada para avaliar os problemas de qualidade [22].

Para obter que o programa de otimização obtenha soluções factíveis ao problema, define-se uma função de penalidade para as restrições que são avaliadas como a soma quadrática de todas as violações às restrições do problema, quer dizer:

$$
g(x) = \sum_{calc_i(x) > limit_i} (calc_i(x) - limit_i)^2
$$
\n(9)

Onde *calci* e *limit*i representam o valor calculado e o valor limite do parâmetro i limitado pelas restrições correspondentes.

Uma vez avaliadas todas as restrições do problema, g(x) tem como valor a soma quadrática de todas as violações de acordo com restrições. Se g(x) tem valor zero, a solução x será factível, enquanto que em caso contrário a solução não cumpre uma ou várias restrições. Para incluir as restrições como uma função de penalidade no problema, este deve expressar-se, qualquer que seja o número de funções objetivo que possua, sendo:

$$
\min \begin{cases} f_1(x) + \mu \cdot g(x) \\ \vdots \\ f_n(x) + \mu \cdot g(x) \end{cases} \tag{10}
$$

![](_page_21_Picture_34.jpeg)

Onde μ é uma constante de alto valor que faz atrativa a redução de g(x) e, portanto a obtenção de uma solução factível do problema.

### III. ALGORITMO DE OTIMIZAÇÃO

Os métodos clássicos apresentam alguns inconvenientes como o tempo de execução, a não segurança da convergência, a complexidade algorítmica e geração de um número de não dominada de fracas soluções. Devido a estes inconvenientes, os algoritmos evolutivos e graças a sua capacidade para explorar enormes espaços de pesquisa e de fazer requer uma préreconhecimento do problema [23].

A diferença dos problemas de otimização monobjetivo, normalmente em um problema de otimização multiobjetivo é que não existe uma solução única que otimize simultaneamente cada objetivo. Um dos métodos de maior êxito na otimização multiobjetivo é o algoritmo elitista de otimização *Non-dominated Sorting Genetic Algorithm* (NSGA-II), trata o procedimento de classificação das soluções por níveis de dominância [24]. Foi implementado na sua totalidade, numa abordagem designada por NSGA [25][26]. Para a realização deste trabalho, modificou-se o algoritmo publicado para incorporar variáveis inteiras além das variáveis reais que utiliza o início da implementação [27]. Desta maneira, obteve-se um algoritmo de otimização para problemas mistos em inteiros e reais que emprega uma codificação do cromossomo em números reais "*real coded GA*".

### III.1. CÁLCULO DAS FUNÇÕES OBJETIVO E RESTRIÇÕES

O NSGA-II utiliza uma função para avaliar todos os objetivos declarados *f1(x), … fn(x)* e a função de restrições *g(x)* a partir do arranjo x de variáveis independentes do problema (cromossomo). Esta função é definida como:

$$
function f = evaluate\_functions(x, data)
$$
 (11)

Em que, o parâmetro data representa os dados adicionais da rede elétrica e as cargas que são necessários para determinar o arranjo f das funções objetivo. O algoritmo que emprega a função *evaluate\_functions* é a seguinte: 1) A partir dos dados do cromossomo x, determinasse o correspondente conjunto de compensadores (capacitores ou filtros), seus parâmetros e sua localização no sistema elétrico de distribuição; 2) Calcula-se o custo de investimento dos compensadores determinados; 3) Para todos os L estados de carga considerados, analisa-se a operação do sistema elétrico por meio um programa de fluxo de potência à frequência fundamental e um programa de penetração de harmônicos [28]; 4) Com os resultados calculados para todos os estados de carga característicos, calcula-se o custo de operação da rede, bem como, custo das perdas de energia e custo das perdas no horário pico; 5) Calcula-se os índices de distorção das tensões em todos os estados de carga possíveis e em todas as barras do sistema e determina o máximo valor do THD para avaliar a função objetivo correspondente; 6) Verifica-se as restrições da qualidade de energia em todos os estados de carga e em todas as barras e determina-se a saturação máxima em todos os capacitores. Com estes resultados avalia-se a função de restrições  $g(x)$ .

### III.2 ALGORITMO PRINCIPAL DE OTIMIZAÇÃO

O algoritmo principal de otimização realiza os seguintes passos: 1) Lê os dados do sistema, as cargas e a descrição do

problema de otimização que se quer resolver; 2) Determina o estado de operação inicial do sistema sem os equipamentos compensadores conectados, avalia o custo de operação inicial e determina os índices de distorção harmônica; 3) Define o tamanho da população, executa o algoritmo NSGA-II um número de gerações preestabelecidas para produzir a fronteira do Pareto do problema; 4) Salva a população final do NSGAII em um arquivo \*.mat para a posterior análise das soluções obtidas. Este algoritmo principal se programou na função

Matlab *nsga2fdist.m* com a seguinte sintaxe:

### *function f = nsga2fdist(@filename, popsize, generations)* (12)

Em que, *filename* é o nome do arquivo (\*.m) que descreve o problema a ser otimizado, popsize é o tamanho da população e generations a quantidade de gerações a ser avaliada.

Obtido o arquivo de resultados para o número de gerações especificadas, este é examinado com a função *dispresults.m* que permite visualizar os resultados obtidos e selecionar a variação a empregar segundo o seguinte algoritmo: 1) Mostra-se um gráfico de duas ou três dimensões (segundo o tipo de problema que resolve) com a fronteira do Pareto do problema; 2) Obtém-se um gráfico X,Y das funções objetivo das diferentes variações ordenadas sob o critério desejado; 3) Escolhem-se uma ou várias alterações e imprime-se e 4) Retorna-se ao passo 2 para provar outro ordenamento.

### IV. TESTE DEAPLICAÇÃO

 Como exemplo de aplicação para a presente metodologia foi utilizado o circuito de distribuição Aparecida #3 da cidade de Manaus, como mostra a fig. no apêndice A1. Para provar o comportamento do sistema vão ser considerados três estados de carga possíveis em um ano característico apresentada na tabela 2.

Tabela 2: Estados de carga.

| Parâmetro               | Estados |      |      |  |  |
|-------------------------|---------|------|------|--|--|
|                         |         |      |      |  |  |
| Duração (horas/ano)     | 730     | 5840 | 2190 |  |  |
| Carga $(\%)$            | 100     |      |      |  |  |
| Fonte: Autores, (2017). |         |      |      |  |  |

Por simplicidade, este comportamento da carga se considera igual para todas as cargas do circuito (lineares e não lineares), não obstante o método pode representar um comportamento diferente para cada carga. Todas as barras de média tensão (1 – 69) com exceção da barra da fonte (0) consideram-se como localização possível para os equipamentos compensadores de potência reativa a serem selecionadas. Para determinar o custo de operação anual do circuito foi empregado os coeficientes de custo utilizados (Custo da demanda cD = 120\$/kW e Custo da energia  $cE = 0.015$  \$/kWh) [29].

A avaliação do valor presente líquido foi realizada considerando 10 anos como período de avaliação do projeto e um interesse do dinheiro de 5% anual. Para formar os compensadores de potência reativa foram empregadas unidades trifásicas de capacitores de 150 kvar. Como dados de custo dos capacitores, indutores e resistores foram utilizadas 13 \$/kvar, 250 \$/kvar e 100 \$/kW respectivamente [17].

Em todos os casos, utilizaram-se os limites de harmônicos de tensão da norma Prodist-módulo 8 como restrições da qualidade de energia. O problema de otimização apresentado consiste na determinação da potência e localização no circuito de

![](_page_22_Picture_23.jpeg)

até três bancos de capacitores e até três filtros sintonizados com quatro possíveis freqüências (5o, 7o, 11o ou 13º harmônico) para minimizar: o –VPL do projeto de compensação e o máximo THD da rede em duas condições possíveis: Caso com baixa penetração de harmônicos e o Caso com alta penetração de harmônicos.

### IV.1. CASO COM BAIXA PENETRAÇÃO DE HARMÔNICOS

Neste caso se parte do circuito de exemplo, considerando que a carga não-linear é 10% da carga linear em cada barra do sistema. Os resultados iniciais do problema (caso base sem compensadores) apresentados na tabela 3.

![](_page_23_Picture_317.jpeg)

Segundo a norma PRODIST-Módulo 8 estes índices de distorção se encontram dentro dos limites normalizados para este nível de tensão. Antes de determinar as soluções de compensação para o problema exposto, vão ser analisadas algumas características do programa de otimização desenvolvido, tais como: convergência das soluções; Influência do número de gerações e a influência do tamanho da população.

Esta análise é importante no caso dos algoritmos genéticos, já que a natureza aleatória da reprodução provoca variações de uma simulação à outra. Na medida em que estas variações sejam menores pode se ter mais confiança nas soluções selecionadas da fronteira de Pareto determinada por uma execução do algoritmo, como mostra a Figura 1.

![](_page_23_Figure_7.jpeg)

Figura 1: Convergência das soluções (população= 100, gerações= 150).

Fonte: Autores, (2017).

Como pode-se observar na figura 2, há uma muito boa correspondência entre os frontes do Pareto obtidos por três corridas independentes do algoritmo com uma população de 100 indivíduos e 150 gerações. Espera-se que a maior número de gerações, os mecanismos evolutivos do NSGA-II possam obter uma melhor fronteira de Pareto, não obstante, isto está em contra do tempo de execução. A figura 2 mostra a evolução da fronteira de Pareto em uma mesma corrida do algoritmo com população de 100 indivíduos a 50, 100 e 150 gerações respectivamente.

![](_page_23_Figure_11.jpeg)

![](_page_23_Figure_12.jpeg)

O tamanho da população possui uma influência importante na qualidade das respostas obtidas. A utilização de uma população maior permite realizar uma exploração mais ampla das soluções e incrementa a possibilidade de encontrar soluções factíveis do começo da otimização. A Figura 3 mostra as fronteiras de Pareto obtidas com 150 gerações do algoritmo, com populações de 50, 100 e 150 indivíduos respectivamente.

![](_page_23_Figure_14.jpeg)

Figura. 3: Influência do tamanho da população (gerações = 150). Fonte: Autores, (2017).

Para ter uma ideia da influência do número de indivíduos da população e o número de gerações sobre o tempo de execução do algoritmo, a Tab. 4 mostra-se o tempo em minutos para as simulações realizadas ao exemplo mostrado. Empregou-se um notebook Toshiba Satellite-Pro (Intel(R) Core(TM)2 Duo CPU T5870@ 2.00 GHz, 1.87 GB of RAM). Conforme apresenta a Tabela 4, o efeito no tempo de ambos os parâmetros é aproximadamente igual, com um médio de 0.48-0.51 seg./(população\*gerações) para este exemplo.

Tabela. 4: Tempo de execução (minutos).

|                                                                         | Gerações |        |        |  |  |  |
|-------------------------------------------------------------------------|----------|--------|--------|--|--|--|
| População                                                               | 50       | 100    | 150    |  |  |  |
| 50                                                                      | 20.18    | 40.96  | 61.48  |  |  |  |
|                                                                         |          |        |        |  |  |  |
| 100                                                                     | 46.05    | 90.08  | 137.22 |  |  |  |
| 150                                                                     | 66.04    | 125.32 | 190.38 |  |  |  |
| $\Gamma_{\text{c}}$ at $\sim$ $\Lambda_{\text{c}}$ (and $\sim$ $(2017)$ |          |        |        |  |  |  |

Fonte: Autores, (2017).

Obtida a fronteira de Pareto do problema, podem utilizarse diferentes critérios para escolher a solução a empregar. As soluções do VPL positivo são economicamente factíveis, mas têm o pior comportamento quanto à distorção, não obstante, são

![](_page_23_Picture_21.jpeg)

aconselháveis sempre que se cumpram as restrições do problema. Entretanto, as soluções com o VPL negativo só seriam recomendáveis em caso de que fora preciso diminuir a distorção para cumprir as restrições pertinentes. Por exemplo, para fronteira de Pareto da fig. 4, as soluções (1) e (2) têm VPL positivo e, portanto produzem economias pela redução dos custos de operação anuais, enquanto que a solução (3) que é melhor do ponto de vista de qualidade da energia não produz economias e, portanto, somente se aplicaria se quisesse reduzir o *max*THD a apenas 1%.

![](_page_24_Figure_2.jpeg)

Figura 4: Fronteira de Pareto (população = 100, gerações = 150). Fonte: Autores, (2017).

A Tabela 5 apresenta os dados dos parâmetros selecionados frente às soluções (1), (2) e (3).

![](_page_24_Picture_392.jpeg)

Tabela. 5: Parâmetros das soluções selecionadas.

Onde: fs- freqüência de sintonia, Q- fator de qualidade. Fonte: Autores, (2017).

A figura 5 mostra as fronteiras de Pareto da população versus gerações com relação ao VPL versus maxTHD. Realizouse outra prova ao programa para determinar a localização no circuito e os dados de até seis compensadores que minimizam as funções objetivo do problema, mas fixando em cada caso o tipo de compensador desejado: capacitores, filtros sintonizados ou filtros de segunda ordem. Os resultados desta prova são mostrados na figura 5, em que pode-se comprovar que fundamentalmente as soluções com capacitores são as mais econômicas e as de menor efetividade com respeito à distorção, enquanto que as soluções com filtro como é de esperar se

localizam na zona de baixa distorção e pior desempenho econômico.

![](_page_24_Figure_10.jpeg)

Figura 5: Fronteiras de Pareto (população = 50, gerações = 150). Fonte: Autores, (2017).

É um fato interessante, que podem encontrar-se soluções com filtros (sobre tudo de segunda ordem), que têm melhor VPL que as soluções com capacitores que têm igual THD máximo como mostra a Figura 6.

![](_page_24_Figure_13.jpeg)

Figura 6. Fronteiras de Pareto (VPL $\geq 0$ , população=50, gerações=150)

Fonte: Autores, (2017).

#### IV.3 CASO COM ALTA PENETRAÇÃO DE HARMÔNICOS

Neste caso se parte do circuito de exemplo, considerando que a carga não-linear é 40% da carga linear em cada barra do sistema. Os resultados iniciais do problema (caso base sem compensadores) apresentam-se na Tabela 6.

![](_page_24_Picture_393.jpeg)

![](_page_24_Picture_394.jpeg)

Fonte: Autores, (2017).

Segundo a norma Prodist-Módulo 8 estes índices de distorção encontram-se fora dos limites normatizados para este nível de tensão. Neste caso, antes que as considerações

![](_page_24_Picture_22.jpeg)

econômicas do problema, o primeiro resultado da otimização deve ser a obtenção do grupo de soluções factíveis do ponto de vista da qualidade da energia e de estresse dos capacitores, que minimizem ambas funções objetivo. A figura 7 mostra a fronteira de Pareto deste caso em que se comprova que todas as soluções caem na zona com o VPL negativo, quer dizer, estes são investimentos que não se pagam no tempo estabelecido, mas que são necessárias para cumprir as restrições de qualidade do problema e minimizar a distorção presente na rede.

A localização e outros dados dos compensadores que formam as três soluções selecionadas na Figura 8 e apresentadas na Tabela 7.

| Parâmetro                                      | Solucao (1) |                                        | Solução (2) |                                                | Solução (3) |                                       |
|------------------------------------------------|-------------|----------------------------------------|-------------|------------------------------------------------|-------------|---------------------------------------|
| Investimento<br>(\$)                           | 67122       |                                        | 102092      |                                                | 133929      |                                       |
| Operação<br>\$/ano)                            | 25008       |                                        | 22855       |                                                | 23186       |                                       |
| VPL(S)                                         |             | $-48123$                               | $-66473$    |                                                | $-100865$   |                                       |
| <b>THD</b><br>Máximo<br>(% )                   | 4.34        |                                        | 3.00        |                                                | 2.27        |                                       |
| <b>IHD</b><br>Máximo<br>$(\%)$                 | 3.03        |                                        | 1.80        |                                                | 1.33        |                                       |
| de<br>Fator<br>potência                        | 0.96        |                                        | 0.99        |                                                | (c)0.93     |                                       |
|                                                | <b>Nós</b>  | Dados                                  | <b>Nós</b>  | Dados                                          | <b>Nos</b>  | <b>Dados</b>                          |
| Localização e<br>dados<br>dos<br>compensadores | 24          | 1050<br>kvar<br>$fs = 4.7$<br>$Q = 50$ | 21          | 2850<br>kvar<br>fs<br>=<br>4.7<br>Q<br>=<br>50 | 28          | 4350<br>kvar<br>fs<br>4.7<br>$Q = 46$ |

Tabela 6: Parâmetros das soluções selecionadas.

Onde: fs- freqüência de sintonia, Q- fator de qualidade. Fonte: Autores, (2017).

Realizou-se outra prova ao programa para determinar a localização no circuito e os dados de até oito compensadores que minimizam as funções objetivo do problema, mas fixando em cada caso o tipo de compensador desejado: capacitores, filtros sintonizados ou filtros de segunda ordem. Neste caso não se encontraram soluções factíveis empregando capacitores como mostra a figura 8.

![](_page_25_Figure_7.jpeg)

Figura. 8. Fronteira do Pareto (população = 50, gerações = 150). Fonte: Autores, (2017).

Entretanto, quando se empregam sozinho filtros sintonizados ou de segunda ordem, podem obter-se múltiplas soluções factíveis para o problema como mostra a Figura 9,

embora estas soluções não têm neste caso VPL positivo, produto às relações entre os custos de operação, de investimento, etc.

![](_page_25_Figure_11.jpeg)

Figura. 9. Fronteira do Pareto (população = 50, gerações =150). Fonte: Autores, (2017).

### V. CONCLUSÕES

O problema de otimização da potência reativa em sistemas elétricos de distribuição foi formulado como um problema multicritério que considera os benefícios econômicos dam compensação na operação das redes elétricas e a redução da distorção por harmônicos no sistema. Além disso, a formulação apresentada considera ás restrições relevantes impostas pelas normas brasileiras. A ferramenta computacional para resolver esta formulação foi obtidas mediante o algoritmo NSGA-II, que determina as soluções ótimas de Pareto para o problema e permite ao especialista determinar as soluções mais efetivas para o problema.

O programa de computação desenvolvido apresenta várias novidades para este problema como são: 1) É capaz de resolver dois tipos de problemas multiobjetivo: de dois ou três objetivos conforme selecione o especialista; 2) Determina o número e a localização dos diferentes compensadores de potência reativa no circuito sem importar o tipo de configuração do mesmo (pode ser radial ou em malha); 3) Permite determinar a compensação de potência reativa com capacitores em sistemas com certa penetração de harmônicos sem interferir as normas de qualidade da energia pertinentes; 4) Permite empregar filtros passivos de harmônicos de tipo sintonizado ou de segunda ordem para compensar a potência reativa em sistemas com alta penetração de harmônicos, selecionando as freqüências e fatores de qualidade de ditos filtros; 5) Tem a norma PRODIST-Módulo 8 incorporada para checar as restrições de qualidade da energia correspondentes; 6) Considera um conjunto de estados de carga para as cargas lineares e não lineares que podem representar o comportamento diário característico das cargas; 7) As cargas não lineares podem representar-se por diferentes patrões de harmônicos de acordo às medições que se realizem nas cargas; 8) As implementações de fluxo de potência a frequência fundamental e de fluxo de potência para harmónicos se desenvolveram utilizando técnicas de modificação da matriz impedância de barras para diminuir o tempo de execução do programa.

Os resultados positivos deste paper, a partir da análise de vários exemplos práticos, mostram as vantagens do método desenvolvido.

![](_page_25_Picture_17.jpeg)

### VI. ACKNOWLEDGEMENTS

The authors acknowledge the Institute of Technology Galileo of Amazon (ITEGAM) and the Amazonas Research Foundation (FAPEAM) for the financial support as doctorate grant for performing this work.

### VII. REFERÊNCIAS

[1] IEEE Task Force on Load Representation for Dynamic Performance, "**Load representation for dynamic performance analysis**," IEEE Trans. Power Syst., vol. 8, no. 2, pp. 472–482, May 1993.

[2] A. Gebreselassie and J. H. Chow, "**Investigation of the effects of load models and generator voltage regulators on voltage stability**," Int. J. Electric Power Energy Systems, vol. 16, no. 2, pp. 83–89, 1994.

[3] D. N. Kosterev, C. W. Taylor, and W. A. Mittelstadt, "**Model validation for the August 10, 1996 WSCC system outage**," IEEE Trans. Power Syst., vol. 14, no. 3, pp. 967–979, Aug. 1999. [4] W.-S. Kao, "**The effect of load models on unstable low frequency oscillation damping in Taipower system experience w/wo powersystem stabilizers**," IEEE Trans. Power Syst., vol. 16, no. 3, pp. 463–472, Aug. 2001.

[5] Alencar de Souza, B. et al, **Microgenetic Algorithms and Fuzzy Logic Applied to the Optimal Placement of Capacitor Banks in Distribution Networks**, IEEE Transactions on Power Systems, 19(2), 942-947, 2004.

[6] Mendes, A. et al, **Capacitor placement in large-sized radial distribution networks**, Proc. IEE. Generation, Transmission and Distribution, 152(4), 496–502, 2005.

[7]Das, D., **Optimal placement of capacitors in radial distribution system using a Fuzzy-GA method**, Electrical Power and Energy Systems 30, 361–367, 2008.

[8]Chang, Chung-Fu, **Reconfiguration and Capacitor Placement for Loss Reduction of Distribution Systems by Ant Colony Search Algorithm**, IEEE Transactions on Power Systems, 23(4), 2008.

[9] Tabatabaei S. M. y Vahidi, B., **Bacterial foraging solution based fuzzy logic decision for optimal capacitor allocation in radial distribution system**, Electric Power Systems Research, 81(4), 1045- 1050, 2011.

[10]Singh, S. P. y Rao, A.R., **Optimal allocation of capacitors in distribution systems using particle swarm optimization**, Electrical Power and Energy Systems, 43, 1267–1275, 2012.

[11]Da Silva, C. et al, **A Heuristic Constructive Algorithm for Capacitor Placement on Distribution Systems**, IEEE Transactions on Power Systems, 23(4), 2008.

[12]Segura, S. et al, **Efficient heuristic algorithm used for optimal capacitor placement in distribution systems**, Electrical Power and Energy Systems, 32, 71–78, 2010.

[13]Abul'Wafa, A. R., **Optimal capacitor allocation in radial distribution systems for loss reduction**: A two stage method, Electric Power Systems Research, 95, 168– 174, 2013.

[14] Teng Au et al, **Planning Approaches for the Strategic Placement of Passive Harmonic Filters in Radial Distribution Networks**, IEEE Transactions on Power Delivery, 22(1), 347, 2007.

[15] Chang, G. W., Chu, S. Y. y Wang, H. L., **A New Method of Passive Harmonic Filter Planning for Controlling Voltage Distortion in a Power System**, IEEE Transactions on Power Delivery, 21(1), 305-312, 2006.

[16] M. Belazzoug. M. Boudour. **FACTS Placement Multiobjective Optimization For Reactive Power System Compensation.** 20 I 0 7<sup>th</sup> International Multi-Conference on Systems, Signals and Devices. 978-1-4244-7534-6/10/\$26.00 ©201O IEEE.

[17]Kawann, C. y Emanuel, A.E., **Passive Shunt Harmonic Filters For Low and Medium Voltage**: A Cost Comparison Study, IEEE Trans. on Power Systems, 11(4), 1825-1831, 1996. [18] Azevedo, M.S.S., Abril., I.P., C.A. de L., Leite, J.C., Bezerra, U.H. **Multiobjective optimization of the reactive power compensation in electric distribution systems**. Revista Dyna, Medellin, Colombia, 2014.

[19] Leite, J.C. Abril, I. Perez, Tostes, M. E. L., Oliveira, R.C. L. **Optimización multiobjetivo de filtros pasivos**. Sixth IEEE/PES Transmission and Distribution Latin America Conference and Exposition (T&D-LA), Montevideo, Uruguay, 3-5 Septiembre 2012.

[20] Leite, J.C., Abril, I.P, Azevedo, M.S.S., Tostes, M.E.L, Bezerra, U.H. **Evolution of the passive harmonic filters optimization problem in industrial power systems**. Revista Dyna, Medellin, Colombia, 2014.

[21]Agência Nacional de Energia Elétrica (ANEEL), **Procedimentos de Distribuição de Energia Elétrica no Sistema Elétrico Nacional – Prodist**: Módulo 8 – Qualidade da Energia Elétrica. 2010.

[22]IEEE Std. 1531-2003, IEEE **Guide for Application and Specification of Harmonic Filters**, 2003.

[23] Goldberg, D.E. **Genetic Algorithms in search, optimization and machine learning**. Addison-Wesley, 1989.

[24] Deb, K, "**Evolutionary Algorithms for Multicriterion Optimization in Engineering Design", Evolutionary Algorithms** in Engineering and Computer Science, Chapter 8, pp.135-161, 1999.

[25] Deb, K., **Multi-objective Optimization using Evolutionary Algorithms**, Wiley, Chichester, 2001.

[26]Seshadri, A., **NSGA-II source code, Available** in http://www.mathworks.com/ matlabcentral/fileexchange/10429

![](_page_26_Picture_28.jpeg)

nsgaii-a-multi-objective-optimization-algorithm/ content/NSGA-II/, [citado 23 de Octubre de 2012].

[27] Shengqing L. et al, **Multi-objective Optimal Design for Passive Power Filters in Hybrid Power Filter System Based on Multi-island Particle Swarm Optimization**, 2012 IEEE 7th International Power Electronics and Motion Control Conference - ECCE Asia June 2-5, 2012, Harbin, China.

[28]Leite, J.C. Abril, I. P., Tostes, M. E. L., Oliveira, R. C. L., "**Frequency scan on phase-coordinates frame for unbalanced systems**". Electric Power Systems Research. Vol. 93, (2012), pp. 113–119.

[29] Grainger, J. And S. H. Lee. **Capacity release by shunt capacitor placement on distribution feeder**: A new voltagedependent model. IEEE Trans. Power Application Systems., vol. - 101, no. 5, pp. 1236–1244, May 1982.

### VIII. APÊNDICE A

#### DADOS DO CIRCUITO DE TESTE

Como exemplo de prova se utilizou o circuito de distribuição Aparecida #3 da cidade de Manaus que se mostra na figura A.1. Este circuito de 13.8 kV fornece 56 transformadores que totalizam uma potência de 14.37 MVA, em cada um dos quais há uma mescla de carga linear e nãolinear. O circuito se alimenta pelo transformador da subestação nos nós 0, onde se considerou uma potência de curto circuito de 250 MVA com relação  $X/R = 10$ .

![](_page_27_Figure_8.jpeg)

Figura A.1: Diagrama do circuito "Aparecida 3". Fonte: Autores, (2017).

![](_page_27_Picture_10.jpeg)

![](_page_28_Picture_0.jpeg)

# **Work out optimization in the induced electromagnetic field calculation due to a lightning stroke**

### **J. A. Gutiérrez-Robles** $^1$ **, V. H. Ortiz-Muro** $^2$ **, O. Aguilar-Peña** $^3$ **, M. Á. Villalobos-Castro** $^4$ **, S. A. Vargas-Sánchez<sup>5</sup>**

<sup>1</sup> Departamiento de Matemáticas, Universidad de Guadalajara, Av. Juárez No. 976, Colonia Centro, Guadalajara, Jalisco, México, C.P. 44100, Teléfono: +52 (33) 3134 222.

<sup>2</sup> Departamiento de Mecánica Eléctrica, Universidad de Guadalajara, Av. Juárez No. 976, Colonia Centro, Guadalajara, Jalisco, México, C.P. 44100, Teléfono: +52 (33) 3134 222.

3,4,5 Centro Nacional de Control de Energía - CENACE, Av. Vicente Guerrero No. 1234, Colonia Agua Blanca Industrial, Zapopan, Jalisco, México, C.P. 45235, Teléfono:52 (33) 3668 6442.

Email: [jose.gutierrez@cucei.udg.mx,](mailto:jose.gutierrez@cucei.udg.mx) [victor.ortiz@cucei.udg.mx,](mailto:victor.ortiz@cucei.udg.mx) [oap255@hotmail.com,](mailto:oap255@hotmail.com) [miguel.villalobos@cfe.gob.mx,](mailto:miguel.villalobos@cfe.gob.mx) [sergio.vargas02@cfe.gob.mx.](mailto:sergio.vargas02@cfe.gob.mx)

**Received:** November 09<sup>th</sup>, 2017

### **ABSTRACT**

Accepted: November, 20<sup>th</sup>, 2017

Published: December,  $13<sup>th</sup>$ , 2017

Copyright ©2016 by authors and Institute of Technology Galileo of Amazon (ITEGAM).This work is licensed under the Creative Commons Attribution International License (CC BY 4.0). <http://creativecommons.org/licenses/by/4.0/>

 $\odot$ **Open Access**  In the electromagnetic field work out, due to indirect lightning discharge, the consumption of computational resources is essentially in the numerical integration of the Maxwell equations. These equations are solved in each discretized point for each time step because the work out of the field involves the inverse of the distance that's powered by 2, 3, 4 and 5; additionally its depends on the wave incident angle, which varies point by point, so it is impossible to interpolate, in a traditional way, intermediate data to optimize the calculus. It is proposed here the implementation of a parabolic space interpolation to reduce the computational needed resources; the compromise is the electromagnetic field calculation in the minimum time limiting the error to 0.2%. It is looking for the optimum points, methodologically, to implement this interpolation by checking the results against the obtained ones without the omission of any point, so it is considered that this strategy is a good option in the electromagnetic field optimum calculation

**Keywords:** Electromagnetic field, lightning discharge, optimization.

### **Optimización del cálculo de campo electromagnético inducido debido a una descarga atmosférica**

### **RESUMEN**

En el cálculo del campo electromagnético debido a una descarga atmosférica, el consumo de recursos de cómputo es esencialmente en la integración numérica de las ecuaciones de maxwell, las cuales se integran en cada punto de discretización para cada paso de tiempo debido a que el cálculo del campo involucra el inverso de la distancia cuya potencia es 2, 3, 4, y 5; adicionalmente depende del ángulo de incidencia de la onda, el cual varía punto a punto, por lo que no hay forma de interpolar de manera tradicional datos intermedios para optimizar dicho calculo. En este trabajo se propone una interpolación espacial parabólica que reduce los tiempo de computo sin introducir errores mayores a un 0.2%. Se hace la búsqueda metodológica de los puntos óptimos para la implementación y se checan los resultados comparándolos con los que se obtienen del cálculo sin omitir ningún punto, por lo anterior se considera que esta estrategia es adecuada para el cálculo optimo del campo electromagnético.

**Palabras-clave:** Campo electromagnético, descarga atmosférica, optimización.

### I. INTRODUCCIÓN

Considere el diagrama de la Figura 1, ahí se muestra una línea de un kilómetro de longitud, de dos centímetros de radio, posicionada horizontalmente 10 metros sobre el piso. Se asume que el conductor es homogéneo y se supone que el piso también es homogéneo.

![](_page_29_Figure_3.jpeg)

Figura 1: Diagrama utilizado para la simulación. Fuente: Autores, (2017).

Considerando que la tierra es un plano conductor perfecto, es posible deducir las ecuaciones de campo electromagnético de un dipolo vertical  $dz'$  a una altura  $z'$  a lo largo del canal de la descarga, resolviendo las ecuaciones de Maxwell en términos del Potencial con retardo como:

$$
d E_r(r, \phi, z, t) = \frac{dz'}{4\pi\varepsilon_0} \left\{ \frac{3r(z-z')}{R^5} \int_0^t i(z', \tau - R/c) d\tau + \frac{3r(z-z')}{cR^4} i(z', \tau - R/c) + \frac{r(z-z')}{c^2R^3} \frac{\partial i(z', \tau - R/c)}{\partial t} \right\}
$$
(1)

$$
d E_z(r, \phi, z, t) = \frac{dz'}{4\pi\varepsilon_0} \left\{ \frac{2(z-z')^2 - r^2}{R^5} \int_0^t i(z', \tau - R/c) d\tau \right\}
$$
  

$$
2(z-z')^2 - r^2 \left( \int_0^t \int_0^t \frac{z'}{z - R/c} \right) \left( \int_0^t \frac{z'}{z - R/c} \right) \left( \int_0^t \frac{z'}{z - R
$$

$$
+\frac{2(z-z')^2-r^2}{cR^4}i(z',\tau-R/c)+\frac{r^2}{c^2R^3}\frac{\partial i(z',\tau-R/c)}{\partial t}\bigg\}
$$

$$
d B_{\phi}(r, \phi, z, t) = \frac{\mu_0 dz'}{4\pi} \begin{cases} \frac{r}{R^3} i(z', \tau - R/c) + \\ \frac{r}{CR^2} \frac{\partial i(z', \tau - R/c)}{\partial t} \end{cases}
$$
(3)

donde  $i(z',t)$  es la corriente a lo largo del canal en  $z'$ ,  $c$  es la velocidad de la luz,  $\varepsilon_0$  y  $\mu_0$  son la permitividad y la permeabilidad del aire respectivamente y  $R = \sqrt{r^2 + (z - z^2)^2}$ .

El primer término de (1) y (2) es la componente de campo eléctrico estático en dirección de *r* y *z* respectivamente, el segundo término es el campo eléctrico inducido y el tercero es el campo eléctrico radiado. El primer término en (3) es el campo magnético inducido y el segundo es el campo magnético radiado. El campo total debido a una descarga atmosférica se obtiene de integrar las ecuaciones (1-3) a lo largo del canal de la descarga y su imagen; así se obtiene:

$$
d E_r(r, z, t) = \frac{1}{4\pi\varepsilon_0} \left\{ \int_{-H}^{H} \frac{3r(z-z)}{R^5} \int_0^t i(z', \tau - R/c) d\tau \, dz' + \int_{-H}^{H} \frac{3r(z-z')}{cR^4} i(z', \tau - R/c) dz' + \int_{-H}^{H} \frac{r(z-z')}{c^2 R^3} \frac{\partial i(z', \tau - R/c)}{\partial t} dz' \right\}
$$
(4)

$$
d E_z(r, z, t) = \frac{1}{4\pi\varepsilon_0} \left\{ \int_{-H}^{H} \frac{2(z - z')^2 - r^2}{R^5} \int_0^1 i(z', \tau - R/c) d\tau \, dz' + \int_{-H}^{H} \frac{2(z - z')^2 - r^2}{cR^4} i(z', \tau - R/c) dz' + \int_{-H}^{H} \frac{r^2}{c^2 R^3} \frac{\partial i(z', \tau - R/c)}{\partial t} dz' \right\}
$$
\n
$$
d B_{\phi}(r, \phi, z, t) = \frac{\mu_0}{4\pi} \left\{ \int_{-H}^{H} \frac{r}{R^3} i(z', \tau - R/c) dz' + \int_{-H}^{H} \frac{r}{cR^2} \frac{\partial i(z', \tau - R/c)}{\partial t} dz' \right\}
$$
\n(6)

### II. ACOPLAMIENTO ELECTROMAGNÉTICO ENTRE EL CAMPO Y LOS CONDUCTORES DE LA LÍNEA

Para calcular el campo electromagnético es necesario conocer la distribución de la corriente en espacio-tiempo a lo largo del canal de la descarga  $i(z',t)$ . De acuerdo al modelo modificado de línea de transmisión, la distribución tiempoespacio de la corriente se expresa como:

$$
i(z',t) = i(0,t-z'/v)e^{(-z'/\lambda)}
$$
  $z' \le vt$ 

$$
i(z',t) = 0 \qquad \qquad z' > vt
$$

donde  $v$  es la velocidad del canal de retorno y  $\lambda$  es el factor de atenuación de la corriente. Esta atenuación no representa pérdidas a lo largo del canal de la descarga pero se propone para tomar en cuenta el efecto de la carga debido al canal principal y las descargas de retorno sucesivas.

Una aproximación rigurosa en el cálculo de la corriente y el voltaje inducidos en una línea de distribución aérea debido a una descarga indirecta se realiza con la teoría de antenas. Una simplificación se realiza utilizando una aproximación quasiestática, la cual describe el acoplamiento entre el campo electromagnético y los conductores de una línea aérea con parámetros concentrados. Esta aproximación es válida solo si la dimensión de la línea es diez veces menor que la longitud de onda más pequeña involucrada en el fenómeno. Por lo tanto esta aproximación no es aplicable para líneas de transmisión aéreas, iluminadas por una descarga atmosférica, de varios kilómetros de longitud.

Por otro lado, la aproximación dada por la teoría de líneas ofrece un balance adecuado, esta se basa en dos hipótesis:

- 1. La dimensión transversal de la línea es menor que la longitud de onda significativa más pequeña del campo electromagnético incidente.
- 2. La respuesta de la línea es quasi-transversal electromagnética.

Las ecuaciones de acoplamiento para una línea multiconductora homogénea sin perdidas, que está posicionada horizontalmente respecto a tierra, e iluminada por un campo electromagnético debido a una descarga atmosférica son:

$$
\frac{\partial u^s(x,t)}{\partial x} + \mathbf{L} \cdot \frac{\partial i(x,t)}{\partial t} = \mathbf{E}_x^i(x,h,t) \tag{7}
$$

$$
\frac{\partial i(x,t)}{\partial x} + \mathbf{C}' \frac{\partial u^s(x,t)}{\partial t} = \mathbf{0}
$$
 (8)

donde  $\mathbf{E}_x^i(x, h, t)$  es el vector de la componente horizontal de

![](_page_29_Picture_27.jpeg)

campo eléctrico incidente a lo largo del eje *x* a una altura de conductor *hi*, el subíndice denota un conductor de la línea multiconductora,  $i(x,t)$  es el vector de corrientes inducidas de la línea, L' y C' son las matrices de inductancia y capacitancia por unidad de longitud respectivamente,  $u^s(x,t)$  es el vector de voltaje estático.

El voltaje estático se relaciona con el voltaje total por:

$$
u(x,t) = u^{i}(x,t) + u^{s}(x,t)
$$
 (9)

donde el voltaje incidente es:

$$
u^{i}(x,t) = -\int_{0}^{h} \mathbf{E}_{z}^{i}(x,z,t) dz
$$
 (10)

aquí  $\mathbf{E}_z^i(x, z, t)$  es el campo eléctrico vertical inducido el cuál se puede considerar invariante respecto a la altura en el intervalo de interés  $0 < z < h_i$ .

#### III. CALCULO DEL CAMPO ELECTROMAGNÉTICO PARA UNA LÍNEA DE 1 KM DE LONGITUD

El cálculo numérico del campo eléctrico horizontal a lo largo del eje x se implementa utilizando un  $\Delta t = 1e^{-8}$  seg segundos y  $\Delta x = 10$  mt como se muestra en la Figura 2.

![](_page_30_Figure_9.jpeg)

Figura 2: Diagrama de la discretizacion de la línea. Fuente: Autores, (2017).

Con los datos de la Figura 1 y 2, se hace el cálculo de campo electromagnético debido a una descarga atmosférica con una corriente dada por la función de Heidler, una en forma triangular 2/25 microsegundos y una en forma trapezoidal con un tiempo de elevación de 2 microsegundos. Se hicieron 100 simulaciones en MatLab y se promediaron los tiempos de ejecución; la Tabla 1 muestra los tiempos promedios para cada forma de onda de la corriente con un tiempo de simulación de 12 microsegundos.

Tabla 1: Tiempos promedio de simulación para los diferentes tipos de corrientes de descarga atmosférica.

| Tipo de corriente de la<br>descarga  | Tiempo promedio en 100<br>ejecuciones |
|--------------------------------------|---------------------------------------|
| Heidler                              | 334.8600 Segundos                     |
| Triangular                           | 300.3280 Segundos                     |
| Trapezoidal                          | 186.4850 Segundos                     |
| $E_{\text{nontot}}$ , Autorea (9017) |                                       |

Fuente: Autores, (2017).

Analizando las ecuaciones (4), (5) y (6) se puede fácilmente deducir que para calcular un punto en espacio y tiempo, es necesario hacer 8 integrales numéricamente. Es aquí donde se consume el tiempo de cómputo.

Para acelerar este proceso, una práctica ya muy conocida es implementar ventanas temporales, es decir, en una primer ventana de tiempo se calcula el campo electromagnético muestra a muestra; en una segunda etapa se calcula el campo cada ciertas muestras y el resto se estiman por interpolación lineal. Lo anterior se muestra gráficamente en la Figura 3.

![](_page_30_Figure_17.jpeg)

Figura 3: Esquema de la interpolación lineal en tiempo. Fuente: Autores, (2017).

Utilizando el esquema anterior con una primera ventana temporal en el intervalo de 0 a 2 □s y una segunda ventana temporal de 2 a 12  $\square$ s, con un espaciamiento de 10 muestras entre cálculos, la Tabla 2 resume los tiempos promedios de simulación en 100 ejecuciones.

Tabla 2: Tiempo promedio en la simulación utilizando el esquema de dos ventanas temporales e interpolación lineal en tiempo.

![](_page_30_Picture_526.jpeg)

Fuente: Autores, (2017).

Una aceleración adicional se logra implementando una interpolación espacial; debido a que en espacio se tiene un comportamiento no lineal, no se puede elegir de manera simple cual punto se puede interpolar y cual no. Como primera aproximación se eligen de manera simple los puntos pivote como se muestra en la Figura 4b, es decir, el problema original se muestra en la Figura 4a donde se calculan todos los puntos y se cambia por el de la Figura 4b donde los puntos indicados se calculan por integración numérica y el resto por interpolación.

![](_page_30_Picture_24.jpeg)

![](_page_31_Figure_1.jpeg)

 Figura 4: a) Total de puntos, b) Puntos elegidos. Fuente: Autores, (2017).

La Tabla 3 resume los resultados que se obtienen cuando se utilizan los puntos de la figura anterior como base de la interpolación en espacio.

Tabla 3: Tiempo promedio en la simulación utilizando el esquema de dos ventanas temporales e interpolación parabólica en espacio.

![](_page_31_Picture_545.jpeg)

Fuente: Autores, (2017).

Se integran todos los puntos en espacio y tiempo, se toman los tiempos de simulación como referencia para hacer comparaciones de ahorro en recursos de cómputo. La Tabla 4 muestra los resultados, en por ciento de tiempo utilizado, implementando las dos técnicas para reducir tiempo de computo. En una columna se toma el tiempo de la simulación completa como 100%, en otra columna se toma el por ciento de este tiempo que se toma si se implementa la interpolación lineal y finalmente el tiempo que se toma la simulación si se implementa adicionalmente la interpolación parabólica.

Tabla 4: Tiempo de simulación promedio para diferentes tipos de formas de onda, implementando las metodologías propuestas.

| Tipo de<br>corriente de la<br>descarga | Completo | Interpolación<br>lineal en<br>tiempo | Adicionalmente<br>interpolación<br>parabólica |
|----------------------------------------|----------|--------------------------------------|-----------------------------------------------|
| Heidler                                | 100%     | 22.057%                              | 4.087%                                        |
| Triangular                             | 100%     | 17.023%                              | 2.965%                                        |
| Trapezoidal                            | 100%     | 20.804%                              | 3.802%                                        |

Fuente: Autores, (2017).

### IV. ANÁLISIS DE RESULTADOS

Se calcula el campo eléctrico vertical y horizontal incidente en cada punto de discretización de la línea como se muestra en la Figura 4a. Para evaluar el error que se introduce por la interpolación lineal, se hace el cálculo implementando las dos ventanas temporales, los resultados de ambas simulaciones se comparan en forma directa, para este caso especifico estos resultados se muestran en las figuras 5 y 6; para las simulaciones se utiliza una función para la descarga atmosférica de 30 kA y una forma trapezoidal 2/50 us.

![](_page_31_Figure_13.jpeg)

Figura 5: Campo eléctrico horizontal incidente, sin ninguna simplificación y utilizando las dos ventanas temporales. Fuente: Autores, (2017).

![](_page_31_Figure_15.jpeg)

Figura 6. Campo eléctrico vertical incidente, sin ninguna simplificación y utilizando las dos ventanas temporales. Fuente: Autores, (2017).

El error porcentual que incorpora el uso de la interpolación lineal se calcula con la siguiente fórmula:

$$
Error = \frac{\mathbf{E}_h^i(base) - \mathbf{E}_h^i(tw)}{\max(\mathbf{E}_h^i(base))} \times 100\%
$$
\n(11)

donde  $\mathbf{E}_h^i(base)$  es el campo eléctrico horizontal/vertical incidente sin ninguna simplificación y  $\mathbf{E}_h^i(tw)$  es el campo eléctrico horizontal/vertical incidente utilizando las dos ventanas temporales. Las figuras 7 y 8 muestran los errores para cada caso en forma respectiva.

![](_page_31_Figure_20.jpeg)

 Figura 7. Error del campo eléctrico vertical incidente. Fuente: Autores, (2017).

![](_page_31_Picture_22.jpeg)

![](_page_32_Figure_1.jpeg)

 Figura 8: Error del Campo eléctrico vertical incidente. Fuente: Autores, (2017).

El paso siguiente es la implementación de la interpolación parabólica en espacio, con los puntos base que se muestran en la Figura 4b. Los resultados que se obtienen se muestran en la figura 9 y 10. En estas figuras en negro se muestran las curvas utilizadas para interpolar y en línea punteada las interpoladas.

![](_page_32_Figure_4.jpeg)

 Figura 9: Campo eléctrico horizontal incidente. Fuente: Autores, (2017).

![](_page_32_Figure_6.jpeg)

 Figura 10: Campo eléctrico vertical incidente. Fuente: Autores, (2017).

En este caso en específico las curvas base se calculan sin ninguna simplificación, es decir, el error que introduce el uso de la interpolación parabólica en espacio es adicional al que se introduce por el uso de la interpolación lineal. La suma de ambos errores será el error total en el cálculo de campo eléctrico horizontal/vertical incidente. Las figuras 11 y 12 muestran el error que se introduce por el uso de la interpolación en espacio.

![](_page_32_Figure_9.jpeg)

 Figura 11: Error del campo eléctrico horizontal incidente. Fuente: Autores, (2017).

![](_page_32_Figure_11.jpeg)

 Figura 12: Error del campo eléctrico vertical incidente Fuente: Autores, (2017).

![](_page_32_Figure_13.jpeg)

El ejemplo que se menciona anteriormente es ambiguo, porque los puntos que se tomaran para realizar el cálculo del campo electromagnético espacial se tomaron de forma arbitraria. El ejemplo que se utilizara para crear la Heurística para encontrar los puntos de interpolación espacial respecto a un margen de error no mayor a 0.2%, es el siguiente; se tiene una línea de 3 Km de longitud, de 2 cm de radio y 10 m de altura respecto al piso. Se tiene una descarga atmosférica 30 metros de uno de los extremos, perpendicular a la línea. La distancia de la descarga atmosférica aumenta de 10 metros en 10 metros hasta los 500 metros. El esquema grafico de este ejemplo se muestra en la Figura 13.

La metodología para determinar los puntos óptimos de interpolación para una distancia específica se desarrolla de la siguiente manera:

1.- Se toma una línea de 3 km de longitud, la razón detrás de esta elección es que a una distancia mayor la inducción es muy baja y no es necesario por tanto hacer el análisis para distancias mayores.

2.- Se discretiza la línea; en este caso la distancia espacial entre muestras es de 10 metros, con un paso en tiempo de 10 nanosegundos.

3.- Se toma una descarga atmosférica a cierta distancia perpendicular a uno de los extremos de la línea, la primera se toma a 30 metros porque a distancias menores es prácticamente como tener una descarga directa.

![](_page_32_Picture_19.jpeg)

![](_page_33_Figure_1.jpeg)

 Figura 13: a) Vista frontal y b) vista aérea y puntos de impacto en una línea de distribución de 3 km de longitud. Fuente: Autores, (2017).

4.- Se calcula el campo electromagnético en todos los puntos para cada paso de tiempo, este cálculo sirve como punto de referencia para el análisis de error.

5.- Se implemente la interpolación lineal en tiempo; es decir, se calcula muestra a muestra de 0 a 2 microsegundos, y de 2 microsegundos a 12 microsegundos se calcula cada 10 muestras. Las muestras intermedias se calculan por interpolación lineal.

6.- Se hace el cálculo de error de la implementación respecto al resultado exacto para verificar que no sobrepase el 0.2% de error determinado como referencia.

7.- Para la implementación de la interpolación espacial es necesario tener los puntos extremos como referencia, así la búsqueda de los demás puntos óptimos para la implementación procede de la siguiente manera:

a) En forma sistemática se omite el cálculo del punto dos en adelante.

b) Cada que se omite un punto, los datos de los costados se toman como base de la interpolación, esto se esquematiza en la Figura 14.

![](_page_33_Figure_9.jpeg)

Figura 14: Desarrollo de la obtención de puntos óptimos a) Se omite solo el punto 2, b) Se omiten los puntos 2 y 3. Fuente: Autores, (2017).

c) En el primer caso se toman los puntos 1 y 3 para calcular por interpolación el punto 2 para todo t. La curva 2 resultante de la interpolación se compara con su correspondiente resultado del cálculo directo determinando el error. Si este se encuentra por abajo del 0.2%, este punto es susceptible de ser interpolado.

d) Se procede a omitir también el punto 3; así los puntos 1 y 4 sirven de base para interpolar los puntos 2 y 3. Se comparan ambos con sus correspondientes y si el error calculado es menor que el 0.2%, el punto 3 también susceptible de ser interpolado.

e) Se continua el proceso hasta encontrar un punto con un error calculado mayor a 0.2%, en este caso este punto que no puede ser interpolado se toma como base para la interpolación y se procede a omitir el siguiente punto por la derecha.

f) Se procede en forma metódica con este proceso hasta encontrar todos los puntos que no pueden ser interpolados y que por supuesto son los puntos base para la implementación de la interpolación parabólica espacial.

8).- La distancia de la descarga a la línea se aumenta en 10 metros y se realiza nuevamente el proceso antes descrito.

Aplicando este proceso al ejemplo descrito en la Figura 1, los puntos ideales para la implementación de la interpolación parabólica se muestran en la Figura 15.

![](_page_33_Figure_17.jpeg)

Figura 15: Puntos óptimos resultado de aplicar el proceso de selección.

Fuente: Autores, (2017).

La Tabla 5 muestra el resumen de resultados utilizando los puntos óptimos, mostrados en la figura 15, para implementar la interpolación.

Tabla 5: Tiempo promedio de simulación y porciento de tiempo utilizado para el cálculo del campo electromagnético utilizando las dos ventanas temporales y la interpolación parabólica en espacio.

![](_page_33_Picture_416.jpeg)

Fuente: Autores, (2017).

Las figuras 16 y 17 muestran el campo eléctrico horizontal/vertical incidente, respectivamente. La línea negra continua corresponde a las formas de onda calculadas por integración numérica y las líneas punteadas corresponden a las formas de onda interpoladas. Por otro lado las figuras 18 y 19 muestran los errores en el cálculo, en cada caso el error no sobrepasa el 0.2%.

![](_page_33_Picture_25.jpeg)

![](_page_34_Figure_1.jpeg)

Figura 16: Campo eléctrico horizontal incidente. Fuente: Autores, (2017).

![](_page_34_Figure_3.jpeg)

![](_page_34_Figure_4.jpeg)

![](_page_34_Figure_5.jpeg)

 Figura 18: Error del campo eléctrico horizontal incidente. Fuente: Autores, (2017).

![](_page_34_Figure_7.jpeg)

 Figura 19: Error del campo eléctrico vertical incidente. Fuente: Autores, (2017).

### VI. CONCLUSIONES

La interpolación lineal reduce substancialmente los tiempos de ejecución en el cálculo del campo electromagnético debido a una descarga atmosférica, el precio de esta reducción es un error incorporado de 0.1%. Haciendo un compromiso entre reducción de tiempo de ejecución y error incorporado, la interpolación lineal en tiempo es el camino adecuado y correcto para reducir tiempos de ejecución.

Con la misma filosofía se encontró que la interpolación parabólica en espacio es tan buena como la interpolación lineal en tiempo. El error adicional incorporado por la nueva implementación es alrededor de 0.14%, así la adopción de esta metodología es adecuada en el cálculo del campo electromagnético horizontal/vertical incidente. El uso combinado de ambas metodologías en forma simultánea reduce enormemente el tiempo de ejecución.

#### VII. REFERENCIAS

- [1] M. A. Uman, D. K. McLain, E. P. Krider, **"The electromagnetic radiation from a finite antenna"**, Am. Journal of Physics, Vol. 43, pp. 33-38, 1975.
- [2] M. J. Master, M. A. Uman, "**Transient electric and magnetic fields associated with establishing a finite electrostatic dipole"**, *Am. Journal of Physics,* Vol. 51, pp. 118-126, 1983.
- [3] M. Rubinstein, M. A. Uman, "**Methods for calculating the electromagnetic fields from a known source distribution: application to lightning"**, *IEEE Transactions on Electromagnetic Compatibility*, Vol. EMC-31, No.2, pp. 183-189, May 1989.
- [4] C. A. Nucci, C. Mazzetti, F. Rachidi, M. Ianoz, "**On lightning return stroke models for LEMP calculation",** Proceeding 19<sup>th</sup> International Conference on Lightning protection, Graz, April, 1990.
- [5] F. M. Tesche, **"Comparison of the transmission line and scattering models for computing the HEMP response of overhead cables",** IEEE Transactions on Electromagnetic Compatibility, Vol. 34, No. 2, May 1992.
- [6] S. Rusk, "**Induced lightning overvoltages on power transmission lines with special reference to the overvoltages protection of low voltage networks**", Transactions of the Royal Institute of Technology, Stockholm, No. 120, 1958.
- [7] J. A. Gutiérrez, **"Analysis of electromagnetic transients due to lighting in transmission towers and distribution lines**", PhD Thesis, Cinvestav-Unidad Guadalajara, 2002.

![](_page_34_Picture_20.jpeg)

![](_page_35_Picture_0.jpeg)

**ISSN ONLINE: 2447-0228** 

**DOI:** https://dx.doi.org/10.5935/2447-0228.20170076

# **Comparison among different software for photovoltaic plants projects: Case study**

**Fernando Valente de Menezes Júnior**<sup>1</sup> **, Jorge Laureano Moya Rodriguez**<sup>2</sup>

<sup>1</sup>/Universidade Federal do Pará. Rua Augusto Corrêa, 01 - Guamá. CEP 66075-110 – Belém Pará – Brasil.PA. 2,Universidade Federal da Bahia - Ondina, CEP: 40170-115 - Salvador - BA,

Email: [fernandovalente@live.com,](mailto:fernandovalente@live.com) [jorgemoyar@gmail.com](mailto:jorgemoyar@gmail.com) 

**Received:** October 27<sup>th</sup>, 2017.

### **ABSTRACT**

**Accepted:** November 29th, 2017

Published: December 30<sup>th</sup>, 2017

Copyright ©2016 by authors and Institute of Technology Galileo of Amazon (ITEGAM).This work is licensed under the Creative Commons Attribution International License (CC BY 4.0). <http://creativecommons.org/licenses/by/4.0/>

⋒ **Open Access**  Due to a need to search for new and diverse energetic alternatives, a photovoltaic energy is distinguished by the amount of energy received on our planet in a clean way, through the solar rays, which in addition to bringing light and heat to a life on Earth, can be approved for a generation of electricity. The study focuses on the municipality of Itacoatiara-AM, where it is part of the author's work history, and software for evaluating photovoltaic plant projects in the chosen location is compared. These presented results, besides specific information of each, returning values acceptable for future projection, demonstrated in the work. The software PVSyst, RETScreen and System Advisor Model were chosen to carry out the comparison of the results. PVSyst has a wide scope in the design and performance of systems, since RETScreen analyzes more deeply the financial resources, balances and risks during the installation project in front of the demands of sustainability and with the SAM, it is possible to identify more easily projects that are analyzed by performance and financial analysis, facilitating decision-making. As methodologies, they presented minimum variations between them in relation as measures of irradiation and effectiveness that present in the region under study with little variation of the respective software. Thus, the potential of the generation has proved to be very promising and a great part of this is due to the high solar radiation indices not in Brazil and mainly in the North region and the new technologies of the generation modules.

**Keywords:** solar energy- economic aspects, generation of photovoltaic energy- projects, energyalternative sources, software's.

### **Comparação entre os diferentes softwares para projetos de plantas fotovoltaicas: Estudo de caso**

### **RESUMO**

Por uma necessidade da busca de novas e diversas alternativas energéticas, a energia fotovoltaica destaca-se pela quantidade de energia recebida em nosso planeta de forma limpa, através dos raios solares, que além de trazerem a luz e calor para a vida na Terra, podem ser aproveitados para a geração de eletricidade. O estudo foca no município de Itacoatiara-AM, onde faz parte da história do autor deste trabalho e são comparados softwares para avaliação de projeção de plantas fotovoltaicas na localidade escolhida. Estes apresentaram resultados semelhantes, contendo informações específicas de cada, retornando valores aceitáveis para projeção futuras, demonstrados no trabalho. Os *softwares PVSyst, RETScreen* e *System Advisor Model*, foram escolhidos para execução da comparação dos resultados. O *PVSyst* possui abrangência no dimensionamento e desempenho dos sistemas, já *RETScreen* analisa mais profundamente o desempenho financeiros, payback e riscos durante o projeto de instalação diante das demandas de sustentabilidade e com o SAM, é possível identificar com mais facilidade projetos que serão analisados por desempenho e análise financeira, facilitando a tomada de decisões. As metodologias apresentaram variações mínimas entres eles e em relação as medidas de irradiação e efetividade que apresenta na região em estudo com pouca variação dos respectivos *softwares*. De modo que o potencial da geração demonstrou-se bastante promissor e grande parte disto, deve-se ao fato dos altos índices de radiação solar no Brasil e principalmente da região Norte e das novas tecnologias dos módulos da geração.

**Palavras-chave:** energia solar- aspectos econômicos, geração de energia fotovoltaica- projetos, energia- fontes alternativas,softwares.

![](_page_35_Picture_20.jpeg)
# I. INTRODUÇÃO

Dentre as chamadas fontes alternativas ou renováveis de energia, a energia solar destaca-se devido a sua abundância, podendo ser utilizada como fonte de calor (solar térmica) ou de energia elétrica (solar fotovoltaica) [1]. Na energia solar fotovoltaica, há conversão direta da radiação solar em energia elétrica. Tal conversão de energia é realizada através da célula solar fotovoltaica, que é passível de utilização em locais remotos [2],[3]. Da geração poluente da maioria das formas de transformações da energia mecânica em energia elétrica existentes, surgem como proposta tecnológica, fontes de energias alternativas descentralizadas, aproveitando alguns tipos de energia "limpa" gerada por recursos renováveis.

Nos últimos anos o Brasil desenvolveu programas importantes para a ampliação e utilização das energias renováveis. Destacando programas como: PRODEEM (Programa de Desenvolvimento Energético de Estados e Municípios), PROINFA (Programa de Incentivos às Fontes Alternativas) e o programa Luz para Todos; que unificam seus objetivos para acabar com a exclusão elétrica no país. As regiões de baixa densidade populacional, como a região Amazônica [2],[4], apresentam baixos índices de eletrificação; em razão deste modelo, pois a extensão da rede para atendimento de poucos consumidores é, geralmente, econômica e ambientalmente inviável.

A grande necessidade da energia elétrica, é explicada por [4],[5], ao afirmarem que a sociedade pós-moderna é dependente deste insumo produtivo e social, de tal forma que, o modus vivendi não seria viável sem o fornecimento regular de energia. O objetivo do estudo de identificar e aplicar de comparações de metodologias para sistemas fotovoltaicos isolados é verificar o potencial de irradiação no local onde será estudado, identificando a melhores propostas de tecnologias alternativas que podem ser usadas dependem do potencial local, sua viabilidade econômica e seu mercado consumidor. A energia eólica foi uma outra alternativa energética foi considerada, no entanto para ser tecnicamente aproveitável, seria necessário que sua densidade fosse maior que 500 W/m² a uma altura de 50 m, com velocidade mínima do vento de 7 a 8 m/s [7],[8],[9].

### II. REVISÃO BIBLIOGRÁFICA

 Os sistemas fotovoltaicos autônomos ou sistemas isolados são utilizados em lugares onde não há redes elétricas convencionais [10],[11]. No Brasil, há muito desses locais não atendidos por malhas do sistema elétrico nos quais, geralmente, utilizam-se geradores movidos a diesel [12].

Apenas a energia gerada pelos painéis fotovoltaicos, através de uma fonte primária, é caracterizada como sistemas fotovoltaicos isolados. Desta forma, faz-se necessário a utilização de um sistema de armazenamento de energia, geralmente um banco de baterias, para garantir o fornecimento de energia durante a noite ou em grandes períodos sem incidência solar [13],[14].

Diferentemente dos painéis solares térmicos, que são empregados para realizar aquecimento ou para produzir eletricidade a partir da energia térmica do Sol, os sistemas fotovoltaicos têm capacidade de captar diretamente a luz solar e produzir corrente elétrica [13]. Essa corrente é coletada e processada por dispositivos controladores e conversores, podendo ser armazenada em baterias [10],[15],[16]

Segundo [10],[17] os sistemas fotovoltaicos isolados podem ser classificados de duas formas: Sistemas em Série (Figura 1) e Sistemas em Paralelos e os difere pela forma que o sistema de armazenamento é empregado. Na associação em série, o terminal positivo de um módulo é ligado ao terminal negativo de outro. Neste caso a corrente será igual às correntes individuais, mas tensão total será o resultado do somatório das tensões de cada módulo [13].

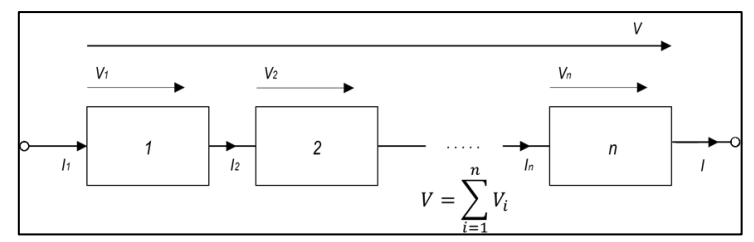

Figura 1. Diagrama de blocos de um sistema fotovoltaico isolado em série.

Fonte: Adaptado Manual de Engenharia para Sistemas Fotovoltaicos [18].

De maneira análoga à conexão das células fotovoltaicas, quando a ligação dos módulos é série, as tensões são somadas e a corrente (para módulos iguais) não é afetada Figura 2, ou seja:

$$
V = V_1 + V_2 + \dots + V_n \tag{1}
$$

$$
I = I_1 = I_2 = \dots = I_n \tag{2}
$$

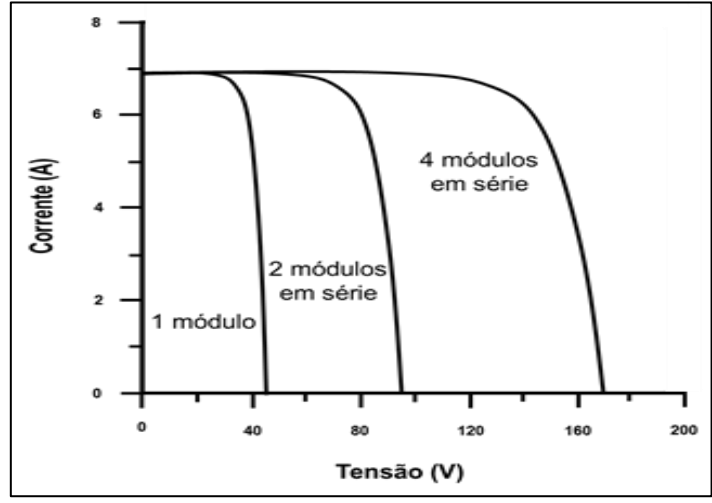

Figura 2. Curvas I-V para um módulo de 220 Wp, 2 módulos idênticos associados. Fonte: Adaptado de [19].

A conexão em paralelo, Figura 3, é feita unindo-se os terminais positivos de todos os módulos entre si e procedendose da mesma forma com os terminais negativos. Esta conexão resulta na soma das correntes sem alteração da tensão, ou seja:

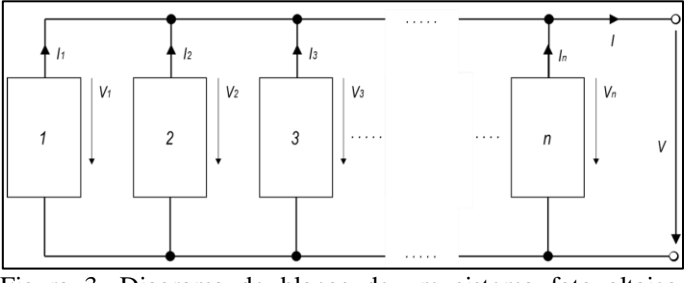

Figura 3. Diagrama de blocos de um sistema fotovoltaico isolado em paralelo.

Fonte: Adaptado de Manual de Engenharia para Sistemas Fotovoltaicos [18].

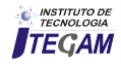

$$
V = V_1 = V_2 = \dots = V_n \tag{3}
$$

$$
I + I_1 + I_2 + \dots + I_n \tag{4}
$$

### II.1. CIRCUITO EQUIVALENTE DE UMA CÉLULA FOTOVOLTAICA

Existem pelo menos três abordagens quanto aos circuitos elétricos que representam as células solares [20],[21]; o modelo empírico (ideal), o modelo de um diodo, e o de dois diodos, eles são apresentados na Figura 4.

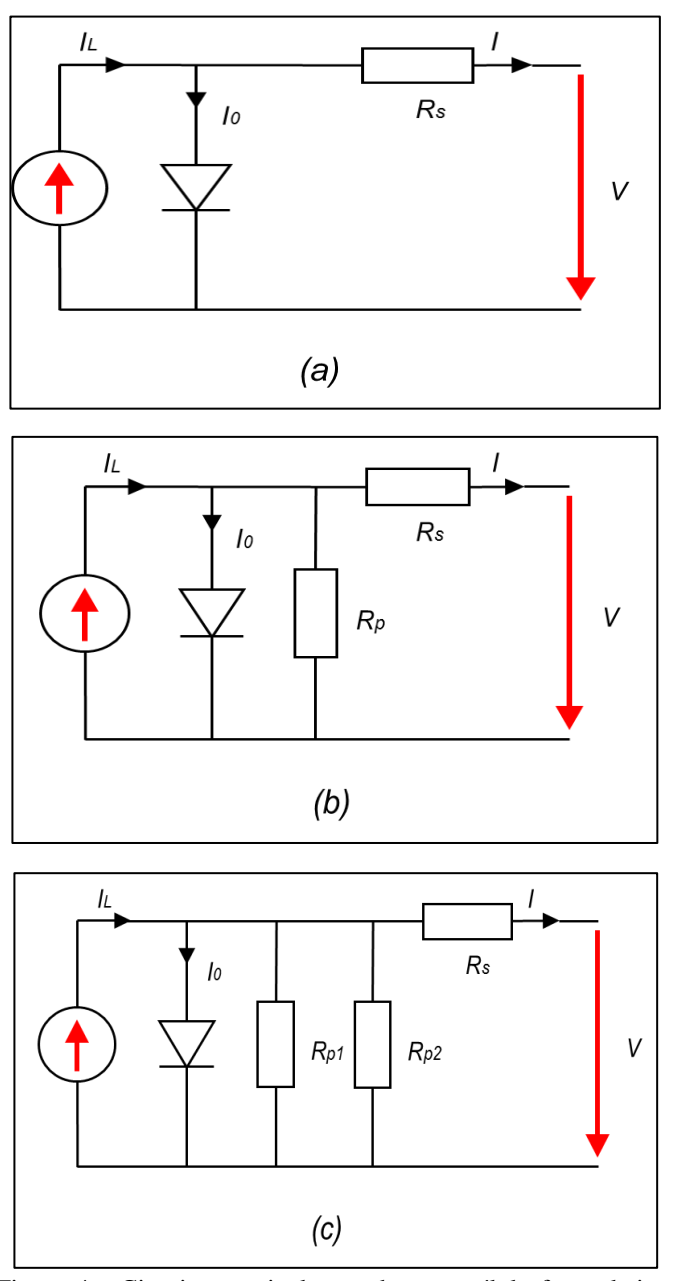

Figura 4 - Circuitos equivalentes de uma célula fotovoltaica: (a) Modelo ideal, (b) Modelo de um diodo, (c) Modelo de dois diodos.

Fonte: Adaptado de Manual de Engenharia para Sistemas Fotovoltaicos [18].

Entre os circuitos elétricos equivalentes da célula solar, o mais aceito, é o de um diodo, também conhecido como modelo real. O circuito equivalente da célula é representado pela Figura 5.

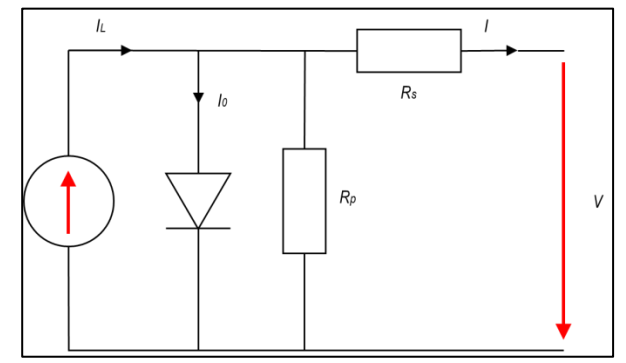

Figura 5 - Circuito equivalente de uma célula fotovoltaica. Modelo real.

Fonte: Adaptado de Manual de Engenharia para Sistemas Fotovoltaicos [18].

A resistência série RS, representa a resistência interna do próprio módulo, que descreve a queda de tensão por meio de perdas ôhmicas (efeito Joule) no material semicondutor, nos contatos metálicos e no contato do metal com o semicondutor. Observa-se que quando as células estão em operação, funcionam como uma fonte de corrente contínua IL e que devido a recombinação de elétrons, parte dessa corrente não é destinada a fotogeração [22],[23].

# II.2. PONTO DE MÁXIMA POTÊNCIA (PMP)

Normalmente, utiliza-se a potência de pico para especificar a potência de sistemas fotovoltaicos. Os principais parâmetros de um sistema podem ser observados na Figura 6: Tensão de circuito aberto VOC, Corrente de curto circuito ISC, Potência máxima PM, Tensão de potência máxima VMP, Corrente de potência máxima IMP [24] [1].

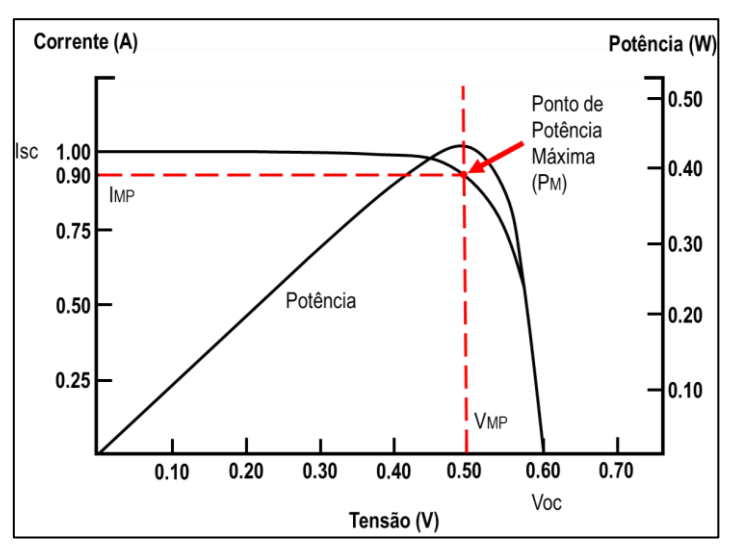

Figura 6 - Curva característica I-V e P-V. Fonte: Adaptado de [25].

Inicialmente a corrente permanece quase constante até um ponto de máxima potência PM no qual a diminuição exponencial da corrente pesa mais do que o aumento linear da tensão, fazendo que a potência diminua rapidamente, e o módulo passa a comportar-se como uma fonte de tensão [26] [27].

Quando a célula solar está sob a incidência de fótons, a tensão de circuito aberto é aquela medida entre os terminais da célula solar, quando nenhuma corrente circula pela mesma.

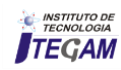

Já a corrente de curto-circuito é aquela que circula quando os terminais da célula solar são curto-circuitados [26].

A Eq. (5) indica a máxima potência que uma célula solar ou um painel fotovoltaico pode fornecer:

$$
P_M = V_{MP} I_{MP}
$$
 (5)

Para melhor desempenho, o aspecto da curva da (Figura 6) deve ser o mais próximo da figura geométrica quadrado. A mensuração deste desempenho pelo Fator de Forma (FF), apresentado pela Eq. (6).

$$
FF = \frac{V_{MP} I_{MP}}{V_{OC} I_{SC}}
$$
 (6)

O fator de forma (FF), definido como a relação entre a máxima potência do módulo e o produto entre a tensão de circuito aberto (VOC) e a corrente de curto-circuito (ISC), é um fator que diminui com a temperatura [26],[28]. Pode-se analisar os parâmetros de máxima potência da célula é através de seu fator de forma (FF) Eq. (7). Quanto maior o fator de forma, mais próximo de um retângulo a curva será e, consequentemente, maior será a sua área.

A potência máxima varia conforme a corrente e tensão nos terminais do módulo e está dependente das condições ambientais. Para o ponto de máxima potência, a corrente varia com a variação da radiação solar e a tensão varia com a temperatura do módulo [19],[26] Para células de silício mono e policristalino, esse parâmetro varia pouco de uma célula para outra e, conhecendo-se seu valor, pode-se calcular a potência máxima da célula através da seguinte expressão:

$$
P_M = FF \, I_{SC} \, V_{OC} \tag{7}
$$

### II.3.TEMPERATURA DA CÉLULA

A energia solar que é absorvida pela célula ou pelo módulo é convertida parcialmente em energia térmica e parcialmente em energia elétrica, sendo que a última é removida da célula pelo circuito externo. A energia térmica deve ser dissipada através de combinação de mecanismos de transferência de calor. Segundo [20],[23],[30] baseando no balanço de energia da célula, determina-se a temperatura da célula fotovoltaica Eq. (8).

$$
(\tau \alpha) H_{t,\beta} = \eta_{FV} H_{t,\beta} + U_L (T_C - T_a)
$$
 (8)

Onde τ é a transmitância da cobertura que está sobre a célula, α é a fração da radiação incidente na superfície da célula que é absorvida,  $H_{t,\beta}$  é a irradiância global instantânea no plano da célula ou módulo,  $\eta_{FV}$  é a eficiência da célula em converter a radiação incidente em energia elétrica.

O coeficiente de perda  $U_L$  inclui perdas por convecção e radiação da parte superior e inferior da célula fotovoltaica e por condução através da estrutura que contém os módulos, considerando uma temperatura ambiente  $T_a$ [20],[23],[30].

A máxima eficiência quântica depende do espectro incidente e do *band gap*, e para um espectro solar padrão é cerca de 33% para um *band gap* (Eg) de 1,12eV.

Para um dispositivo real se aproximar do limite de eficiência, ele deve ter um ótimo *band gap*, forte absorção de fótons, eficiente separação e transporte de portadores de carga, e a resistência de carga deve ser otimizada [1],[18],[25],[26],[27],[31].

### II.4.ENERGIA FOTOVOLTAICA

O aproveitamento da energia solar para produção direta de eletricidade pelo francês Edmond Becquerel que descobriu o efeito fotovoltaico que em um experimento com uma célula eletrolítica, observada pelo efeito, do qual a eletricidade aumentava quando a célula era exposta à luz [18] [32]. Somente em 1954 a primeira célula solar de Silício foi reportada por *Chapin, Fuller e Pearson*, cuja eficiência de conversão era de 6% [25],[33],[34].

Segundo [35],[36], ao comprimir (Se) selénio fundido entre as placas feitas a partir de dois metais diferentes, a calcinação foi capaz de preparar filmes finos de (Se) que aderiram a uma das duas placas. Ao pressionar uma folha de ouro (Ag) para a superfície selênio exposta, ele, assim, preparou o primeiro "*thin-film*" dispositivos fotovoltaicos.

A energia elétrica obtida por fonte solar é resultado da conversão direta da luz solar em eletricidade por meio do efeito fotovoltaico: os sistemas fotovoltaicos captam diretamente a radiação solar, produzindo corrente elétrica.

### II.5.RADIAÇÃO SOLAR

A radiação solar é formada de ondas eletromagnéticas com frequências e comprimentos de ondas diferentes que chegam a Terra por meio do espaço extraterrestre [12],[23]. Frequência e comprimento de onda são grandezas inversamente proporcionais, no entanto, energia e frequência se relacionam de forma direta.

Várias hipóteses foram formuladas, mas nenhuma conseguia explicar de forma satisfatória como o sol era capaz de liberar uma imensa quantidade de energia, durante muito tempo. Hoje, aceita-se a hipótese de provem da fusão de núcleos atômicos.

O processo mais frequente é a transformação de quatro núcleos do isótopo mais comum de hidrogênio  $(H<sup>1</sup>)$  em um núcleo do isótopo de hélio (He<sup>4</sup>). A transformação de quatros prótons em uma partícula α de hélio constituída por dois prótons e dois nêutrons [12],[37].

A baixa eficiência de conversão dos dispositivos fotovoltaicos e o alto custo para sua fabricação têm sido objetos de estudo em laboratórios de todo o mundo. O principal objetivo é tornar a energia solar fotovoltaica competitiva e contribuir com a diversificação da matriz energética. As estratégias para redução do custo consideram junções fotoeletroquímicas, silício policristalino, silício amorfo, nanoestruturas, outros materiais semicondutores e células orgânicas [38],[39].

A radiação provinda do sol que viaja através do espaço é constituída de diferentes comprimentos de onda. A radiação é classificada quanto ao comprimento de onda, e quanto menor esse comprimento, maior a energia de radiação [18],[40]. Nesse sentido, a equação de *Planck-Einstein* estabelece uma relação entre frequência e energia, de uma onda eletromagnética, através da Eq. (9):

$$
E = h.f \tag{9}
$$

em que E expressa a energia da onda em joules (J) ou elétronsvolt (eV), f a frequência expressa em hertz (Hz) e o h representa a constante de Planck cujo valor é 6,636 (J.s). Sabe-

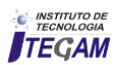

se que a luz é uma onda eletromagnética que se desloca no vácuo do espaço a uma velocidade constante de 300.000 km/s, aproximadamente, e relaciona-se com a frequência e o comprimento de onda através da equação matemática:

$$
c = \lambda f \tag{10}
$$

sendo c a velocidade da luz no vácuo, λ o comprimento de onda e f a frequência da onda em hertz.

De toda a radiação solar interceptada pela Terra, cerca de 35% é refletida de volta para o espaço. As nuvens e poeira atmosférica são as maiores responsáveis por essa reflexão da radiação solar, porém, a água, neve e a terra que estão localizadas na superfície terrestre, também provocam uma reflexão dessa radiação [18],[41]. Esta fração que atinge o solo é constituída por uma componente direta (ou de feixe) e por uma componente difusa.

Considerando a radiação solar Figura 7, que chega à superfície terrestre e incidente sobre uma superfície receptora para geração de energia, tem-se que ela é constituída por uma componente direta (ou de feixe) e por uma componente difusa. A radiação direta é aquela que provêm diretamente da direção do Sol e produz sombras nítidas. A difusa é aquela proveniente de todas as direções e que atinge a superfície após sofrer espalhamento pela atmosfera terrestre.

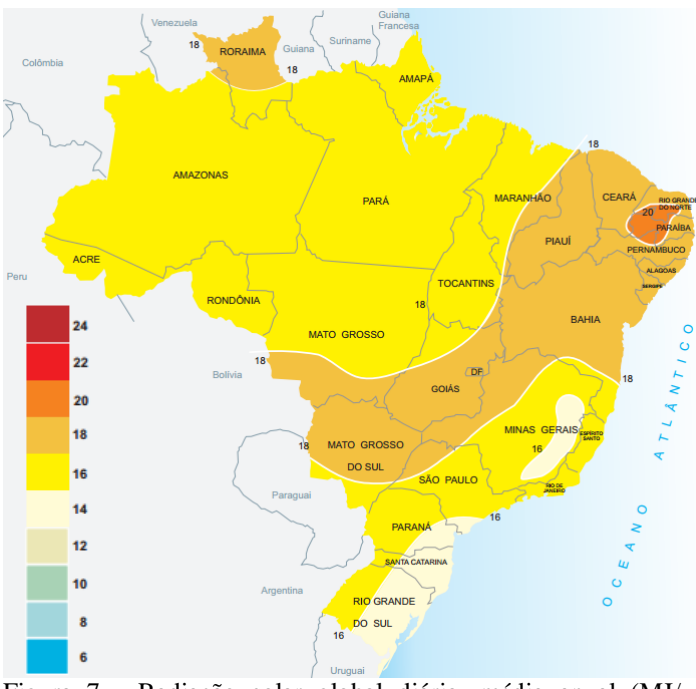

Figura 7 - Radiação solar global diária, média anual (MJ/  $m^2$ .dia).

Fonte: Atlas Solarimetrico do Brasil [42].

# II.6.IRRADIÂNCIA

Conhecida por irradiação, é uma grandeza da qual mensura a potência da radiação solar em uma determinada área através da unidade W/m² (watts por metro quadrado). Quanto maior a potência de radiação solar, maior a quantidade de energia transportada em um dado instante de tempo. Segundo [12],[43],[44],[45] a medida da irradiância em W/m<sup>2</sup> é muito útil para avaliar a eficiência dos dispositivos e sistemas fotovoltaicos. Com o valor padrão de  $1.000 \text{ W/m}^2$ , as eficiências das células e módulos fotovoltaicos de diversos

fabricantes podem ser especificadas e comparadas, com base numa condição padrão de radiação solar [12],[43],[44].

No topo da atmosfera terrestre o fluxo energético proveniente da irradiância solar varia entre 1325 W/m<sup>2</sup> e 1420 W/m2 . É importante ressaltar a diferenciação de irradiância e irradiação, a irradiância possui unidade de potência por área  $(W/m<sup>2</sup>)$  enquanto a irradiação tem unidade de trabalho por área  $(\text{Wh/m}^2)$  [12], [46].

# II.7.PAINÉIS FOTOVOLTAICOS

Cada célula fotovoltaica isoladamente tem capacidade reduzida de produção de energia elétrica, tipicamente 1,5W, correspondente a uma tensão de 0,5V e uma corrente de 3A. Portanto, para atender a demanda de energia da maioria dos equipamentos elétricos faz-se necessário a associação de várias células, através de ligações série e/ou paralelo, formando os painéis fotovoltaicos.

O painel fotovoltaico Figura 8, é o responsável por transformar a energia solar em energia elétrica. Ele é formado por células fotovoltaicas conectadas entre si [47] ,[48].

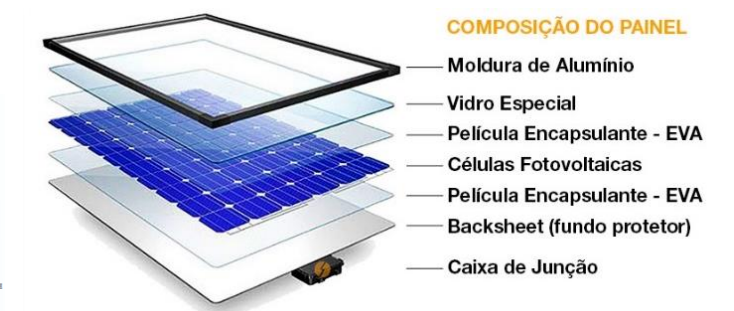

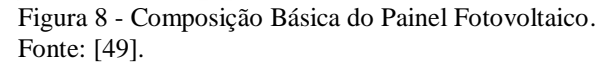

Uma propriedade fundamental para as células fotovoltaicas é a possibilidade de fótons, na faixa do visível, com energia suficiente, excitar os elétrons à banda de condução.

Esse efeito, que pode ser observado em semicondutores puros, também chamados de intrínsecos, não garante por si só o funcionamento de células fotovoltaicas. Para obtê-las é necessária uma estrutura apropriada, em que os elétrons excitados possam ser coletados, gerando uma corrente útil. O número de células em um painel é determinado pelas necessidades de tensão e corrente da carga a alimentar. Normalmente um módulo fotovoltaico é constituído por cerca de 33 a 36 células ligadas em série, resultando em tensão suficiente para alimentar uma bateria de 12V.

As principais tecnologias aplicadas na produção de células e módulos fotovoltaicos são classificadas em três gerações [18]. Os materiais utilizados na fabricação de células solares fotovoltaicas são variados, mas atualmente, cerca de 99% das células em uso no mundo são constituídas à base de Silício (Si) [32],[36],[50].

A primeira geração é dividida em duas cadeias produtivas: silício monocristalino (m-Si) e silício policristalino (p-Si), que representam mais de 85% do mercado, por ser considerada uma tecnologia consolidada e confiável, e por possuir a melhor eficiência comercialmente disponível [26],[36],[34].

A tecnologia que utiliza o silício amorfo (a-Si) também está pronta para o mercado de fotovoltaicos, embora questões como a limitação na eficiência e o efeito de

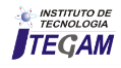

degradação da luz incidente devam ser mais discutidos [10],[52],[53].

A eficiência quântica mede a habilidade do material usado em converter fótons em pares elétron-buraco e depende do comprimento de onda usado. Já o rendimento do dispositivo considera os demais parâmetros inerentes à célula fotovoltaica tais como qualidade dos contatos metálicos [27],[54].

### II.8.CONTROLADORES DE CARGA

Sistemas fotovoltaicos destinados a alimentar cargas (equipamentos elétricos) com pouca variação em seu consumo poderiam ser projetadas para operarem sem um controlador de carga, desde que a tensão entregue pelo gerador fotovoltaico seja compatível com a tensão da bateria. Estes são às vezes chamados de sistemas autorregulados *(self-regulating systems*) [18],[55]. Os controladores são dispositivos eletrônicos operantes em corrente contínua que devem ser utilizados nos sistemas de geração fotovoltaica, evitando sobrecargas ou descargas excessivas da bateria.

Controladores de carga Figura 2.12 são componentes críticos em sistemas fotovoltaicos isolados (SFI), pois, caso venham a falhar, a bateria poderá sofrer danos irreversíveis.

Para garantir o funcionamento dos módulos fotovoltaicos no ponto de máxima potência, mesmo com varrições meteorológicas e variações na carga, a utilização de uma técnica que procure continuamente o ponto de máxima potência deve ser utilizada. Esses algoritmos de controle são conhecidos como MPPT (*maximum power point tracking*) e podem incrementar a energia produzida ente 15 e 30% [8],[55],[56],[57].

Os controladores podem diferir basicamente quanto à grandeza utilizada para o controle, forma de desconexão do painel fotovoltaico e estratégia de controle adotada. As grandezas de controle mais utilizadas são: estado de carga (integração do fluxo de corrente na bateria), tensão e densidade do eletrólito da bateria [56].

Configuram-se como funções do controlador de carga: proteção de sobrecarga – o regulador desliga-se da placa solar quando a bateria encontrasse completamente carregada; proteção de descarga excessiva – ao atingir um nível baixo de carga, o consumo de energia é interrompido; gerenciamento da carga da bateria – os controladores mais sofisticados possuem algoritmos de múltiplos estágios para alimentação da bateria [56].

### II.10.BATERIAS

Uma eficiente forma de armazenamento de energia elétrica, as baterias são essenciais para os sistemas off-grid de geração de fontes renováveis. Por isso dá importância de saber as limitações intrínsecas, para que haja correta instalação, prolongando a vida útil e aumentando o grau de confiabilidade. Em sistemas fotovoltaicos isolados da rede elétrica, o uso de dispositivos de armazenamento de energia faz-se necessário para atender a demanda em períodos nos quais a geração é nula ou insuficiente (à noite ou em dias chuvosos ou nublados, com baixos níveis de irradiância solar) [18].

A função prioritária das baterias também chamadas de acumuladores eletroquímicos, num sistema de geração fotovoltaico: é acumular a energia que se produz durante as horas de luminosidade a fim de poder ser utilizada à noite ou durante períodos prolongados de mau tempo [26].

O número de possíveis tipos de baterias é vasto (*Ni-Fe, Ni-Zn, Zn-Cl*, etc.) [41]. No entanto, a disponibilidade do mercado reduz a possibilidade de escolha dos tipos a serem empregados. Nos sistemas fotovoltaicos a bateria serve, então, para armazenar a energia produzida e não consumida em períodos de excesso de insolação, para que possa ser posteriormente utilizada em períodos de baixa insolação ou durante a noite, ou seja, garantir o fornecimento constante de energia.

Os fabricantes de baterias podem definir a corrente de carga ou descarga, e as tensões do final de carga ou descarga de seus produtos. Dessa forma, é importante verificar as condições de referência definidas pelos fabricantes quando se compara a capacidade de diferentes produtos.

O estado de carga de uma bateria, SOC (*state of charge*), é definido como a relação entre a capacidade da bateria em um estado qualquer e a capacidade nominal desta [18]. SOC possui valores que variam entre 0 e 1, onde  $SOC =$ 1, significa que a bateria está totalmente carregada enquanto que SOC = 0, totalmente descarregada.

Muitas vezes, ao invés de se usar o SOC, a profundidade de descarga, PD (*depth of discharge*) [41]. A PD é definida como 0% quando a bateria está totalmente carregada e 100% quando está totalmente descarregada (PD = 100% - SOC). Por exemplo, a remoção de 25 (Ah) de uma bateria com capacidade nominal de 100 (Ah) provoca uma profundidade de descarga de 25%, resultando num estado de carga de 75%.

A relação entre a capacidade nominal da bateria e a corrente em que se realiza a descarga (ou carga), chama-se de regime ou taxa de descarga. Da qual é expressa normalmente em horas. Segundo [41], é representado na forma de sub índice ao lado do símbolo da corrente. Na grande maioria das aplicações fotovoltaicas, os regimes de carga e descarga oscilam entre I20 e I100, valores relativamente baixos. Isso explica o calor da corrente produzida internamente pelo efeito Joule no interior da bateria, seja pequeno. O que iguala a temperatura interna da bateria com a temperatura ambiente.

A energia nominal (Wh) contida em uma bateria é definida pela tensão nominal da bateria (V) vezes a sua capacidade nominal de corrente (Ah) [18],[55],[58],[59].

Por fim, o rendimento energético de uma bateria a um certo estado de carga é definido como a relação entre a energia (Wh) extraída da bateria durante um processo de descarga e a energia necessária para restabelecer a carga original.

O banco de baterias, nestes sistemas, acaba se tornando um dos componentes mais caros [55],[58],[59],[60], podendo representar até 15% dos custos iniciais para a instalação do sistema fotovoltaico, ou até mesmo 46% [55],[58],[59],[60] se forem considerados os custos de manutenção do sistema. Este aumento nos custos se dá principalmente pelo fato das baterias possuírem vida útil muito inferior aos demais componentes do sistema fotovoltaico.

### II.11.INVERSORES

Dispositivo eletrônico que converte a corrente contínua (C.C) gerada no painel fotovoltaico em corrente alternada (C.A), de forma a permitir a utilização de eletrodomésticos convencionais. Alguns sistemas de pequeno porte não empregam inversor e alimentam as cargas diretamente por corrente contínua (C.C), tais como lâmpadas, TV etc. [61] [12].

Existem três tipos de inversores disponíveis no mercado, os inversores de onda senoidal modificada, os de onda senoidal pura e os inversores de onda quadrada Figura 9.

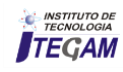

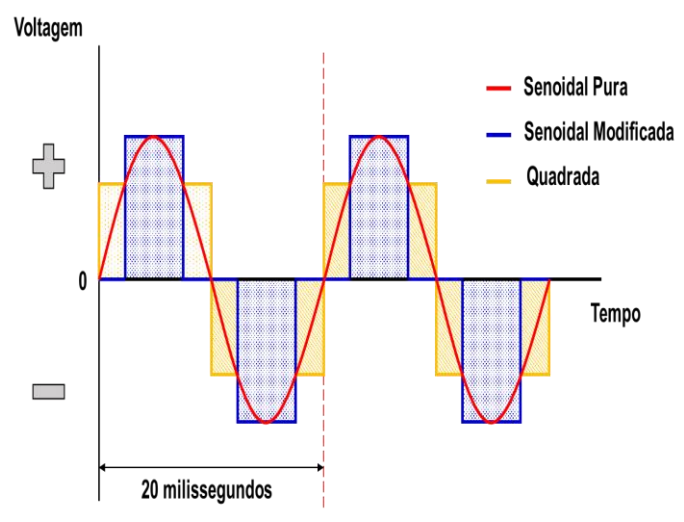

Figura 9 - Tipo de inversores disponíveis. Fonte: Adaptado de [62].

### III. MATERIAIS E MÉTODOS

 O Amazonas possui muitas comunidades que não estão conectadas a rede elétrica convencional. Muitos desses locais apresentam a necessidade de uma fonte de alternativa de geração elétrica como sistemas fotovoltaicos off-grid para o auxílio de diversas atividades como iluminação, irrigação, bombeamento, entre outras. Dentro dessa conjuntura, a utilização de programas de dimensionamento, como o proposto nesse trabalho, estabelece uma base confiável de dados para uma possível implementação do sistema.

A escolha da localidade se deu em função da localização e da potência instalada, buscando representar o porte e complexidade de logística. O compromisso com cidade do autor, como referência escolhida para este trabalho fica localizada no estado do Amazonas, no município de Itacoatiara Figura 10 com coordenadas: latitude 03° 08' 35" S e longitude 58° 26' 39" O, disponibilizadas pelo IBGE e Tabela 1.

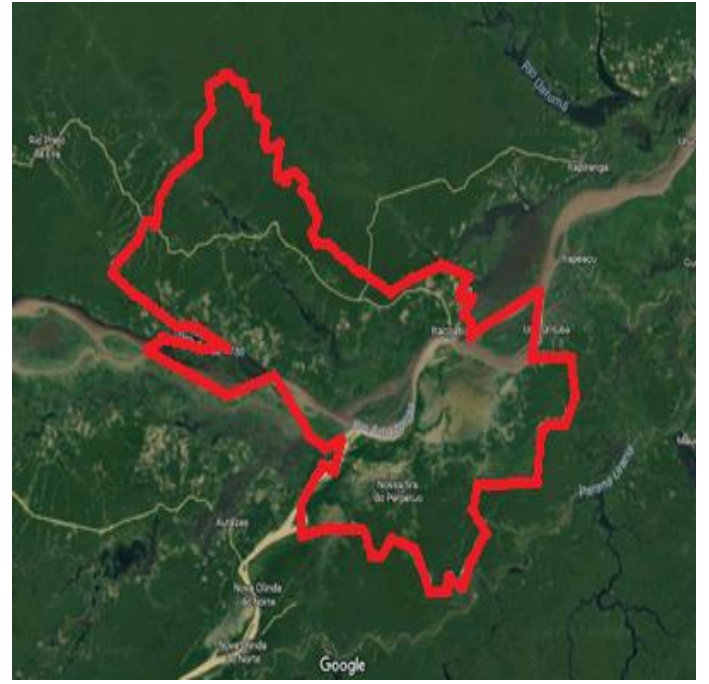

Figura 10 - Localização territorial do município de Itacoatiara – Amazonas.

Fonte: *GoogleMaps*. Acessado dia 10 de Abril de 2017.

Tabela 1: Dados referentes ao local de estudo.

|                                                                                                    | Un.             | Localização dos<br>dados climáticos | Local das instalações |  |  |
|----------------------------------------------------------------------------------------------------|-----------------|-------------------------------------|-----------------------|--|--|
| Nome                                                                                                    |                 | $Brasil - AM -$                     | $Brasil - AM -$       |  |  |
|                                                                                                    |                 | Itacoatiara                         | Itacoatiara           |  |  |
| Latitude                                                                                                    | $^{\circ}$ N    | $-3.1$                              | $-3,1$                |  |  |
| Longitude                                                                                                    | $\rm ^{\circ}E$ | $-58,4$                             | $-58.4$               |  |  |
| Zona                                                                                                    |                 | 1А                                  |                       |  |  |
| Climática                                                                                                    |                 | Muito quente - Úmido                | Muito quente - Úmido  |  |  |
| Elevação                                                                                                    | m               |                                     |                       |  |  |
| $\Gamma_{\text{out}}$ Adoptede de $\Gamma_{\text{off}}$ ugue $DETC_{\text{out}}$ $\Gamma_{\text{out}}$<br>$\overline{M}_{\alpha n} \widetilde{a}$ |                 |                                     |                       |  |  |

Fonte: Adaptado de *Software RETScreen Expert* - Versão 6.0.7.55.

#### III.1.AVALIAÇÃO DO POTENCIAL ENERGÉTICO

É necessário fazer uma avaliação do potencial energético solar, que constitui em buscar a quantidade de radiação solar incidente sobre o painel fotovoltaico de forma que se possa calcular a energia gerada. Os primeiros dados a coletar para o dimensionamento do sistema fotovoltaico são os de incidência solar que podem ser obtidos através do mapa solarimétrico da região na qual se pretende instalar os módulos fotovoltaicos.

### III.2.NÍVEIS DE IRRADIAÇÃO DO LOCAL E ARREDORES

Uma forma bastante conveniente de se expressar o valor acumulado de energia solar ao longo de um dia é através do número de Horas de Sol Pleno (HSP). Esta grandeza reflete o número de horas em que a radiação solar deve permanecer constante e igual a 1 kWh/m² de forma que a energia resultante seja equivalente à energia acumulada para o dia e local em questão [8]

Para obter-se a irradiação do local é utilizado a ferramenta *SunData*, fornecida pela CRESESB e disponibilizada em [8]. Delimitando o interesse a ser adotado, o programa fornece os dados de irradiação incidente ao plano inclinado convertidos para seu valor médio diário em kWh/m².dia, utilizando o valor numérico HSP.

Desta forma, ao inserirmos no *SunData* as coordenadas, descritas no item III, é possível obter valores de irradiação solar, kWh/m².dia correspondentes às diárias médias mensais para os 12 meses do ano para as cidades pontuadas.

Tabela 2: Dados de radiação diária média mensal em kWh/m2dia das cidades comparadas.

|                        | <b>Itacoatiara</b> | <b>Manaus</b> | <b>Parintins</b> |
|------------------------|--------------------|---------------|------------------|
| Latitude $(^{\circ}S)$ | 3,1                | 3,1           | 2,6              |
| Longitude (°O)         | 58,441666          | 60,025        | 56,735833        |
| Distância (Km)         | 4,8                | 175,8         | 199,3            |
| Janeiro                | 3,81               | 4,45          | 4,39             |
| Fevereiro              | 3,89               | 4,51          | 4,19             |
| Março                  | 3,75               | 4,52          | 4,47             |
| Abril                  | 3,78               | 4,50          | 4,28             |
| <b>Maio</b>            | 4,14               | 4,44          | 4,44             |
| Junho                  | 4,17               | 4,73          | 4,56             |
| Julho                  | 4,89               | 5,12          | 5,31             |
| Agosto                 | 5,17               | 5,64          | 5,97             |
| <b>Setembro</b>        | 4,78               | 5,64          | 5,67             |
| Outubro                | 4,39               | 5,48          | 5,81             |
| <b>Novembro</b>        | 4,33               | 5,26          | 5,44             |
| <b>Dezembro</b>        | 3,97               | 4,79          | 4,94             |
| Média                  | 4,26               | 4,92          | 4,96             |
| <b>Delta</b>           | 1,42               | 1,20          | 1,78             |

Fonte: Adaptação *SunData*. Acessado dia 17 de Abril de 2017. O programa retorna valores para três regiões Tabela 2, incluindo o município de estudo: Itacoatiara (ponto central). Manaus (176,7 Km) e Parintins (197,9 Km).

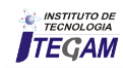

Dados mostram que entre os meses de Julho-Novembro há maiores taxas de irradiação em relação à média calculada no período de 12 (doze) meses Figura 11.

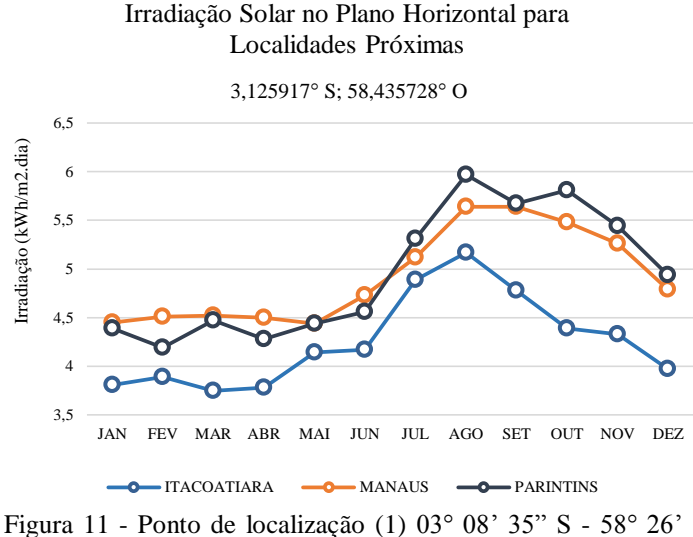

 $39"$  O.

Fonte: *SunData*. Acessado dia 17 de Abril de 2017.

Apesar dos dados encontrados no município de Itacoatiara estarem abaixo dos demais municípios, é importante ressaltar a grande importância que este trabalho significa para o autor.

Após análises dos dados, os resultados apresentados no capítulo 4 mostram que mesmo com uma média de irradiação anual abaixo das cidades próximas, foi possível realizar todas as etapas do processo de metodologia para plantas fotovoltaicas na região.

O índice solarimétrico da CRESESB é representado pela grandeza kWh/m².dia, ou seja será a quantidade de watts que incidem em uma área de 1 metro quadrado durante um dia. Este resultado representa uma estimativa média anual do índice solarimétrico local.

Os valores de irradiação dependentes das inclinações retornados pelo *SunData,* para o local de estudo considerando a inclinação conforme a latitude local, são apresentados na Tabela 3 e graficamente na Figura 12.

Tabela 3: Dados de radiação diária média mensal em kWh/m2dia por inclinações - Itacoatiara

|                                                             | $\mathbf{R}$ $\mathbf{W}$ in $\mathbf{m}$ and $\mathbf{w}$ is $\mathbf{w}$ in $\mathbf{w}$ in $\mathbf{w}$ in $\mathbf{w}$ in $\mathbf{w}$ | 1.uvvu.n.u  |               |               |  |  |
|-------------------------------------------------------------|----------------------------------------------------------------------------------------------------|-------------|---------------|---------------|--|--|
|                                                             | <b>Plano</b>                                                                                                    | Ängulo      | Maior         | <b>Maior</b>  |  |  |
|                                                             | <b>Horizontal</b>                                                                                                    | igual a     | média         | mínimo        |  |  |
|                                                             |                                                                                                    | latitude    | anual         | mensal        |  |  |
| Inclinação                                                  | $0^{\circ}$ N                                                                                                    | $3^\circ$ N | $6^{\circ}$ N | $0^{\circ}$ N |  |  |
| Janeiro                                                     | 3,81                                                                                                    | 3,75        | 3,69          | 3,81          |  |  |
| Fevereiro                                                   | 3,89                                                                                                    | 3,86        | 3,82          | 3,89          |  |  |
| <b>Março</b>                                                | 3,75                                                                                                    | 3,75        | 3,73          | 3,75          |  |  |
| <b>Março</b>                                                | 3,75                                                                                                    | 3,75        | 3,73          | 3,75          |  |  |
| Abril                                                       | 3,78                                                                                                    | 3,81        | 3,83          | 3,78          |  |  |
| <b>Maio</b>                                                 | 4,14                                                                                                    | 4,21        | 4,27          | 4,14          |  |  |
| Junho                                                       | 4,17                                                                                                    | 4,26        | 4,35          | 4,17          |  |  |
| Julho                                                       | 4,89                                                                                                    | 5,00        | 5,10          | 4,89          |  |  |
| Agosto                                                      | 5,17                                                                                                    | 5,24        | 5,30          | 5,17          |  |  |
| Setembro                                                    | 4,78                                                                                                    | 4,79        | 4,80          | 4,78          |  |  |
| Outubro                                                     | 4,39                                                                                                    | 4,36        | 4,32          | 4,39          |  |  |
| Novembro                                                    | 4,33                                                                                                    | 4,27        | 4,20          | 4,33          |  |  |
| <b>Dezembro</b>                                             | 3,97                                                                                                    | 3,90        | 3,83          | 3,97          |  |  |
| Média                                                       | 4,26                                                                                                    | 4,27        | 4,27          | 4,26          |  |  |
| <b>Delta</b>                                                | 1,42                                                                                                    | 1,50        | 1,61          | 1,42          |  |  |
| Fonte: Adaptação SunData. Acessado dia 17 de Abril de 2017. |                                                                                                    |             |               |               |  |  |

Irradiação Solar no Plano Incilinado - Itacoatiara, AM - BR 3,1° S; 58,441666° O

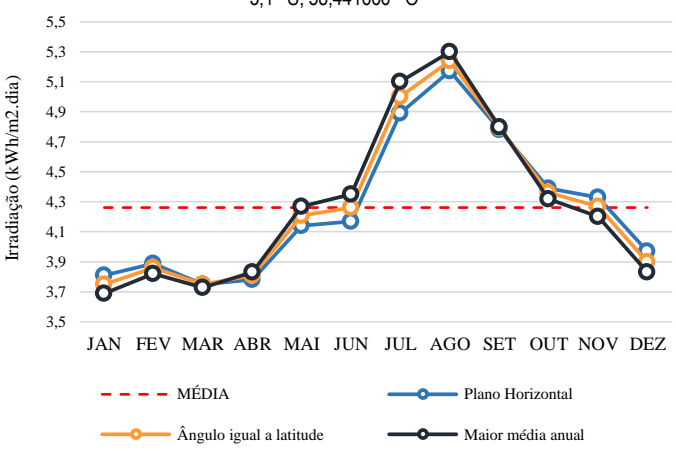

Figura 12 - Ponto de localização [1] 03° 08' 35" S - 58° 26'  $39"$  O.

Fonte*: SunData*. Acessado dia 17 de Abril de 2017.

Para projetos *Off-Grid*, devemos escolher o menor valor apresentado na Tabela 3.2 – Maior mínimo mensal, contido no Anexo IV; que neste caso seria atribuído como índice solar métrico para dimensionamento do projeto o valor de 3,75 kWh/m2.dia, referente ao mês de março. Com base nesses dados projetados, podemos iniciar as características do projeto isolado dimensionado para uma demanda de 100 kW.

### III.3.SOFTWARES

Os programas de simulação podem ser ferramentas valiosas, permitindo fornecer o melhor planejamento possível do sistema fotovoltaico a projetar conforme demandas do usuário. É importante salientar que em uma simulação se procuram modelos mais exatos e são levadas em conta diferentes situações que na vida real podem ser apresentadas, resultando em processos mais lentos e com grande quantidade de informação, com a qual o usuário geralmente não conta.

Em um dimensionamento procura-se, sem um acompanhamento estrito do fluxo de energia, uma forma rápida e fácil de obter um resultado com uma boa precisão. No caso dos sistemas isolados, esses programas são de grande ajuda, onde as variáveis dependem da natureza das cargas, do nível de segurança desejado ante possíveis falhas no sistema e da quantidade e qualidade das fontes de geração da energia. A maior parte dos programas revisados tem base de dados da irradiância, e em alguns casos, dados da temperatura ambiente também.

### III.4.PVSYST

O *software PVSyst* - Versão 6.43 foi desenvolvido inicialmente pela Universidade de Genebra (Suíça) e é comercializado atualmente pela companhia *PVSyst SA*.

O *software* permite ao usuário trabalhar em diferentes níveis de complexidade, desde um estágio inicial de representação até um detalhado sistema de simulação. Apresenta também uma ferramenta adicionais, tridimensionalmente, que leva em conta as limitações no horizonte e aqueles objetos que possam projetar sombras.

O banco de dados do software permite importar dados dos programas *Meteonorm* e *TMY2*, o que facilita comparar

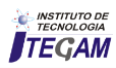

valores simulados com os valores medidos. Possui um banco de dados extensos e realimentados de acordo com a necessidade do usuário. O programa apresenta as perdas do sistema fotovoltaico e a sua taxa de desempenho; se o usuário adicionar o custo de cada componente à base de dados existentes, o programa pode projetar os custos de produção de energia em adição a uma série de parâmetros técnicos, fornecidos no fim da simulação.

### III.5.RETSCREEN EXPERT

O *Renewable Energy Techniques Screen* (RETScreen Expert - Versão 6.0.7.55), Figura 3.7 contido no Anexo IX, é direcionado para implementação de projetos de energia renovável e não renovável e eficiência energética, possibilitando redução do custo dos estudos de pré-viabilidade. O programa avalia a produção de energia, os custos durante o tempo de vida e redução na emissão dos gases de efeito estufa.

É utilizado para realização de estudos preliminares. Na área fotovoltaica, pode determinar, para os três tipos básicos de aplicações (Sistemas conectados à rede, sistemas isolados e bombeamento de água) os custos de produção de energia e redução de gases emitidos. Configuração de sistemas híbridos simples também podem ser avaliadas. Possui base de dados de radiação para mais de 1000 localidades no mundo, assim como dados de irradiância para localidades remotas, através de informações de satélites.

De forma geral, o programa analisa projetos de energia limpa, englobando diversos projetos, incluindo sistemas fotovoltaicos. O *software* é muito importante para visualizar a viabilidade o projeto, analisando gastos (financeiros de recursos, de pessoa, etc.) e retornos, a fim de evitar possíveis "frustações" quando o projeto for colocado em prática.

# III.5.NREL SYSTEM ADVISOR MODEL (SAM)

O *System Advisor Model* (SAM), é um modelo de desempenho e econômico. Ele promove a utilização de uma metodologia consistente para análise de todas as tecnologias solares, incluindo o financiamento e os pressupostos de custos.

O objetivo deste projeto é acelerar a tomada de decisões para pessoas associadas a indústrias de energia renovável. A SAM reforça o desenvolvimento das prioridades e direção do programa e também o investimento consecutivo necessário para apoiar as atividades de P&D solar. É preferível usar o *software* SAM juntamente com a análise de custos e análise de custos e de penetração de mercado. A gama do *software* abrange gerentes de projetos e engenheiros, bem como *designers* de programas de incentivo, desenvolvedores de tecnologia e pesquisadores.

O SAM usa uma tecnologia orientada por sistemas (SDA) e *System Energy Technologies Program* (SETP). A SDA faz uma ponte sobre os requisitos do mercado com esforços de P&D. Ele avalia a especificidade das melhorias de P&D e seu aumento para o custo e desempenho geral do sistema. O SDA é muito útil para alocação eficiente de recursos. A SAM avalia vários tipos de financiamento e uma variedade de modelos de custos específicos de tecnologia para quase todas as tecnologias. As tecnologias SETP atualmente representadas no SAM incluem sistemas de cilindro parabólico concentrador de energia solar e também placas fotovoltaicas e tecnologias de concentração. O custo total instalado, a soma dos custos diretos e indiretos, é usado para calcular o custo de energia nivelado no SAM.

# IV. RESULTADOS E DISCUSSÕES

 Para dimensionamento, leva-se em consideração alguns fatores influentes. O principal deles é o índice de irradiação, que varia de acordo com cada localidade, e é medido em (kWh/m2.dia) para 5h no dia, que é a média de irradiação plena no Brasil.

Geralmente em projetos de dimensionamentos de sistemas fotovoltaicos, se utiliza o mês crítico na escolha da irradiação que será adotada pelo projeto. Dessa forma, é adotado o pior mês como referência de irradiação, ou seja 3,57 (kWh/m2.dia) [8].

O método do mês critico também é chamado de intuitivo e consiste na realização do dimensionamento do sistema considerando um balanço de energia durante o período do ano no qual ocorrem as condições médias mais desfavoráveis. Supõe-se que se o sistema funcionar adequadamente nesse mês, isso ocorrerá também nos demais meses do ano, assim sendo, o sistema produzirá mais energia nos outros meses nos quais as condições forem mais favoráveis.

A carga fixada em 100 kW, constante ao longo do ano, pode ser dimensionada com base no mês de pior irradiação solar no ano. Este método, como outros simplificados, tem a desvantagem de não otimizar energeticamente a instalação, já que não faz um seguimento contínuo dos parâmetros envolvidos. O método utiliza valores médios mensais de irradiação solar e da carga, considerando-se somente os valores do mês mais desfavorável na relação carga/irradiação, proporcionando um excesso de energia nos meses mais favoráveis.

# IV.1.ANÁLISE PVSYST

O tamanho do sistema é dependente da configuração de carga. O dimensionamento da matriz fotovoltaica e o arranjo de células solares devem ser feitos bem como as especificações das baterias e do regulador do banco de dados. As baterias fornecem energia em caso de emergências.

O projeto do sistema isolado depende de parâmetros principais como os dados meteorológicos, design do sistema, estudos de sombreamento, determinação das perdas e avaliação econômica. O ângulo azimutal indica a orientação do painel em relação ao Norte, para o local proposto utiliza-se 0°, com inclinação de 6° afim de obtenção do máximo do sistema.

As classificações das baterias são de 12 V e um total de 64 baterias em 2 x 32 utiliza-se para o sistema. A classificação do módulo fotovoltaico de configuração: 110 Wp e 19 V com arranjo consistente de 72 células em 10 x 10.

O *layout* do módulo descreve o efeito do sombreamento em células solares individuais, bem como em todo o sistema. O diagrama de saída de entrada diária exibe a relação entre a energia efetiva na saída da matriz e a energia incidente global no plano do coletor, representa o comportamento do sistema em todos os instantes ao longo do ano. Os resultados encontrados para o sistema fotovoltaico isolado, sob demanda de 100 kW, de uma produção normalizada 3.38 kWh/kWp/day.

Os parâmetros de saída otimizados sob a forma de irradiação global, energia efetiva global, energia disponível, energia não utilizada, demanda de energia pelo usuário, energia fornecida a carga e fração solar obtida a partir da simulação. Os valores médios de irradiação global (*GlobHor*) 1770,8 kWh/m2, energia efetiva global (*GlobEff*) de 1719,8 kWh/m2 , a energia disponível (*E Avail*) de 10509 kWh, a energia não utilizada (*Eunused*) de 813,9 kWh, a demanda de energia pelo

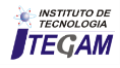

usuário (*E User*) 9657,7 kWh, a energia fornecida para carregar (*E Load*) de 9659,4 kWh e a fração solar de 0,983.

A energia não utilizada consiste em 0,29 kWh/kW/day, as perdas da rede fotovoltaica de 0,98 kWh/kW/day, as perdas do sistema de carregamento das baterias de 0,53 kWh/kW/day e a energia fornecida ao usuário de 3,38 kWh/kW/day.

A irradiação global horizontal de 1771 kWh/m2 e irradiação efetiva encontrada 1720 kWh/m2. Portanto, a perda de energia de 3,4% com eficiência de 12,24%. A energia nominal no STC foi 13239 kWh. A energia efetiva com valor de 10143 kWh e a energia armazenada de 9695 kWh nas baterias. Demanda final para o usuário variação de 9659 KWh. Todos os valores correspondem à temperatura ambiente de 25 ° C.

#### IV.2.ANÁLISE RETSCREEN EXPERT

A plataforma é direcionada para verificar a viabilidade da implementação de projetos, a eficiência energética, possibilitando redução do custo dos estudos os custos durante o tempo de vida e redução na emissão dos gases de efeito estufa. O objetivo é reduzir custos (tantos financeiros como tempo) associados a identificação e acesso a potenciais projetos energéticos. É selecionado o indicador de referência onde realizará o preposto da viabilização financeira.

Com o *software*, é possível ter retorno de valores referentes as análises de emissões de gases, relativos a outras fontes de energias comparáveis com o sistema fotovoltaico - já pré-estabelecidos na base de dados do *RETScreen Expert* que realiza gerenciamento de energia renovável destinado a analisar a viabilidade de projetos de eficiência energética, do uso de geração distribuída através de fontes renováveis de energia e da existência de sistemas de cogeração. O desempenho energético das instalações é realizado ao longo dos meses permitindo uma análise de longo prazo.

O modelo de avaliação de projetos de energias renováveis criado pela *RETScreen* é um dos mais avançados para dar suporte à tomada de decisão no setor das energias renováveis. Além da análise de emissões, o software retorna os parâmetros financeiros e nos retorna com valores relacionados as análises de risco pelo sistema implantado, com análise de performance, número de combinações e parâmetros de custos iniciais.

### IV.3.ANÁLISE NREL System Advisor Model (SAM)

Dessa forma o *software NREL System Advisor Model* - Versão 2017.1.17, faz previsões de desempenho e custo de estimativas de energia para projetos de energia conectados à rede com base nos custos de instalação e operação e parâmetros de projeto do sistema que pode ser especificado como entradas para o modelo. O primeiro passo na criação de um arquivo SAM é escolher uma opção de tecnologia e financiamento para seu projeto o que automaticamente preenche as variáveis de entrada com um conjunto de valores padrão para o tipo de projeto.

Os projetos podem ser no lado do cliente do medidor de utilidade, comprar e vender eletricidade a preços de varejo, ou no lado da utilidade do medidor, vendendo eletricidade a um preço negociado através de um contrato de compra de energia conforme demonstrados. SAM inclui várias bibliotecas de dados de desempenho e coeficientes que descrevem as características dos componentes do sistema, como módulos fotovoltaicos e inversores. O *software* permite dentro de seu extenso banco de dados, selecionar componentes ideais para qualquer tipo de sistema fotovoltaico.

Cada tecnologia de energia renovável no SAM possui um modelo de desempenho correspondente que realiza cálculos específicos da tecnologia. Da mesma forma, cada opção de financiamento na SAM também está associada a um modelo financeiro específico com seu próprio conjunto de insumos e saídas. Os modelos financeiros são tão independentes quanto possível dos modelos de desempenho

para permitir a consistência nos cálculos financeiros nas diferentes tecnologias. Cada modelo de desempenho representa uma parte do sistema, e cada modelo financeiro representa a estrutura financeira de um projeto. Os modelos requerem dados de entrada para descrever as características de desempenho dos equipamentos físicos no sistema e os custos do projeto. A interface de usuário da SAM possibilita que pessoas sem experiência desenvolvam modelos de computador para construir um modelo de projeto de energia renovável e para fazer projeções de custo e desempenho com base nos resultados do modelo.

O SAM exibe resultados de simulação em tabelas e gráficos, que vão desde a tabela de métricas que exibe o valor presente líquido do projeto, a produção anual do primeiro ano e outras métricas de valor único, ao fluxo de caixa anual detalhado e aos dados de desempenho horário. Uma ferramenta gráfica incorporada exibe um conjunto de gráficos padrão e permite a criação de gráficos personalizados.

### V. CONCLUSÃO

 Diante do exposto, os *softwares* utilizados devidamente de acordo com a proposta que cada um pode oferecer para o usuário, a Tabela 4, compara de forma inicial os resultados obtidos de uma forma geral, apresentando o melhor de cada *software*.

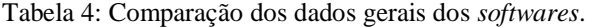

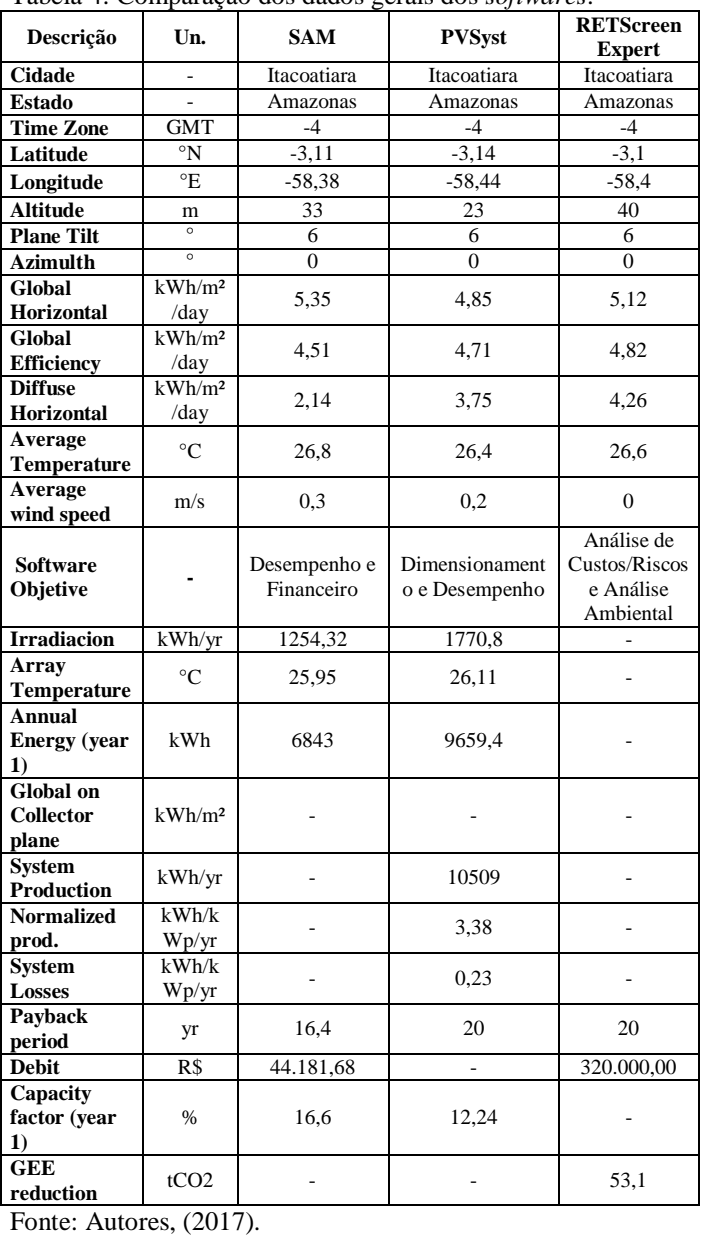

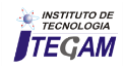

Com o software PVSyst foi possível ter abrangência no dimensionamento e desempenho dos sistemas fotovoltaicos e do qual depende principalmente da orientação, localização meteorológica e componentes do sistema. O software analisou o desempenho dos sistemas *stand alone*, juntamente com os efeitos do sombreamento e as perdas que ocorrem durante a operação. As perdas na forma de perdas de fiação, perdas de temperatura e perda de bateria não utilizada contribuíram para 3,4% de todo o projeto estabelecido. As perdas podem ser minimizadas pelo planejamento e otimização cuidadosa dos componentes do sistema.

Além disso, com o *software* foi possível a visualização de uma estrutura ideal para a sua utilização de viabilidade e implantação de novos projetos em diversas áreas. Fornece graficamente valores de produção de energia e sua distribuição diária, mensal e anual. O presente estudo apresenta simulação da demanda de energia da região amazônica, com uma eficiência das células de 12,24% utilizadas em um sistema fotovoltaico, em combinação com latitude e clima, determinando uma produção anual de 9659 KWh além do que é armazenado em baterias. Este resultado pode ser melhorado ampliando-se a área de maior cobertura para instalação dos módulos fotovoltaicos, bem como melhorias das tecnologias aplicadas.

O *software* mostrou-se bastante adaptável as mudanças de desempenho requeridas durante a fase de projeto, devido ao seu *layout* de fácil entendimento na elaboração um sistema de qual demanda for necessária.

Já o *RETScreen Expert,* diferente do *PVSyst* tem como seu objetivo analisar mais profundamente o desempenho financeiro, *payback* e riscos durante o projeto de instalação diante das demandas de sustentabilidade e a comparação de eficiências entre diversos tipos de energias renováveis e nãorenováveis. Ao usuário é permitido realizar uma análise em cinco passos, que são descritos no capítulo anterior.

Com um total de custo de investimento inicial de R\$310.000, economia dos custos anuais de R\$4.200 e economia e receita anual de R\$11.527, foi possível ter um retorno positivo e imediato com o VPL de R\$78.456, economia de R\$8.595 por ano para os próximos 20 anos.

Logo foi possível apresentar resultados positivos na emissão de gases com valor de 4,9 de tCO2 em relação ao caso de referência proposto pelo software de 53,1%. Isso equivale a uma redução de 93% redução em emissão de gases, com referência em gases tCO2, com perdas de 7,0% em relação a eletricidade exportada para o sistema, com fator de emissão de 0,461 tCO2/MWh. Os custo de redução de gases emitidos foram de  $(-)$  RS/tCO<sub>2</sub> 162,0.

Com O *System Advisor Model* (SAM) foi possível identificar com mais facilidade projetos que serão analisados por desempenho e análise financeira facilitando a tomada de decisões para pessoas envolvidas no setor de energia renovável. Retornando valores de energia anual de 6,843 kWh com fator de capacidade do sistema de 1,6% e *payback* de 13,6 anos. Logicamente o mais caro de todos devido as escolhas individuais do sistema, comparado com as demais metodologias, torna-se 32% mais rápido para recuperação econômica.

A utilização dos sistemas integrados nas áreas urbanas ainda é reduzida, porém através do estudo, pôde-se, constatar que a geração solar fotovoltaica representa um papel importante podendo chegar a suprir totalmente as necessidades de várias casas como também auxiliar a concessionária local na redução da sobrecarga nas regiões adjacentes.

Logo, a facilidade de escolhas para projeção de cada item do sistema, torna-se muito interessante para o usuário possa ter comparações e melhores decisões para incluir no sistema. As metodologias apresentaram variações mínimas entres eles e em relação as medidas de irradiação e efetividade que apresenta a região em estudo, com uma eficiência que varia de  $(4.51 - 4.71 - 4.82)$  kWh/m<sup>2</sup>/dia dos respectivos *softwares*.

Este trabalho apresenta os *softwares* atendem as expectativas para n-tipos de projetos, no entanto, o *software* que teve uma metodologia que melhor atendeu o autor foi o *PVSyst*. Devido a sua análise de dimensionamento e desempenho de graus confiantes dos resultados, além de poder estratificar cada passo do devido projeto. Por fim, o potencial da geração elétrica a partir dos sistemas solares fotovoltaicos isolados da rede elétrica demonstrou-se bastante promissor. Grande parte disto, deve-se ao fato dos altos índices de radiação solar no Brasil, das novas tecnologias que implicaram no aumento da eficiência dos módulos de geração.

### VI. AGRADECIMENTOS

 Ao PPGEP/UFPA e Instituto de Tecnologia Galileo da Amazônia (ITEGAM), pelo apoio a pesquisa.

# VII. REFERÊNCIAS

[1] Proença, F. P. H., 2007. **Tecnologia para Texturização Hemisférica Suave de Células Solares Fotovoltaicas**. M.Sc. Universidade Federal de Minas Gerais. Belo Horizonte, MG, Brasil.

[2] Silva, S. B., Severino, M. M., de Oliveira, M. A. G., 2013. **A stand-alone hybrid photovoltaic, fuel cell and battery system: A case study of Tocantins, Brazil**. Renewable energy, v. 57, pp. 384-389. ISSN 0960-1481.

[3] Ruther, R., 1999. **Panorama Atual da Utilização da Energia Solar Fotovoltaica e O Trabalho do Labsolar nesta Área**. LABSOLAR - Laboratório de Energia Solar, v. 1, p. 9- 26. Universidade Federal de Santa Catarina – UFSC, Florianópolis/SC.

[4] Pinho, J. T. et al., 2008. **Sistemas híbridos - Soluções energéticas para a Amazônia**, 1. ed. Brasília, Brasil: Ministério de Minas e Energia, p. 396 p.

[5] Cavalcante, A. S., Queiroz, S., 2012. **O desafio da sustentabilidade energética no interior amazônico**. In: Anais do II Seminário Internacional de Ciências do Ambiente e Sustentabilidade na Amazônia, Manaus: EDUA, v. 2, pp 412- 427, Manaus, Amazonas, Brasil.

[6] Cavalcanti, M. C., Oliveira, K. C., Azevedo, M. S., Neves, A. S., 2008. **Comparative study of maximum power point tracking techniques for photovoltaics system**. Revista da Associação Brasileira de Eletrônica de Potência-SOBRAEP, v. 13, no. 3, Agosto, pp 141-146.

[7] Belmili, H., Haddadi, M., Bacha, S., Almi, M. F., Bendib, B., 2014. **Sizing stand-alone photovoltaic–wind hybrid system: Techno-economic analysis and optimization**, In: Renewable and Sustainable Energy Reviews, v. 30, pp. 821- 832, ISSN 1364-0321, http://dx.doi.org/10.1016/j.rser.2013.11.011.

[8] CEPEL - CENTRO DE PESQUISAS DE ENERGIA ELÉTRICA, 2013. **Atlas do Potencial eólico Brasileiro: Simulações 2013** / CEPEL – Centro de Pesquisas de Energia Elétrica, Rio de Janeiro: CEPEL, 2017, pp 50.

[9] Grubb, M.J. and Meyer, N.I., 1993. **Wind Energy: Resources, Systems and Regional Strategies**. In: Johansson, T.B., Kelly, H., Reddy, A.K.N. and Williams, R.H., Eds., Renewable Energy: Sources for Fuels and Electricity, Island Press, Washington DC, 157-212.

[10] Lee, M., Soto, D., Modi, V., 2014. **Cost versus reliability sizing strategy for isolated photovoltaic micro-grids in the developing world**. Renewable Energy, v. 69, pp. p. 16-24. ISSN 0960-1481.

[11] Semaoui, S., Arab, A. H., Bacha, S., Azoui, B., 2013. **Optimal sizing of a stand-alone photovoltaic system with energy management in isolated areas**. In: Energy Procedia, Volume v. 36, pp. 358-368. ISSN 1876-6102.

[12] Carvalho, C. R. F., 2013. **Sistema Fotovoltaivo Isolado: Uma Aplicação Prática no Projeto Xapuri**. M.Sc. Universidade Federal de Lavras, Belo Horizonte, MG, Brasil.

[13] Dufo-López, R., Cristóbal-Monreal, I. R., Yusta, J. M, 2016. **Stochastic-heuristic methodology for the optimisation of components and control variables of PV-wind-dieselbattery stand-alone systems**, In: Renewable Energy, v. 99, pp. 919-935, ISSN 0960-1481, http://dx.doi.org/10.1016/j.renene.2016.07.069.

[14] Dufo-López, R., Lujano-Rojas, J. M., Bernal-Agustín, J. L., 2014. **Comparison of different lead–acid battery lifetime prediction models for use in simulation of stand-alone photovoltaic systems**. Applied Energy, v. 115, pp. 242-253. ISSN 0306-2619.

[15] Khatib, T., Ibrahim, I. A., Mohamed, A., 2016. **A review on sizing methodologies of photovoltaic array and storage battery in a standalone photovoltaic system**, In: Energy Conversion and Management, v. 120, pp. 430-448, ISSN 0196- 8904, http://dx.doi.org/10.1016/j.enconman.2016.05.011.

[16] Rezzouk, H., Mellit, A., 2015. **Feasibility study and sensitivity analysis of a stand-alone photovoltaic–diesel– battery hybrid energy system in the north of Algeria**. Renewable and Sustainable Energy Reviews, Volume v. 43, pp. 1134-1150. ISSN 1364-0321.

[17] Askarzadeh, A., 2017. **Distribution generation by photovoltaic and diesel generator systems: Energy management and size optimization by a new approach for a stand-alone application**, In: Energy, v. 122, pp. 542-551, ISSN 0360-5442,

http://dx.doi.org/10.1016/j.energy.2017.01.105.

[18] CEPEL - CENTRO DE PESQUISAS DE ENERGIA ELÉTRICA, 2014. **Manual de engenharia para sistemas fotovoltaicos**. CRECESB - Centro de Referência para Energia Solar e Eólica Sérgio de Salvo Brito, 2014. Disponível em: <http://www.cresesb.cepel.br/publicacoes/download/Manual\_d e\_Engenharia\_FV\_2014.pdf>. Acesso em: 17 Abr. 2017.

[19] Seguel, J. I. L., 2009. **Projeto de um sistema fotovoltaico autônomo de suprimento de energia usando técnica MPPT e controle digital**. M.Sc. Universidade Federal de Minas Gerais, Escola de Enegenharia. Programa de Pós-Graduação em Engenharia Elétrica. Belo Horizonte, MG, Brasil.

[20] Duffie, J. A.; Beckman, W. A., 2013. **Solar engineering of thermal processes.** John Wiley & Sons.

[21] Luque, A.; Hegedus, S., 2011. **Handbook of photovoltaic science and engineering.** 2nd ed. United Kington: John Wiley & Sons, p. 1162 p.

[22] Ayop, R., Isa, N. M., Tan, C. W., 2017. **Components sizing of photovoltaic stand-alone system based on loss of power supply probability**, In: Renewable and Sustainable Energy Reviews, ISSN 1364-0321, http://dx.doi.org/10.1016/j.rser.2017.06.079.

[23] bhandari, B. e. a., 2014. **A novel off-grid hybrid power system comprised of solar photovoltaic, wind, and hydro energy sources.** Applied Energy, v. 133, pp. p. 236-242. ISSN 0306-2619.

[24] Boukenoui, R. e. a., 2016. **A new intelligent MPPT method for stand-alone photovoltaic systems operating under fast transient variations of shading patterns**. Solar Energy, v. 124, pp. 124-142. ISSN 0038-092X.

[25] Nelson, J., 2003. **The Physics of Solar Cells**. Imperial College Press, UK.

[26] Pinho, J. T., Galdino, M. A., 2014. **Manual de Engenharia para Sistemas Fotovoltaicos**. Grupo de Trabalho de Energia Solar–GTES. Rio de Janeiro.

[27] Luque, A.; Hegedus, S., 2011. **Handbook of photovoltaic science and engineering.** 2nd ed. United Kington: John Wiley & Sons, p. 1162 p.

[28] Shezan, SK. A., Julais., Kibria, M. A., Ullah, K. R., Saidur, R., Chong, W. T., Akikur, R. K., 2016. **Performance analysis of an off-grid wind-PV (photovoltaic)-dieselbattery hybrid energy system feasible for remote areas.** In: Journal of Cleaner Production, v. 125, pp. 121-132, ISSN 0959-6526, http://dx.doi.org/10.1016/j.jclepro.2016.03.014.

[29] Bhandari, B. e. a., 2014. **A novel off-grid hybrid power system comprised of solar photovoltaic, wind, and hydro energy sources.** Applied Energy, v. 133, pp. p. 236-242. ISSN 0306-2619.

[30] Macedo, W. N., 2006. **Análise do fator de dimensionamento do inversor (FDI) aplicado a sistemas fotovoltaicos conectados à rede (SFCR)**. D.Sc - Energia, Universidade de São Paulo, São Paulo, 2006. doi:10.11606/T.86.2006.tde-29112006-153307.

[31] Ibrahim, I. A., Khatib, T., Mohamed, A., 2017. **Optimal sizing of a standalone photovoltaic system for remote housing electrification using numerical algorithm and improved system models**, In: Energy, v. 126, pp. 392-403, ISSN 0360-5442, http://dx.doi.org/10.1016/j.energy.2017.03.053.

> INSTITUTO DA TECNOLOGIA TEGAM

[32] Rekioua, D., Bensmail, S., Bettar, N., 2014. **Development of hybrid photovoltaic-fuel cell system for stand-alone application**. In: International Journal of Hydrogen Energy, v. 39, Issue 3, pp. 1604-1611, ISSN 0360-3199, http://dx.doi.org/10.1016/j.ijhydene.2013.03.040.

[33] Torreglosa, J. P. e. a., 2015. **Energy dispatching based on predictive controller of an off-grid wind turbine/photovoltaic/hydrogen/battery hybrid system**. In: Renewable Energy, v. 74, pp. 326-336. ISSN 0960-1481.

[34] Goetzberger, A., Hebling, C., Schock, H.-W., 2003. **Photovoltaic Materials: History, Status and Outlook**. Materials Science and Engineering, v. 40, Issue 1, 2003, pp 1- 46. ISSN 0927-796X.

[35] Belmili, H. e. a., 2014. **Sizing stand-alone photovoltaic– wind hybrid system: Techno-economic analysis and optimization**, Renewable and Sustainable Energy Reviews, v. 30, pp. 821-832. ISSN 1364-0321.

[36] Fritts, C. E., 1833. **On a New Form of Selenium Photocell**. American J. of Science, v. 26, p. 465. Disponível em: <http://www.pveducation.org/node/310>. Acesso em: 17 Abr. 2017.

[37] Jucá, S., Carvalho, P., 2013. **Métodos de dimensionamento de sistemas fotovoltaicos: Aplicações em dessalinização.** Espaço Cientifico Livre Projetos e editoriais, 1ª edição. Creative Commons. Duque de Caxias, RJ, Brasil.

[38] Maleki, A., Askarzadeh, A., 2014. **Comparative study of artificial intelligence techniques for sizing of a hydrogenbased stand-alone photovoltaic/wind hybrid system**. In: International Journal of Hydrogen Energy, v. 39(n. 19), pp. 9973-9984. ISSN 0360-3199.

[39] Granqvist, C. G., 2007. **Transparent Conductors as Solar Energy Materials: Panoramic Review**. v. 91, ed. 17, 2007, pp. 1529-1598. ISSN 0927-0248.

[40] Rawat, R., Kaushik, S.C., Lamba, R., 2016. **A review on modeling, design methodology and size optimization of photovoltaic based water pumping, standalone and grid connected system**, In: Renewable and Sustainable Energy Reviews, v. 57, pp. 1506-1519, ISSN 1364-0321, http://dx.doi.org/10.1016/j.rser.2015.12.228.

[41] Jucá, S., Carvalho, P., 2013. **Métodos de dimensionamento de sistemas fotovoltaicos: Aplicações em dessalinização**. Espaço Cientifico Livre Projetos e editoriais, 1ª edição. Creative Commons. Duque de Caxias, RJ, Brasil.

[42] CEPEL - CENTRO DE PESQUISAS DE ENERGIA ELÉTRICA, 2000. **Atlas Solarimétrico do Brasil : banco de dados solarimetricos**. CRECESB - Centro de Referência para Energia Solar e Eólica Sérgio de Salvo Brito, 2000. Disponível em:

<http://www.cresesb.cepel.br/publicacoes/download/Atlas\_Sol arimetrico\_do\_Brasil\_2000.pdf>. Acesso em: 17 Abr. 2017.

[43] Mamaghani, A. H., Escandon, S. A. A., Najafi, B., Shirazi, A., Rinaldi, F., 2016. **Techno-economic feasibility of photovoltaic, wind, diesel and hybrid electrification systems for off-grid rural electrification in Colombia**, In: Renewable Energy, v. 97, pp. 293-305, ISSN 0960-1481, http://dx.doi.org/10.1016/j.renene.2016.05.086.

[44] Muhsen, D. H., Ghazali, A. B., Khatib, T., Abed, I. A., Natsheh, E. M., 2016. **Sizing of a standalone photovoltaic water pumping system using a multi-objective evolutionary algorithm**, In: Energy, v. 109, pp. 961-973, ISSN 0360-5442, http://dx.doi.org/10.1016/j.energy.2016.05.070.

[45] Rezzouk, H., Mellit, A., 2015. **Feasibility study and sensitivity analysis of a stand-alone photovoltaic–diesel– battery hybrid energy system in the north of Algeria**. Renewable and Sustainable Energy Reviews, Volume v. 43, pp. 1134-1150. ISSN 1364-0321.

[46] Sandwell, P., Chan, N. L. A., Foster, S., Nagpal, D., Emmott, C. J. M., Candelise, C., Buckle, S. J., Ekins-Daukes, N., Gambhir, A., Nelson, J., 2016. **Off-grid solar photovoltaic systems for rural electrification and emissions mitigation in India**, In: Solar Energy Materials and Solar Cells, v. 156, pp. 147-156, ISSN 0927-0248, http://dx.doi.org/10.1016/j.solmat.2016.04.030.

[47] PORTAL SOLAR, 2016. **Tipos de painel solar fotovoltaico**. Disponível em: <http://www.portalsolar.com.br/tipos-de-painel-solarfotovoltaico.html>. Acesso em: 17 Abr. 2017.

[48] Esteves, E. N., 2014. **Estudo da viabilidade técnica e econômica para geração de energia elétrica utilizando painel fotovoltaico em uma residência no interior de São Paulo**. M.Sc. Universidade Tecnologica Federal do Paraná. Curitiba, PR, Brasil.

[49] NEOSOLAR, 2016. **Sistemas de energia solar fotovoltaica e seus componentes**. Disponível em: <https://www.neosolar.com.br/aprenda/saiba-mais/sistemasde-energia-solar-fotovoltaica-e-seus-componentes>. Acesso em: 17 Abr. 2017.

[50] Silva, S. B., Severino, M. M., de Oliveira, M. A. G., 2013, A stand-alone hybrid photovoltaic, fuel cell and battery system: A case study of Tocantins, Brazil. Renewable energy, v. 57, pp. 384-389. ISSN 0960-1481.

[51] Branco, J. R., 2003. **Desenvolvimento de Insumos para Utilização na Fabricação de Células Solares**. In: 2º. Congresso de Inovação em Tecnológica em Energia Elétrica, Anais do 2º.CITENEL, pp. p.534-537, Belo Horizonte, MG, Brasil.

[52] Leite, D. S., 2012, "Degradação Induzida pelo potencial (PID) em módulo fotovoltaico". M.Sc. FEUP - Faculdade de Engenharia da Universidade do Porto. Porto, Portugal.

[53] Rath, J. K., 2003. **Low Temperature Polycrystalline Silicon: a Review on Deposition, Physical Properties and Solar Cell Applications**. In: Solar Energy Materials & Solar Cells 76, Volume Netherlands, p. 431–487. ISSN 0927-0248.

[54] Figueiredo, G., Zilles, R., 2016. **Degradação induzida pelo potencial em módulos fotovoltaicos**, In: Congresso Brasileiro de Energia Solar, Recife, PB, Brasil.

[55] Drir, N., Barazane, L., Loudini, M., 2014. **Comparative study of maximum power point tracking methods of** 

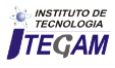

**photovoltaic systems**, International Conference on Electrical Sciences and Technologies in Maghreb (CISTEM), Tunis, 2014, pp. 1-5. doi: 10.1109/CISTEM.2014.7077055.

[56] Subudhi; B., Pradhan, R., 2013. **A Comparative Study on Maximum Power Point Tracking Techniques for Photovoltaic Power Systems**, In: IEEE Transactions on Sustainable Energy, v. 4, no. 1, pp. 89-98, Janeiro 2013. doi: 10.1109/TSTE.2012.2202294.

[57] Villalva, G. M., Gazoli, J. R., 2015. **Energia solar fotovoltaica; conceitos e aplicações**, 2ª Edição. Editora Érica Ltda. São Paulo.

[58] Moraes, G. R., Moehlecke, A., Zanerco, I., Andrade, A. d., 2009. **Sistemas fotovoltaicos isolados**. In: X Salão de Iniciação Científica – PUCRS, pp. 1142-1144.

[59] Enslin, J. H. R., Wolf, M. S., Snyman, D. B., Swiegers, W., 1997. **Integrated Photovoltaic Maximum Power Point Tracking Converter**. In: IEEE Transactions on Industrial Electronics, vol. 44, pp. 769 - 773. doi: 10.1109/41.649937.

[60] Martins, D. C., 2000. **Conversores Estáticos de Potência Utilizados no Processamento da Energia Solar Fotovoltaica**. In: Conferência Internacional de Aplicações Industriais, vol 2, pp. 67-77.

[61] Ma, T., Yang, H., Lu, L., 2013. **Performance evaluation of a stand-alone photovoltaic system on an isolated island in Hong Kong**. In: Applied Energy, Volume v. 112, pp. p. 663-672. ISSN 0306-2619.

[62] Imhoff, J., 2007, "Desenvolvimento de Conversores Estáticos para Sistemas Fotovoltaicos Autônomos". M.Sc. Universidade Federal de Santa Maria, Santa Maria, SC, Brasil.

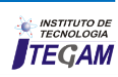

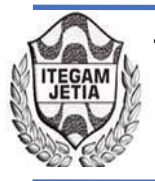

# **Industrial Processes Automation in the Pilot Plant at the University of Camagüey**

# **Francisco Pacheco Ballagas1 , Orlando Regalón Anias2 , Milagros Diez Rodríguez3 , Vladimir Rodríguez Diez4 , Raúl Báez Prieto5 , José Gerardo Baltá García6**

<sup>1,2,3,4,5</sup>Universidad de Camagüey- Departamento Ing. Eléctrica de la Facultad Electromecánica. Universidad de Camagüey, Cuba.

Email: [francisco.pacheco@reduc.edu.cu,](mailto:francisco.pacheco@reduc.edu.cu) [orlando.regalon@reduc.edu.cu,](mailto:orlando.regalon@reduc.edu.cu) [milagros.diez@reduc.edu.cu,](mailto:milagros.diez@reduc.edu.cu) [vladimir.rodriguez@reduc.edu.cu,](mailto:vladimir.rodriguez@reduc.edu.cu) [raul.bprieto@reduc.edu.cu](mailto:raul.bprieto@reduc.edu.cu)

**Received:** November 24<sup>th</sup>, 2017.  **ABSTRACT** 

Accepted: November 30<sup>th</sup>, 2017.

Published: December 13<sup>th</sup>, 2017.

Copyright ©2016 by authors and Institute of Technology Galileo of Amazon (ITEGAM). This work is licensed under the Creative Commons Attribution International License (CC BY 4.0). <http://creativecommons.org/licenses/by/4.0/>

In this assignment are viewed general aspects of the automation of the malt and beer elaboration process in the pilot plant in the University of Camaguey, for that is made the analysis function of the different devices that take part in obtaining the beverage, explaining, this way, the cycles that this process has. For the plant automation, it was designed and implemented the measurement and actuation of the system, giving the user so much more comprehension of the plant functioning process. The design of the automation was carried out by a PLC MasterK-120S DR20U and for supervision and control it was used an SCADA (Supervisory Control and Data Acquisition), EROS v5.10. As a result, it is obtained a process that accomplishes the expected results, more reliable, safe and efficient.

ര Open Access

**Keywords:** Automation, Industrial process, Control.

# **Automatización de Procesos Industriales en la Planta Piloto de la Universidad de Camagüey**

# **RESUMEN**

En este trabajo se abordan los aspectos generales de la automatización de los procesos de elaboración de malta y de cerveza en la planta piloto de la Universidad de Camagüey, para ello se hace un análisis del funcionamiento de los diferentes equipos que intervienen en la obtención de estas bebidas, explicando así las etapas con que cuenta el proceso. Para la automatización de la planta se diseñó e implementó el sistema de medición y actuación, dándole al operario una mayor comprensión del funcionamiento del proceso en la planta. El diseño de la automatización se realizó con ayuda de un PLC MasterK-120S DR20U y para la supervisión y control se utilizo un SCADA (Supervisory Control and Data Adquisition) EROS v5.10.

**Palabras Claves:** Automatización, Proceso industrial, Control.

#### . I INTRODUCCIÓN

El uso intensivo del control automático de procesos tiene como origen la evolución y tecnificación de las tecnologías de medición y control aplicadas al ambiente industrial. Su estúdio y aplicación ha contribuido al reconocimiento universal de sus ventajas y beneficios asociados al ámbito industrial, que es donde tiene mayor uso en aplicaciones, debido a la necesidad de controlar um gran número de variables, sumado esto a la creciente complejidad de los sistemas.

El control automático de procesos se usa fundamentalmente porque reduce el costo asociado a la generación de bienes y

servicios, incrementa la calidad y volúmenes de producción de una planta industrial entre otros beneficios asociados con su aplicación. La eliminación de errores y un aumento en la seguridad de los procesos es otra contribución del uso y aplicación de esta técnica de control. En este punto es importante destacar que anterior a la aplicación masiva de las técnicas de control automático en la industria, era el hombre el que aplicaba sus capacidades de cálculo e incluso su fuerza física para la ejecución del control de un proceso de la máquina asociada a la producción [1].

En nuestro país y en el mundo, el control automático de procesos se utiliza en todas las grandes industria permitiendo aumentar producciones, mejorar la calidad, reducir costos y personal, ejemplo de ello son las cervecerías, en la que se controla

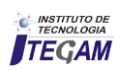

cada etapa de elaboración, para obtener un produto con la calidad normada [2].

La planta piloto de la Universidad de Camagüey, adjunta a la Facultad de Química cuenta con varias líneas especializadas en la elaboración de productos como encurtidos vegetales, rones, vinos, malta, cerveza, etc. Para producir cerveza y malta se tiene que cumplir la carta de tecnológica (recetas) de estas bebidas, controlando rangos de temperatura en diferentes equipos, lo que se hace manualmente abriendo y cerrando válvulas, lo que resulta extremadamente laborioso, a la vez que en ocasiones la calidad del producto terminado no complace las expectativas por lo que constituye un problema.

Por lo que se propuso diseñar un sistema que permita automatizar el proceso de elaboración de cerveza y malta en la planta piloto porque si se realiza un estudio que permita realizar el proceso de elaboración de cerveza de manera automatizada podríamos incrementar la eficiencia y la calidad del producto.

### II. MATERIALES Y MÉTODOS

### II.1CARACTERÍSTICAS DEL PROCESO DE LA PRODUCCIÓN DE MALTA

El proceso de producción de la malta consta de 2 etapas fundamentales:

- Etapa en caliente;
- Etapa en frio.

En la etapa en caliente se realizan los procesos de limpieza y molienda de la cebada malteada, maceración, extracción del mosto, cocción del mosto, sedimentación. En la etapa en frío se realiza en dos operaciones, enfriamiento de la malta en el sedimentador, enfriamiento em el reactor y el gaseado o carbonatado de la malta [3].

# II.2 PROCESO DE PRODUCCIÓN DE MALTA EN LA PLANTA PILOTO

La planta piloto cuenta con los siguientes procesos para la fabricación de malta, estos procesos son manuales. Guiándonos por el diagrama de flujo los procesos son. Molienda (manual)

- Maceración (manual);
- Filtrado (manual);
- Cocción del mosto(manual);
- Sedimentación (manual);
- Enfriamiento (manual):
- Gaseado(manual).

Actualmente, el control de la producción de malta en cada uno de estos procesos se realiza en gran parte de forma manual. Se cuenta con un panel principal desde donde, por medio de botoneras de arranque y parada se comanda el encendido o el apagado de cada uno de los equipos involucrados en el proceso. Las secuencias para encender o apagar los motores de los equipos en los diferentes processos dependen estrictamente del criterio de la persona que opera el proceso.

# II.3 PASOS PARA LA PRODUCCIÓN DE LA MALTA

Veinticuatro horas antes de la arrancada de la planta para la producción de malta es necesario poner en funcionamiento el sistema de refrigeración. En el banco de hielo se enfría el agua alcoholada a uma temperatura de -8ºC para que esté en condiciones para poder bajar la temperatura de la malta en el reactor hasta (-1 - 2)°C y se sensa la temperatura con un PT-100 y si alcanza uma temperatura de -10°C se apaga la compresor de refrigeración y la arranca cuando alcanza una temperatura de -5°C. El control de la temperatura del agua alcoholada que se realiza manualmente es conocido como "on-off".

En el macerador con capacidad de 150 litros se el agua de proceso. La cebada molida se vierte en el macerador donde se controlan las temperaturas y las pausas siguiendo la carta tecnológica. La fuente de energía que garantiza la temperatura necesaria para el proceso de maceración proviene de la caldera de la Universidad de Camagüey, este vapor es regulado en um lazo compuesto por una válvula auto operada donde se regula la presión hasta 1.5kg/cm2. El vapor de agua circula por la chaqueta del macerador; y la presión de vapor de agua se sensa a través de un manómetro. La temperatura se sensa com un PT-100. El macerador cuenta con un agitador de paleta que está acoplado a un motor a través de un reductor por transmisión de correa y polea, este hace mover el agitador com el objetivo de que la temperatura del caldo de la malta sea homogénea. Al haber terminado el proceso de maceración se abre la válvula que está acoplada a la salida del macerador para vaciar el caldo de la malta hacia un colector de mosto de 150 litros donde se filtra mientras que se va vaciando. Después de haber filtrado todo el mosto, se bombea de nuevo hasta el tacho.

Cuando el tacho ya contenga el caldo de la malta se pasa al proceso de cocción y abre la válvula que regula el flujo de vapor para que el caldo alcance una temperatura de 100°C em 15 minutos y después mantener 100°C durante una hora. Después de la cocción se le acopla la electrobomba sanitaria al colector de mosto para bombearlo hasta el sedimentador de 150 litros, este caldo que ya se le puede llamar malta, y entra de forma tangencial al sedimentador. Después de estar lleno, se arranca la electrobomba que circula agua a temperatura ambiente por la chaqueta del sedimentador hasta que la temperatura de la malta descienda hasta 35°C o 40°C. En esta etapa deben ser controladas tres temperaturas la de la malta contenida en el sedimentador, la de la entrada de agua y la de salida de agua, se utilizan tres PT 100, una para cada lectura.

Luego de esto se abre la válvula lateral para descargar el mosto clarificado hasta el colector de mosto donde se acopla la electrobomba sanitaria para bombear la malta hasta el reactor. Cuando esté lleno el reactor se le hace circular agua alcoholada a una temperatura (-5 ÷-10) °C, mediante el banco de hielo que para este momento deberá tener el agua alcoholada a una temperatura - 10°C para así lograr que la malta alcance una temperatura de  $(1\div 2)$ ºC.

Después de haber alcanzado la malta una temperatura de  $(1\div 2)$  °C se procede al gaseado de la misma [3][4].

### II.4 CARACTERÍSTICAS DE LA ELABORACIÓN DE CERVEZA Y MALTA EN LA PLANTA PILOTO

Comparación y similitudes:

Para la elaboración de ambas bebidas se utiliza el mismo equipamiento por lo que se utilizan los mismos sensores y actuadores. Las principales diferencias están en el proceso de maceración y la etapa en frio. La maceración no se realiza de igual forma para ambos productos porque estos tienen diferentes cartas tecnológicas. En la etapa en frio la malta consta con dos procesos, enfriamiento y gaseado; la cerveza con tres, fermentación, maduración y enfriamiento.

### II.5 LA AUTOMATIZACIÓN EN LA PLANTA PILOTO

Para lograr un mejor control de los procesos que intervienen en la elaboración de la cerveza y la malta, en el mundo, se (Controlador Lógico Programable) que mediante un sistema SCADA (Supervision Control and Data Adquisition) possibilita la lectura, procesamiento y almacenamiento de información proveniente de los sensores y a partir de estos se toman decisiones sobre los actuadores en tiempo real [5].

# II.5.1 PROCESOS DE MACERACIÓN Y COCCIÓN MACERACIÓN Y COCCIÓN

Parámetros a tener en cuenta en estos procesos:

- 1. Temperatura del mosto para poder regular la apertura de la válvula neumática con um conversor electro neumático[6-8].
- 2. Controlar el motor y su acoplamiento con el agitador.

Dispositivos utilizados para lograr la automatización de estos procesos:

- Un sensor de temperatura;
- Un motor:
- Un contactor:
- Un breaker;
- Tres válvulas manuales;
- Válvula neumática;
- Conversor electroneumático;
- Un transductor con una salida de 4-20 mA [6][9][10];
- Un relé de control;
- Un compressor;
- Un sensor que indique que el agitador está trabajando.

# II.5.2 PROCESO DE SEDIMENTACIÓN

Parámetros a tener en cuenta en este proceso:

1 Temperatura del mosto para poder controlar desde el PLC la electrobomba que circula el agua a temperatura ambiente por la chaqueta del sedimentador.

2 Temperatura de entrada y salida del agua de la chaqueta, para poder hallar la transferencia de calor del mosto al agua.

Dispositivos utilizados para lograr la automatización de estos procesos:

- Tres sensores de temperatura PT100 [11][12];
- Tres transductores para los sensores de temperatura;
- Una electrobomba:
- Una cuchilla;
- Un relé de control.

# III. RESULTADOS Y DISCUSIÓN

# III.1 EQUIPAMIENTO NECESARIO PARA LLEVAR A CABO LA AUTOMATIZACIÓN.

Analizando los parámetros a tener en cuenta en cada proceso y los equipos que se controlan en los mismos. Para llevar a cabo la automatización, bajo las condiciones actuales, en la Planta Piloto de la Universidad de Camagüey fue necessário adquirir un autómata con al menos 11 entradas y 4 salidas digitales, 8 entradas y 1 salida analógica, una computadora para la supervisión y control desde el SCADA y los accesorios que permitan su interconexión al proceso.

## III.2 DISEÑO DEL SISTEMA DE AUTOMATIZACIÓN

Para el diseño del sistema se definieron las entradas y salidas, digitales y analógicas, así como los respectivos lazos de control con que cuenta la versión automatizada del proceso.

La automatización de los procesos involucrados en la elaboración de las bebidas requirió del empleo de un PLC MasterK-120S DR20U de la firma LG con tres módulos de expansión, dos Modulos G7F-ADHA y un G7F-AD2A, el cual se encontraba disponible en la empresa de servicios CEDAI. Se solicitó la compra del mismo autorizado por el rector de la Universidad de Camagüey.

Para la supervisión y control de los proceso se diseñó en el SCADA (Supervisory Control and Data Adquisition) EROS v5.10, software que se imparte dentro de la asignatura de Automatización Industrial y Autómatas en cuarto año de la carrera de Ingeniería Eléctrica [13].

Para probar la programación y el SCADA se utilizaron las instalaciones del laboratorio de Accionamiento Eléctrico, arrojando bueno resultados estas pruebas.

Debido al equipamiento con que cuenta la planta piloto el proceso de elaboración de las bebidas no puede ser automatizado en su totalidad, por lo que se automatizaron los procesos de manera independiente:

- Limpieza de la cebada malteada (manual);
- Molienda de la cebada malteada (manual);
- Maceración (automático);
- Extracción del mosto (manual):
- Cocción del mosto (automático);
- Sedimentación del mosto (automático);
- Fermentación (automático);
- Maduración (automático);
- Enfriamiento (automático).

# III.3 CARACTERÍSTICAS TÉCNICAS DEL PLC MASTERK 120S DR20U

• El PLC MasterK-120S DR20U consta con 12 entradas de digitales de P00-P0B, y con 8 salidas de P40-P47.

• Consta con 8 reguladores PID (Proporcional Integral Derivativo) digitales incluidos.

• Un puerto serial RS-232 [14].

• Un puerto RS-485 para la comunicación aplicando el protocolo MODBUS.

• Se le pueden conectar tres módulos de expansiones como máximo [15].

# III.4 SELECCIÓN DE SENSORES Y ACTUADORES

La secuencia medir-decidir-actuar es válida tanto para manejar una sola variable como para una planta completa donde medir una propiedad en el producto terminado puede conllevar acciones sobre determinadas operaciones en la línea del proceso. Ahora bien, no solo es necesario realizar mediciones con el propósito de controlar, también es habitual medir otras variables de manera que se tenga una información completa de lo que está sucediendo y transmitir esta información con el objetivo de representarla o almacenarla para ser utilizada posteriormente [16].

El diseño e implementación de los sistemas de medición y actuación se realizó analizando la cantidad de sensores y actuadores necesarios para automatizar el proceso de elaboración de las bebidas. Todos los actuadores para el grado de automatizaciónón que se quería se encontraban en la planta, al igual que la mayoría de los sensores, un sensor fue diseñado y el resto

donado por empresas del territorio. Los principales parámetros a controlar en la planta son: temperatura, presión y posición por lo que se utilizan sensores de:

• Presión: El instrumento que se utiliza para medir presión em la planta piloto es manómetro, este sensor solo muestra la información del fenómeno;

• Temperatura: El sensor que se utiliza en la planta piloto no indica físicamente el fenómeno físico leído, envía la señal a um transductor el cual convierte la señal leída de la temperatura men un valor de 4-20 mA para poder conectarlo al autómata.m Este tipo de sensor se le denomina instrumentos ciegos. En los procesos que se requiere sensar la temperatura se utilizaron PT-100cada una con su transductor; el tipo de conexión que se utilizo es de tres hilos [6][10][11];

• Posición: Este sensor fue diseñado para saber si el agitador del macerador está girando.

Ver sensores y parámetros en la Tabla I. Reed switch (interruptor de lengüeta) es un interruptor eléctrico activado por un campo magnético. Cuando los contatos están normalmente abiertos se cierran en la presencia de un campo magnético y cuando están normalmente cerrados se abren en presencia de un campo magnético [17].

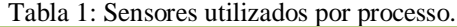

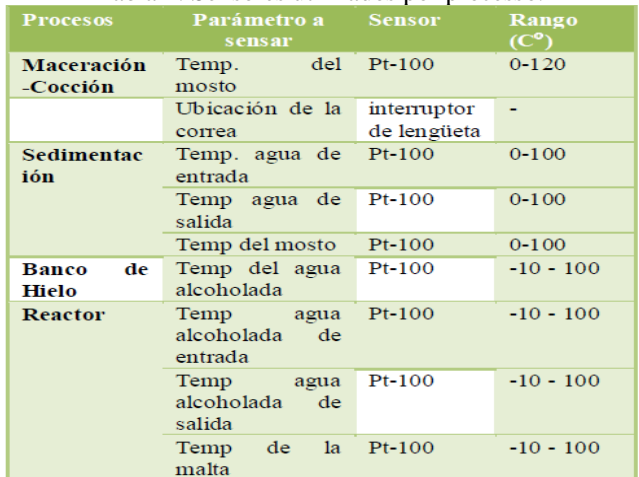

Fuente: Los Autores, (2017).

### III.4.1 ACTUADORES

Los actuadores presentes en la automatización de los distintos procesos son de 2 tipos: (Ver Tabla II) Presión neumática Fuerza motriz eléctrica (motor eléctrico o solenoide). Dependiendo del origen de la fuerza el actuador se denomina (VILDÓSOLA)

Tabla 2: Características de los principales actuadores utilizados.

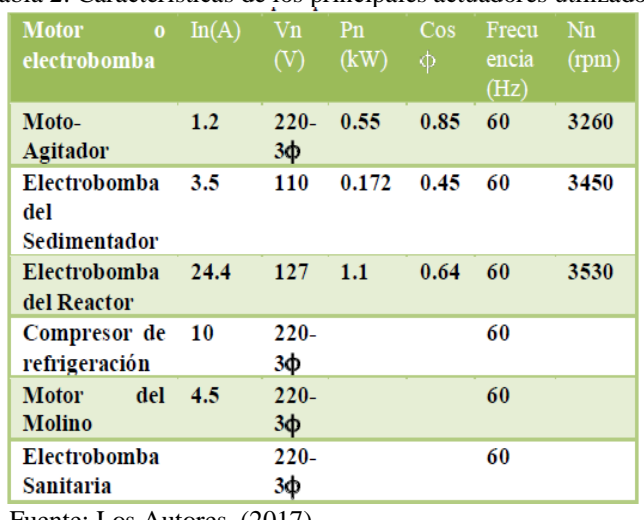

Fuente: Los Autores, (2017).

# III.4.2 CONTACTOR

La selección de los contactores se realizó teniendo en cuenta dos aspectos fundamentales: (Ver Tabla III)

- La capacidad interruptora de los contactos de fuerza.
- La tensión del circuito de control en el cual deben operar (tensión de alimentación de la bobina).

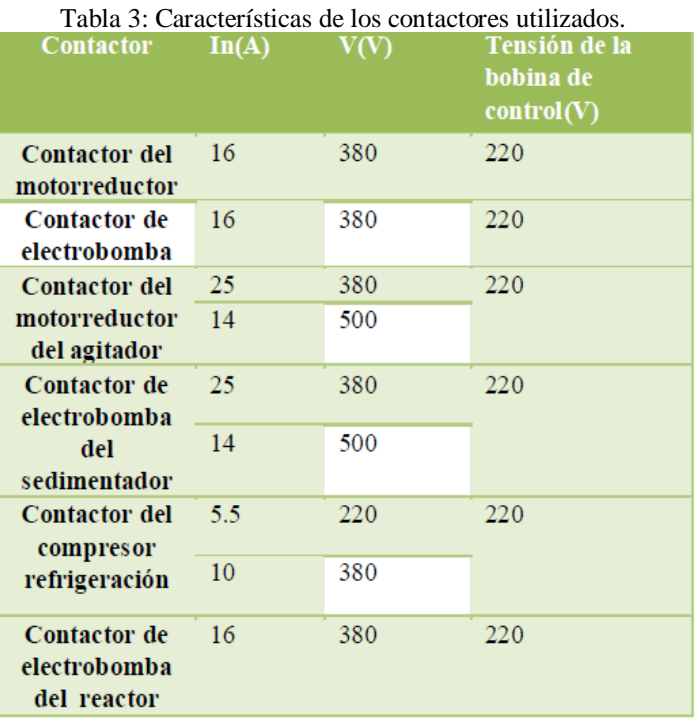

Fuente: Los Autores, (2017).

# III.4.3 RELÉ

La selección de los relés de control se realiza teniendo en cuenta dos aspectos fundamentales:

- El número de contactos de control necesarios.
- La corriente de control que deben de operar (corriente nominal que deben conectar y desconectar).
- La tensión del circuito de control en el cual deben operar (tensión de alimentación de la bobina).

La alimentación de los relés disponible en la planta es de 42V, por lo que se hacía necesario disminuir la tensión de 110V o 220V al nivel de alimentación de estos relés, también se encontraban disponibles contactores magnéticos con algunos contactos de fuerzas deteriorados, a los que se decidió darle mantenimiento para sustituirlos por los relés, ya que la alimentación de los contactores se correspondía con el nivel de tensión en la planta.

# III.5 ARQUITECTURA DEL SISTEMA DE MEDICIÓN Y ACTUACIÓN

El sistema de medición para la automatización de los processo para la elaboración de la cerveza y malta consta con 11 entradas digitales y 8 analógicas. Por su parte el sistema de actuación tiene 4 salidas digitales y 1 salidas analógicas. Se puede apreciar claramente en la figura 1 todas las entradas que provienen de sensores o transmisores, son compatibles con los niveles admitidos por este PLC; igual situación se tiene con las salidas.

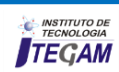

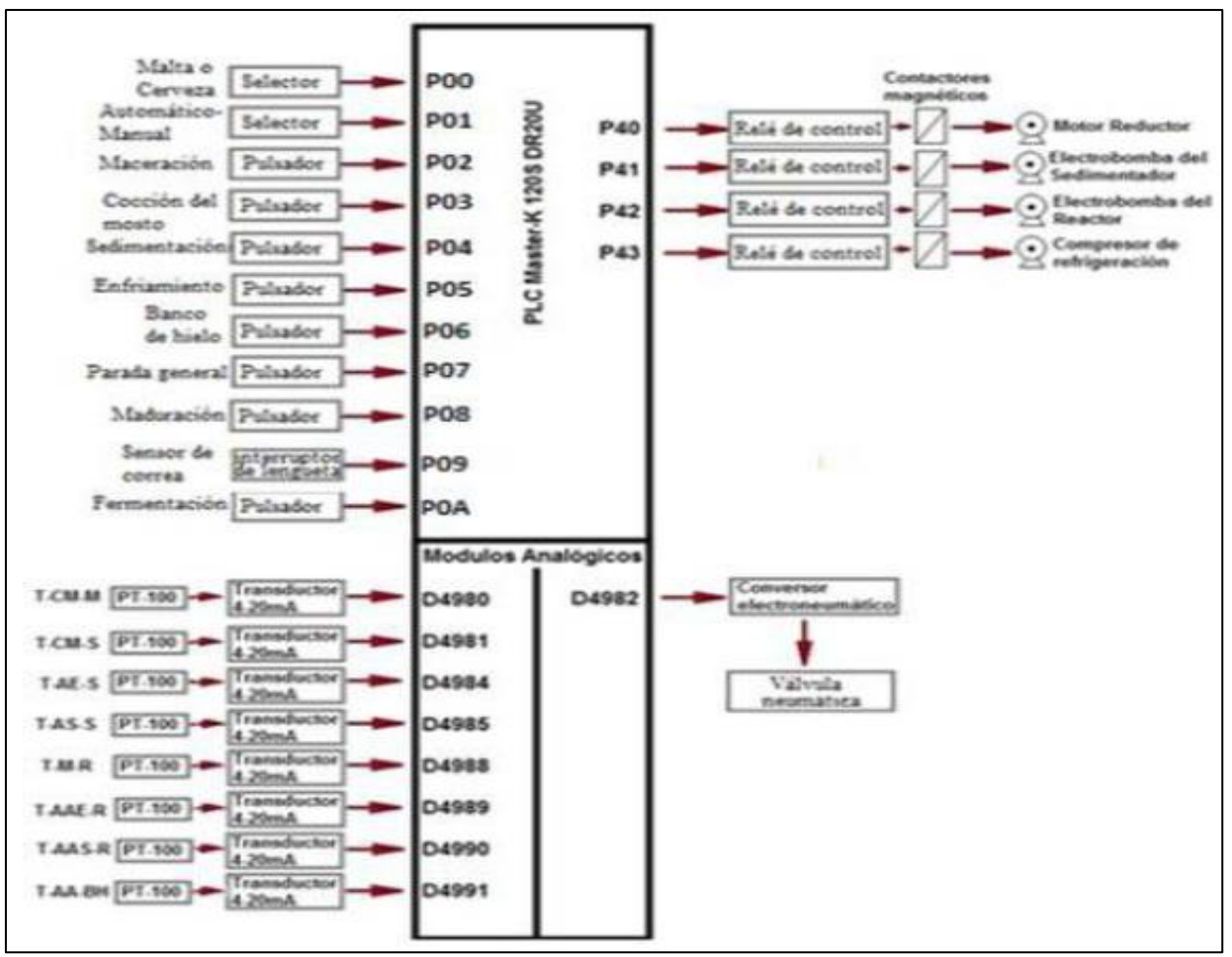

Figura1: Esquema de conexión de las E/S del PLC. Fuente: Los Autores, (2017).

### III.5.1 MODO DE OPERACIÓN

Como anteriormente se expuso el diseño y montaje del sistema de medición y control se implementó para que funcionara en dos modos: manual y automático.

### III.5.2 MANUAL

Modo en el cuál el operario tiene que conectar las entradas del rastreador de temperatura a los PT-100. Esto permite que el operario pueda ver las temperaturas de los PT-100 instalados a través del rastreador de temperatura y actúe según lo requiera el proceso. En régimen manual también operan desde un panel auxiliar, los procesos de molienda, el compresor y la bomba sanitaria.

### III.5.3 AUTOMÁTICO

Para trabajar en este modo el operario tiene que elegir la opción automática en el panel principal y cambiar el conector de 16 pines del rastreador a los transductores a los PT-100. Este modo le posibilita al operador trabajar desde el SCADA y poder controlar los procesos que se encuentran automatizados. En el panel se encuentran ocho pulsadores y dos selectores.

# III.6 LAZOS DE CONTROL

Uno de los objetivos de la automatización de la planta piloto es controlar la temperatura dentro del macerador, por lo que para el control de temperatura del mosto en los procesos que se realizan en este tacho (maceración y cocción) es necessário implementar dos lazos de control dinámicos, uno para cada proceso, donde intervendrán señales de entrada como de salida. (Ver tabla IV).

Con el fin de determinar las variables que intervienen en el sistema de medición (variables controladas), como en el sistema de actuación (variables manipuladas) se realizó um análisis de cada uno de los lazos de control.

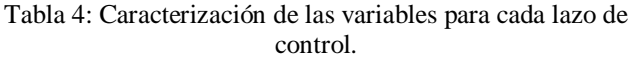

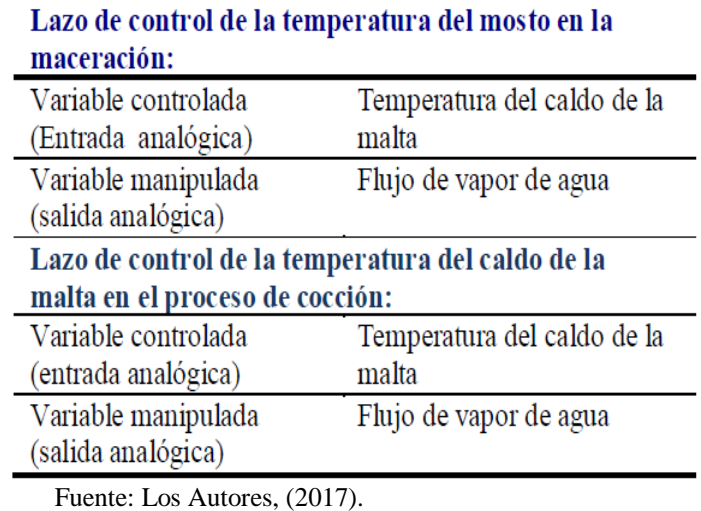

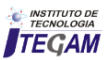

# IV. CONCLUSIONES

1 Con el montaje del sistema que permite el control automático-manual de la Planta Piloto se pueden registrar los parámetros fundamentales de temperatura y tiempo y cumplir eficientemente las distintas cartas tecnológicas en para la producción de cervezas y maltas y extensiones.

2 La eficiencia y calidad de las producciones aumentaron exponencialmente, producto del nivel de automatización al que se llegó, demostrando así las ventajas que supone la automatización de cualquier proceso industrial.

3 Con el aumento de la eficiencia y la calidad de los productos ahí producidos la universidad podrá, reducir costos en materia de bebidas y refrescos, para actividades festivas.

# V REFERENCIAS

[1] Ogata, Katsuhiko. **Ingeniería de Control Moderna**. México: Pearson Educación, 2000. 0-13-034281-5.

[2] Guerrero, Eduardo. **Procesos Industrial de la Cerveza**. Proceso industrial de la elaboración de la cerveza. [Em línea] 4 de septiembre de 2011. [Citado el: 25 de enero de 2014.] http://eduardogr.blogspot.com/2011/09/procesosintermitentescont inuosyotros\_04.html.

[3] Benjamin, Yosbel Félix. **Evaluación técnico económica de la producción de maltina en la Planta Piloto de la Universidad de Camagüey**. Trabajo de pregrado. Camagüey: s.n., 2012.

[4] Ing. Baltá García, José Gerardo. **Descripción del Proceso de producción de cerveza y malta de la Planta Piloto**. [Mp3] Camaguey: s.n., 2014.

[5] Penin, Aquilino Rodríguez. **Sistemas Scada**. Marcombo, 2011.

[6] Sole, Antonio Creus. **Instrumentación industrial**. Marcombo, 2012.

[7] Amaya, Rodolfo Atehortúa. **Laboratorio para control automático de proceso**. Revista CINTEX, 2014, vol. 4.

[8] García Armada, Elena, et al. **Banco de ensayos universal para la evaluación de actuadores**. 2012.

[9] Harper, Gilberto Enríquez. **El ABC de la instrumentación en el control de procesos industriales**. Editorial Limusa, 2000.

[10]Castañeda Verano, Adriana Marcela; Cardona Barón, Carolina María. **Convertidor 4-20mA A Profibus-PA**. 2010.

[11] Padrón, Eliezer-Fernández; García, Sergio- Fernández; Barrios, Rómulo-Pérez. **Aplicaciones industriales**. Ingeniería Energética, 2012, vol. 33, no 1, p. 46-58.

[12] González Casallas, Orlando Federico; Moreno Velasco, Víctor Javier. **Propuesta de un modelo estadístico paramétrico para la validación de termómetros de resistencia PT100.** 2014.

[13] Boyer, Stuart A. **Scada: supervisory control and data acquisition.** International Society of Automation, 2009.

[14] Rani, Sarita; Malhotra, Smridhi; Sangwan, Vinesh. **Detailed Study of RS-232 Serial Interface**. International Journal of Research, 2014, vol. 1, no 9, p. 1187-1192.

[15] LG Industrial Systems. **LG Programmable Logic Controller MASTER-K**. Instructions & Programming. 2005.

# [16] M, Chilikin. **Accionamientos Eléctricos. Moscú: Mir Moscú, 1972. 129820**

[17] ELECTRONICS MECCANO. **Reed Switches**. [En línea] 6 de junio de 2000. [Citado el: 18 de junio de 2014.] http://www.eleinmec.com/article.asp?23.

# VI APENDICE

### ANEXO A ESQUEMA DE CONEXIÓN REALIZADO PARA LA COMUNICACIÓN Y PROGRAMACIÓN

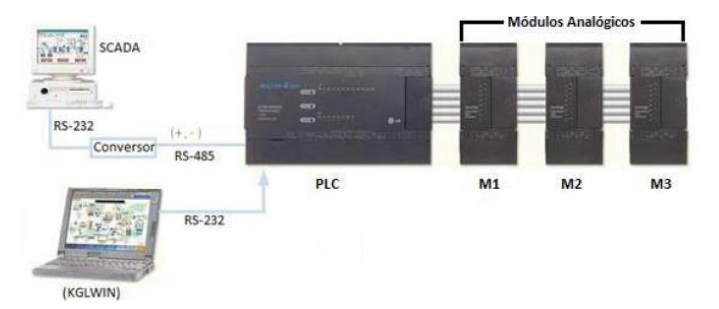

Módulos analógicos:

M1-M2 Son módulos mixtos, de dos entradas y uma salida que pueden ser en forma de voltaje o corriente. Tipo G7F-ADHA. M3-Este es un módulo tipo G7F-AD2A de cuatro entradas analógica, que pueden ser de voltaje o corriente.

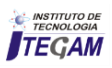

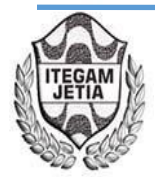

# **Application of the Gray Wolf (GWO) algorithm in the tuning of a PID controller in a feedback control system**

**Antonio B.L. de Medeiros<sup>1</sup>**

<sup>1</sup>Universidade Federal do Pará. Rua Augusto Corrêa, 01 - Guamá. CEP 66075-110 - Belém Pará - Brasil.PA

Email: [benjaminleao@gmail.com](mailto:benjaminleao@gmail.com)

**Received:** November 24<sup>th</sup>, 2017.

Accepted: November 30<sup>th</sup>, 2017.

Published: December 13<sup>th</sup>, 2017.

Copyright ©2016 by authors and Institute of Technology Galileo of Amazon (ITEGAM). This work is licensed under the Creative Commons Attribution International License (CC BY 4.0). <http://creativecommons.org/licenses/by/4.0/>

⋒ **Open Access** 

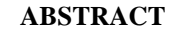

In this paper, a PID controller will have its parameters optimized by the Gray Wolf (GWO) algorithm. This will determine the values of  $K$  and a of the controller in order to guarantee, in a response to the unitary step, an overshooting of 10%. The performance of the algorithm will be evaluated by the error between the desired value of the overshooting and the one found after the iterations. A comparative study will be made between the GWO optimization and the classic trial and error method (T&E) adopted in the literature.

**Keywords:** Optimization, PID, parameters, performance, GWO.

# **Aplicação do algoritmo do lobo cinzento (GWO) na sintonia de um controlador PID em um sistema de controle retroalimentado**

### **RESUMO**

Neste artigo, um controlador PID terá seus parâmetros otimizados pelo algoritmo do lobo cinzento (GWO). Este, irá determinar os valos de *K* e *a* do controlador a fim de garantir, a uma resposta ao degrau unitário, um sobressinal máximo de 10%. O desempenho do algoritmo será avaliado pelo erro entre o valor desejado do sobressinal e o encontrado após as iterações. Será feito um estudo comparativo entre a otimização pelo GWO e o método clássico de tentativa e erro (T&E) adotado na literatura.

**Palavras-chave:** Otimização, PID, parâmetros, desempenho, GWO.

# I INTRODUÇÃO

O controle automático é essencial em qualquer campo da engenharia e da ciência e é um componente importante e intrínseco em sistemas de veículos espaciais, sistemas robóticos, modernos sistemas de manufatura e quaisquer operações industriais que envolvam o controle de temperatura, pressão, viscosidade, umidade, vazão, etc. [1]. Os controladores PID aparecem como a alternativa mais utilizada nos ramos da indústria. Apesar da sua popularidade, os controladores PID são, muitas vezes, sintonizados manualmente por meio do procedimento de tentativa e de erro. Isso, de certa forma, torna o ajuste do processo difícil e ineficiente [2]. Vários métodos de otimização computacional auxiliam a determinação dos parâmetros destes controladores, e um desses métodos é o GWO (do inglês *Grey Wolf Optmizer*) criado por [3]. Este trabalho apresenta uma proposta de otimização para a sintonia de um controlador PID utilizando o GWO para a escolha otimizada dos seus parâmetros aplicado a um sistema de controle retroalimentado.

# II REVISÃO BIBLIOGRÁFICA

### II.1 CONTROLADORES PID

Os controladores PID são os mais comumente utilizados em aplicações industriais. O fator decisivo que determina seu uso é o número de parâmetros (ganho proporcional, tempo integrativo e tempo derivativo) e as regras simples que definem seus valores [4]. Este controlador é a agregação de três unidades de sub controle: a proporcional, a integral e a derivativa. O modo de controle proporcional modifica o sinal de controle numa taxa proporcional ao sinal de erro  $(e)$  e ao parâmetro proporcional chamado de ganho proporcional  $(K_p)$ . A parte integral produz uma mudança corretiva na saída, levando o erro o mais próximo de 0 e seu parâmetro ajustável é chamado de tempo integrativo  $(T_i)$ . O Controle

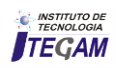

derivativo faz com que o *loop* de controle responda de forma mais rápida, com o menor sobressinal possível, determinado pelo parâmetro tempo derivativo  $(T_d)$  [5]. O sinal de controle  $u(t)$ gerado por um controlador PID é dado na eq. 2.1:

$$
u(t) = K_p e(t) + K_i \int_0^t e(t)dt + K_d \frac{de(t)}{dt} \qquad (1)
$$

$$
K_i = \frac{K_p}{T_i} \tag{2}
$$

$$
K_d = K_p T_d \tag{3}
$$

Onde:

 $K_i$ : Ganho integrativo.

 $K_d$ : Ganho derivativo.

Aplicando a transformada de Laplace na eq. 2.1, tem-se que:

$$
C(s) = K_p + \frac{\kappa_i}{s} + K_d s \tag{4}
$$

Desenvolvendo a eq. 2.4 nos termos das eq. 2.2 e 2.3, e adotando que os polos do controlador serão complexos e conjugados, a eq. 2.4 pode ser reescrita na forma da eq. 2.5:

$$
C(s) = K \frac{(s+a)^2}{s} \tag{5}
$$

Onde  $K$  e  $\alpha$  são constantes.

#### II. 2 ALGORITMO DO LOBO CINZENTO (GWO)

O algoritmo do lobo cinzento (GWO - do inglês *Grey Wolf Optimizer*) é uma técnica de otimização computacional criada por [3] baseada no comportamento de caça dos lobos cinzentos (*Canis lupus*). Esta espécie vive geralmente em alcateias de 5 a 12 indivíduos. Estes adotam uma hierarquia bem definida e restrita. O líder dos lobos é chamado de a *Alpha* (α), que é responsável por tomar decisões relacionadas a caça, tempo, lugar de descanso, etc.

O segundo nível é chamado de *Beta* (β), que dá suporte para os *Alphas* tomarem as decisões. Estes também são os fortes candidatos a tomarem o lugar de liderança na perda de um *Alpha*. O nível mais baixo da hierarquia é ocupado pelos *Ômegas* (ω), que fazem o papel de bode expiatório e devem satisfazer todo o grupo. O terceiro nível é ocupado pelo *Delta* (δ), responsável pela segurança da alcateia [6]. A figura 1 representa a estrutura hierárquica desta espécie.

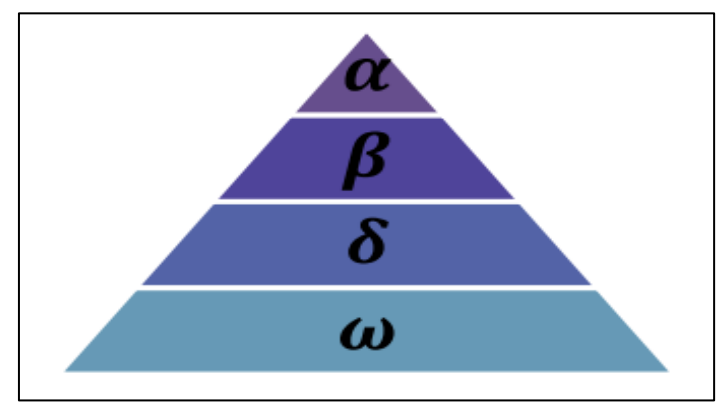

Figura 1: Hierarquia dos lobos cinzentos. Fonte: [3].

O comportamento de caça é divido em duas etapas fundamentais [7]:

### 1. Caçar e formar um cerco na presa.

2. Atacar a presa.

A hierarquia social dos lobos, discutida acima, é baseada principalmente no nível de sua dominância. A aptidão dos lobos também depende do seu comportamento dominante, pois o lobo com maior aptidão vai apresentar melhor desempenho e capacidade de tomar decisões durante o processo de caça. Logo, o lobo que está no primeiro nível de hierarquia (α) é considerado o mais apto entre eles [8]. O processo de caça é feito em quatro comportamentos específicos, modelados matematicamente como se segue:

A. Cercando a presa

Durante o processo de caça, os lobos cercam a presa, assim formulado:

$$
\vec{D} = |\vec{C} \cdot \vec{X} p(t) - \vec{X}(t)| \tag{6}
$$

$$
\vec{X}(t+1) = \vec{X}p(t) - \vec{A} \cdot \vec{D} \tag{7}
$$

Onde: t é a iteração atual,  $\vec{A}$  e  $\vec{C}$  são coeficientes vetoriais,  $\vec{X}p$  é o vetor de posição da presa e  $\vec{X}$  é o vetor de posição de um lobo cinzento.

Os vetores  $\vec{A}$  e  $\vec{C}$  são calculados como se segue:

$$
\vec{A} = 2\vec{a} \cdot \vec{r} \cdot 1 - \vec{a} \tag{8}
$$

$$
\mathcal{C} = 2 \cdot \vec{r} \cdot 2 \tag{9}
$$

Onde  $\alpha$  decai de 2 até 0 no decorrer das iterações e  $r1$  e  $r2$ são vetores de valores randômicos no intervalo [0 1].

#### B. Caçando a presa

O comportamento dos lobos cinzentos consiste em reconhecer o local da presa e cercá-la. Contudo, não há como ter a certeza do local exato dela. Para simular este comportamento, é suposto que os *alfas, betas* e *deltas* têm o melhor conhecimento do sobre o possível local da presa. Então, os três melhores são escolhidos, e os demais são forçados a segui-los. A modelagem deste comportamento é proposta abaixo:

$$
\vec{D}\alpha = |\vec{C}1 \cdot \vec{X}\alpha - \vec{X}|, \vec{D}\beta = |\vec{C}2 \cdot \vec{X}\beta - \vec{X}|, \vec{D}\delta = |\vec{C}3 \cdot \vec{X}\delta - \vec{X}|
$$
\n(10)

$$
\vec{X}1 = \vec{X}\alpha - \vec{A}1 \cdot (\vec{D}\alpha), \vec{X}2 = \vec{X}\beta - \vec{A}2 \cdot (\vec{D}\beta), \vec{X}1 = \vec{X}\alpha - \vec{A}1 \cdot (\vec{D}\alpha)
$$
\n(11)

$$
\vec{X}(t+1) = \frac{\vec{x}^{1+\vec{x}^{2}+\vec{x}^{3}}}{3}
$$
 (12)

#### C. Atacando a presa

Os lobos cinzentos, primeiramente, encurralam a presa e quando ela perde sua energia e para de se mover, o líder mais próximo dela a ataca. O Coeficiente do vetor A é decrementado para reduzir a distância entre a posição da presa e a posição dos lobos. Para reduzir o valor de  $A$ , o valor de  $a$  deve ser minimizado como se segue [8]:

$$
a = 2 - \left(\frac{2}{max.iter}\right) \tag{13}
$$

Onde max. iter é o número máximo de iterações adotadas na simulação e  $a$  é decrescido de 2 a 0. A figura 2 apresenta os deslocamentos dos lobos nos espaços bidimensional e tridimensional.

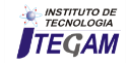

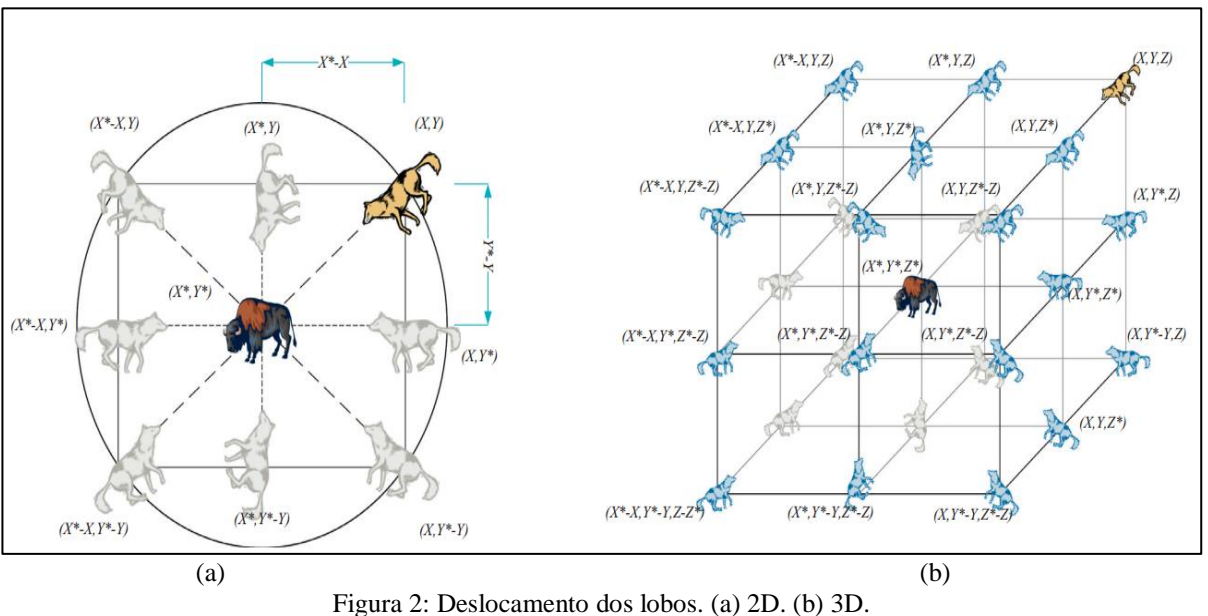

Fonte: [3]

A figura 3 apresenta o fluxograma do algoritmo do lobo cinzento (GWO):

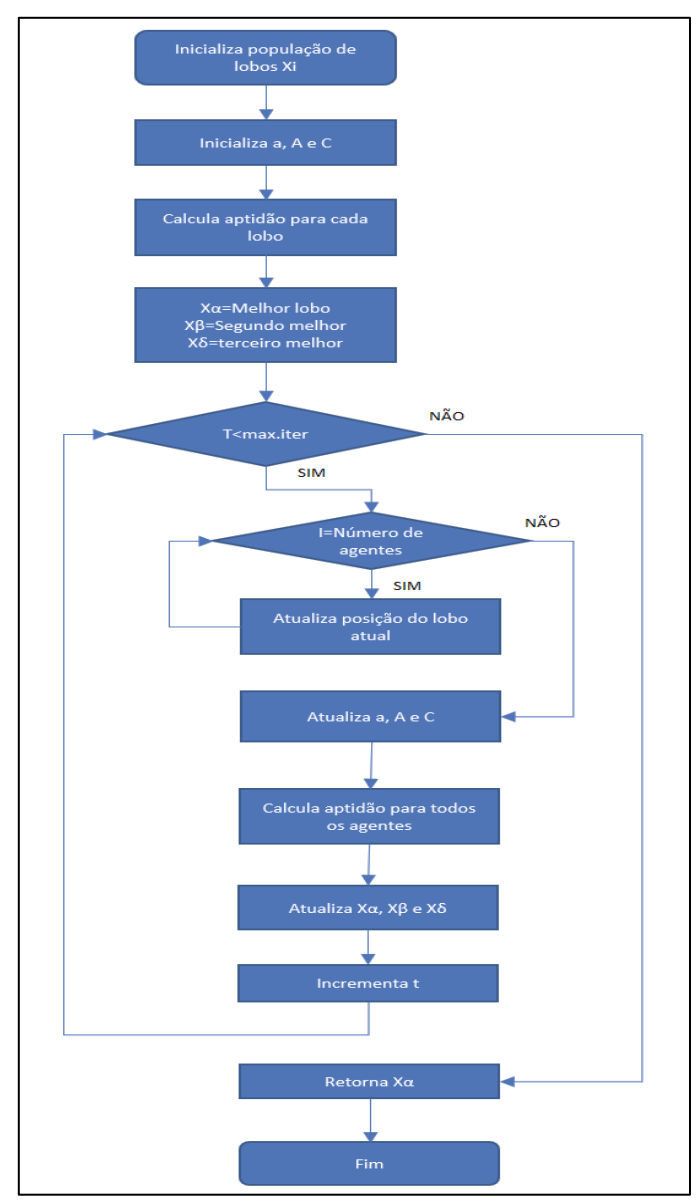

Figura 3: Fluxograma do algoritmo do lobo cinzento (GWO). Fonte: Autor, 2017.

# III MATERIAIS E MÉTODOS III.1 SISTEMA DE CONTROLE

O problema a seguir foi definido por [1], que utilizou o método de tentativa e erro para sua resolução. Será feita, primeiramente, a otimização com o GWO. Para o sistema de controle dado pela figura 4, deseja-se encontrar uma combinação dos valores de *K* e *a* para que o sistema de controle de malha fechada seja subamortecido e com sobressinal de 10%.

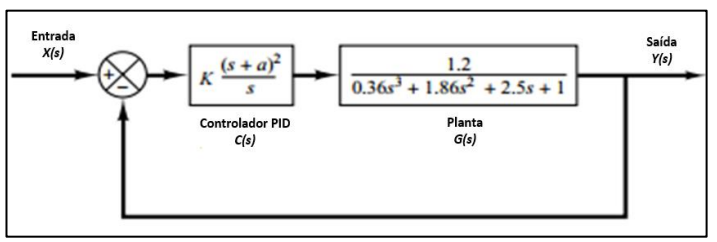

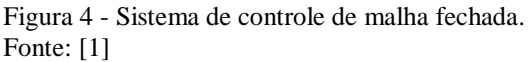

O primeiro ponto a ser definido é o intervalo de busca destes parâmetros. Os mesmos não podem ser escolhidos de forma exorbitante a ponto de trazer o sistema a instabilidade. Serão utilizados os intervalos definidos pelo autor, supondo que estes mantêm o sistema estável. Logo, tem-se que:

$$
2 \le K \le 3 \tag{14}
$$

$$
0.5 \le a \le 1.5 \tag{15}
$$

Aplica-se então um sinal degrau ao sistema em malha fechada, definido pela função de transferência simplificada do sistema de controle.

$$
G(s) = \frac{1.2}{0.36s^3 + 1.86s^2 + 2.5s + 1}
$$
 (16)

$$
H(s) = 1 \tag{17}
$$

 $X(s) = 1$  (18)

Aplicando a retroalimentação do sistema e combinando as eq. 5, 16, 17 e 18, resulta a eq. 19

$$
Y(s) = X(s) \frac{c(s)G(s)}{1 + c(s)G(s)H(s)}
$$
(19)

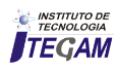

A função objetiva é definida, então, pela eq. (20):  $o = |m-1,1|$  (20)

Onde tem-se que:

- $C(s)$ : Controlador PID
- $G(s)$ : Planta a ser controlada
- $H(s)$ : Ganho da retroalimentação
- $Y(s)$ : Saída do sistema em malha fechada
- $X(s)$ : Entrada do sistema em degrau unitário
- : Função objetiva
- : Máximo sobressinal

#### IV RESULTADOS E DISCUSSÕES

Como parâmetro para as simulações, foram adotados 40 agentes de busca (lobos) e 100 iterações. De cada iteração, é colhido o melhor valor encontrado para os parâmetros *K* e *a* do controlador com base no erro entre o valor encontrado e o máximo sobressinal de 10%, definido pela eq. 3.7. Abaixo a figura 5 (a) e (b) representa as variações destes parâmetros a cada iteração.

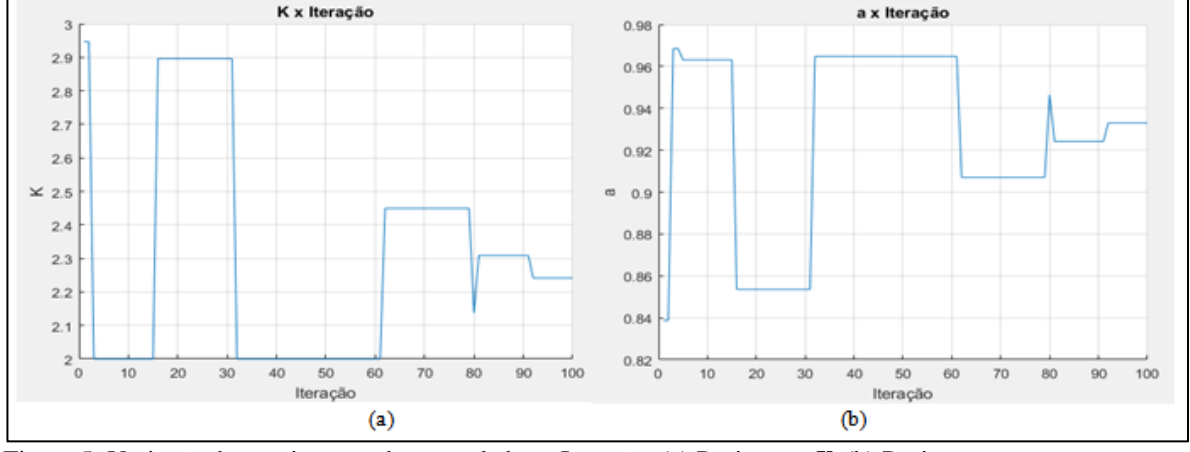

Figura 5: Variação dos parâmetros do controlador x Iteração. (a) Parâmetro *K*. (b) Parâmetro *a.*  Fonte: Autor, (2017).

O histórico de busca, representado na figura 6, apresenta a forma como os parâmetros se aproximam do melhor valor. Basicamente, indicam a trajetória dos lobos no encalço da presa, o princípio fundamental desta técnica de otimização. O Círculo vermelho indica o melhor resultado das iterações:

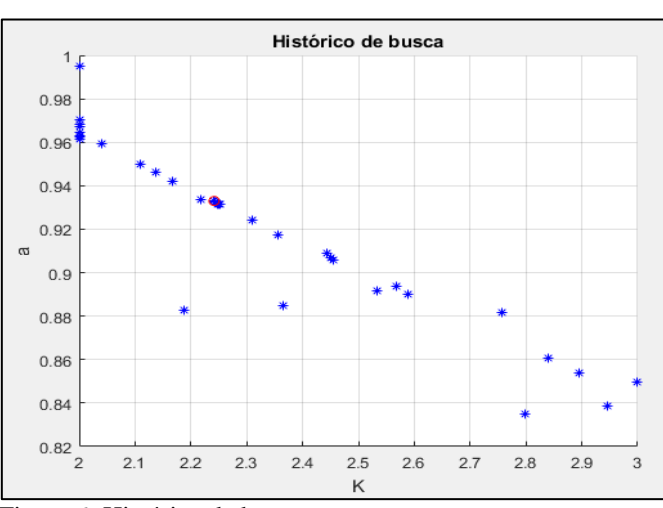

 $K = 2.2415$ *a* = 0.93302

Figura 6: Histórico de busca. Fonte: Autor, (2017).

A figura 7 apresenta o comportamento do erro a cada iteração, podendo ser verificada a diminuição rápida desde as primeiras cinco iterações. A partir de então, o algoritmo busca evitar os mínimos locais, com uma queda mais lenta até a última iteração.

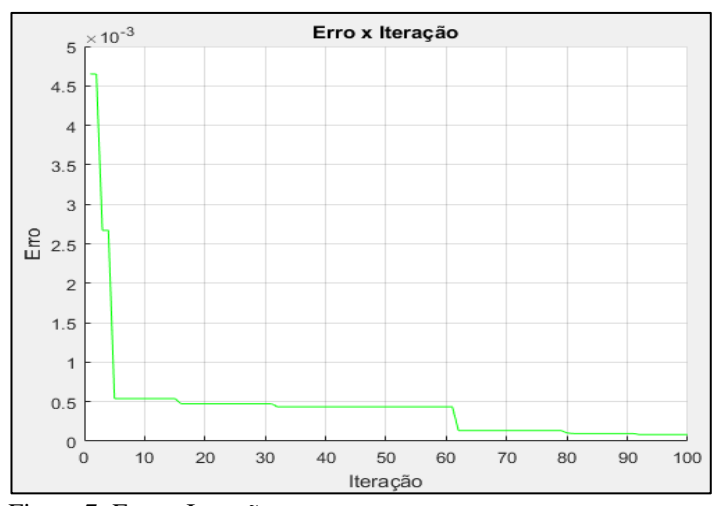

Figura 7: Erro x Iteração. Fonte: Autor, (2017).

Para a primeira iteração, o quadro 1 apresenta os valores do sobressinal e do erro. É possível notar o caráter hierárquico da aptidão dos lobos, onde o erro aumenta partindo do α para os demais lobos.

Quadro 1: Parâmetro do controlador PID utilizando GWO.

| Lobo                | K        | А        | <b>Sobressinal</b> | Erro   |
|---------------------|----------|----------|--------------------|--------|
| $\alpha$            | 2.915736 | 0.840386 | 1.0942             | 0.0058 |
|                     | 2.823458 | 0.849984 | 1.0934             | 0.0066 |
| δ                   | 2.034446 | 0.973289 | 1.1082             | 0.0082 |
| Fonte: Autor (2017) |          |          |                    |        |

Fonte: Autor, (2017).

A resposta no domínio do tempo para o melhor valor encontrado segue na figura 8. O valor do sobressinal máximo é obtido com uma diferença de 8.455e-05. A forma de onda da

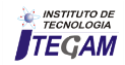

resposta atende aos requisitos do problema, mantendo o sistema subamortecido e com sobressinal em 10% com o erro citado acima. O quadro 2 apresenta os dados resumidos.

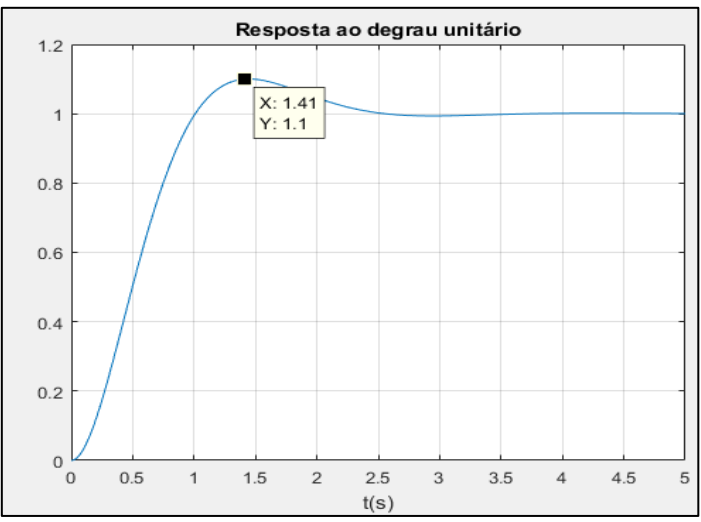

Figura 8: Resposta ao degrau unitário. Fonte: Autor, (2017).

Quadro 2: Respostas do melhor valor obtido.

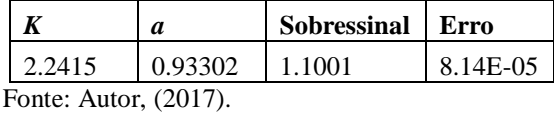

Nas figuras 9 e 10 seguem as respostas dos parâmetros de desempenho do algoritmo de otimização.

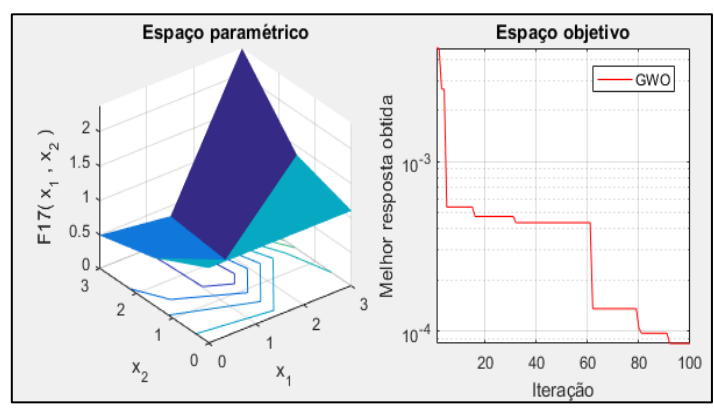

Figura 9: Curva de convergência. Fonte: Autor, (2017).

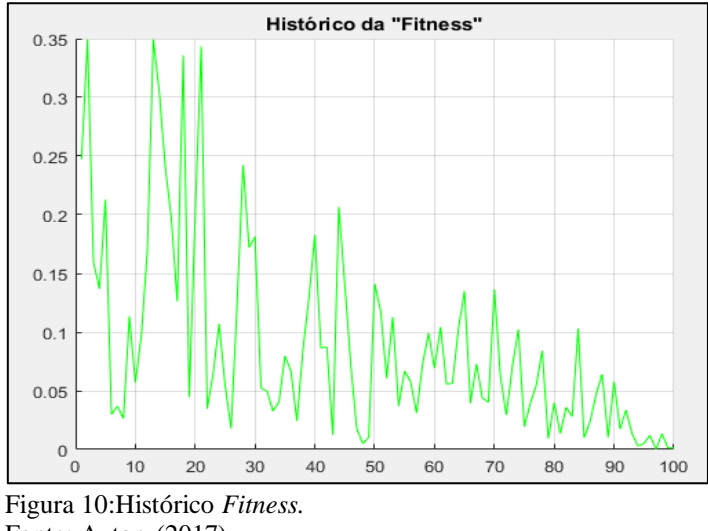

Fonte: Autor, (2017).

O método de tentativa e erro (T&E) define os valores que serão testados de forma antecipada, não dando margem de escolha para otimização. Assim, para a resolução por este método, [1] definiu os seguintes valores de busca:]

$$
K=[2.0 \ 2.2 \ 2.4 \ 2.6 \ 2.8 \ 3.0]
$$
  

$$
a=[0.5 \ 0.7 \ 0.9 \ 1.1 \ 1.3 \ 1.5]
$$

Para cada valor de *K*, todos os valores de *a* são testados. O quadro 3 apresenta as respostas com esse método.

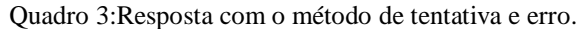

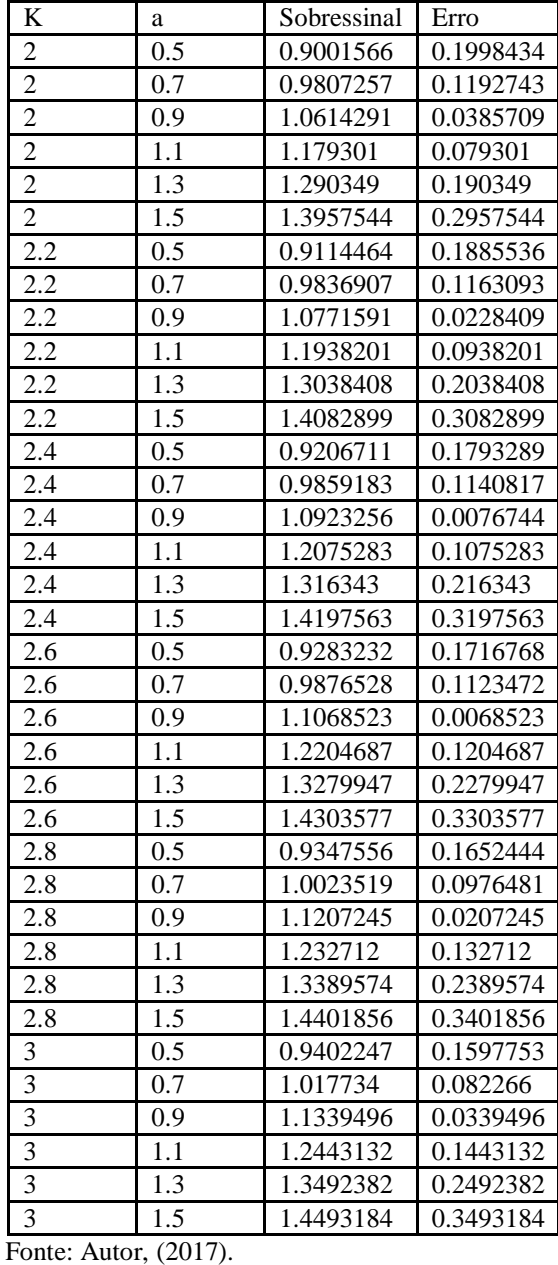

Foram realizadas 50 simulações para o cálculo do erro médio e do desvio padrão, comparando o desempenho do entre o GWO, PSO (*Particle Swarm Optimization*) e tentativa e erro (T&E), apresentados no quadro 4.

Quadro 4 – Erro médio e desvio padrão.

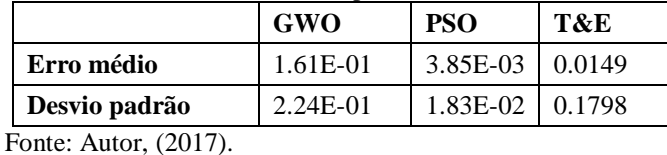

**INSTITUTO DE** TEGAM

### V CONCLUSÃO

Neste artigo, um controlador PID foi ajustado para que a saída do sistema atinja um sobressinal de 10%. O método de otimização computacional GWO foi utilizado, tendo suas respostas comparadas com o PSO e o método de tentativa e erro (T&E), este último adotado pelo autor do problema abordado. As comparações entre as técnicas foram validadas no MATLAB®. Embora o esforço computacional seja maior, é possível notar uma diferença de até quatro casas decimais no valor do erro entre as técnicas que envolvem a tomada de decisão e a tentativa e erro. Em aplicações onde a precisão não seja um fator importante, os métodos menos eficientes podem ser adotados. Contudo, em sistemas onde o erro deve ser minimizado, compensa-se a utilização de técnicas meta heurísticas de otimização.

### VI AGRADECIMENTOS

Ao Instituto de Tecnologia e Educação Galileo da Amazônia (ITEGAM), ao PPGEP/ITEC/UFAPA pelo apoio à pesquisa.

### VII REFERÊNCIAS BIBLIOGRÁFICAS

[1] Ogata, K. **Engenharia de controle moderno**. 5.ed. São Paulo: Pearson Prentice Hall, 2010.

[2] Torres, W.L; Araujo, I. B. Q; Costa Junior, A.G. **Mathematical Modeling and PID Controller Parameter Tuning in a Didactic Thermal Plant**. **[IEEE Latin America Transactions](http://ieeexplore.ieee.org/xpl/RecentIssue.jsp?punumber=9907)**. Vol. 15. 2017. p 1250 – 1256.

[3] Mirjalili, S; Mohammad, S; Lewis, A. **Grey Wolf Optimizer. Advances in Engineering Software.** Elsevier**.** Ed. 69. 2014. p 46- 61.

[4] Laskawski, M; Wcislik, M. **New Optimal Settings Of PI and PID Controllers for The First-order Inertia and Dead Time Plant. 18th International Scientific Conference on Electric Power Engineering (EPE).** 2017. p 1-6.

[5] Ibrahim, O; Yahaya, N. **Comparative Studies of PID Controller Tuning Methods on a DC-DC Boost Converter. 6th International Conference on Intelligent and Advanced Systems (ICIAS).** 2016.

[6] Long, W; Songjin, X. **A novel grey wolf optimizer for global optimization. [Advanced Information Management,](http://ieeexplore.ieee.org/xpl/mostRecentIssue.jsp?punumber=7861599)  [Communicates, Electronic and Automation Control Conference](http://ieeexplore.ieee.org/xpl/mostRecentIssue.jsp?punumber=7861599)  [\(IMCEC\), IEEE.](http://ieeexplore.ieee.org/xpl/mostRecentIssue.jsp?punumber=7861599)** 2016. p 1266-1270.

[7] Debnath, M; Jena, T; Mallick, R. **Novel PD-PID Cascaded Controller for for Generation Control of Amulti-area Interconnected Power System Optimized by Grey Wolf Optimization (GWO). 1st IEEE International Conference on Power Electronics, Intelligent Control and Energy Systems**. 2016. p. 1-6.

[8] Yadav, S; Verma, S; Nagar, S. **Reduction and Controller Design for Fractional Order spherical tank system using GWO. International Conference on Emerging Trends in Electrical, Electronics and Sustainable Energy Systems (ICETEESES–16).**  2016. P 174-178.

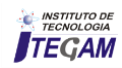

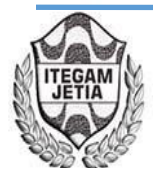

# **DOI:** https://dx.doi.org/ 10.5935/2447-0228.20170079

# **Modifications performed to the Fermenter R1 at the Molecular Immunology Center**

**Waldo Hernández Sánchez<sup>1</sup> , Albo D. Domínguez<sup>2</sup> , Yusmeily Díaz Puebla<sup>3</sup> , Jimmy Nuñez<sup>4</sup>**

<sup>1,2,3,4</sup> Centro de Inmunología Molecular – Calle 216 esq 15 Siboney Playa La Habana, Cuba.

Email: [waldo@cim.sld.cu](mailto:waldo@cim.sld.cu) 

**Received:** November 24<sup>th</sup>, 2017.

**Accepted:** November 25<sup>th</sup>, 2017.

Published: December 13<sup>th</sup>, 2017.

Copyright ©2016 by authors and Institute of Technology Galileo of Amazon (ITEGAM). This work is licensed under the Creative Commons Attribution International License (CC BY 4.0). <http://creativecommons.org/licenses/by/4.0/>

 $\mathbf{G}$ Open Acc

# **ABSTRACT**

For high demand in the global market for erythropoietin (EPO) and the inability to grow in new fermentation's devices, by high costs and services, it is necessary to provide to Molecular Immunology Center (CIM) fermentation's systems more efficient and that is the objective of our work collective. Among the main problems in this fermenter were: difficulties with some sequences of operation; high risks of operation by the operator as some sequences of operations are performed manually; failures (for automatic operation) in fermentation runs accounted for 65% of total failure of this equipment. This work is related to a series of changes in "software and design" made to the fermenter R1 of the CIM EPOVAC plant, which has reflected a progressive increase in productivity of the fermenter, reaching record production figures.

**Keywords:** Fermenter, PLC, Software.

# **Modificaciones realizadas al fermentador R1 del Centro de Inmunología Molecular**

# **RESUMEN**

Por la alta demanda existente en el mercado mundial de eritropoyetina (EPO) y la imposibilidad de crecer en nuevos dispositivos de fermentación por sus elevados costos y servicios, es necesario dotar al Centro de Inmunología Molecular (CIM) de sistemas de fermentación más eficientes y es ese el objetivo de nuestro colectivo de trabajo. Entre los principales problemas em este fermentador se encontraban: dificultades con algunas secuencias de funcionamiento; elevados riesgos de operación por parte de los operarios ya que algunas de las secuencias de operaciones se realizaban de forma manual; los fallos (por operación automática) en las corridas de fermentación representaban el 65% de las fallas totales de este equipo. Este trabajo está relacionado con una serie câmbios de "diseño y software" realizados al fermentador de R1 de la planta EPOVAC del CIM, lo que ha reflejado um aumento progresivo de la productividad de dicho fermentador, alcanzando cifras record de producción.

**Palabras Claves:** Fermentador, PLC, Software.

### I. INTRODUCCIÓN

.

La biotecnología se puede definir como la utilización de organismos vivos, o partes de los mismos, para obtener o modificar productos, mejorar plantas o animales o desarrollar microorganismos para objetivos específicos. Así, se unen los conceptos tradicionales y los más modernos de la ingeniería genética configurándose como una ciencia multidisciplinaria que engloba entre otros la genética molecular, la ingeniería química y de proceso, la anatomía animal y vegetal, la bioquímica, la microbiología, la inmunología, la biologia celular, la agricultura y la electrónica [1].

Cuba se ha dedicado especialmente al desarrollo de la biotecnología en las últimas décadas, contando ya con varias instituciones que se dedican a la ingeniería genética, la investigación y a la producción de biofármacos, aportando así cuantiosos ingresos al país cada año, debido a las exportaciones y a la creación de empresas filiales en el extranjero. Gran parte del desarrollo biotecnológico que existe en la actualidad se basa en procesos de fermentación de tipo industrial, el Centro de Inmunología Molecular es uma institución que se desempeña en

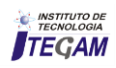

esta área y se dedica al estudio del cáncer y otras enfermedades, y a la producción de vacunas y medicamentos para el tratamiento de estos padecimientos.

Los biofármacos comercializados por esta empresa se basan en la fermentación continua de células animales y se producen en las plantas de fermentación del propio centro. El buen estado de estas plantas es un requisito clave para poder alcanzar los niveles de calidad requeridos en la obtención de estos biofármacos, debido a esto resulta de vital importância lograr que estos procesos tengan un nivel alto de automatización, con sistemas capaces de controlar los distintos procesos de forma eficiente y de mantener las variables fundamentales en un fermentador, dentro de los parâmetros establecidos.

En estos procesos se controlan variables como temperatura, pH, presión,  $O_2$  disuelto, nivel en el interior del fermentador y velocidad de agitación. Estas variables deben mantenerse dentro de un intervalo de valores específicos, garantizando así las condiciones necesarias para que el cultivo celular crezca y se desarrolle adecuadamente. Lograr esto no resulta una tarea sencilla, se necesita de forma general de sensores con buenas características para la medición de cada variable, de transmisores y de un autómata programable por ser estos, procesos de alta complejidad que trabajan con un elevado número de variables. Además se requiere un sistema de supervisión que permita conocer el estado del proceso en cada momento, almacenar información acerca del comportamento del mismo y emitir alarmas en caso de que se produzcan situaciones anormales.

# I.1 SITUACIÓN PROBLEMA

Se detectaron una serie de problemas automáticos que impedían el aumento y la calidad de la producción del fermentador:

- Dificultades con algunas secuencias de funcionamiento del fermentador, lo que desencadenó en contaminaciones del médio de cultivo y bajos niveles de productividad.
- Elevados riesgos de operación ya que algunas de las secuencias de operaciones se realizaban de forma manual, repercutiendo en la calidad del producto.
- Los fallos (por operación automática) en las corridas de fermentación representaban el 65% de las fallas totales en el año 2013.
- Necesidad de instalación de nuevos elementos de control, con el objetivo de facilitar la operación, aumentar el nivel de confiabilidad del equipo y la productividad.
- Repetidas asistencias técnicas por parte de los fabricantes del equipo para solucionar los problemas que iban surgiendo. (*KNOW HOW* del fabricante).

### I.2 OBJETIVO GENERAL

Realizar modificaciones al diseño y software al fermentador R1 de la planta de EPOVAC del CIM para garantizar um aumento de la productividad y la seguridad del sistema.

### II. ASPECTOS GENERALES DE LOS PROCESOS DE FERMENTACIÓN

Un proceso de fermentación típico es esencialmente um proceso que se lleva a cabo en un recipiente llamado fermentador o biorreactor, mediante el cual determinados sustratos que componen el medio de cultivo son transformados por acción

microbiana en metabolitos y biomasa. El microorganismo va aumentando en su concentración en el transcurso del proceso al mismo tiempo que el medio se va modificando y se forman productos nuevos como consecuencia de las atividades catabólicas y anabólicas. Los dos fenómenos crecimiento y formación de producto, tienen lugar durante el desarrollo del proceso simultáneamente o no, según los casos [2].

Resumiendo, un proceso fermentativo consiste en unir un medio de cultivo que contiene nutrientes con un microorganismo dado, en un fermentador, donde se establecen condiciones experimentales adecuadas para obtener finalmente el producto deseado.

### II.1DESCRIPCIÓN TECNOLÓGICA DEL PROCESO DE FERMENTACIÓN DEL FERMENTADOR R1 DE LA PLANTA EPOVAC.

La planta EPOVAC del CIM, se dedica a la producción de la eritropoyetina, el cultivo de las células se realiza mediante el uso de un fermentador de tanque agitado que opera en modo perfusión, como se muestra en la figura 1.

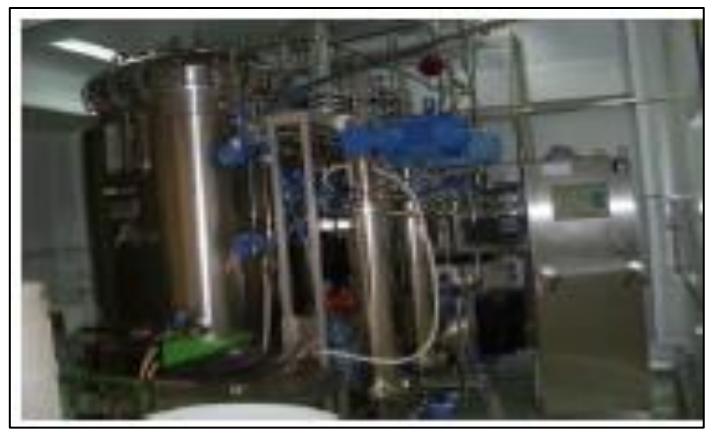

Figura 1: Fermentador R1. Fuente: Autores, (2017).

Este fermentador es del fabricante BIOENGINEERING de acero inoxidable con 1500 L de capacidad neta, de los cuales se usan 1000 L para el proceso productivo [3].

### II.1.1 VARIABLES CONTROLADAS EN EL PROCESO

- Nivel;
- Presión;
- pH;
- Oxígeno disuelto;
- Temperatura en el vaso;
- Temperatura (puntos fríos);
- Conductividad;
- Velocidad de agitación (vaso);
- Flujo de gases;
- Velocidad de agitacion (Rotofilter);
- Flujo de cosecha.

En el fermentador se realizan 3 tipos de atividades automatizadas fundamentales que garantizan su correcto funcionamiento:

### **CIP (cleaning in place)**

Antes de comenzar el proceso de fermentación es necessário que el biorreactor se encuentre limpio, con este

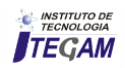

objetivo se realiza el proceso de limpieza en el lugar (*cleaning in place*).

Este proceso se lleva a cabo con la ayuda de una bomba de recirculación que se encarga de distribuir tanto a las líneas como al vaso del fermentador las soluciones de limpieza y agua purificada para las fases de enjuague. Una vez finalizados los enjuagues se realiza un arrastre con aire a presión para dejar seco el fermentador y así queda listo para iniciar la esterilización. Toda la operación de limpeza funciona de forma automática.

### **SIP (Sterilization in place)**

La esterilización comienza por los filtros de entrada y salida de gases, empleando para ello vapor limpio, com temperaturas mayores a 121ºC, durante unos 30 minutos. Luego se procede a la esterilización de la línea de adición de medio, la conexión de las bolsas de adición de medio al fermentador y la línea de cosecha respectivamente, manteniendo las condiciones de esterilización mencionadas anteriormente. Toda la operación de esterilización funciona de forma automática.

### **Fermentación**

Cuando el sistema ya ha sido enfriado se realiza la transferencia del cultivo hasta el puerto de inóculo del fermentador de producción. A las 24 horas de iniciado el processo fermentativo y aproximadamente cada 48 horas, se toman muestras para seguir el comportamiento de la concentración y de la viabilidad celular, control del pH, contaminación microbiana, concentración del producto y concentración de glucosa.

La extracción del sobrenadante se realiza mediante un par de filtros rotatorios externos (Rotofilter), y mediante un sistema de tuberías, la biomasa residual de los filtros se devuelve al medio de fermentación. Este proceso termina cuando las células hayan alcanzado su máximo rendimiento, lo cual abarca normalmente un período de tres meses.

### III. SISTEMA DE CONTROL DEL FERMENTADOR

El sistema control del fermentador está basado en periferia descentralizada utilizando un bus de comunicación (Profibus) para enlazar los módulos de periferia. Estos módulos son la interfaz entre el Controlador Lógico Programable (*PLC*) y los dispositivos de campo (*sensores y actuadores*) A continuación se muestra la estructura del sistema de control del fermentador (Véase Figura 2).

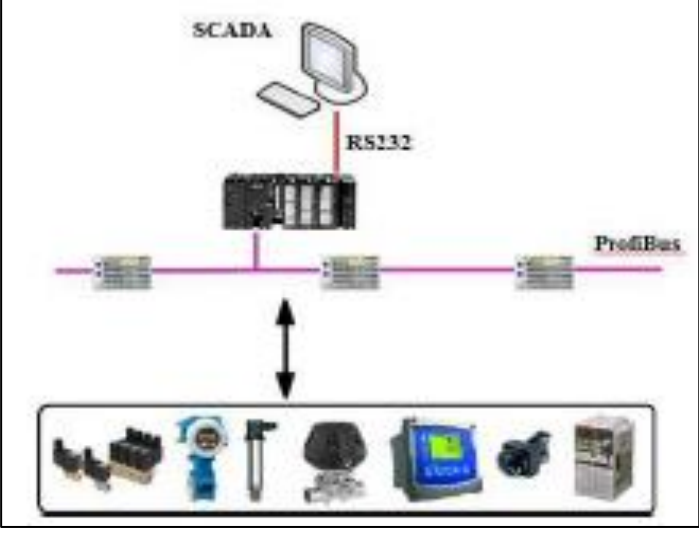

Figura 2: Sistema de control del fermentador. Fuente: Autores, (2017).

# III.1 CONTROLADOR LÓGICO PROGRAMABLE (PLC)

Un Autómata Programable Industrial (API) o Controlador Lógico Programable (PLC), es una máquina electrónica programable diseñada para ser utilizada en un entorno industrial (hostil), que utiliza una memoria programable para el almacenamiento interno de instrucciones orientadas al usuario, para implantar soluciones específicas tales como funciones lógicas, secuencias, temporizaciones, recuentos y funciones aritméticas, con el fin de controlar mediante entradas y salidas, digitales y analógicas diversos tipos de máquinas o procesos. [4]

Las señales de entrada pueden proceder de elementos digitales, como finales de carrera, detectores de proximidad o presencia, o analógicos, como sensores de temperatura y dispositivos cuya salida sea tensión o corriente continua. Referente a las señales de salida existen dos tipos; las salidas digitales que pueden ser analizadas como 1 ó 0 (todo o nada) y las salidas analógicas en tensión o corriente, estas salidas se envían a elementos indicadores y actuadores del proceso, como pueden ser lámparas, contactores, válvulas, entre otros.

El autómata gobierna las señales de salidas según la lógica del programa de control previamente almacenado en una memoria en su unidad de procesamiento central (*CPU*), a partir del estado de las señales de entrada. Este programa se inserta en el PLC a través de la unidad de programación, que permite además funciones adicionales como depuración de programas, simulación, monitorización, control del autómata y otras más.

La CPU encargada de realizar el control de todas las operaciones del fermentador y garantizar su correcto funcionamiento y seguridad es un S7-300 del fabricante *SIMENS*. En este se realizan la mayor parte de las modificaciones para garantizar un mejor funcionamiento del sistema de control. El sistema de control del fermentador se encuentra programado en dos lenguajes de programación, el KOP y GRAPH 7.

### III.1.1 KOP

La representación del lenguaje de programación gráfico KOP (esquema de contactos) es similar a la de los esquemas de circuitos. Los elementos de un esquema de circuitos, tales como los contactos normalmente cerrados y normalmente abiertos, se agrupan en segmentos. Uno o varios segmentos constituyen el área de instrucciones de un bloque lógico [5].

### III.1.2 GRAPH7

El lenguaje gráfico de programación S7-Graph permite programar controles secuenciales. Comprende la creación de uma cadena de etapas, la definición de los contenidos de las mismas y las condiciones de transición. El contenido de las etapas se define con un lenguaje de programación especial (similar a AWL), em tanto que las condiciones de transición se introducen en uma representación del esquema de contatos (parte del lenguaje de programación KOP). S7-Graph permite representar también procesos complejos de forma muy clara, permitiendo así una programación y una búsqueda de errores efectivas [6].

### IV. MODIFICACIONES Y CAMBIOS AL SISTEMA DE **CONTROL**

Se realizaron un total de 18 modificaciones a las secuencias de programa y parámetros de operación del fermentador, así como se incorporaron cambios al diseño original del equipo con el objetivo de alcanzar mejores prestaciones en su funcionamiento y aumentar la calidad y rendimiento del producto.

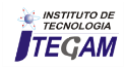

A continuación se muestra una imagen del software STEP7 y el programa de control del fermentador (Véase figura 3), en el cual se realizaron las modificaciones y se actualizaron en el PLC mediante una laptop, realizando un enlace Multi Point Interface (MPI) con la CPU.

|                              |                         | 7. SIMATIC Manager - [19160_mod_111111 - C:\Archives de programa\Stemens\Step7\S7Proj\19160_mo]         |                      |                                |                               |                                        |                                                  |                          | 一旦区                      |
|------------------------------|-------------------------|----------------------------------------------------------------------------------------------------|----------------------|--------------------------------|-------------------------------|----------------------------------------|--------------------------------------------------|--------------------------|--------------------------|
| 美马尔山<br>霹                    | 0 <sup>9</sup> 17 1 1 1 | By Archivo Edición Insertar Sistema de destino Ver Herranientos Ventana Aurula<br>G<br>$(an$ lift $o$ ) | $\bullet$ $\sqrt{3}$ | $\sqrt{2}$<br>習會               |                               |                                        |                                                  |                          | $-7x$                    |
| B 19160_mod_1111111          | Nambre del abieto       | Nonbre sinbolico                                                                                        | Lenguage             | 高田田<br>Tenefa en la nema. Tipo |                               |                                        | Version (encybezado) Nombre (encabezado) Uninkad |                          | Usaw                     |
|                              | <b>Ball</b> Systemdelen | $\overline{\phantom{a}}$                                                                                | ÷                    |                                | $-.508$                       |                                        |                                                  |                          | $\overline{\phantom{a}}$ |
| 日 图 CPU317-2                 | <b>C3 0B1</b>           |                                                                                                    | KOP                  |                                | 836 Bloque de organizaci. 0.1 |                                        |                                                  |                          |                          |
| iii) 57 Programm             | 43 0832                 | K080 PUMP 1 845 4                                                                                       | KOP                  | 1334                           | Elbque de organizaci.         | 01                                     |                                                  | $\rightarrow$            |                          |
| <b>Di</b> Quelon             | <b>CHOR33</b>           | K09IO PLMP 1,845 5                                                                                      | KOP                  | 1918                           | Blogue de organizaci.         | a <sub>1</sub>                         |                                                  |                          |                          |
| <b>Cit Boutteron</b>         | <b>CB 0834</b>          | K08IO PUMP 7 845                                                                                        | KOP.                 | 1835                           | Bloque de organizaci          | 0.1                                    |                                                  |                          |                          |
|                              | 49 08:35                | EMPFANG PAPAGON                                                                                         | KOP                  | 224                            | Bloque de organizaci. 0.0     |                                        |                                                  |                          |                          |
|                              | <b>C</b> +0990          | <b>CYCL FLT</b>                                                                                         | KOP                  | 38                             | Bloque de organizaci 0.1      |                                        |                                                  |                          |                          |
|                              | <b>G-0885</b>           |                                                                                                    | ЮP                   | x                              | Blogue de proentraci.         | 01                                     |                                                  | m                        |                          |
|                              | GB100                   |                                                                                                    | KOP.                 | $\overline{11}$                | Blogue de organizaci. 0.0     |                                        |                                                  |                          |                          |
|                              | 43 08121                | PROG EFR                                                                                                | AWL.                 | 40.                            | Bloque de organizaci.         | 0.1                                    |                                                  |                          |                          |
|                              | 43 08122                |                                                                                                    | A/M                  | 45                             | Bloque de organizaci          | 0.0                                    |                                                  | mi.                      |                          |
|                              | £3 FB7                  | EMPFANG PARAGON                                                                                         | A/M                  | 2982                           | Blogue de función             | 20                                     | P ROV RK                                         | ÷                        | ALIT                     |
|                              | □ FE22                  | PRESSURE TEST                                                                                           | KOP                  | 274                            | Bloque de tunción             | 01                                     |                                                  | $\rightarrow$            |                          |
|                              | 636041                  | PD.                                                                                                    | \$01                 | 1116                           | Bloque de función             | 1.3                                    | CONT C                                           | $\longrightarrow$        | SIM                      |
|                              | $Q = 51104$             | HEAT_COOL_CYCLE                                                                                         | KOP                  | 570                            | Bloque de función             | 0.1                                    |                                                  | $\rightarrow$            |                          |
|                              | <b>G-FB105</b>          | BASE AGB CYCLE                                                                                          | KOP.                 | 570.                           | Bloque de funcion             | 0.1                                    |                                                  | $\overline{\phantom{a}}$ |                          |
|                              | <b>C</b> FB106          | CONDENSATE TIMER                                                                                        | KOP                  | $372^{\circ}$                  | Blogue de función             | 0.1                                    |                                                  | $\rightarrow$            |                          |
|                              | $Q = F B 107$           | COMMON_CYCLE                                                                                            | KOP.                 | 338                            | Elcoue de función             | 0.1                                    |                                                  |                          |                          |
|                              | $CP$ FB10B              | <b>CONVERTER</b>                                                                                        | KOP.                 | 334                            | Eloque de lunción             | 0.1                                    |                                                  | -                        |                          |
|                              | <b>CEFR120</b>          | OP ROT 1 CIP                                                                                            | <b>GRAPH</b>         | 12026                          | Elicque de función            | 0.1                                    |                                                  | aš.                      |                          |
|                              | GFB171                  | OP ROT 5.18.29.30 R1                                                                                    | GRAPH                |                                | 10016 Bloque de función       | 01                                     |                                                  | $\rightarrow$            |                          |
|                              | G FB122                 | OP R01 2-4,6-10 STER                                                                                    | <b>GRAPH</b>         |                                | 10916 Bloque de lunción       | Ú1                                     |                                                  |                          |                          |
|                              | G-FB123                 | OP R01 11-15 STER                                                                                       | GRAPH                | 8390                           | Bloque de función             | ũ1                                     |                                                  |                          |                          |
|                              | QFBL24                  | CP R01 16,17,19-22 CP                                                                                   | <b>GRAPH</b>         | 64纸                            | Bloque de funcion             | 0.1                                    |                                                  |                          |                          |
|                              | G FB125                 | OP R01 2528.31.32 OP                                                                                    | <b>GRAPH</b>         | 7526                           | Bloque de función             | 0.1                                    |                                                  |                          |                          |
|                              | <b>CD FB127</b>         | OP_RF_1,3,7,11,13,21                                                                                    | GRAPH                | 12950                          | Bloque de función             | 0.1                                    |                                                  |                          |                          |
|                              | $Q = 51128$             | DP FF 24.8.12.22                                                                                        | <b>GRAPH</b>         | 12394                          | Blogue de función:            | 0.1                                    |                                                  | $-1$                     |                          |
|                              | <b>GFR129</b>           | OP_RF_5.15,17.1/2.19.1/2                                                                                | GRAPH                | 10934                          | Bloque de función             | 0.1                                    |                                                  |                          |                          |
|                              | <b>G FB130</b>          | OP_RF_6,16,181/2,201/2                                                                                  | GRAPH                | 10574                          | Blogue de tunción             | 0.1                                    |                                                  |                          |                          |
|                              | $G$ FB131               | OP_RF_91/2.10.1/2                                                                                       | <b>GRAPH</b>         | 74%                            | Blogue de tunción             | 01                                     |                                                  | $\rightarrow$            |                          |
|                              | <b>GESCT</b>            | MV_LESEN_SKALIEREN                                                                                      | KOP.                 | 9124                           | Función                       | 0.0                                    |                                                  | $\rightarrow$            |                          |
|                              | QF2                     | ALLGEMEIN                                                                                               | KOP:                 | 524                            | Función                       | ūΘ                                     |                                                  | -                        |                          |
|                              | E3 FCS                  | AG SEND                                                                                                 | AWA.                 |                                | 15% Función                   | 10.15                                  | AG SEND                                          | $\rightarrow$            | <b>SIMA</b>              |
|                              | <b>GO FDS</b>           |                                                                                                    | AWL.                 |                                | 1144 Función                  | 10.8                                   | AG, RECV                                         |                          |                          |
|                              | <b>KINFET</b>           | AS RECV                                                                                                 |                      |                                |                               |                                        |                                                  | $\rightarrow$            | SIMC<br><b>AUT</b>       |
|                              | <b>G-FC20</b>           |                                                                                                    | HML<br>KOP.          | 84                             | Función                       | 20                                     | V24_SET                                          | m.<br>그                  |                          |
|                              | O FC21                  | STATES/VALVES                                                                                           |                      | 3934                           | Función.                      | 0.1                                    |                                                  |                          |                          |
|                              | ca com                  | <b>INTERLOOKS</b><br>тыгас                                                                              | AWL<br>KOD.          | 474日                           | Función<br>7000 Europe        | ű1<br>0.8                              |                                                  | $\rightarrow$            |                          |
|                              | K.                      |                                                                                                    |                      |                                |                               |                                        |                                                  |                          |                          |
| Pulse F1 para obtener ayuda. |                         |                                                                                                    |                      |                                |                               | TOP/IP(Auto) -> Broadcore NetLink (TM) |                                                  |                          |                          |

Figura 3: Programa del fermentador en STEP7. Fuente: Autores, (2017).

### IV.1 PRINCIPALES MODIFICACIONES REALIZADAS

Se modificaron varias secuencias de programa en las cuales existían aperturas de válvulas no deseadas em varias secuencias de operación, lo que presentaba um alto riesgo de contaminación en el fermentador. A continuación se muestra el SCADA, acrónimo de (Supervisory Control And Data Adquisition) con las válvulas re-configuradas (Véase figura 4).

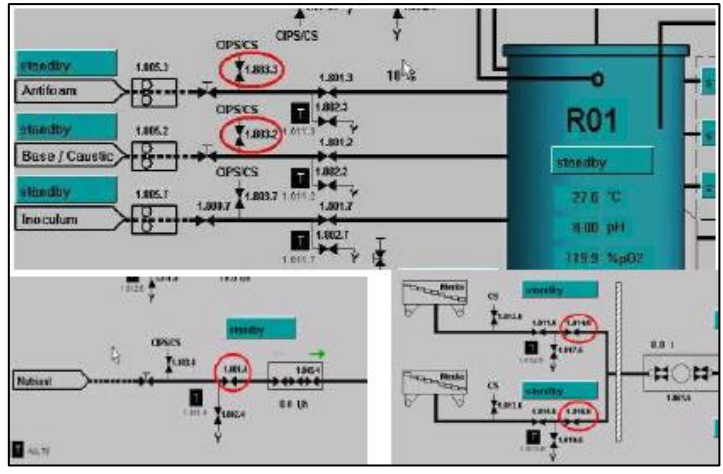

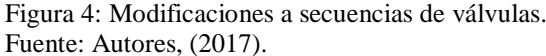

Se adicionaron 2 válvulas de control con sus respectivas secuencias de operación con el objetivo de garantizar una correcta esterilización del sistema (Véase figura 5).

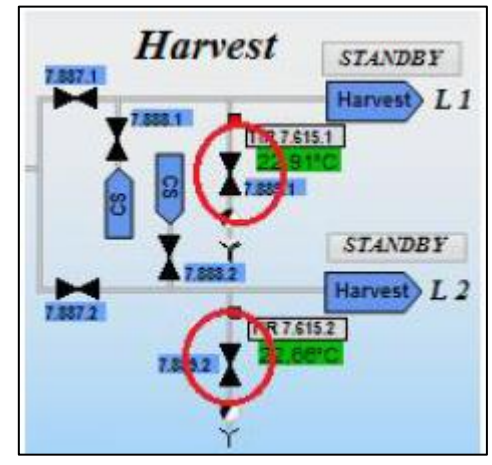

Figura 5: Válvulas de control incorporadas. Fuente: Autores, (2017).

Se realizó una modificación en el funcionamiento de lab bomba de recirculación de la chaqueta del fermentador durante la esterilización del sistema, para evitar cavitaciones en su interior (Véase figura 6).

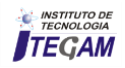

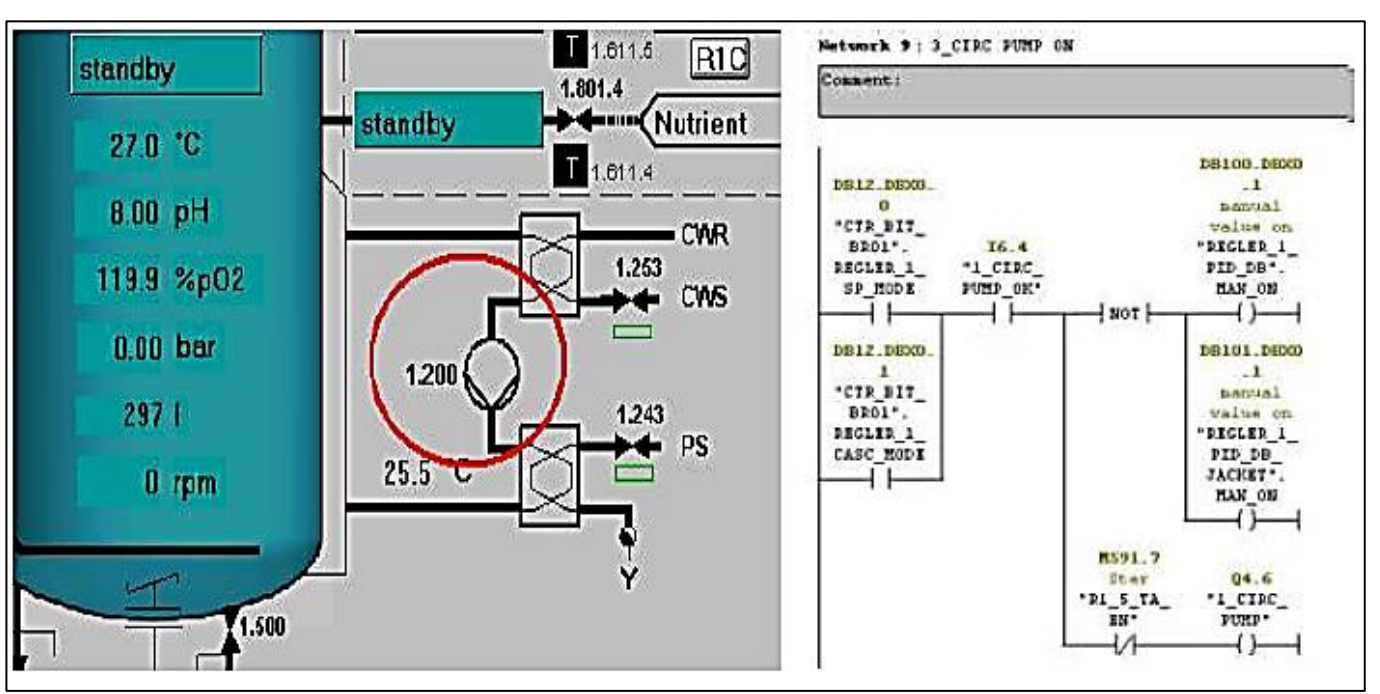

Figura 6: Modificación a la secuencia de la operación de la bomba. Fuente: Autores, (2017).

Se realizó la incorporación de un nuevo sensor de flujo al sistema, lo que brinda la posibilidad de visualizar el flujo de cosecha y controlar dicha variable. (Véase figura 7).

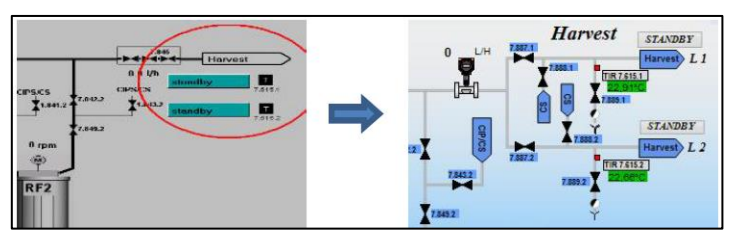

Figura 7: Incorporación de sensor de flujo en la línea de cosecha. Fuente: Autores, (2017).

Se realizó el correcto ajuste y linealización de las RPM de los motores de los RotoFilter, modificando las secuencias correspondientes con el objetivo de aumentar la velocidad de los mismos, de 500 rpm a 800 rpm. (Véase figura 8.) Esta modificación se realiza con el objetivo de alcanzar un mayor grado de retención celular en el interior del Rotofilter, así como minimizar la tupición de los filtros.

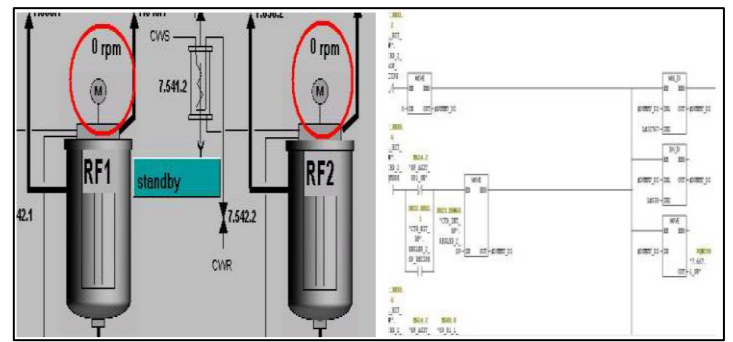

Figura 8: Ajuste de lazo de control de velocidade. Fuente: Autores, (2017).

Se realizó la modificación de una secuencia de programa que no permitía realizar la operación de INOCULO (operación deincorporar las células al interior del fermentador) de forma automática (Véase figura 9.).

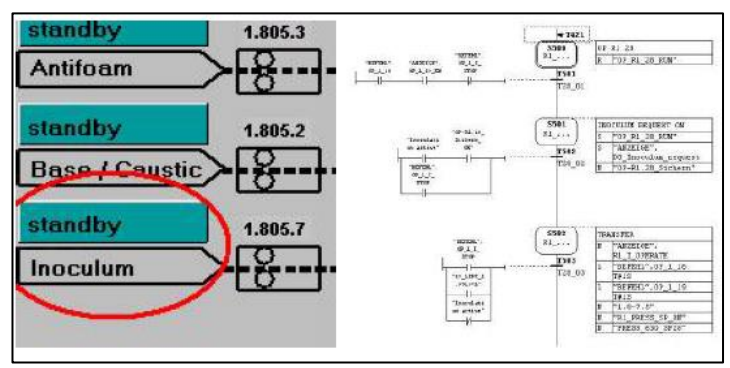

Figura 9: Modificación de secuencia de operación de INOCULO. Fuente: Autores, (2017).

Se realizó la modificación del sistema de CIP en los RotoFilter, donde se agregaron válvulas, sensores y se modificaron y adicionaron nuevas secuencias de programa relacionadas con el CIP de los RotoFilter. Lo que garantiza una limpieza superior de los filtros de los Rotofilter en comparación con la forma en se realizaba por diseño original del sistema (Véase figura 10).

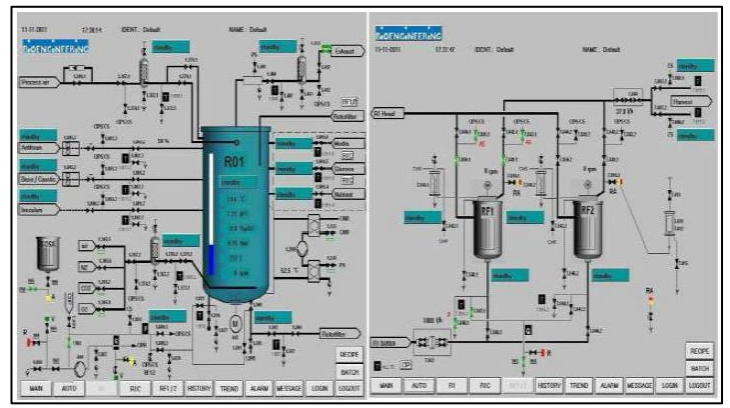

Figura 10: Modificaciones al CIP de los RotoFilter. Fuente: Autores, (2017).

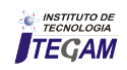

También se realizaron modificaciones de software referentes a:

- Los status informativos en el SCADA de las operaciones.
- Calibración de las bombas *DOMP PUMP* de adición de medio de cultivo y recirculación de sobrenadante.
- Tiempos de pulsación de las válvulas durante la esterilización.

### V. RESULTADOS Y DISCUSIÓN

Entre los resultados alcanzados más relevantes se encuentran:

1. Con el aumento de las RPM y las modificaciones realizadas al CIP, se reflejó un aumento sustancial del rendimiento de los RotoFilters funcionamiento continuo, eliminando interrupciones en la cosecha y manipulaciones innecesarias para realizar el CIP. A continuación (Véase Figura 11) se muestran dos gráficas comparativas que muestran el desempeño de los RotoFilters en 60 días de uso.

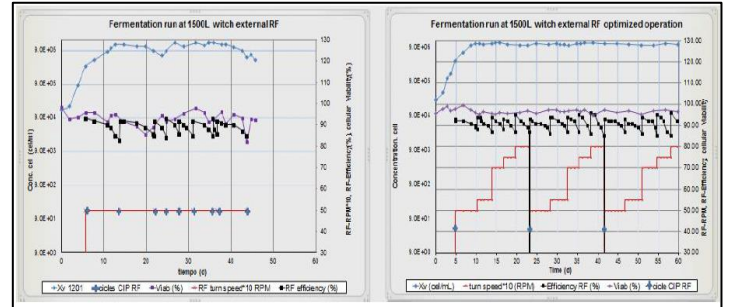

Figura 11: Desempeño de los RotoFilters. Fuente: Autores, (2017).

2. Con la implementación de estas modificaciones y unido a nuevas técnicas de fermentación implementadas por parte de los tecnólogos de la Planta ha reflejado un aumento progresivo de la productividad de dicho fermentador, alcanzando cifras record de producción. El incremento de la concentración celular de 6-8 millones cell/mL (año 2010) a 10-13 millones cell/mL (año 2014) aumentando la masa neta de EPO obtenida en casi 2,5 veces por mes, lo que representa un aumento de aproximadamente 3 millones de dólares exportados en cada mes. En las siguientes figuras se muestran las gráficas comparativas de las principales variables productivas en ambos años.

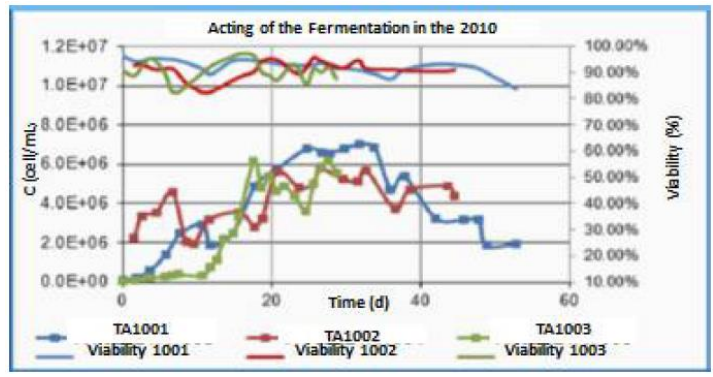

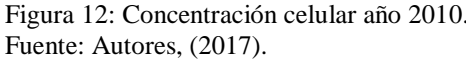

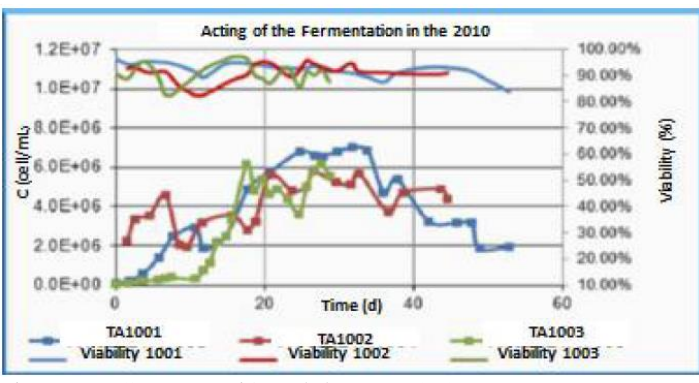

Figura 13: Concentración celular año 2014. Fuente: Autores, (2017).

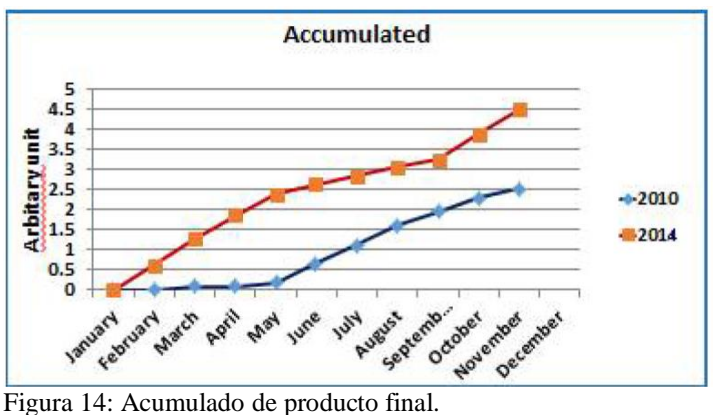

Fuente: Autores, (2017).

3. El impacto de contaminaciones por problemas automáticos se ha "eliminado" durante el año 2014, así como se han minimizado considerablemente el número de fallas (por operaciones automáticas) en el fermentador, de 21 fallas reportadas en el año 2013 se redujo a 4 fallas no críticas en 2014.

4. Se realizó una validación del sistema de control de acuerdo a las modificaciones realizadas, obteniendo resultados satisfactorios para el correcto desempeño del fermentador.

### VI. CONCLUSIONES

1. Con estas modificaciones se contribuyó a elevar la productividad del centro, a niveles jamás alcanzados.

2. Se adaptó el sistema de control del fermentador a las necesidades propias de la Planta de Producción.

3. Se elevó el nivel de confiabilidad, funcionamiento y operación, así como el nivel de seguridad en las operaciones.

4. Se logra adaptar y convertir el Know How del fabricante en un Know How propio del CIM.

### VII. BIBLIOGRAFÍA GENERAL

[1]. Biología Moderna [Internet], mayo 2012. Disponible en: http://biologiamodernaa.blogspot.com/2012/05/acidosnucleicos. html.

[2]. Cuellas A. **Biorreactores Teoría**, Universidad Nacional de Quilmes, Argentina 2007.

[3]. Nuñez J. **Filtración de sobrenadante de eritropoyetina producida en tanque agitado**. Centro de Inmunología Molecular; 2010.

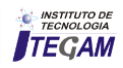

[4]. Alvarado F.E. **Guía de Prácticas para autómata programable basado en el S7-200 y el EM-235**, Universidad de ANZUAY, Ecuador, 2010.

[5]. Capítulo 4**, Controlador Lógico Programable PLC** [Internet], Disponible en: http://catarina.udlap.mx/u\_dl\_a/tales/documentos/lmt/maza\_c\_acc apitulo4.pdf.

[6]. **Manual Programar con STEP7** [Internet], 2006, Disponible en:http://cache.automation.siemens.com/dnl/jExNDU0NwAA\_16 52056\_HB/S7prv54\_s.pdf.

[7]. Dellamea AB. **Eritropoyetina humana recombinante**  [Internet]. Centro deDivulgación Científica, Facultad de Farmacia ny Bioquímica, Universidad de Buenos Aires.; 2013. Disponible en: http://www.edicionesmedicas.com.ar/.

[8]. Siemens. **Central Processing Unit CPU 314**. [Internet]. 2007. Disponible en: www.siemens.com.

[9]. Siemens. **Configurar el hardware y la comunicación con Step 7**. [Internet]. 2006. Disponible en: www.siemens.com.

[10]. Siemens. **Esquema de contactos (KOP) para S7-300 y S7- 400**. [Internet]. 2006. Disponible en: www.siemens.com.

[11]. Pregi N. **Estudio de la eritropoyetina como agente neuroprotector.** [Tesis Doctoral]. [Buenos Aires, Argentina]: Universidad de Buenos Aires; 2008.

[12]. Bouzó L, Arias MA, Suárez J, Ojito E, Rodríguez E, Alvarez A, et al. **Optimización de la fermentación en fermentadores de fibra hueca para la producción de biofármacos.** Centro de Inmunología Molecular, La Habana, Cuba; 2002.

[13]. Cruz J, Villalta D, Curbelo D, García Z, Vallín A, Portillo A, et al. **Preparaciones de eritropoyetina libres de albúmina**. Centro de Inmunología Molecular, La Habana, Cuba; 2002.

[14]. Siemens. **S7-300 CPU 31xC and CPU 31x:** Technical Specifications. [Internet]. 2011. Disponible en: www.siemens.com.

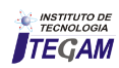

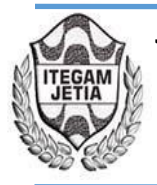

# **Thermal study: Thermal and acoustic insulation plates**

# $J$ osinete Carvalho Stockli $^1$ ; Jorge de Almeida Brito Júnior $^2$ ; Charles Gomes Mafra $^3$ ; **Antônio Estalislau Sanches4**

<sup>1,3,4</sup> Universidade Nilton Lins – Parque das Laranjeiras – Av. Prof. Nilton Lins, 3259 - Flores, Manaus – Amazonas CEP: 69058-030 Instituto de Tecnologia Galileo da Amazônia (ITEGAM) – Av. Joaquim Nabuco, 1950, Centro. Manaus – Amazonas CEP: 69020-030

**Email:** [netty\\_23@hotmail.com,](mailto:netty_23@hotmail.com) [jorgebritojr@gmail.com,](mailto:jorgebritojr@gmail.com) [mafra.niltonlins@gmail.com,](mailto:mafra.niltonlins@gmail.com) [novo.sacnhes@gmail.com.](mailto:novo.sacnhes@gmail.com)

**Received:** October 02<sup>th</sup>, 2017.

 **ABSTRACT** 

**Accepted:** October  $10^{th}$ , 2017.

Published: December 13<sup>th</sup>, 2017.

Copyright ©2016 by authors and Institute of Technology Galileo of Amazon (ITEGAM).This work is licensed under the CreativeCommons Attribution International License (CC BY 4.0). http://ereg.org/licenses/by/4.0

Open Access

The use of tire scraping with the mortar has been the object of study today, with the purpose of reusing this material, transforming it from the use of civil construction. The aim of this article is to develop thermal and acoustic insulation boards, field test, compare with existing materials in the market, and analyze the prices in relation to these materials, with the purpose of valorizing the reuse of tire shavings in the city of Manaus / AM. The methodology is characterized as exploratory and qualitative, since the following materials were used: rubber scrap, cement, SIKA, water, white glue, polyvinyl chloride (PVC) pipe 20 mm, sand, deform, insulation, PVC film. It is concluded that the volume of waste tires arriving in Manaus is large and does not yet have many options for the use of these tires other than burning, which is one of the difficulties found in the research.

**Keywords:** Insulation board. Thermoacoustic. Tire scraper.

# **Estudo térmico: placas de isolações térmicas e acústicas**

### **RESUMO**

O uso da raspa de pneus junto à argamassa, tem sido objeto de estudo atualmente, com a finalidade de reaproveitar esse material transformando-o de uso da construção civil. O presente artigo tem como objetivo de desenvolver placas de isolações térmicas e acústicas, fazer teste em campo e comparar com materiais já existentes no mercado e analisar os preços em relação a esses materiais, com o intuito de valorizar o reaproveitamento de raspas de pneu na cidade de Manaus/AM. A metodologia é caracterizada como exploratória e qualitativa, visto que foram utilizados os materiais: raspas de borracha, cimento, SIKA, água, cola branca, tubo de Policloreto de Polivinila (PVC) 20 mm, areia, desforme, isolantes, filme de PVC. Conclui-se que o volume de pneus inservíveis que chegam até Manaus é grande e ainda não tem muitas opções de uso desses pneus a não ser a queima, sendo esta uma das dificuldades encontradas na pesquisa.

**Palavras-chave**: Placa de isolamento. Termo acústico. Raspa de pneus.

### I INTRODUÇÃO

A descoberta da borracha vulcanizada em 1839 foi um marco na história dos pneus, com a necessidade de desenvolver um meio de transporte, mais rápido e adequado para o transporte de cargas e pessoas da época. A ideia surgiu dos irmãos Michelin que foram os primeiros a patentear o pneu. A borracha é de grande utilidade no mundo inteiro e principalmente usada de diversas maneiras, cada vez com técnicas mais apuradas. Atualmente esse assunto vem despertando o interesse de muitas empresas, que procuram achar uma saída para este problema, e a solução adequada seria a reutilização desses pneus, de certo modo

possa diminuir o impacto que os mesmos causam ao meio ambiente quando descartados de forma inadequada.

Considerando os aspectos ambientais, sociais e econômicos e o grau de desenvolvimento tecnológico de cada solução, propondo-se encaminhamentos para cada um dos itens analisados, através de uma abordagem global, para viabilizar a implantação da comunidade, esta pesquisa possibilitou o uso de materiais com raspas de pneus.

Assim, a probabilidade de transformar o pneu destacado em material útil, com base no material utilizado tornaram-se fundamental para análise e são apresentadas alternativas às soluções adotadas, buscando-se o uso de técnicas

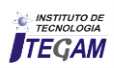

autossustentáveis de baixo custo e acessíveis à população de baixa renda.

### II MÉTODO PROPOSTO

Este artigo consiste no desenvolvimento de uma placa de isolação térmica e acústica e fazer um comparativo com os outros materiais já existentes, em relação à funcionalidade e preços. Para se chegar à composição ideal foi necessária uma série de testes e análise em relação ao comportamento de cada material.

Vale ressaltar com a ajuda da empresa RIOLIMPO<sup>1</sup> foi possível fazer uma coleta de dados necessários para a elaboração deste trabalho, pois a mesma forneceu a raspa de borracha de pneus provenientes do processo de recauchutagem de pneus. De acordo com [1] "o pneu é composto com diversos materiais, como aço, náilon, fibra de aramida, rayon, fibra de vidro/poliéster, borracha natural e sintética" [...].

### II. 1 AS ETAPAS DOS TESTES COM A RASPA DE PNEU

Nesse processo foi realizado quatro testes para a formação de uma placa de isolamento térmico e acústico. Observa-se o quadro abaixo destacando os materiais e métodos nesse processo:

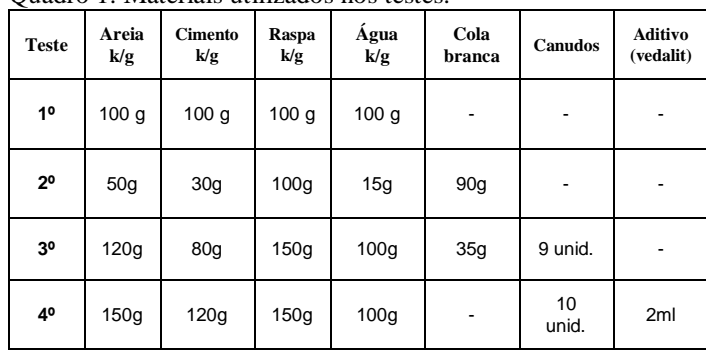

Quadro 1: Materiais utilizados nos testes.

Fonte: Autores, (2017).

 $\overline{a}$ 

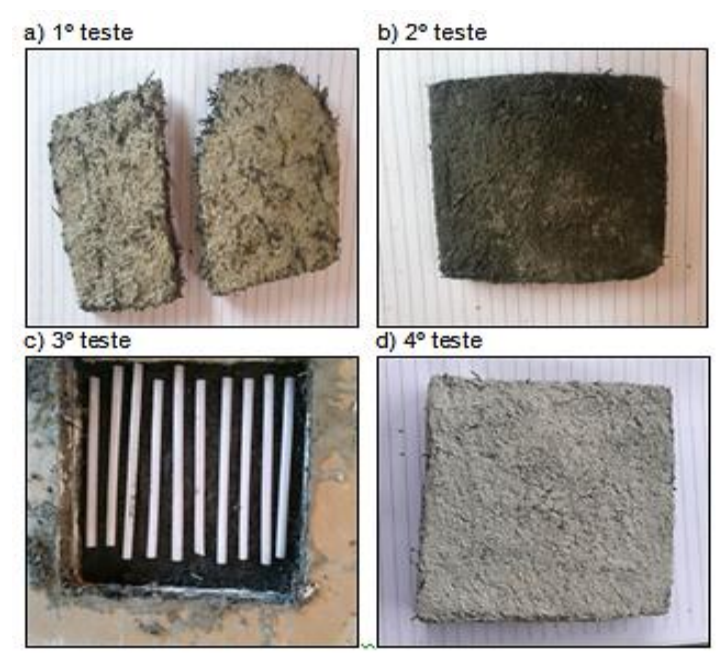

Figura 1: Demonstração dos testes com as raspas de pneu Fonte: Autores, (2017).

A análise dos testes, com relação ao 1º teste a placa não é muito eficiente, pois ficou muito compacta devido à quantidade de areia e os grânulos possuírem uma granulometria muito fina. Em relação ao custo, à quantidade significativa de cimento tornaria o material com preço elevado.

No 2º teste, a placa embora muito compacta facilita a passagem de calor, deixando o material ineficiente. Em se tratando do "tempo de presa", é consideravelmente demorado, e apesar do baixo custo em relação aos materiais, ainda assim não é o mais indicado.

Já no 3º teste, com os canudos no interior da placa dificulta a passagem de calor, porém, melhora a isolação térmica e acústica. No "tempo de presa" é razoavelmente demorado, mas dentro do planejado.

Por fim, no 4º teste, com os canudos no interior da placa, este dificulta a passagem do calor, e melhora a isolação térmica e acústica. O "tempo de presa" é rápido, apesar da necessidade de mais tempo para inserir os canudos.

Conclui-se que os dois últimos testes são os mais indicados para a obtenção do material desejado. No que se refere ao ensaio de resistência à compressão, a normalização brasileira não prescreve nenhuma informação para o tema abordado.

Na tentativa de uma análise preliminar, adotou-se a NBR 7171/92 que trata sobre os *Blocos Cerâmicos para Alvenaria,* e dentro deste contexto, pode-se classificar as placas de vedação na classe 5 cm, que prescreve que o referido material poderá ser empregado somente como painéis de vedação, vetando o seu uso como painéis estruturais.

Em relação ao material este poderá ser usado como material de vedação e emboço, diminuído assim, o custo em materiais e tempo. Vale ressaltar que existe vários estudos desse tipo de placas no mercado, mas são usados em: jardins, calçadas, decorações e em parques infantis. Na área da construção civil foram confeccionados: blocos de concreto com raspa de pneus, blocos pré-moldados como material de vedação (substituindo o tijolo), e estruturas com raspas de pneus e bambus. Sendo assim, [2] o processo de recauchutagem dos pneus é realizado por meio da raspagem das bandas de rodagem, dando origem aos resíduos de borracha de pneus, os quais se constituem de pequenas partículas com granulometria variável contendo inclusive partículas com dimensões em formato de fibras.

### II.2 O DESENVOLVIMENTO DAS PLACAS DE ISOLAÇÕES TÉRMICAS E ACÚSTICAS

No desenvolvimento da confecção das placas de 50x50x0.5 cm foi necessário construir uma forma em madeira com furos com diâmetro de 20mm para a sustentação dos canos e cada placa contendo 12 furos com distâncias de 1,5 cm entre cada furo.

Na base foi utilizado placas de porcelanato de 60x60 isolada com isolante para tubo e conexões, cada tubo (PVC) foi isolado com o mesmo isolante, cada haste da placa de madeira foi lixada e isolada com a finalidade do material pegar a presa ser fácil para soltar. Em consonância, realizou a confecção da placa em dois testes, utilizando-se os seguintes materiais:

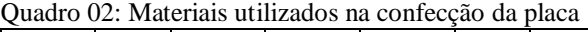

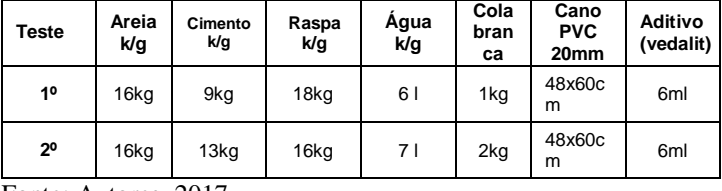

Fonte: Autores, 2017.

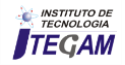

<sup>1</sup> Empresa localizada na cidade de Manaus que atua no mercado de reaproveitamento de sucatas tais como: papel, papelão, ferro, pneus entre outros.

Considerando o 1º teste, o resultado não foi bem-sucedido em virtude da massa ter sido fraca e o isolante utilizado insuficiente, consequentemente não permitindo que as placas se soltassem das placas de porcelanatos, observa-se (Figura 2).

Nesse ínterim, a razão do fracasso do teste, é consequência da raspa ser composta por diversos tamanho, inclusive no pó que acaba alterando o peso específico do material. É importante destacar, uma vez encontrado o problema, foi utilizado a peneira de número 1.18 mm, e o material que permaneceu retido nessa peneira tornar-se novamente aproveitado, sendo descartado aquele que passou pela peneira, e com relação ao "tempo de presa" este demorou em média dois dias.

Considerando o 1º teste, o resultado não foi bem-sucedido em virtude da massa ter sido fraca e o isolante utilizado insuficiente, consequentemente não permitindo que as placas se soltassem das placas de porcelanatos, observa-se (Figura 2). Nesse ínterim, a razão do fracasso do teste, é consequência da raspa ser composta por diversos tamanho, inclusive no pó que acaba alterando o peso específico do material.

É importante destacar, uma vez encontrado o problema, foi utilizado a peneira de número 1.18 mm, e o material que permaneceu retido nessa peneira tornar-se novamente aproveitado, sendo descartado aquele que passou pela peneira, e com relação ao "tempo de presa" este demorou em média dois dias.

No 2º teste, foram confeccionadas novas placas, já lugar do isolante utilizou-se um filme plástico, tanto na base das placas de porcelanato quanto na forma de madeira e o isolante foi usado somente nos tubos PVC. Em consonância ao fracasso no 1º teste, neste segundo processo tanto a quantidade e o material foram modificados. Sendo assim, resultado positivo, observa-se (Figura 3).

No 2º teste, o "tempo de presa" de material ocorreu em 18 horas, permitindo a retirada dos tubos e em seguida das placas. Percebeu-se nesse momento que a placa apresentou boa resistência mecânica, e os materiais também apresentaram uma aderência excelente, mesmo após 24 horas ao ar livre e no sol.

Para verificar como o material suportaria a umidade, este foi molhado, e mesmo assim, verificou-se que as placas não apresentaram nenhuma modificação em relação a resistência ou a aderência dos materiais depois de ser molhado.

Segundo [3], os agregados reciclados de borracha de pneu são muito promissores na indústria da construção civil, devido às características inerentes a este material: leveza, elasticidade, absorção de energia, propriedades térmicas e acústicas.

# a) Preenchimento da forma b) Introducão c) Forma completamente preenchida

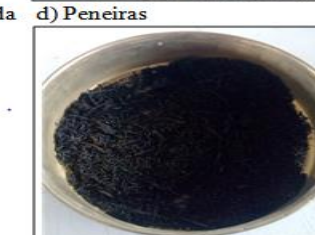

Figura 2: Demonstração do 1º teste na construção das placas. Fonte: Autores, (2017).

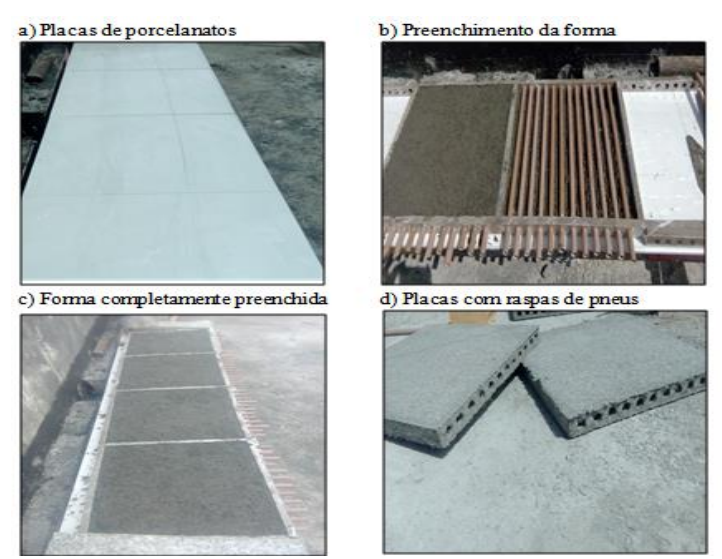

Figura 3: Demonstração do 2º teste na construção das placas. Fonte: Autores, (2017).

### II.2.1 A CONSTRUÇÃO DAS CAIXAS COM RASPAS DE **PNEUS**

No processo construtivo das placas com raspas de pneus, utilizou-se a construção de duas caixas de tamanhos 50x50x50 cm feitas com tijolos vazados de uso comum na construção civil, e com uma abertura de 22x 21 cm, observa-se (Figura 4), sendo esta a entrada para o aparelho de medição. Possibilitando que as caixas fossem isoladas uma a uma a partir das placas feitas das raspas de pneus e a outra parte com placas de isopor, sendo ambas do mesmo tamanho e espessura, para a realização do comparativo de isolação termo acústico. Todas as operações de movimentação e colocação resultam significativamente encurtada [4].

Nessa perspectiva, todos os procedimentos realizados foram iguais para as duas caixas, ou seja, os mesmos materiais e técnicas. Outro fato importante no processo construtivo, destaca que na caixa com raspa de pneu, os espaços vazados foram levemente vedados para impedir a entrada de calor, sendo necessário, a utilização de mais uma placa para isolar o fundo da caixa, impedindo assim, a passagem de calor e ruído pelo fundo da caixa.

a) Caixas construídas com tijolos

b) Caixas isoladas

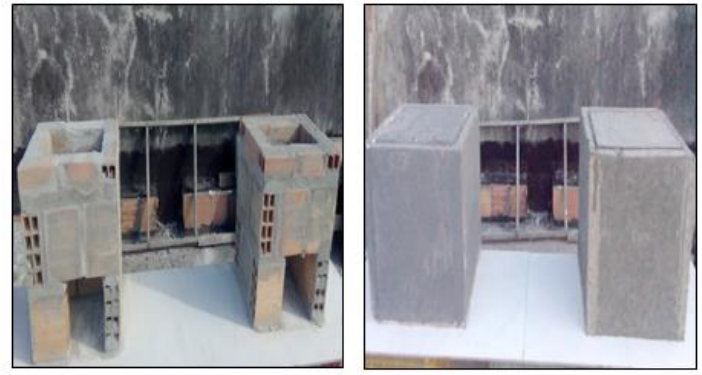

Figura 4: Processo construtivo das caixas com raspas de pneus Fonte: Autores, (2017).

# II 2.2 OS ENSAIOS COM AS PLACAS DE ISOLAÇÕES TÉRMICAS E ACÚSTICAS

Na realização dos ensaios, observa-se no (Quadro 3), onde tem-se oito ensaios para verificar a isolação térmica e

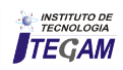

acústica, em consonância aos ensaios na (Figura 5), fica nítido o procedimento de casa ensaio.

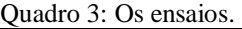

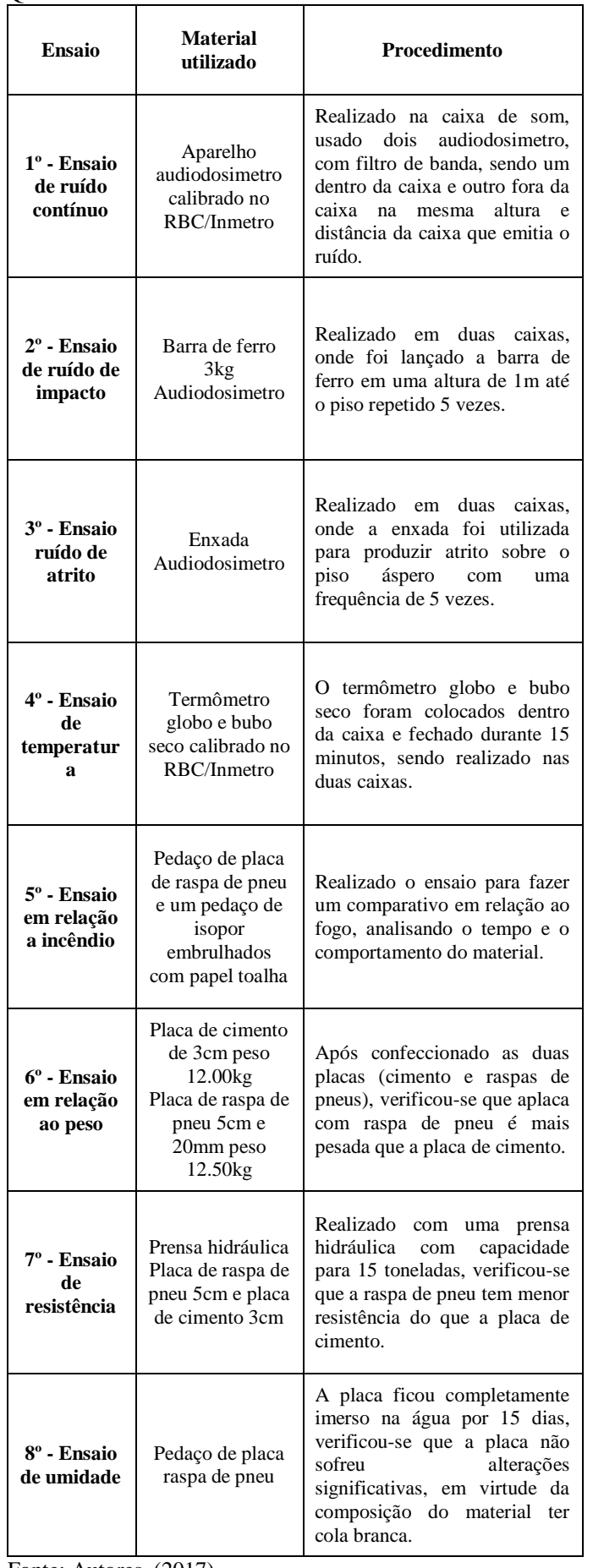

Fonte: Autores, (2017).

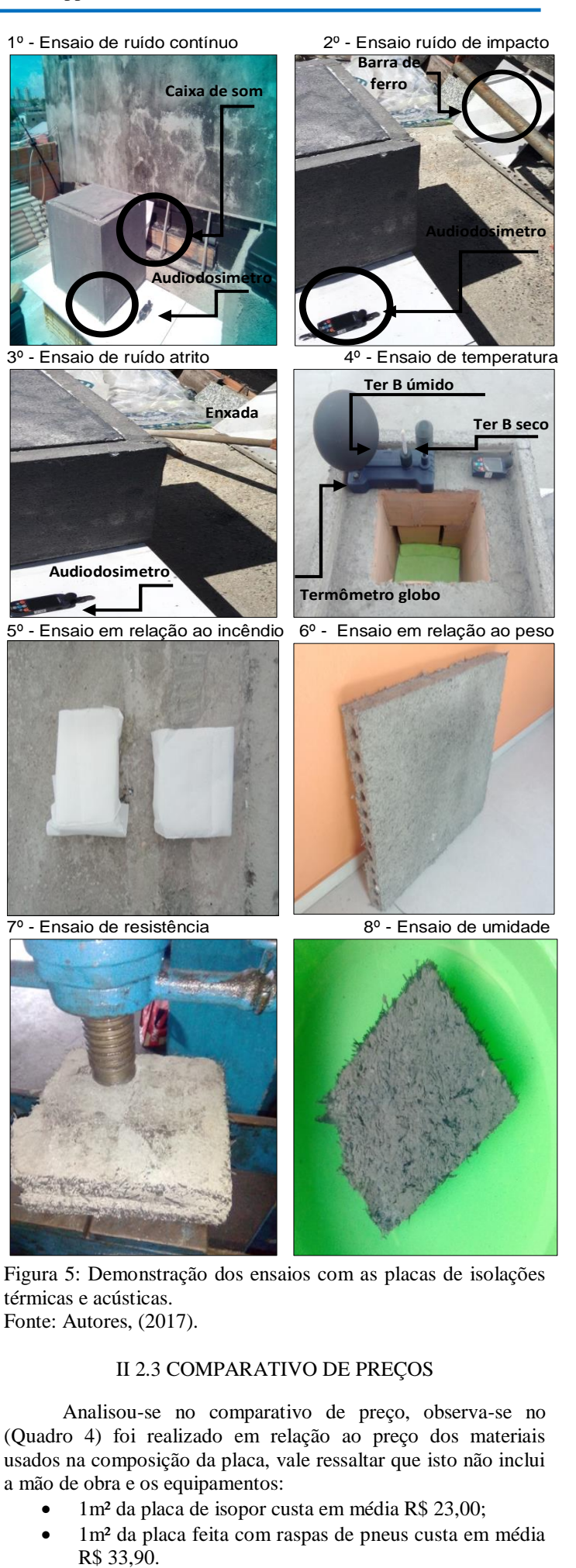

### II 2.3 COMPARATIVO DE PREÇOS

Analisou-se no comparativo de preço, observa-se no (Quadro 4) foi realizado em relação ao preço dos materiais usados na composição da placa, vale ressaltar que isto não inclui a mão de obra e os equipamentos:

- 1m² da placa de isopor custa em média R\$ 23,00;
- 1m² da placa feita com raspas de pneus custa em média

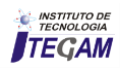
O preço da placa foi calculado em relação aos preços dos materiais existente no mercado comprado em pouca quantidade.

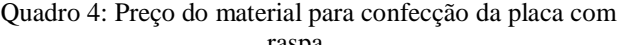

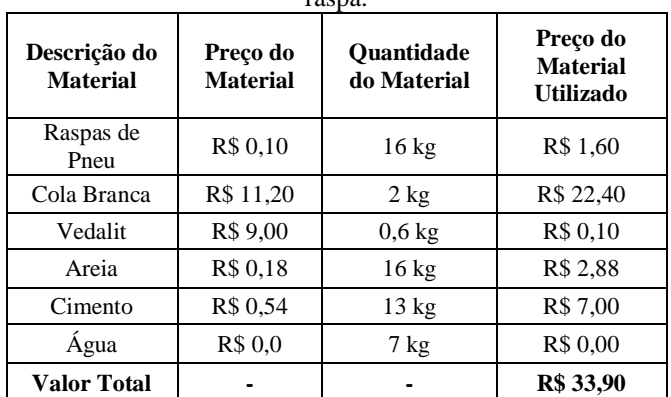

Fonte: Autores, (2017).

### II 2.4 OS BENEFÍCIOS DAS PLACAS DE ISOLAÇÕES TÉRMICAS E ACÚSTICAS

Os benefícios e vantagens encontrados na placa feita de raspas de pneus são:

- Resistente à umidade;
- Resistente a incêndio;
- Isolante térmico;
- Isolante acústico;
- Tem resistência necessária para ser utilizado como material de isolação; termo acústico;
- Pode ser utilizado como material revestimento como emboço;
- Contribui com a preservação do meio ambiente;
- Tem baixo custo;
- Fácil aplicação;
- Não transmite muita vibração.

### III RESULTADOS E DISCUSSÃO

Foram analisados, observa-se (Figuras - 5, 6 e 7) a avaliação do ruído fora das caixas; a avaliação do ruído dentro da caixa de isopor (Figuras - 8, 9 e 10) e, avaliação do ruído dentro da caixa com raspa de pneu (Figuras - 11, 12 e 13).

Os resultados do medidor de ruído, o LEQ deu um valor de 93,7  $dB(A)$ .

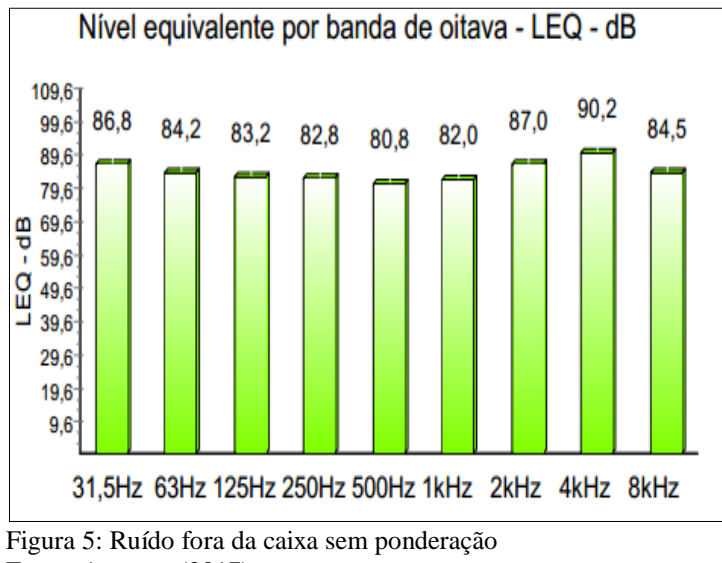

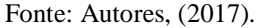

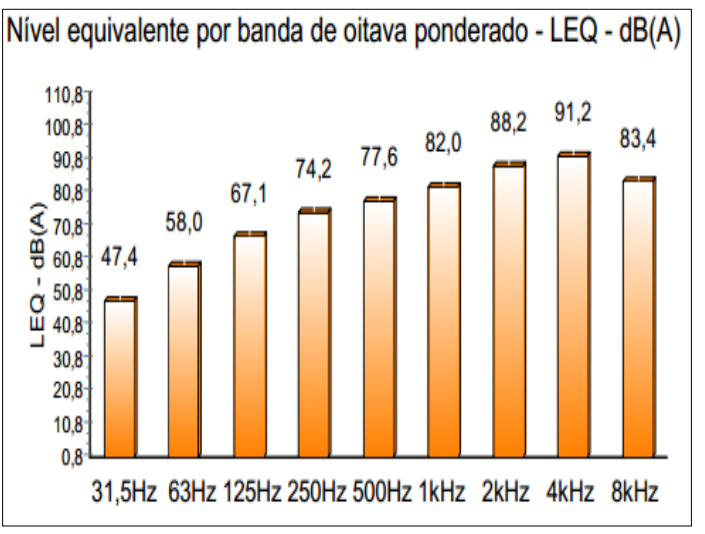

Figura 6: Ruído fora da caixa de isopor medido com medidor de ruído com filtro de banda oitava com curva de ponderação A. Fonte: Autores, (2017).

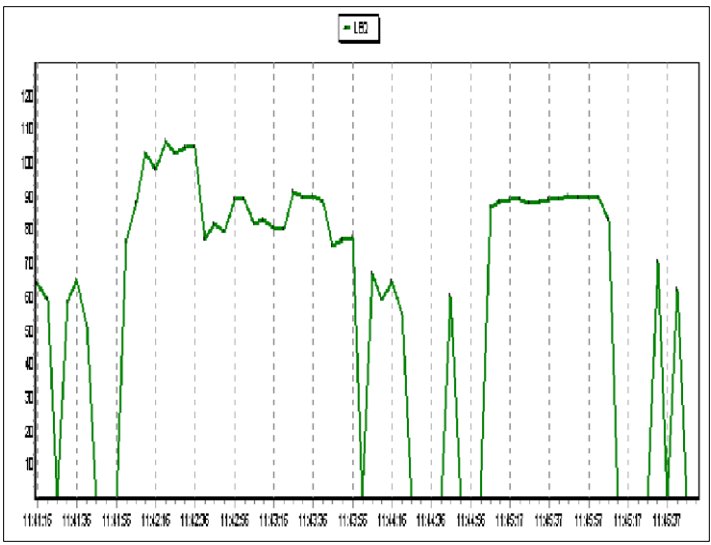

Figura 7: Histograma do ruído fora da caixa. Fonte: Autores, (2017).

Os resultados do medidor de ruído, o LEQ deu um valor de 79,8 dB (A).

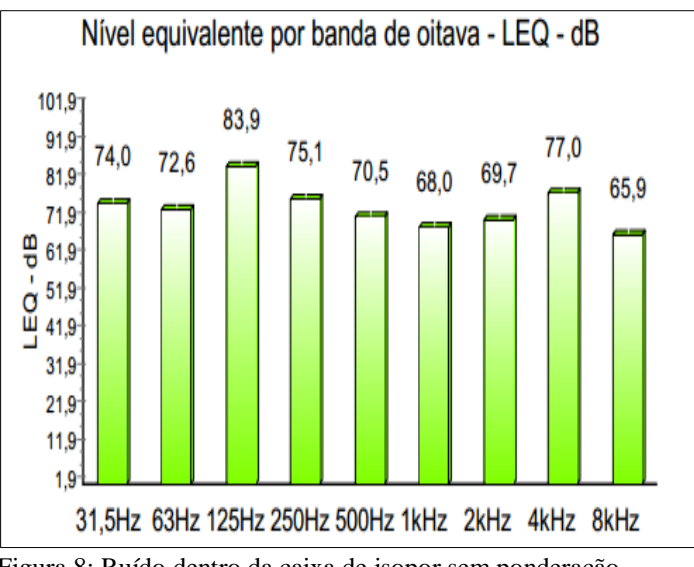

Figura 8: Ruído dentro da caixa de isopor sem ponderação. Fonte: Autores, (2017).

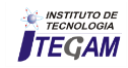

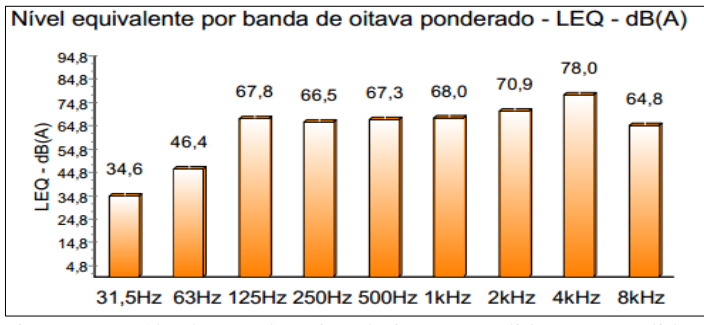

Figura 9: Ruído dentro da caixa de isopor medido com medidor de ruído com filtro de banda oitava com curva de ponderação A Fonte: Autores, (2017).

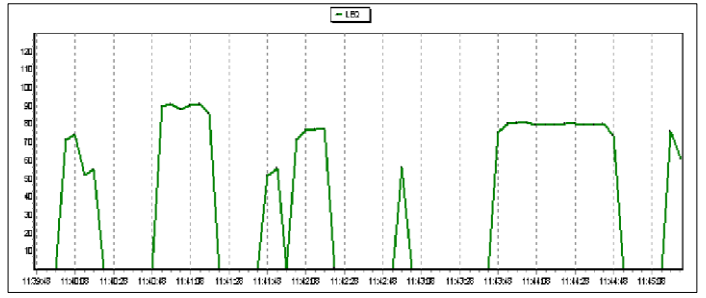

Figura 10: Histograma do ruído dentro da caixa de isopor. Fonte: Autores, (2017).

Os resultados do medidor de ruído, o LEQ deu um valor de 74,6 dB (A).

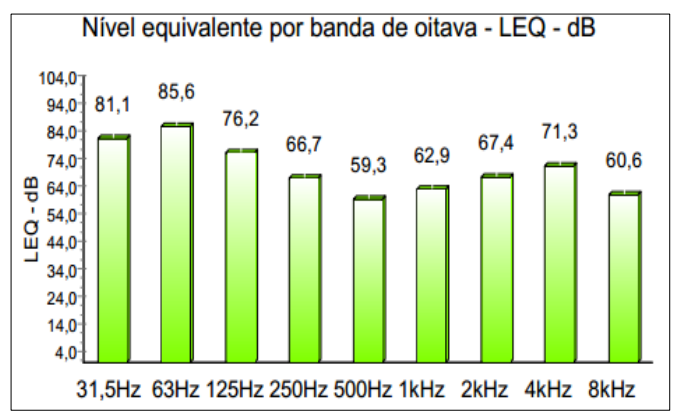

Figura 11: Ruído dentro da caixa com raspa de pneu sem ponderação.

Fonte: Autores, (2017).

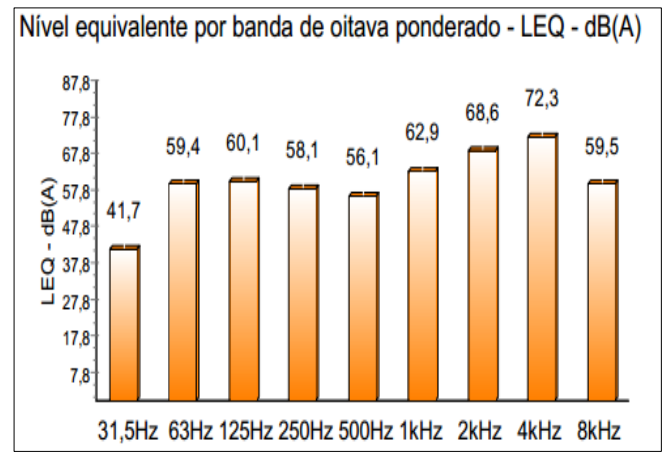

Figura 12: Ruído dentro da caixa com raspa de pneu com medidor de ruído com filtro de banda oitava com curva de ponderação A.

Fonte: Autores, (2017).

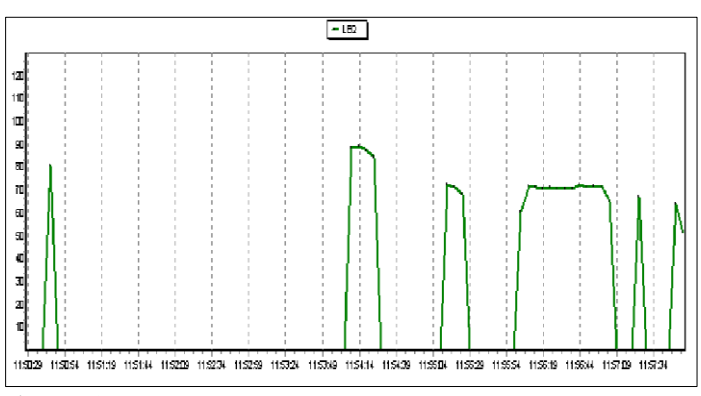

Figura 13: Histograma do ruído dentro da caixa com raspa de pneu. Fonte: Autores, (2017).

Analisando os resultados da avaliação do calor nas caixas, constatou-se:

- Medição da temperatura fora da caixa 38,7°C;
- Medição da temperatura dentro da caixa de isopor 34,1  $\mathrm{C}$ :
- Medição da temperatura dentro da caixa com raspas de pneu 33,0°C.

Os ensaios de temperaturas foram realizados com termômetro globo, termômetro bubo seco e termômetro bubo úmido; todos os aparelhos foram calibrados no RBC/Inmetro.

### IV CONCLUSÃO

Com base nos resultados apresentados em relação ao desempenho a ruído e ao calor é possível notar que a caixa com raspa de pneu teve um desempenho melhor em relação à caixa de isopor, logo que seus resultados foram mais eficientes. Em relação ao ensaio de incêndio a placa com raspas de pneu obteve melhor resultado uma vez que a placa continua com as mesmas características que antes do ensaio. No ensaio de compressão a placa com raspa de pneus apresentou menor resistência e maior elasticidade que a placa com cimento. Já no ensaio de umidade a placa obteve bom desempenho já que o material não sofreu nenhuma alteração.

Vale ressaltar que o tempo de durabilidade do material ainda não foi possível determinar, uma vez que as placas estão expostas ao sol e chuva por apenas 2 meses, e não apresentou nenhuma alteração.

Com base nos resultados é possível afirmar que há possibilidades de cria um material de isolação termo acústico com raspas de pneus e contribuir com a preservação do meio ambiente em relação ao destino final desse material. Por fim, o material apresenta grandes vantagens em relação a outros materiais de isolação térmica acústico. Por que, além de ser um material de isolação termo acústico também pode ser usado como material de emboço.

### V REFERÊNCIAS

[1] Bravo, Rafael Segantini. **Análise de blocos de concreto com resíduo de borracha de pneu e metacaulim**. 2014. 63 f. Dissertação (Mestrado) – Faculdade de Engenharia, Universidade Estadual Paulista, Ilha Solteira, 2014.

[2] Fioriti, C. F. **Avaliação de compósitos de concreto com resíduos de borracha na produção de blocos para alvenaria**. 2002. 134 f. Dissertação (Mestrado) – Faculdade de Engenharia, Universidade Estadual Paulista, Ilha Solteira, 2002.

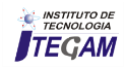

[3] Rodrigues, J. P. C.; SANTOS, C. C. **Resistência à compressão a altas temperaturas do betão com agregados reciclados de borracha de pneu.** In: CONGRESSO IBERO LATINO AMERICANO SOBRE SEGURANÇA CONTRA INCÊNDIO, 2, 2013, Coimbra. Anais... Coimbra: CILASCI, 2013.

[4] Silva, André da Rocha. **Estudo térmico e de materiais na construção de casas populares co blocos confeccionados a partir de um composto a base de cimento, gesso, EPS e raspa de pneu**. Dissertação de Mestrado. Universidade Federal do Rio Grande do Norte. Rio Grande do Norte, Natal, 2010.

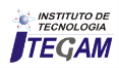

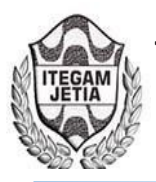

### **DOI:** https://dx.doi.org/ 10.5935/2447-0228.20170081

## **Modern Diagnostic Methods in Power Transformers, Based on Dielectric Polarization**

## **Wilder Herrera Portilla<sup>1</sup> , Guillermo Aponte Mayor<sup>2</sup> , Juan Carlos Burgos<sup>3</sup> , Belén Garcia<sup>4</sup>**

<sup>1,2</sup>Grupo de Investigación en Alta Tensión – GRALTA. Universidad del Valle, Cali – Colombia. 3,4Grupo Diamat Universidad Carlos III – Madrid - España.

Email: [wilderh6@yahoo.com,](mailto:wilderh6@yahoo.com) [gponte@univalle.edu.co,](mailto:gponte@univalle.edu.co) [jcburgos@ing.uc3m.es,](mailto:jcburgos@ing.uc3m.es) [bgarciad@ing.uc3m.es](mailto:bgarciad@ing.uc3m.es)

**Received:** November  $10^{th}$ , 2017.

Accepted: November 21<sup>th</sup>, 2017.

Published: December 13<sup>th</sup>, 2017.

Copyright ©2016 by authors and Institute of Technology Galileo of Amazon (ITEGAM). This work is licensed under the Creative Commons Attribution International License (CC BY 4.0). <http://creativecommons.org/licenses/by/4.0/>

Open Access

 **ABSTRACT** 

In this article some modern diagnostic methods are presented, which based on the Dielectric Response of the insulation, help to estimate the condition of the transformer. These methods are comparative tools, which allow to estimate the moisture content of the insulation, as well as to perceive trends in its degradation.

**Keywords:** Power Transformers, Dielectric Polarization, Modern diagnostic.

### **Métodos Modernos de Diagnostico en Transformadores de Potencia, Basados en la Polarización Dieléctrica**

### **RESUMEN**

En este articulo se presentan algunos métodos modernos de diagnóstico, que basados en la Respuesta Dieléctrica del aislamiento, ayudan a estimar la condición del transformador. Estos métodos son herramientas comparativas, que permiten estimar el contenido en humedad del aislamiento, así como percibir tendencias en su degradación.

**Palabras Claves:** Transformadores de Potencia, Polarización Dieléctrica, Modernos de diagnóstico.

### I. INTRODUCCIÓN

El transformador de potencia es uno de los elementos más costosos del sistema de potencia, siendo generalmente muy confiable, con una vida útil de 20 a 35 años, que puede extenderse hasta unos 60 años con un mantenimiento apropiado [1].

Actualmente un alto porcentaje de los transformadores instalados en los sistemas eléctricos, se encuentra en una etapa de envejecimiento avanzada, por lo que se hace necesario conocer su condición a través de pruebas de diagnostico y programas de mantenimiento, para detectar situaciones de riesgo o de limitación de uso, que podrían llevar a tomar acciones para prevenir la ocurrencia de fallas graves, con las consiguientes interrupciones del servicio, o programar acciones que permitan prolongar la vida del transformador (tales como secados).

Uno de los elementos que determinan la vida útil remanente del transformador es su aislamiento, el cual se divide en aislamiento líquido (generalmente aceite) y aislamiento solido (papel).

Durante su funcionamiento, los transformadores están sometidos a condiciones que deterioran su aislamiento, las cuales se originan generalmente por alta temperatura y presencia

humedad, que combinadas con esfuerzos eléctricos y mecánicos aceleran el proceso de degradación.

La degradación del aislamiento es por lo tanto una preocupación muy importante para las empresas que operan los transformadores. En años recientes han aparecido nuevos métodos de diagnostico, que basados en los cambios de la respuesta dieléctrica del aislamiento permiten estimar de manera indirecta su contenido de humedad y brindan información de la degradación de sus componentes. Los métodos de diagnostico que se presentan, basados en la respuesta dieléctrica, son de dos tipos:

En el dominio del tempo:

- Medición de la Tensión de Recuperación (RVM).
- Medición de Corriente de Polarización y Depolarización (PDC). En el dominio de la frecuencia:
- Espectroscopia en el Dominio de la Frecuencia (FDS).

### II. RESPUESTA DIELÉCTRICA EN EL DOMINIO DEL TIEMPO

Cuando un material dieléctrico es sometido a un campo eléctrico estático, se desarrollan tres procesos fundamentales: el de carga, el de conducción (o de fuga) y el de polarización (Figura 1).

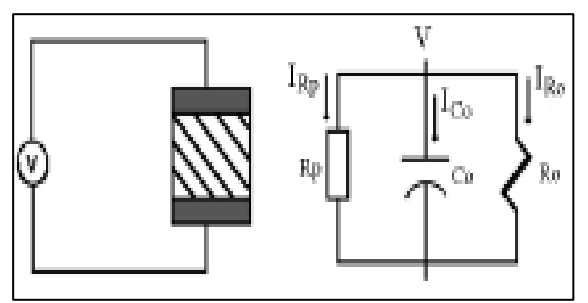

Figura 1: Modelo del aislamiento en DC. Fuente: Autores, (2017).

ICo es la corriente que aparece como consecuencia de la carga de la capacitancia geométrica del aislamiento que separa las partes energizadas. Es una corriente de muy corta duración, que llega a cero cuando se carga completamente la capacitancia.

IRo es la corriente de conducción que fluye a través del volumen del material, es estable en el tiempo y proporcional a V/Ro.

IRp es la corriente que aparece como consecuencia del proceso de polarización del material aislante. La corriente debida a este fenómeno disminuye en el tiempo, pudiendo en los transformadores durar muchos minutos e incluso horas. La corriente de conducción y la de polarización, pueden ser caracterizadas por una sola cantidad, la conductividad específica.

La corriente de polarización, se genera debido a una densidad volumétrica de carga producida en los dipolos de los materiales dieléctricos. Cuando no existe un campo eléctrico externo, los dipolos individuales del material dieléctrico, están orientados de manera aleatoria. Un campo eléctrico aplicado, ejerce un par de torsión sobre los dipolos, que tiende alinearlos con el campo, en un mayor o menor grado. Como resultado de esta polarización, el dieléctrico está sometido a una tensión, almacenando energía, la cual quedará disponible al retirar el campo eléctrico.

Teniendo en cuenta los tres fenómenos anteriores, el comportamiento de un condensador con un dieléctrico polar puede modelarse como se muestra en la Figura 2, donde Co es la capacitancia geométrica, Ro es la resistencia de aislamiento y las redes Rpi-Cpi representan los distintos procesos de polarización que aparecen en el material con constantes de tiempo Ti=RiCi [2].

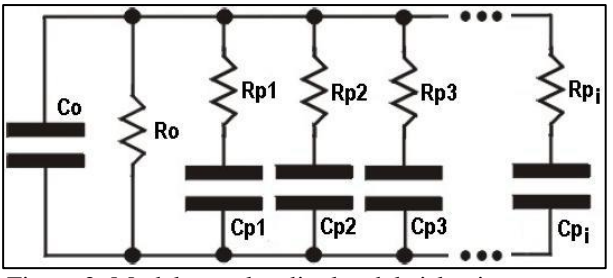

Figura 2: Modelo con los dipolos del aislamiento. Fuente: Autores, (2017).

### II.1 MEDICIÓN DE LA TENSIÓN DE RECUPERACIÓN RVM

El método de la medición de la tensión de recuperación RVM (Recovery voltage measurements) consiste en la ejecución de varios ciclos de carga y descarga del dieléctrico, con cuyo resultado se construye un espectro de puntos llamado espectro de polarización. El espectro de polarización contiene tanto información de la humedad en el transformador como de la degradación de sus componentes aislantes.

Considerando el circuito de la Figura 3, inicialmente se le aplica al dieléctrico (el cual se encuentra descargado) un voltaje continuo Uc, durante un periodo de tiempo **tc**, mediante el cierre del interruptor S1. Durante este periodo la capacitancia Co se carga y se producen los procesos elementales de polarización con constantes de tiempo menores a **tc**.

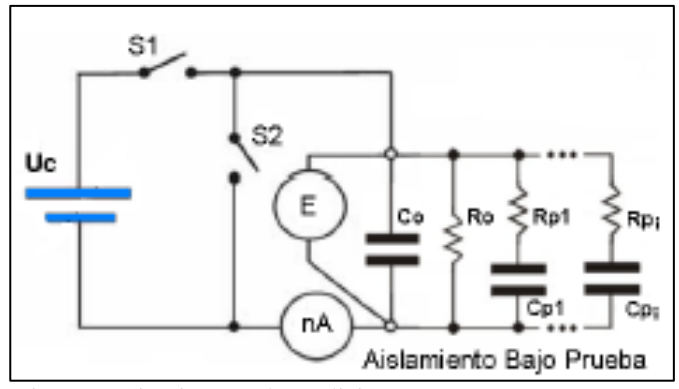

Figura 3: Circuito para la medición RVM. Fuente: Autores, (2017).

Luego el aislamiento es separado de la fuente de voltaje por la apertura del interruptor S1 y es enseguida cortocircuitado por el cierre del interruptor S2, por un periodo de tiempo **td**. En esta etapa la capacitancia Co se descarga, y los procesos de polarización con constantes de tiempo más cortas (menores a **td**) se relajan.

Finalmente se abre el interruptor S2, en este instante quedan aun activados los procesos de polarización con constantes de tiempo **tpi** comprendidos entre **tc** y **td** (**td** < **tpi** < **tc**).

Como resultado del procedimiento anterior se obtiene la respuesta correspondiente a la descarga de los procesos elementales de polarización activados, lo que provoca la aparición de un voltaje entre los electrodos del dieléctrico, llamado voltaje de recuperación, mostrado en la Figura 4.

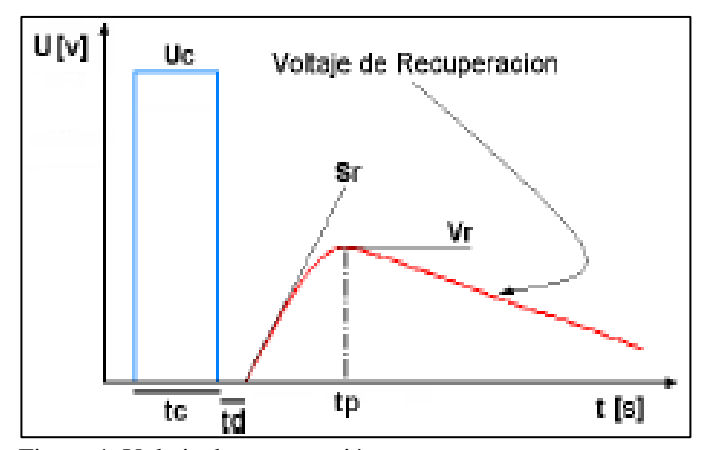

Figura 4: Voltaje de recuperación. Fuente: Autores, (2017).

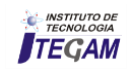

El procedimiento se repite para completar una serie de ciclos de medida con diferentes tiempos de carga en un rango de 10ms a 10.000s, manteniendo la relación tc/td=2.

De cada ciclo de carga y descarga se obtienen tres valores: el valor máximo del voltaje de recuperación Vr, la pendiente inicial Sr y el tiempo al cual ocurre el pico máximo tp. Cada punto del espectro de polarización se obtiene ubicando el pico de la tensión de recuperación frente al tiempo de carga tc.

El tiempo de carga al cual ocurre el máximo pico del espectro de polarización se denomina la constante de tiempo central dominante Dominante tc*Dominante*.

### II.1.1 INFLUENCIA DE LA HUMEDAD Y EL ENVEJECIMIENTOSOBRE EL ESPECTRO DE POLARIZACIÓN

En la Figura 5, se muestran varios espectros RVM correspondientes a diferentes contenidos de humedad, donde puede observarse que los máximos picos se desplazan a tempo más cortos, con el incremento de humedad [3].

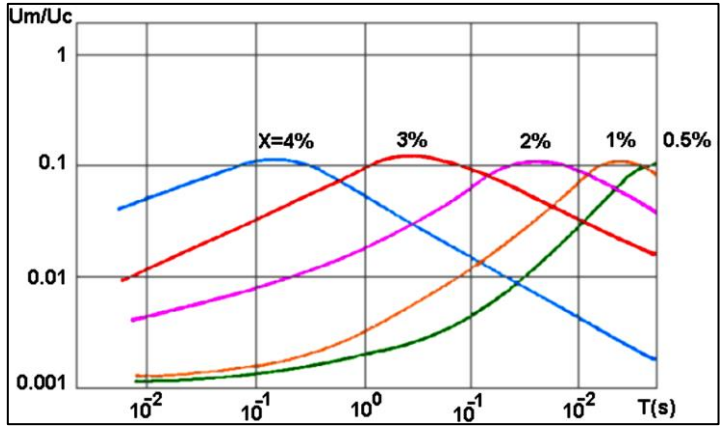

Figura 5: Dependencia del espectro de polarización con el grado de Humedad.

Fuente: Autores, (2017).

En referencia [3] se presenta la relación entre la constante de tiempo central dominante y la humedad del papel, lo cual es mostrado en la Figura 6, para diferentes valores de temperatura. Mediante esta relación puede estimarse el contenido de humedad del papel.

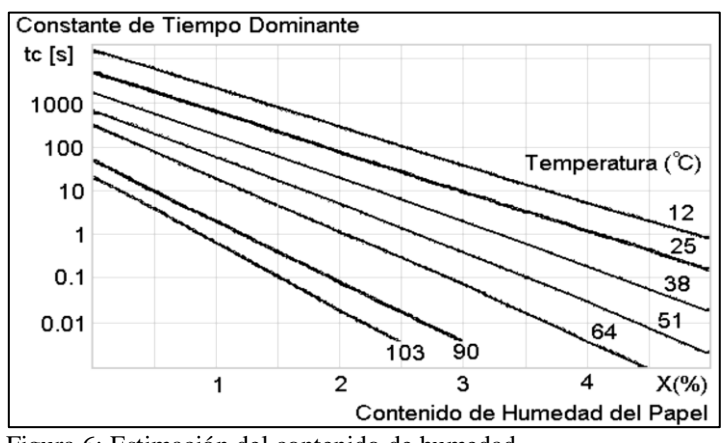

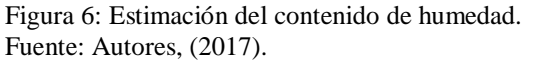

La constante de tiempo central dominante, decrece con el grado de envejecimiento del transformador, sin embargo, los procesos de envejecimiento generan humedad, por lo que el envejecimiento y la humedad están estrechamente ligados. La relación entre el envejecimiento y la humedad hace difícil separar la influencia de ambos factores, y por lo tanto obtener una interpretación precisa del grado de envejecimiento a partir de las medidas de respuesta dieléctrica.

En la Figura 7 se muestran las diferencias en los espectros de polarización de transformadores con distintas edades [4]. Como se puede observar el aumento de la humedad y el envejecimiento del papel provocan un desplazamiento de la curva en el mismo sentido.

La temperatura del transformador durante la medición del voltaje de recuperación es un parámetro muy importante, ya que puede ocasionar desplazamientos significativos en los picos del espectro RVM. A temperaturas altas, el pico del espectro RVM se desplaza a tiempos más cortos.

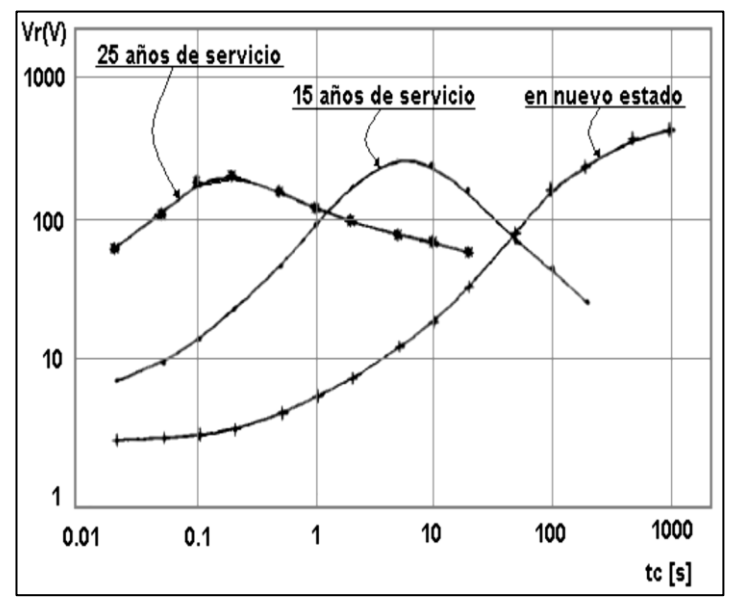

Figura 7: Curvas RVM de transformadores de edades diferentes. Fuente: Autores, (2017).

### II.1.2 ANÁLISIS DE RESULTADOS DE RVM

El diagnostico RVM, se puede realizar a través del análisis del espectro RVM, el cual provee un valor numérico para el contenido de humedad del papel.

Además resulta útil comparar los espectros RVM obtenidos en diferentes tiempos de vida del transformador, en este caso el análisis permite percibir tendencias en la degradación del aislamiento.

El grupo de trabajo de CIGRÉ TF15.01.09. en [13] alerta sobre las interpretaciones erróneas a las que puede dar lugar el análisis del espectro de polarización. En su opinión, esta interpretación es muy simplista y no considera parámetros importantes como la conductividad del aceite. En particular alertan sobre la obtención de contenidos de humedad excesivamente altos al interpretar las medidas RVM tomadas sobre transformadores nuevos, en los que el papel y el aceite no hayan alcanzado aún el equilibrio.

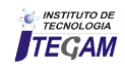

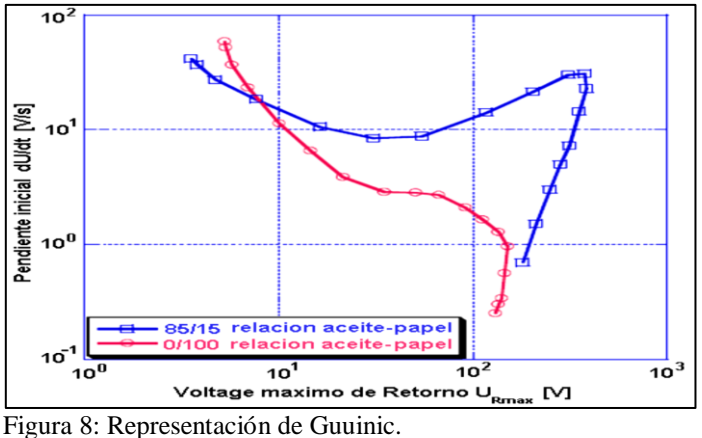

Fuente: Tomado de [13].

A la vista de lo anterior, el grupo de trabajo de Cigré propuso una interpretación alternativa llamada representación de Guuinic que consiste en representar la pendiente inicial del espectro de polarización frente al valor pico del espectro de polarización, como se muestra en la figura 8 [13] (FIG 6BIS). Para obtener una estimación del contenido en humedad se propone comparar la forma de este gráfico con unos patrones y completar el estudio con el análisis del estado del aceite.

### 2.2 MEDICIÓN DE LA CORRIENTE DE POLARIZACIÓN Y DEPOLARIZACIÓN PDC

En la medición de la corriente de polarización y despolarización PDC (polarization and depolarization currents), se aplica un voltaje DC al aislamiento bajo prueba por un largo periodo tc (típicamente 104s), durante el cual fluye una corriente debido a los procesos de polarización. Luego el voltaje es retirado y el dieléctrico es cortocircuitado. La relajación de los procesos de polarización ya activados, produce una corriente en dirección opuesta, llamada la corriente de depolarización cuando los dipolos retornan a su posición de equilibrio.

En la Figura 9 se muestra el diagrama para la medición PDC, junto con las corrientes de polarización y despolarización, producidas por un escalón de voltaje de magnitud Uo. Estas corrientes están influenciadas por las propiedades de los materiales aislantes dentro del transformador y por la estrutura geométrica del sistema de aislamiento [5].

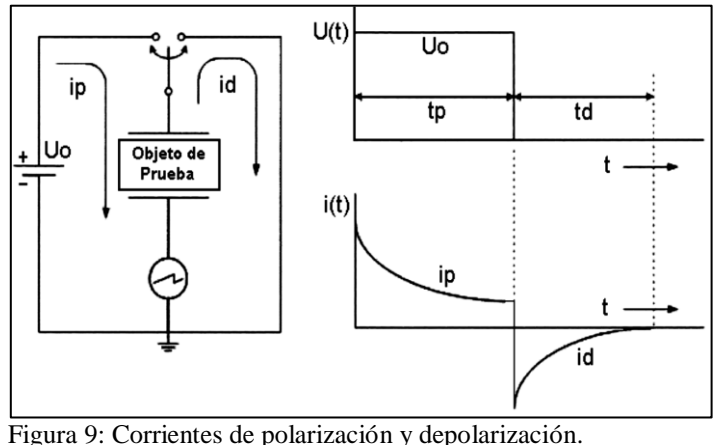

Fuente: Autores, (2017).

### II.2.1 INFLUENCIA DE LA CONDUCTIVIDAD DEL ACEITE Y EL PAPEL SOBRE LAS MEDICIONES PDC

La naturaleza de las corrientes de polarización y despolarización dependen de varios factores incluyendo, la temperatura, la geometría, el contenido de humedad, la conductividad y condiciones de envejecimiento del aislamiento compuesto aceite/papel. Los cambios en la conductividad del papel aislante, afectan el final de la curva de la corriente de polarización. En la Figura 10 se muestra la variación del final de las curvas, para diferentes conductividades del papel [6].

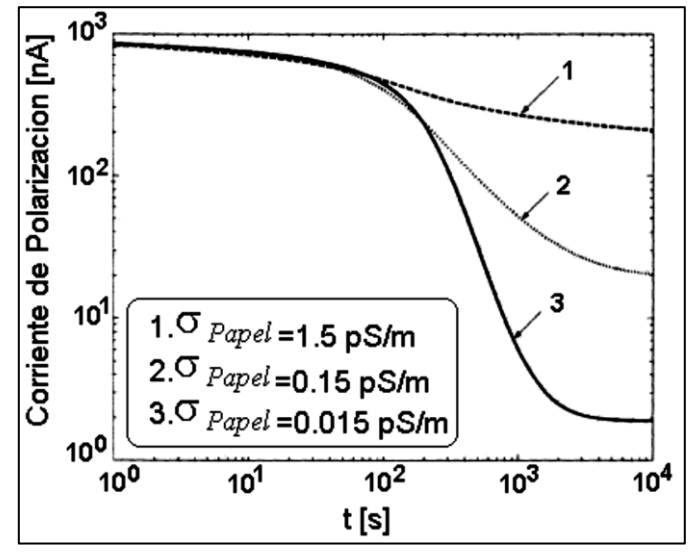

Figura 10: Variaciones de la corriente de polarización para varias conductividades del papel aislante. Fuente: Autores, (2017).

Por otro lado la parte inicial de las corrientes de polarización y despolarización, están afectadas por las propiedades del aceite. En la Figura 11 se muestra la variación de la parte inicial de estas corrientes, para diferentes conductividades del aceite [6].

La polarización se comporta igual ante variaciones de la conductividad y ante variaciones de la humedad, cuanto mayor es la humedad mas altas son las corrientes de polarización y despolarización y aumenta la diferencia entre estas corrientes.

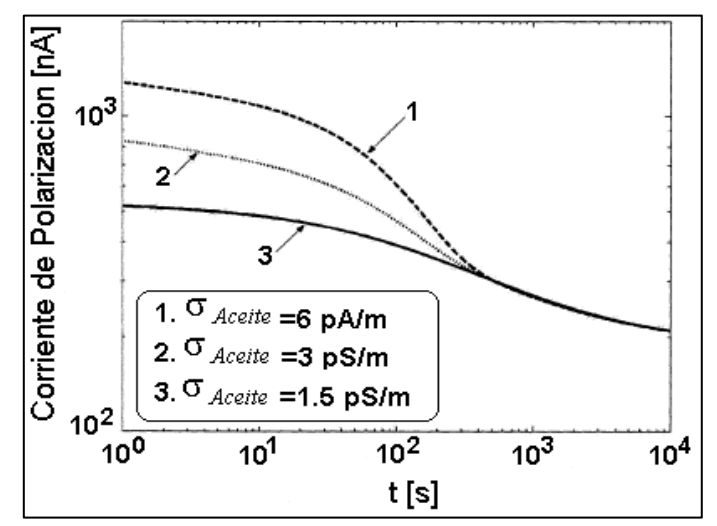

Figura 11: Variaciones de la corriente de polarización para varias conductividades del aceite. Fuente: Autores, (2017).

El envejecimiento también afecta la respuesta PDC, en parte debido a que se aumenta la humedad del papel. En la Figura 12 se muestran diferencias de la corriente de polarización, para varios contenidos de humedad del papel.

Como en los otros los métodos dieléctricos, la temperatura del transformador durante la medición PDC es un parámetro muy importante, ya que causa un desplazamiento de las curvas de las corrientes, aumentando su magnitud y cambiando su forma a medida que aumenta la temperatura, esto se debe al decrecimiento de las constantes de tiempo de la polarización.

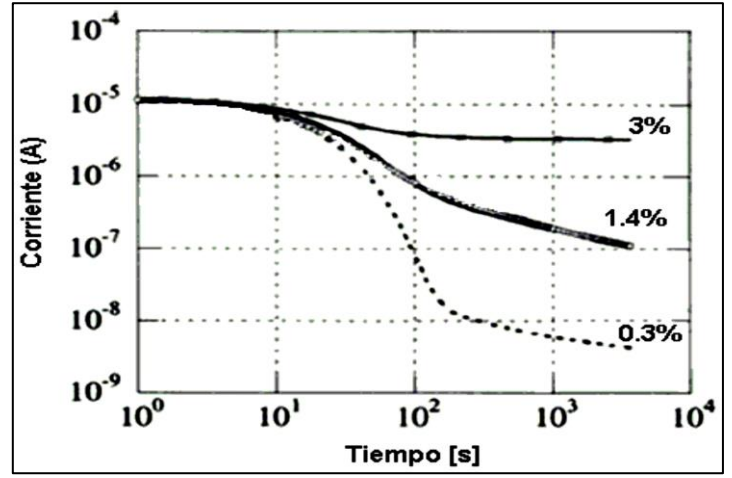

Figura 12: Variación de la corriente de polarización para varios contenidos de humedad del papel. Fuente: Autores, (2017).

### II.2.2 ESTIMACIÓN DE LA CONDUCTIVIDAD

Una de las ventajas del método PDC es que mediante la comparación de la corriente de polarización y la corriente de despolimerización se puede estimar la conductividad del aislamiento del transformador. Esto se debe a que el fenómeno de conducción sólo aparece cuando se aplica una tensión al material.

Además, mediante cálculos es posible obtener la conductividad del papel y del aceite por separado. La estimación, se basa generalmente en la comparación entre la respuesta dieléctrica medida de un transformador y la respuesta dieléctrica modelada.

Para el cálculo exacto de la conductividad, es deseable tener conocimientos completos del diseño y composición del sistema de aislamiento del transformador. Sin embargo en muchos casos, esta información no está fácilmente disponible. Para propósitos de modelado (y para la mayoría de los casos prácticos) es suficiente asumir un arreglo para el sistema de aislamiento que consta de dos electrodos cilíndricos (los arrollamientos LV y HV) varias barreras cilíndricas de pressboard, ductos de aceite y separadores axiales (Figura 13).

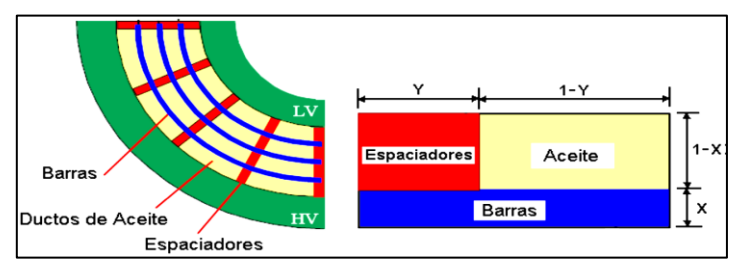

Figura 13: Modelo del sistema de aislamiento del transformador. Fuente: Autores, (2017).

Este arreglo puede ser simplificado, uniendo todas las barreras en una sola y estudiando uno de los sectores entre separadores (como se muestra en la Figura 12); adicionalmente se utiliza la cantidad relativa de separadores y barreras en el ducto, definiendo un parámetro X como la relación de la suma de los grosores de todas las barreras en el ducto, agrupadas y divididas por el ancho del ducto. El parámetro Y, es definido como el ancho total de todos los separadores, dividido por la longitud total de la periferia del ducto.

Generalmente las barreras llenan en un transformador del 20 al 50% del ducto principal y los separadores llenan del 15 al 25% de la circunferencia [7].

Teniendo en cuenta este modelo, la conductividad efectiva compuesta puede ser expresada mediante la siguiente ecuación  $[6]$ :

$$
\sigma_r = \frac{\sigma_{papel} \cdot \sigma_{accite}}{\sigma_{papel} \cdot (1 - X) + \sigma_{accite} \cdot X}
$$
\n(1)

La estimación de las conductividades del papel y el aceite, esta basada en la respuesta dieléctrica. En la referencia [6] se explica detalladamente el proceso de estimación.

### II.2.3 ANÁLISIS DE RESULTADOS DE PDC

El diagnostico PDC se puede realizar:

- Ajustando un modelo sencillo X-Y, del cual se obtiene un valor numérico para la conductancia del papel y el aceite.
- Utilizando un modelo circuital equivalente del aislamiento, que permite reproducir la curva PDC.
- A través de la comparación entre dos curvas PDC obtenidas en diferentes tiempos de vida del transformador, lo que permite percibir tendencias en la degradación del aislamiento.

### III. RESPUESTA DIELÉCTRICA EN EL DOMINIO DE LA FRECUENCIA

Cuando un voltaje senoidal,  $u(t)=V \cdot \sin(wt)$ , es aplicado en los terminales de un aislamiento, fluye una corriente total resultante que tiene dos componentes: una corriente de carga y una corriente de pérdidas . El ángulo de disipación δ, esta definido como el ángulo entre el vector de la corriente total resultante y la corriente capacitiva. La tangente del ángulo δ es comúnmente conocida como el factor de disipación, la cual puede representarse como [8]:

$$
tan \delta = \frac{I_{\rm R}}{I_{\rm C}} \tag{2}
$$

El campo eléctrico variable aplicado, produce pequeños desplazamientos de carga que a su vez originan polarización, cuyo vector varía a la misma frecuencia del campo aplicado. Estos desplazamientos de carga originan pérdidas de potencia, las cuales evitan que el desplazamiento se encuentre en fase con el campo. Este fenómeno de polarización fuera de fase puede caracterizarse por la permitividad compleja  $\varepsilon^*$ :

$$
\varepsilon^* = \varepsilon'(w) - j\varepsilon''(w) \tag{3}
$$

Donde  $\mathcal{E}'$  y  $\mathcal{E}''$  corresponden a la parte real e imaginaria de la permitividad compleja y son una función de la frecuencia. La parte real de la permitividad  $\varepsilon$ ' representa la capacidad del

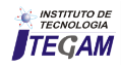

aislamiento para almacenar energía en forma de campo eléctrico, mientras que la parte imaginaria de la permitividad  $\epsilon''$  representa las perdidas de energía del aislamiento.

Como el voltaje aplicado es una señal alterna, entonces la capacitancia medida es una cantidad compleja donde sus partes real e imaginaria, corresponden directamente a las componentes real e imaginaria de la permitividadm compleja [8]. Considerando el aislamiento como um capacitor de placas paralelas, la capacitancia compleja puede ser expresada como [8]:

$$
C = \frac{A}{d} \cdot \varepsilon^* = \frac{A}{d} \cdot (\varepsilon'(w) - j\varepsilon'(w)) = C'(w) - jC''(w)
$$
(4)

Donde, A es el área de las placas de la capacitancia, ε\* es la permitividad compleja y "d" es la distancia entre las dos placas.

En términos de capacitancia compleja y permitividad, el factor de disipación dieléctrica (tangente δ) puede ser expresado como [8]:

$$
tan \delta = \frac{I_k}{I_c} = \frac{c''}{c'} = \frac{\varepsilon''(w)}{\varepsilon'(w)}
$$
(5)

Cuando la permitividad relativa compleja es graficada en un diagrama de vectores simples, los componentes reales e imaginarios están 90° fuera de fase. El vector suma εr\* forma un ángulo δ con el eje real εr', como se muestra en la Figura 14 [9].

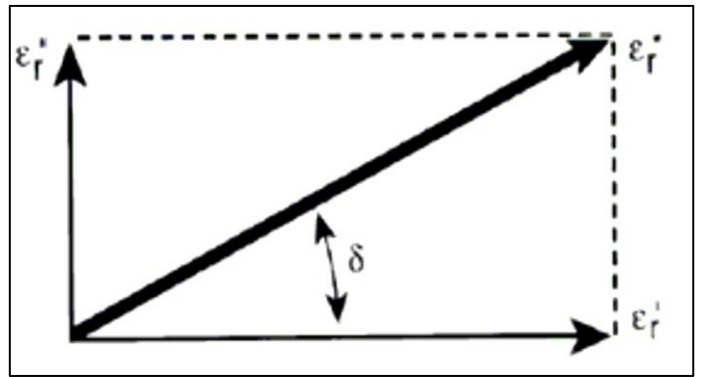

Figura 14: Diagrama Vectorial de la Permitividad compleja. Fuente: Autores, (2017).

Además de la dependencia con la frecuencia, la permitividad compleja es dependiente de la temperatura. Un aumento de temperatura del material intensifica las pérdidas, afectando las propiedades eléctricas de todo el sistema.

### III.1 ESPECTROSCOPIA EN EL DOMINIO DE LA FRECUENCIA (FDS)

En el método de espectroscopia dieléctrica en el dominio de la frecuencia (FDS, frequency domain spectroscopy) se aplica un voltaje sinusoidal (típicamente 200V RMS) de frecuencia variable, entre dos arrollamientos del transformador en un rango que va generalmente desde 0.1mHz a 1KHz y se mide la capacitancia y la tangente δ.

Este método es una generalización de la medición de capacitancia y tangente δ, usualmente realizada a la frecuencia de la red. La Figura 15 [8] muestra el esquema para la medición FDS, donde básicamente se obtiene la impedancia del aislamiento en un rango de frecuencia y luego se calculan la capacitancia y la tangente δ.

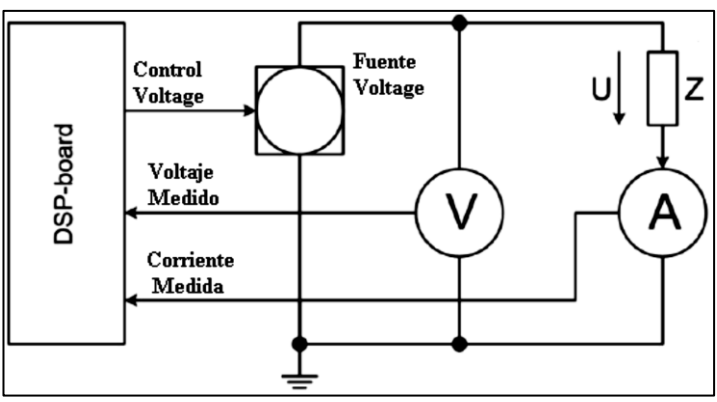

Figura 15: Circuito de medición básica FDS. Fuente: Autores, (2017).

El voltaje y la corriente son medidos y el valor de la impedancia se calcula aplicando la ley de ohm, Z=V/I.

### III.1.1 INFLUENCIA DE LAS PROPIEDADES DEL ACEITE Y EL PAPEL

A través de las curvas de respuesta dieléctrica de la tangente delta, se puede acceder a la condición del aceite y del papel separadamente. En rangos de frecuencia bajos, menores a  $10^{-2}$ Hz la respuesta es principalmente influenciada por las propiedades de la celulosa. Lo anterior también es cierto para rangos de frecuencia mayores a 10Hz.

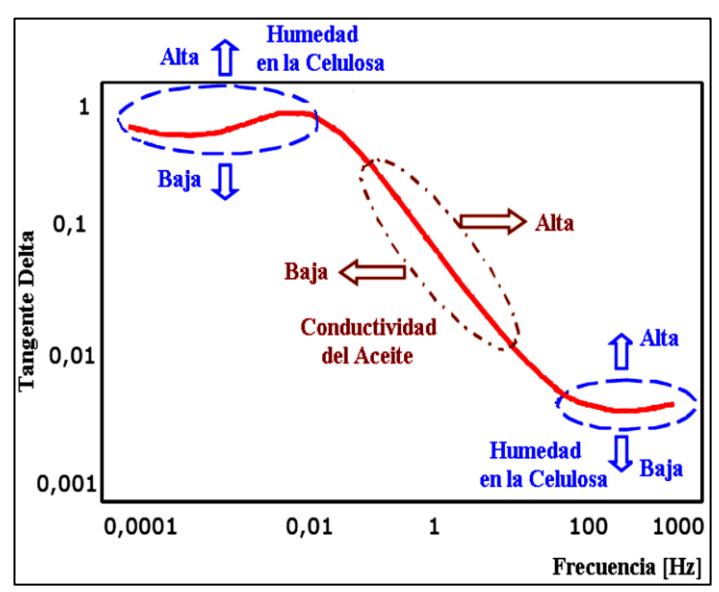

Figura 16: Influencia de las propiedades del papel y el aceite. Fuente: Autores, (2017).

Por otro lado la parte central de la respuesta está influenciada por las propiedades del aceite, principalmente por su conductividad [10][11]. En la Figura16 se muestra una curva típica de tangente delta en frecuencia.

En la Figura 17 se muestra la variación de la curva de tangente delta para 3 conductividades del aceite y para 3 contenidos de humedad del papel aislante, se pueden observar los cambios que se producen en las zonas de bajas, medias y altas frecuencias.

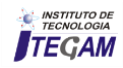

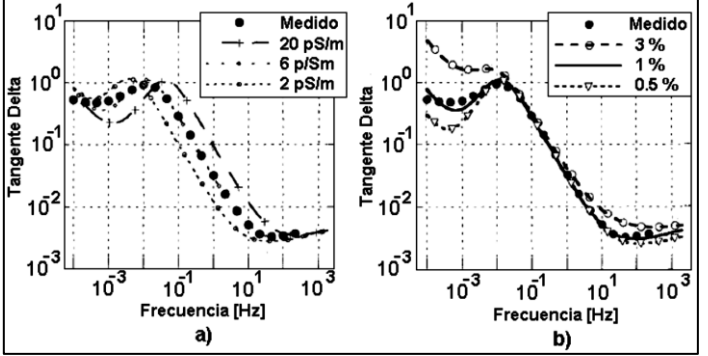

Figura 17: a) curva de tan δ delta para 3 conductividades del aceite y b) curva para 3 contenidos de humedad del papel. Fuente: Autores, (2017).

Como se ha indicado anteriormente, la temperatura del transformador durante la medición FDS es un parámetro muy importante, ya que su aumento causa que los factores de disipación se incrementen. El aumento de temperatura, incrementa la conductividad y aumenta la parte real de la capacitancia a bajas frecuencias (característica de dispersión de baja frecuencia).

### III.1.2 ESTIMACIÓN DEL CONTENIDO DE HUMEDAD

La estimación del contenido de humedad, se basa generalmente en la comparación entre la respuesta dieléctrica medida de un transformador y la respuesta dieléctrica modelada. Para hacer el modelado se necesita de una librería con datos sobre las propiedades dieléctricas de la celulosa a diferentes contenidos de humedad. Para propósitos de modelado (y para la mayoría de los casos prácticos) es suficiente asumir un modelo de aislamiento X-Y que consta de varias barras cilíndricas, ductos de aceite y separadores axiales como se mostró en la Figura 12. En el dominio de la frecuencia, la permitividad dieléctrica compuesta, εduct, del ducto de aislamiento es calculada como:

$$
\varepsilon(w,T)_{duct} = \frac{Y}{\frac{1-X}{\varepsilon_{spec} + \frac{X}{\varepsilon_{baras}}} + \frac{1-Y}{\frac{1-X}{\varepsilon_{acute} + \frac{X}{\varepsilon_{baras}}}}
$$
(6)

Donde las permitividades del aceite, espaciadores y barreras son también cantidades complejas que dependen de la frecuencia, temperatura y humedad. A partir de esta información la permitividad en función de la frecuencia del aislamiento compuesto es modelada, y comparada con los resultados de las mediciones. Actualmente existen programas comerciales para el análisis y modelamiento de la curva de respuesta dieléctrica [11].

Por otro lado, algunos autores han relacionado el contenido de humedad del papel aislante con el valor mínimo de la curva de tangente delta, a través de la ecuación empírica [8]:

$$
mc = 15.297 + 2.53267 \cdot Ln(tan \delta_{min})
$$
\n(7)

Donde es el contenido de humedad de la celulosa en porcentaje y tan  $\delta_{min}$  es el mínimo valor de la curva de tangente delta.

Sin embargo, a altas temperaturas (70-90°C) y una frecuencia máxima de 1Khz, el factor de disipación puede no llegar a su valor mínimo y la humedad estimada usando la ecuación empírica, podría contener cierto grado de error. Por lo

que la anterior ecuación tiene una limitación a temperaturas altas en equipos de medición FDS, ya que sus frecuencias máximas están alrededor de 1KHz. A temperaturas bajas el error que se produce al utilizar la ecuación empírica es probablemente reducido [8].

### III.1.3 ANÁLISIS DE RESULTADOS DE FDS

El diagnostico FDS se puede realizar:

- Ajustando un modelo sencillo X-Y, del cual se obtiene un valor numérico para la humedad del papel y la conductancia del aceite.
- Utilizando un modelo circuital equivalente del aislamiento, que permite reproducir la curva FDS.
- A través de la comparación entre dos curvas FDS obtenidas en diferentes tiempos de vida del transformador, lo que permite percibir tendencias en la degradación del aislamiento.

#### IV. CONCLUSIONES

Los métodos basados en la polarización dieléctrica RVM, PDC y FDS, pueden ayudar a evaluar la condición del aislamiento del transformador.

Por otro lado la estimación de humedad por el método RVM no es tan exacta como en los métodos PDC y FDS debido a que su esquema de interpretación es muy simple. El método RVM, puede evaluar la uniformidad del envejecimiento y de la distribución de humedad.

Los métodos PDC y FDS provén un diagnostico de la condición del aceite y del papel por separado.

### V. AGRADECIMIENTOS

Los autores agradecen a COLCIENCIAS por su apoyo en el desarrollo de este trabajo.

#### VI. REFERENCIAS

[1] M. Wang, A.J. Vandermaar y K.D. Srivastava, **"Review of Condition Assessment of Power Transformers in Service"**, En: IEEE Electrical Insulation Magazine, Vol. 18, No. 6, (2002).

[2] A. Bognlr, G. Csqpes, L. Kalocsai y I. Kispal, **"Spectrum of Polarization Phenomena of Long Time-Constant as a Diagnostic Method of oil-paper Insulating Systems"**, En: International Conference on Properties and Applications of Dielectric Materials (3°:1991:Tokyo), Proceedings of the 3rd International Conference on Properties and Applications of Dielectric Materials. Tokyo:1991.

[3] Gusztav Cscpes, Istvan Hamos, Roger Brooks y Volker Karius, **"Practical Foundations of the RVM (Recovery Voltage Method for Oil/Paper Insulation Diagnosis)"**, En: IEEE (1998).

[4] Peter Osvath, Gusztav Csbpes y Michael Webb, **"Polarisation Spectrum Analysis for Diagnosis of Insulation Systems",** Tettex Instruments AG, Switzerland; Hungarian National Overvoltage Protection & Insulation Coordination Service; Tettex Instruments Ltd, United Kingdom.

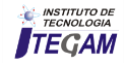

[5] T. K. Saha, P. Purkait Member y Z. T. Yao**, "Condition Monitoring of Transformer Insulation by Polarisation and Depolarisation Current Measurements"**, En: Australasian Universities Power Engineering Conference (2002: Melbourne, Australia).

[6] T. K. Saha y P. Purkait, **"Investigation of Polarization and Depolarization Current Measurements for the Assessment of Oil-paper Insulation of Aged Transformers"**, En: IEEE Transactions on Dielectrics and Electrical Insulation Vol. 11, No. 1, (2004).

[7] S.M. Gubanski, P. Boss, G. Csepes, V. Der Houhanessian, J. Filippini, P. Guuinic, U. Gafvert, V. Karius, J. Lapworth, G. Urbani, P. Werelius y W. Zaeng, **"Dielectric Response Methods for Diagnostics of Power Transformers"**, En: IEEE Electrical Insulation Magazine. Vol. 19, No. 3, (2003).

[8] J. H. Yew, T. K. Saha y A. J. Thomas, **"Impact of Temperature on the Frequency Domain Dielectric Spectroscopy for the Diagnosis of Power Transformer Insulation"**, En: 2006 IEEE Power Engineering Society General Meeting (2006:Canada). Proceedings of the 2006 IEEE Power Engineering Society General Meeting. Montreal, Canada: 2006.

[9] C. T. Dervos, C. D. Paraskevas, P. Skafidas y P. Vassiliou, **"Dielectric Characterization of Power Transformer Oils as a Diagnostic Life Prediction Method"**, En: IEEE Electrical Insulation Magazine. Vol. 21, No. 1, (2005).

[10] Jörgen Blennow, Chandima Ekanayake, Kzysztof Walczak, Belen Garcia, y Stanislaw M. Gubanski, **"Field Experiences With Measurements of Dielectric Response in Frequency Domain for Power Transformer Diagnostics"** En: IEEE transactions on Power Delivery. Vol. 21, No. 2, (2006).

[11] Maik Koch, Stefan Tenbohlen, Michael Kruger y Alexander Kraetge, **"Improved Moisture Analysis of Power Transformers Using Dielectric Response Methods"**, En: REVUE GENERALE DE L'ELECTRICITE. France, 2008, NUMB 5, pages 62-68.

[12] Wilder Herrera, **"Revision de los metodos de diagnostic en transformadores de potencia"**, Tesis de grado, Universidad del Valle, Escuela de Ingeniería Eléctrica y Electrónica, Cali-Colombia 2008.

[13] Gubanski, S.M. Boss, P. et al, **"Dielectric Response Methods for Diagnostics of Power Transformers CIGRE TF15.01.09",** Electra N0 202. Jun 2002.

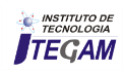

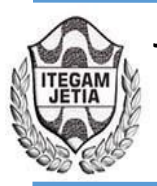

**DOI:** https://dx.doi.org/ 10.5935/2447-0228.20170082

## **Biojóias - transforming ideas in sustainable business**

## **Paula Roberta Viana de Menezes<sup>1</sup> , Regina Celi S. Muller<sup>2</sup> , Claudio Nahum Alves<sup>3</sup>**

<sup>12,3,</sup> Programa de Pós-Graduação em Ciência e Meio Ambiente do Instituto de Ciências Exatas e Naturais da Universidade Federal do Pará (PPGCMA/ICEN/UFPA). Bairro Guamá. CEP: 66075-110. Caixa Postal 479. PABX +55 91 3201 7000. Belém – Pará – Brasil.

Email: [paulamenezesbraga@hotmail.com;](mailto:paulamenezesbraga@hotmail.com) [reginamuller60@gmail.com;](mailto:reginamuller60@gmail.com) nahum@ufpa.com

### **ABSTRACT**

**Received:** September 27<sup>th</sup>, 2017.

Accepted:. September 29<sup>th</sup>, 2017.

Published: December 13<sup>th</sup>, 2017.

Copyright ©2016 by authors and Institute of Technology Galileo of Amazon (ITEGAM).This work is licensed under the CreativeCommons Attribution InternationalLicense (CC BY 4.0). <http://creativecommons.org/licenses/by/4.0/>

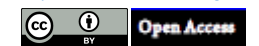

Entrepreneurship is a term that is usually associated with private investment to assist in the fight against unemployment, but must be seen also as a new way of acting in an environment where it is possible to identify new ways of acting, to develop new knowledge and identify new opportunities. This is the focus of research will develop, because what if you want to study is the making of biojoias using as raw material the lump of Tucuman, so this research will have in one of your objects describe the quality on the transformation of the lump of Tucuman, typically Amazon fruit, in biojoias as a source of entrepreneurship. This line of business professionals create and offer craft products using various types of raw materials, specifically in this case, the seed of Astrocaryum vulgare and finish their products so that they reflect the local culture and identify your author. They are also responsible for the marketing of their products as well as the management of your business. The methodology includes theoretical and field research. Field research will use the techniques of observation and questionnaire. The questionnaire will have the purpose to analyze the use of seed of Astrocaryum vulgare, from collection to processing into raw material for biojoias. The results indicate that the bio-industry, today, is growing due to the spread of ideas of innovative entrepreneurship for local development and new income generation. He was identified by the study of the flow of tourists in the handicraft of Avenida Eduardo Ribeiro and abundant raw materials to promote the development of the activity.

**Keywords:** Entrepreneurship; Seeds of Tucuman; Biojoias.

### **Biojóias – transformando ideias em negócio sustentável**

### **RESUMO**

Empreendedorismo é um termo que geralmente é associado a investimentos privados que auxiliam no combate ao desemprego, porém deve ser visto também, como uma nova forma de agir em um ambiente onde é possível identificar formas de desenvolver novos conhecimentos proporcionando assim, novas oportunidades. O presente trabalho tem como objetivo demonstrar as vantagens do empreendedorismo sustentável na produção de biojoias utilizando a semente de tucumã como oportunidade rentável. A presente pesquisa é de caráter quantiqualitativo e foi desenvolvida com 52 artesãos, pequenos empreendedores que fabricam artesanatos na Associação da Feira de Artesanato e produtos do amazonas localizada na Avenida Eduardo Ribeiro, Manaus-AM. A eficácia e qualidade da produção das biojoias foi avaliada através de observação participante e aplicação de questionário. Com os resultados obtidos, pode-se comprovar que a produção de Biojoias torna-se a cada dia uma atividade lucrativa e rentável para a população que desenvolve essas atividades e isso pode ser comprovado com os dados estatísticos onde 92% dos pesquisados afirmaram que conseguem uma renda acima de 70% mensal para sustento da família. Dessa forma, verificou-se que além de valorizar e preservar a cultura local esta pratica contribui com o meio ambiente e ainda é lucrativa, prazerosa e essencial para a confecção de biojoias na cidade de Manaus-AM.

**Palavras-chave:** Empreendedorismo; Sementes de Tucumã; Biojoias.

### I. INTRODUÇÃO

Os recursos naturais da Amazônia há muito tempo vêm atraindo a atenção tanto no âmbito nacional quanto internacional, não apenas pelos atrativos, como pela escassez que seu uso inapropriado pode causar ao planeta. Há muito tempo esses recursos são explorados para comercialização sem nenhuma preocupação com o ambiente das futuras gerações.

A busca pelo desenvolvimento dessa região é bastante estudada hoje, mas não se torna algo tão fácil, uma vez que se deve procurar o desenvolvimento para a região sem que possa trazer agressão ao meio-ambiente. É partindo desta questão que muitos empreendedores buscam alternativas de desenvolvimento sustentável.

Sobre isso [1], nos mostram que há muitas formas de gerar o desenvolvimento econômico de uma localidade usufruindo conscientemente da natureza. O estado do Amazonas é um dos locais onde existe a intensa produção de artigos feitos com materiais naturais. E essa produção proporciona aos moradores dessas localidades muitas oportunidades de negócios, na exploração da fruta tucumã, utilizando seu caroço, o transformando em belas joias.

O Amazonas se destaca nesse contexto por ser o maior estado do Brasil, e possuir uma imensa área de reserva florestal com uma grande riqueza de fauna e flora, possibilitando alternativas de desenvolvimento sustentável, mas que infelizmente está sendo ameaçada pela ação desordenada do homem, evidenciando a necessidade de novas discussões sobre políticas públicas relacionadas ao desenvolvimento lucrativo e sustentável nessa região.

Para um processo sustentável, o bem-estar do homem é objetivamente necessário, pois é ele o principal responsável por implementar as demais ações de sustentabilidade que garantirão o futuro para a sua e para as novas gerações. [1].

Dessa forma a produção de biojoias com a utilização do caroço de Tucumán se apresenta como uma excelente alternativa para o desenvolvimento de atividade lucrativa e ambientalmente sustentável.

[2] nos fala algo muito interessante quando afirma que as políticas públicas existentes sobre meio ambiente precisam sair do papel, e tornar-se efetivas para que cada vez mais o desenvolvimento de atividades como esta aqui proposta, aconteça de forma satisfatória, onde os empreendedores 'verdes', aqui pesquisados demonstram todas as suas habilidades, onde estes nos mostram que é totalmente possível o desenvolvimento de atividades sustentáveis com lucratividade.

A proposta desenvolvida nesta pesquisa parte do pressuposto que a atividade artesanal com sementes ornamentais no Brasil é um campo aberto, repleto de possibilidades, principalmente através do design.

Um dos maiores mercados em que as sementes ornamentais são aplicadas é o da Biojoia, inclusive com abrangência internacional. Observando os produtos no mercado, e os trabalhos mais diferenciados presentes na moda/joalheria, descobriu-se um campo aberto para o foco da presente pesquisa.

Partindo dessa visão de unir negócios com recursos naturais, visto que há um segmento no mercado que vem crescendo com bastante potencial no Estado que é o das biojoias, muitos são os municípios que possuem essa produção presente em sua economia local e que se destaca como fator gerador de renda. Tais produtos interessam ao mercado consumidor nacional e internacional. [1].

Desse modo, o presente trabalho tem como objetivo principal demonstrar as vantagem do empreendedorismo sustentável na produção de biojoias utilizando a semente de tucumã como oportunidade rentável aos produtores-artesoes que desenvolvem e comercializam seus produtos na avenida Eduardo Ribeiro, Centro da cidade de Manaus-AM.

### II. EMPREENDEDORISMO

A palavra empreendedor (entrepreneur) tem origem francesa e quer dizer aquele que assume riscos e começa algo de novo. Disposição ou capacidade de idealizar, coordenar e realizar projetos, serviços, negócios. Iniciativa de implementar novos negócios ou mudanças em empresas já existentes, alterações que envolvem inovação e riscos. Conjunto de conhecimentos relacionados a essa forma de agir.

Segundo Robert Menezes, professor de empreendedorismo da UFCG, o empreendedorismo pode ser compreendido como a arte de fazer acontecer com criatividade e motivação. Consiste no prazer de realizar com sinergismo e inovação qualquer projeto pessoal ou organizacional, em desafio permanente às oportunidades e riscos. É assumir um comportamento proativo diante de questões que precisam ser resolvidas.

O empreendedorismo é o despertar do indivíduo para o aproveitamento integral de suas potencialidades racionais e intuitivas. É a busca do autoconhecimento em processo de aprendizado permanente, em atitude de abertura para novas experiências e novos paradigmas.

Empreendedorismo [3], é um processo de ''destruição criativa'', através da qual produtos ou métodos de produção existentes são destruídos e substituídos por novos. Já para [4] corresponde a um o processo de transformar sonhos em realidade e em riqueza. Para [5] "empreendedorismo é habilidade de criar e constituir algo a partir de muito pouco ou de quase nada". É o desenvolver de uma organização em oposição a observá-la, analisá-la ou descrevê-la.

Segundo [6] empreendedor é aquele que detecta uma oportunidade e cria um negócio para capitalizar sobre ela, assumindo riscos calculados. Em qualquer definição de empreendedorismo encontram-se, pelo menos, os seguintes aspectos referentes ao empreendedor: 1) tem iniciativa para criar um novo negócio e paixão pelo que faz; 2) utiliza os recursos disponíveis de forma criativa, transformando o ambiente social e econômico onde vive; 3) aceita assumir os riscos calculados e a possibilidade de fracassar.

Para [7] espírito empreendedor é a energia da economia, a alavanca de recursos, o impulso de talentos, a dinâmica de ideias. Mais ainda: ele é quem fareja as oportunidades e precisa ser muito rápido, aproveitando as oportunidades fortuitas, antes que outros aventureiros o façam. O empreendedor é a pessoa que inicia e/ ou opera um negócio para realizar uma ideia ou projeto pessoal assumindo riscos e responsabilidades e inovando continuamente.

### III. BIOJOIAS

Não há um consenso sobre a definição de Biojoia. Alguns especialistas definem como adornos que associam materiais naturais e materiais nobres. Porém, pode ser chamada Biojoia qualquer acessório de moda como colares, brincos, pulseiras, entre outros, produzidos a partir de matéria-prima natural como sementes, fibras, coco, madeira, etc.

Entre os principais acessórios produzidos podem ser destacados os auriculares, cintos, colares, braceletes, peitorais, braçadeiras, pulseiras, tornozeleiras, bolsas, entre outros diversos.

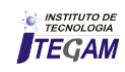

A Biojoia é um acessório produzido a partir da união de elementos naturais, tais como sementes diversas, fibras naturais, casca do coco, conchas, madrepérola, capim, madeira, ossos, penas, escamas, etc., com ouro, pedras preciosas, semipreciosas e outros materiais nobres.

As biojoias são joias feitas artesanalmente com sementes colhidas na floresta, beneficiadas e imunizadas pelos índios, seringueiros, colonos e ribeirinhos da região, onde, repassadas para os artesões locais, tornam-se através de fino acabamento em maravilhosas peças.

As biojoias são produzidas por artesãos, mas já existe no mercado o profissional definido como Biodesigner, que assessora o artesão tanto para que a busca por insumos na natureza se realize dentro de parâmetros de responsabilidade ambiental quanto na orientação em relação aos cuidados necessários para que as biojoias tenham qualidade e durabilidade. [1].

O mercado de biojoias está em expansão com potencial de exportação. A demanda pela comercialização de biojoias vem crescendo a cada dia devido à atratividade que elas possuem com sua beleza e originalidade.

A produção de Biojoias teve início na Amazônia e difundiu-se pelo país ganhando espaço tanto no mercado interno, bem como na exportação de peças para diversos países, dentre eles: Itália, Estados Unidos, Espanha, Alemanha, valorizando cada vez mais a arte naturalizada.

Apesar de a maior parte das biojoias serem produzidas em determinadas regiões do Brasil, onde há comunidades que se beneficiam da atividade, gerando emprego e renda, as biojoias hoje são produzidas e comercializadas em praticamente todo o território nacional. São muitas as pesquisas feitas para entender o mercado consumidor de biojoias.

Por exemplo, ao pesquisar sobre o canal de comercialização dos produtos florestais não madeireiros em comunidades ribeirinhas da Amazônia, verificaram que as biojoias atendem principalmente ao mercado internacional. Isso principalmente devido ao valor agregado que produtos autênticos de comunidades da Amazônia têm para esses compradores [8].

No mercado internacional é crescente o sucesso das biojoias brasileiras e os produtos naturais são bastante valorizados no mercado externo. A diversidade e beleza das peças produzidas no Brasil, aliadas à criatividade do brasileiro, enchem as vitrines das lojas de "Tropic Concept" (um conceito adotado pelas lojas estrangeiras ao se referirem às biojoias brasileiras, que possuem uma conotação tropical). Empreendedores de biojoias da cidade de Ribeirão Preto/SP alegam que 90% da produção daquela região é adquirida por estrangeiros.

Enfim, é notório que após uma ampla divulgação de conceitos como preservação, desenvolvimento sustentável etc., as pessoas buscam alternativas que possam contribuir positivamente com o meio-ambiente. Segundo [8], o crescimento da conscientização ambiental das pessoas tem contribuído para uma maior valorização de atividades que envolvam o conceito de sustentabilidade, onde as biojoias podem ser consideradas uma amostra da biodiversidade das florestas, por isso possui alto valor agregado e grande aceitação no mercado.

A tendência de utilizar acessórios feitos com elementos da floresta se expandiu no Brasil durante a década de 1990 e hoje eles são constantes nos desfiles nacionais e principalmente internacionais, gerando oportunidades de emprego e renda para as pessoas que têm a habilidade em produzi-los, além de o artesão poder ter seu próprio negócio.

As sementes mais adequadas para a fabricação de biojoias são as maduras que não germinam, catadas no solo da floresta. Dentre as sementes utilizadas, destaca-se: O Tucumã ou Tucum-Açu, fruto original dos estados do Acre, Amazonas, Pará e Rondônia. Nesse caso, a semente chega a ser tão resistente quanto um metal. À semente beneficiada são juntados materiais nobres como o ouro e a prata ou outros retirados da floresta e rios, como resíduos madeireiros, fibras de carauá, fibras de miriti e escama de peixe.

### III.1 CARACTERIZAÇÃO DA BIOJOIA

A biojoia é um adorno produzido a partir de elementos naturais, como sementes, fibras naturais, casca de coco, frutos seco, conchas, ossos, penas, entre outros. Além disso, durante o processo de produção, matéria-prima natural é extraída de forma sustentável e por isso não agride o meio ambiente.

O desenvolvimento de negócios sustentáveis provém da consciência dos líderes que estão à frente dos empreendimentos, além de uma sociedade cada vez mais consciente com o meio ambiente. A Biojoia não é um segmento novo, mas vem ganhando cada vez mais espaço desde que o mundo vem valorizando os produtos que, além de gerar lucro, sejam ecológicos e socialmente corretos.

De acordo com [9] por mais paradoxal que possa parecer, o galopante processo de globalização valorizou o fazer manual. O artesanato, hoje, é a contrapartida à massificação e à uniformização de produtos globalizados, promovendo ao mesmo tempo o resgate cultural e a identidade regional.

Observando esta abertura de mercado artesãos, designers e empresas aproveitam para inserir novos produtos neste segmento, que apresenta uma abordagem diferenciada dada a utilização de materiais que exigem processos especiais em toda a cadeia produtiva. É indispensável o cuidado na definição de tais processos e técnicas de trabalho com sementes, para que não seja alterada nenhuma das características que tornam estes materiais o principal diferencial percebido no segmento.

As sementes hoje deixaram de ser utilizadas apenas pelo artesanato local. No Brasil elas aparecem aplicadas a acessórios nos grandes desfiles de moda nacional e são exportadas para todo o mundo. Segundo [9]: "De início relacionada à história natural e à etnografia, as sementes ultrapassaram os limites dos herbários e do artesanato tradicional, atingindo uma beleza de caráter universal. Apesar da sua transfiguração de semente exótica em joia cosmopolita (...) ela conserva ainda o mistério de suas origens na sua própria textura. Não importa o quão longa ou sofisticada possa ter sido sua trajetória dos igarapés às vitrines de Paris ou Viena, ela conserva uma mística original, uma textura exótica, cujo cerne é impossível de ser destituído."

A Biojoia é um produto que une a matéria-prima original do território brasileiro e a moda, ampliando a gama de produtos que são considerados ecologicamente corretos, lembrando também que a atividade artesanal é fonte de geração de renda para muitas famílias no Brasil.

O artesanato com sementes se expande a cada ano, sendo possível encontrá-lo em grande escala no mercado, contribuindo para a valorização do produto com certificação, e também para inovações no setor aplicadas as tecnologias e novos processos produtivos.

Com a ampla oferta de matéria-prima, a produção de Biojoia no Brasil é crescente, mas ainda há grande dificuldade em encontrar fornecedores que ofereçam o material com qualidade, além de pesquisas que apresentem informações referentes à sua melhor conservação.

Segundo [10], sob um ponto de vista mais geral, presenciamos um balanço totalmente desequilibrado entre o serviço oferecido por um produto e o conjunto de seus impactos.

Para analisarmos a cadeia de valor da Biojoia, foram utilizados os requisitos gerais apresentados por [11] para que seja possível avaliar a coerência com os princípios da sustentabilidade. De acordo com os autores um produto deve:

1-) Basear-se fundamentalmente em recursos renováveis.

2-) Otimizar o emprego de recursos não renováveis.

3-) Não acumular lixo que o ecossistema não seja capaz de renaturalizar.

4-) Agir de modo com que cada indivíduo, e cada comunidade das sociedades "ricas" permaneça nos limites do seu espaço ambiental e, que cada indivíduo e comunidade das sociedades "pobres" possam efetivamente gozar do espaço ambiental ao qual potencialmente têm direito.

### IV. TUCUMÃ

Fruto da família Arecaceae, também conhecido como tucumã-do-amazonas e tucumãaçu, é uma palmeira de grande importância socioeconômica para os povos da Amazônia. A polpa do seu fruto pode ser consumida ao natural, como recheio de pães ou tapiocas, ou usada no preparo de sorvetes, suco, licor, creme, patês e pratos quentes, muito apreciados pela população regional e pelos turistas.

Das sementes e da polpa dos frutos também podem ser extraídos óleos comestíveis para uso na suplementação alimentar humana e na fabricação de ração animal. O endocarpo (camada mais interna do pericarpo dos frutos, que se acha em contato com a(s) semente(s), de constituição bastante variável, como, p.ex., o caroço da azeitona e a parte comestível da laranja; endocárpio) é empregado na fabricação de artesanatos e na indústria de biojoias.

Os poucos estudos sobre o cultivo dessa espécie e a inexpressiva ocorrência de áreas plantadas fazem com que praticamente toda a produção para abastecimento do mercado seja proveniente do extrativismo. A dificuldade de germinação das sementes e a impossibilidade da propagação vegetativa da espécie têm sido apontadas como os principais fatores limitantes ao seu cultivo.

Em condições naturais, o tucumã leva de dois até três anos para germinar. Contudo, essa dormência pode ser minimizada pela retirada do endocarpo após a secagem da semente [12] e pela embebição das sementes em água [13].

Usa-se o caroço do fruto para fazer anéis, pulseiras, colares, peteca e bichos (besouro). As joias de tucumã não são apenas enfeites, elas também são usadas como proteção contra doença e mal olhado pelos nativos da floresta, segundo os nativos da região.

A transformação da semente do tucumã para biojoia, passa pelo seguinte processo: os caroços ficam durante sete (7) dias secando ao sol, até estarem completamente secos, em seguida, passam pelo polimento de várias lixas e a cortagem. Na sequência, entram no processo da coloração, os caroços são depositados em uma panela no fogo e as cores vão sendo inseridas, de acordo com as tendências da moda, dentro da ótica do artesão.

 A partir desse ponto, o artesão elabora os modelos de joias que comercializará. Sempre buscando as tendências do mercado.

### V. MATERIAIS E MÉTODOS

### V.1 PUBLICO ALVO DA PESQUISA

A presente pesquisa foi desenvolvida com 52 artesões da Associação da feira de artesanato e produtos do amazonas, localizado na Feira de Artesanato da Avenida Eduardo Ribeiro, Centro de Manaus-AM (Figuras 1 e 2).

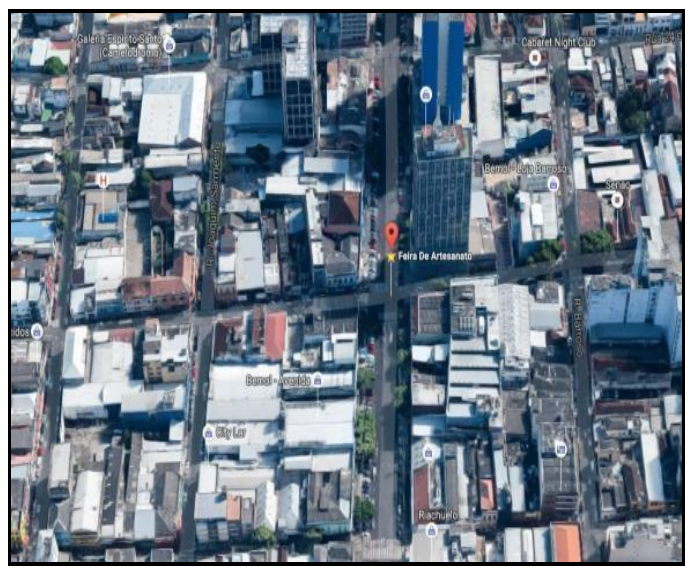

Figura 1: Localização Geográfica da Pesquisa. Fonte: [14].

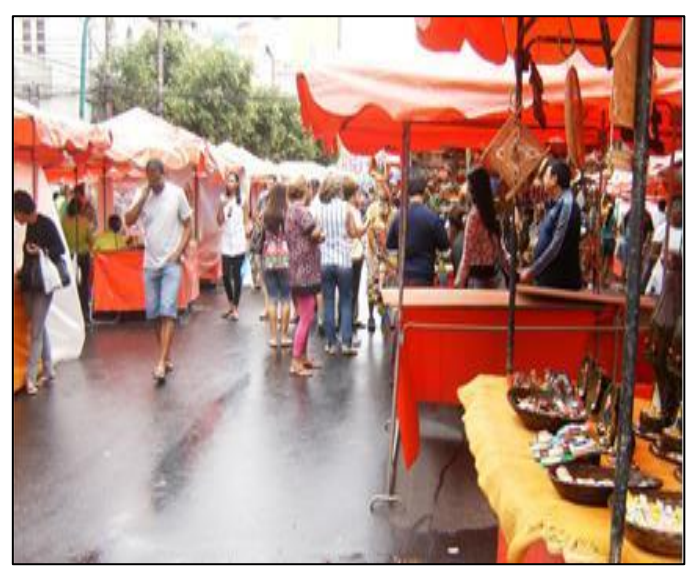

Figura 2: Feira dos Artesões. Fonte: Autores, (2017).

Toda pesquisa de campo requer uma investigação ampla e detalhada e nesse sentido esta foi realizada in loco onde, estão os produtores de biojoias. Este procedimento se deu por meio de aplicação de um questionário contendo 14 questões semi estruturadas, produzidas pela própria pesquisadora e também por meio de uma observação participante (figura 3 e 4) para assim, verificarmos as vantagens dessa atividade, o processo de confecção da biojoia e o rentabilidade da mesma.

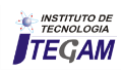

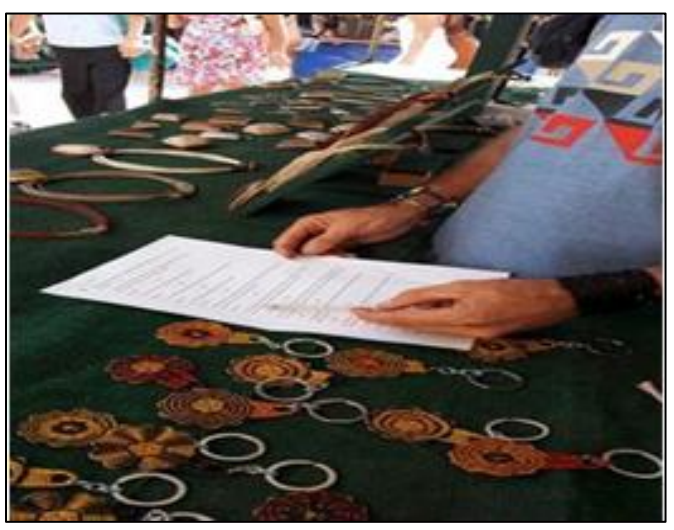

Figura 4: Aplicação de questionário. Fonte: Autores, (2017).

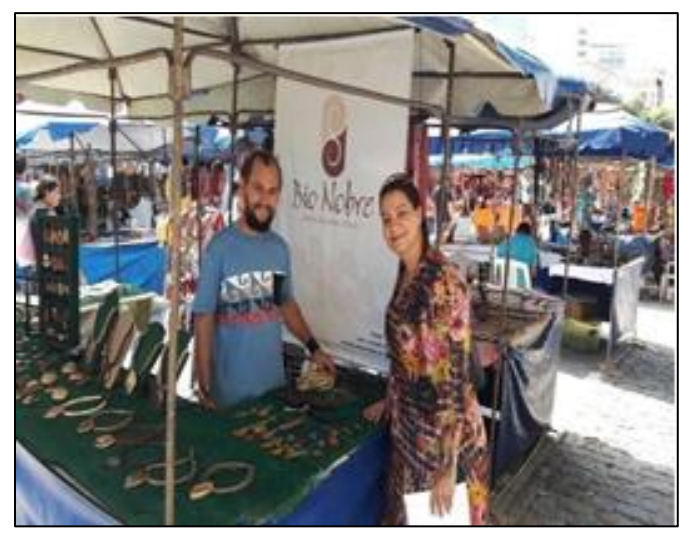

Figura 5: Observação Participante. Fonte: Autores, (2017).

Nesta etapa (acima) de aplicação de questionário e observação participante serviu-nos dentre outros para demonstrar como o empreendedor pode gerar a partir da transformação da semente do tucumã em biojoia, uma oportunidade de negócio, também para conhecermos a visão desses artesoes sobre suas contribuições para com o meio ambiente através de suas atividades.

A biojoia é um adorno produzido a partir de elementos naturais, como sementes, fibras naturais, casca de coco, frutos secos, conchas, ossos, penas, entre outros. O estudo em tela é a semente do tucumã. As sementes devem ser submetidas a um processo de eliminação de fungos e parasitas para posteriormente serem embaladas a vácuo e etiquetadas. Além disso, durante o processo de produção, a matéria-prima natural é extraída de forma sustentável e por isso não agride o meio ambiente.

### V.2 CONFECÇAO DAS BIOJOIAS – PASSO A PASSO

A classificação do projeto de pesquisa quanto à sua abordagem é considerada quantiqualitativa, pois procurou demonstrar as vantagens e viabilidade da pratica de biojoias com a utilização do caroço de tucumã por artesões da cidade de Manaus-AM.

Importante ressaltar que o ambiente natural é a fonte direta para coleta de dados e o pesquisador é o instrumentochave. Desse modo, visou-se descrever as características das biojoias feitas pelos artesãos da Feira de Artesanato da Avenida Eduardo Ribeiro, em Manaus, AM, que tiram da floresta a matéria prima para a confecção dos referidos artefatos.

Esta pesquisa foi dividida em etapas, a saber: A coleta e a separação dos matérias é importante porque é o primeiro passo para o beneficiamento dos caroços na produção dos artesanatos. O beneficiamento das sementes para o artesanato é realizado com a utilização de equipamentos que vão desde ferramentas manuais, materiais rústicos adaptados e movidos à eletricidade como polideiras e furadeiras conforme mostra as figuras 6,7,8,9,10,11.

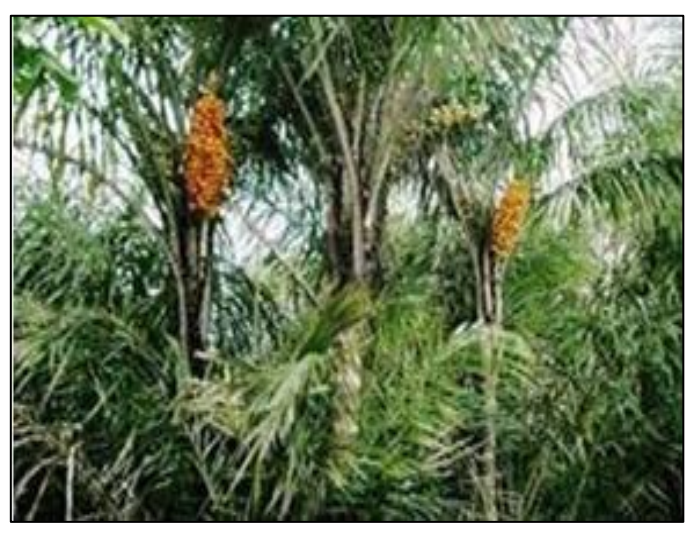

Figura 6: Coleta do Tucumã. Fonte: Autores, (2017).

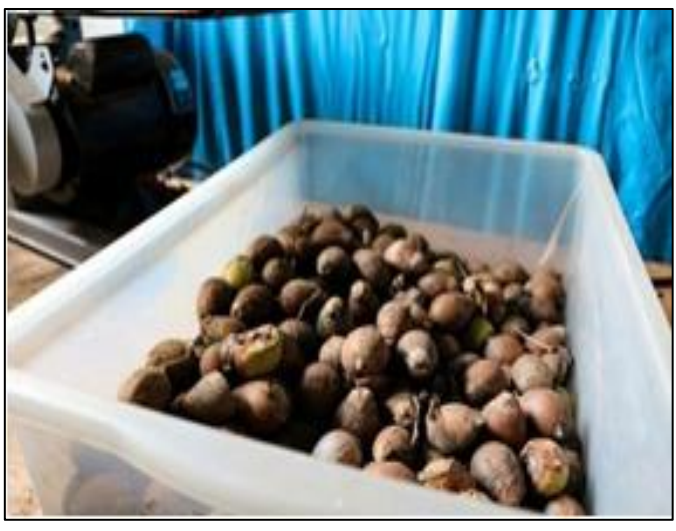

Figura 7: Separação dos Caroços Tucumã. Fonte: Autores, (2017).

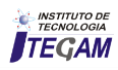

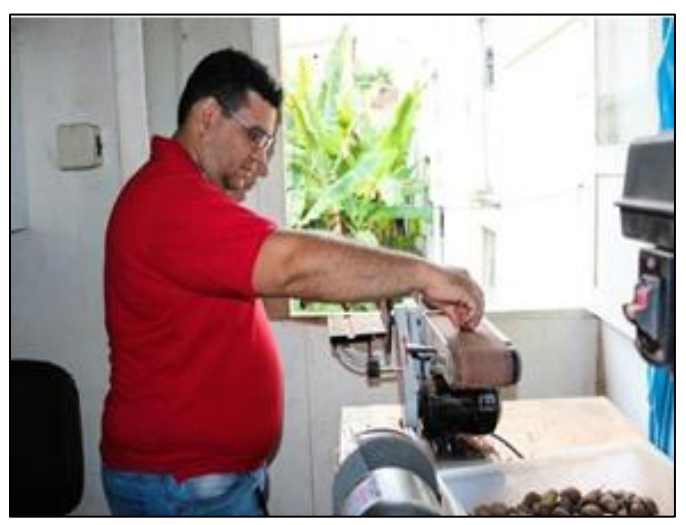

Figura 8: Cortes dos caroços para Lixamento. Fonte: Autores, (2017).

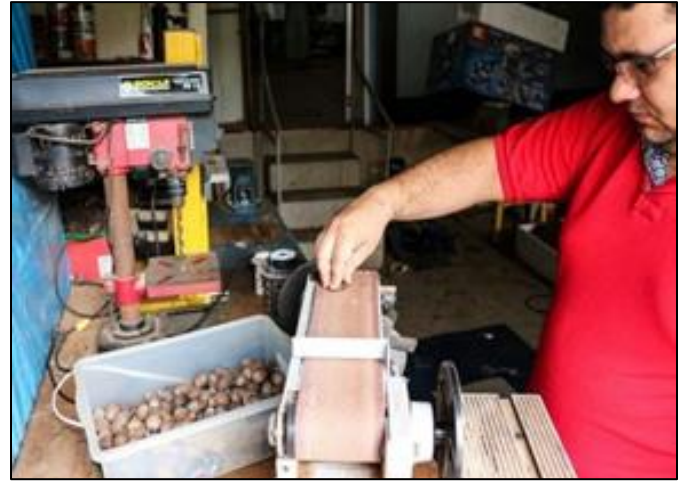

Figura 9: Lixamento e Selagem dos Caroços. Fonte: Autores, (2017).

Após estas etapas acima descritas, os caroços estão prontos para o beneficiamento e confecção dos produtos. Conforme as figuras 10 e 11.

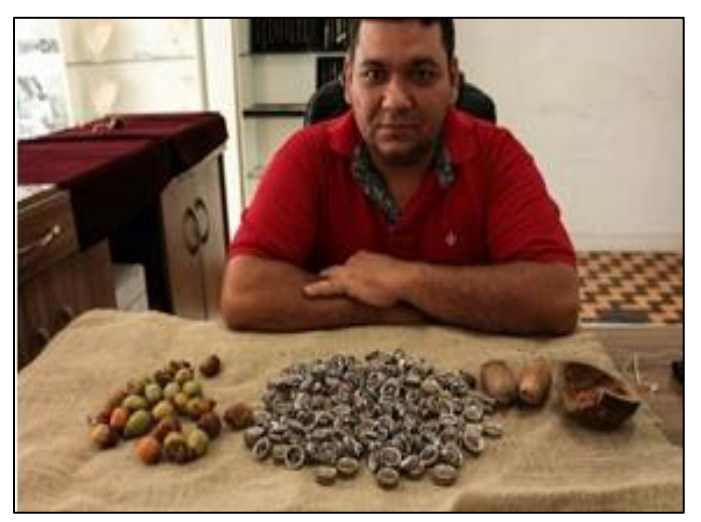

Figura 10: Peças para confecção das biojóias. Fonte: Autores, (2017).

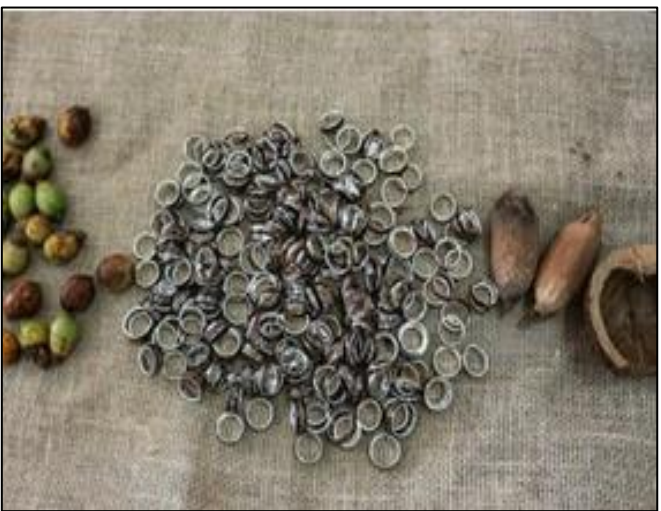

Figura 11: Peças de prata com tucumã. Fonte: Autores, (2017).

### V.3 PRODUÇAO COMPLETA DAS BIOJOIAS

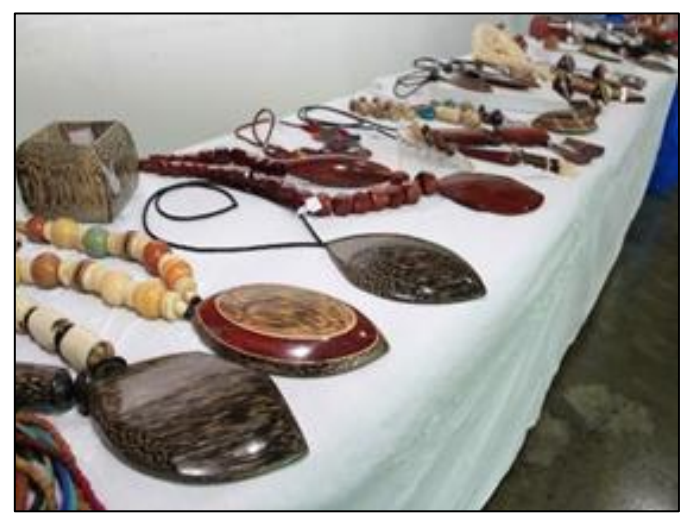

Figura 12: Peças prontas. Fonte: Autores, (2017).

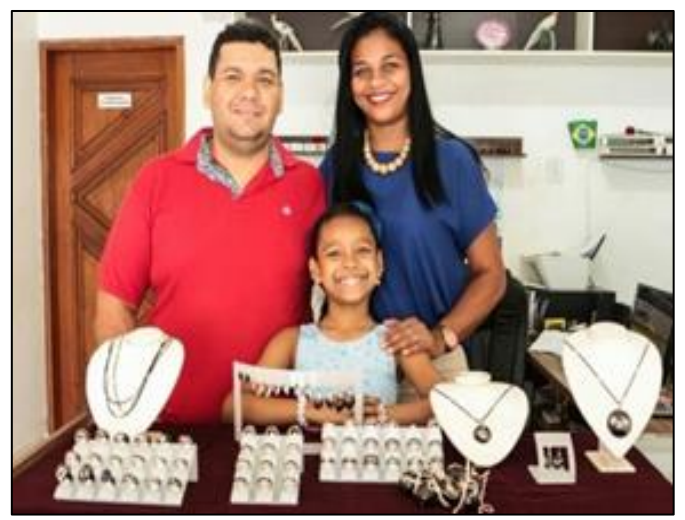

Figura 13: Peças prontas com prata e tucumã. Fonte: Autores, (2017).

VI. ANALISE E DISCUSSÕES DOS RESULTADOS

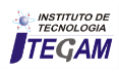

Nesta etapa da pesquisa foi possível analisar os materiais coletados e transforma-los em dados estatísticos para uma melhor compreensão dos mesmos.

Quando questionados sobre a importância das biojoias no processo de desenvolvimento local, 96% dos entrevistados

foram contundentes ao afirmar que esta atividade contribui de forma significativa para o desenvolvimento local, pois, os ajuda com mais da metade da renda familiar e ainda contribui para a manutenção e preservação do meio ambiente local. (Figura 14).

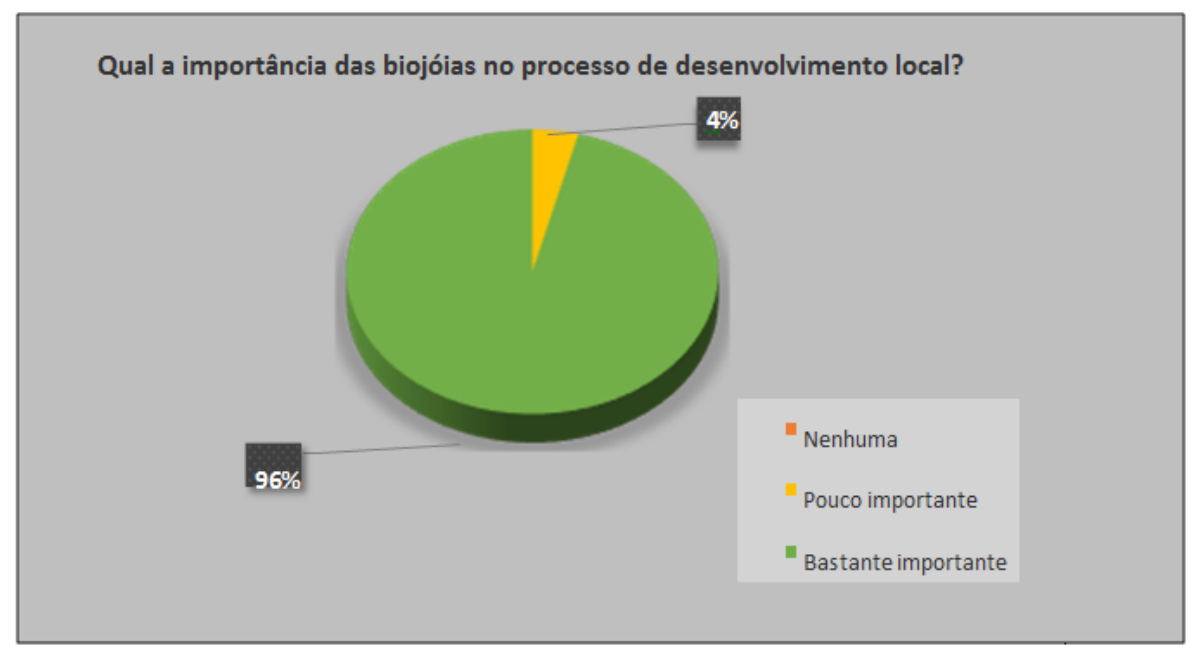

Figura 14: Qual a importância das biojoias no processo de desenvolvimento local? Fonte: Autores, (2017).

Quando os participantes da pesquisa foram perguntados sobre a porcentagem mensal (lucros) que um artesão local consegue com o trabalho das biojoias 40 dos 52 pesquisados responderam que conseguem um lucro acima de 70% mensal,

exemplificando o quanto é vantajoso, lucrativo, prazeroso e importante o trabalho de um artesão, pois, ao mesmo tempo que desenvolve seu trabalho de forma lucrativa, contribui de forma positiva com o meio ambiente local. (Figura 15).

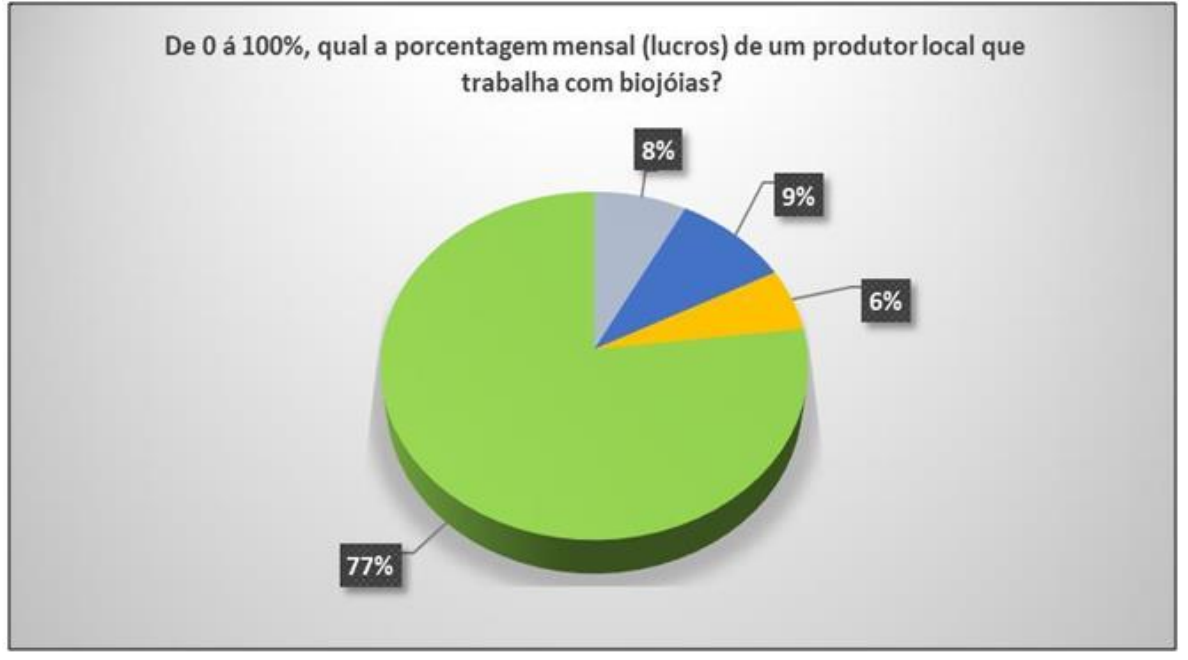

Figura 15: Qual a porcentagem mensal (lucros) de um produtor local que trabalha com biojoias? Fonte: Autores, (2017).

Os pesquisados também foram questionados sobre a importância do seu trabalho para a valorização, desenvolvimento e preservação da cultura local. Com o processo de análise pôde-se perceber que 62% dos entrevistados responderam que utilizam as imagens que representam a cultura indígena local, já 36% na maioria das

vezes preferem utilizar imagens da fauna e flora da região e 2% utilizam imagens voltados para as comidas típicas da região.

Tudo isso pode ser verificado nas imagens dos seus produtos e assim, estes acreditam que seja uma forma de

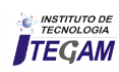

valorizar e preservar aquilo que é mais precioso dentro de um povo que é sua cultura local. (Figura 16).

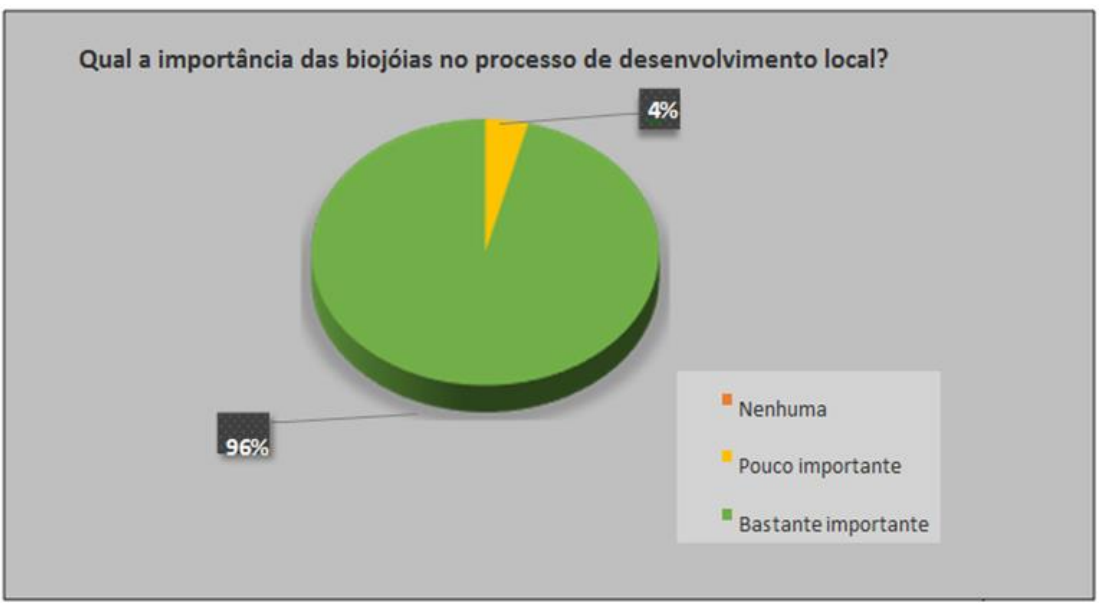

Figura 16: As biojoias feitas pelos artesoes visam a valorização da cultura local? Fonte: Autores, (2017).

Nesse contexto, [9], ressalta que o desenvolvimento de negócios sustentáveis provém da consciência dos líderes que estão à frente dos empreendimentos, além de uma sociedade cada vez mais consciente com o meio ambiente.

A Biojoia não é um segmento novo, mas vem ganhando cada vez mais espaço desde que o mundo vem valorizando os produtos que, além de gerar lucro, são ecológicos e socialmente corretos.

Ainda de acordo com [9] por mais paradoxal que possa parecer, o galopante processo de globalização valorizou o fazer manual. O artesanato, hoje, é a contrapartida à massificação e à uniformização de produtos globalizados, promovendo ao mesmo tempo o resgate cultural e a identidade regional.

Assim sendo, é indispensável o cuidado na definição de tais processos e técnicas de trabalho com sementes, para que não seja alterada nenhuma das características que tornam estes materiais o principal diferencial percebido no segmento.

### VII. CONSIDERAÇÕES FINAIS

Com os resultados obtidos através da aplicação do questionário e observação participante, pode-se comprovar que a produção de Biojoias torna-se a cada dia uma atividade lucrativa e rentável para a população que desenvolve essas atividades na região de Manaus e isso pôde ser comprovado com os dados estatísticos onde 92% dos pesquisados afirmaram que conseguem uma renda acima de 70% mensal para sustento da família.

Assim, observou-se que o trabalho desenvolvido com o caroço de tucumã utilizado como matéria-prima para confecção de artefatos e produtos do setor de joalheria, além da facilidade e baixo custo na produção das peças, contribui com a atualização da moda, aceita mistura de materiais alternativos de origens diversas, ainda traz benefícios ao meio ambiente.

Dessa forma, verificou-se o quanto é essencial, prazeroso e lucrativo a confecção de biojoias na cidade de Manaus-AM, pois, além de contribuir com o crescimento local, valorização cultural, ainda contribui de forma significativa com o desenvolvimento sustentável da região.

### VIII. REFERÊNCIAS

[1] Souza, Paulo Augusto Ramalho de; Fragata, Juliane Pinheiro; Assis, Carla Alexandra Rodrigues; Canto, Delana Souza. **Empreendedorismo e Desenvolvimento Local: O Caso da Produção de Biojoias na Amazônia.**  Manaus/Cuiabá: Universidade Federal do Amazonas/ Universidade Federal de Mato Grosso, 2014. Disponível em: **[<](http://www.eumed.net/rev/cccss/20/sfac.html)**<http://www.eumed.net/rev/cccss/20/sfac.html>**[>.](http://www.eumed.net/rev/cccss/20/sfac.html)** Acesso em: 17 jun. 2017.

[2] Moreira, Janaina Lorena; Lima, Laisy Garcia Ribeiro; Tótaro, Leila Said. **Empreendedorismo sustentável: o valor de Negócios ambientais.** e-xacta, Belo Horizonte, v. 6, n. 2, p. 177-189. (2014). Editora UniBH. Disponível em: <http.unibh.br/revistas/exacta/.> Acesso em: 25 ago. 2015.v

[3] Schumpeter, J. A. **A teoria do desenvolvimento econômico**. São Paulo: Nova Cultura, 1988.

[4] Dolabela, F. **O segredo de Luisa**. São Paulo: De Cultura, 2010.

[5] Barreto, L. P. **Educação para o empreendedorismo**. São Paulo: Educação Brasileira, 1998.

[4] Dornelas, J. C. A. **Empreendedorismo: transformando ideias em negócios**. Rio de Janeiro: Elsevier, 2008**.** 

[7] Chiavenato, I. **Empreendedorismo: dando asas ao espírito empreendedor**. São Paulo: Saraiva, 2004.

[8] Faria, Lívia Mara Siqueira. **Implantação de espécies Arbóreas, Herbáceas e Trepadeiras para a sustentabilidade de Biojoias como modelo de reflorestamento.** Trabalho de conclusão de curso de Gestão Ambiental, do Instituto Federal de Educação, Ciência e Tecnologia, Campus Inconfidentes, 2009. Disponível em:< href="http://www.ifs.ifsuldeminas.edu.br">www.ifs.ifsuldemin as.edu.br>. Acesso em: 26 ago. 2015

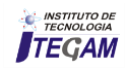

[9] Bandeira, Julio **Sementes ornamentais do Brasil**. Rio de Janeiro: Reler, 2008. DIAS, Genebaldo Freire. Pegada Ecológica e Sustentabilidade Humana. São Paulo: Gaia, 2006.

[10] Kazazian, Thierry. **Haverá a idade das coisas leves.** São Paulo: Editora Senac São Paulo, 2008.

[11] Vezzoli, Carlo. MANZINI, Ezio; **O Desenvolvimento de produtos sustentáveis**. São Paulo: Editora da Universidade de São Paulo, 2009 **O Desenvolvimento de produtos sustentáveis**. São Paulo: Editora da Universidade de São Paulo, 2009

[12] Miranda, I. P. A. et al. **Frutos de palmeiras da Amazônia**. Manaus: MCT/INPA, 2011.

 [13] Ferreira, S. A. N.; Gentil, D. F. O. **Extração, embebição e germinação de sementes de tucumã Astrocaryum aculeatum. Acta Amazônica**, v. 36, n. 2, p. 141-146, 2006.

[14] www. Google Earth. Elaborado por Menezes, P. Acessado em 21.09.2017.

[15] ABNT – Associação Brasileira de Normas Técnicas.

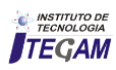

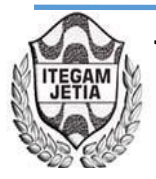

**DOI:** https://dx.doi.org/ 10.5935/2447-0228.20170083

## **Online Detection of Partial Discharges in Medium and High Voltage Cable Accessories by Acoustic Emissions**

### Pau Casals Torrens<sup>1</sup>, Adrián González Parada<sup>2</sup>, Ricard Bosch Tous<sup>3</sup>

<sup>1,3</sup>Universitat Politècnica de Catalunya Departamento de Ingeniería Eléctrica, C. Jordi Girona, 1-3. 08034 Barcelona - España DICIS Universidad de Guanajuato México, Lascuráin de Retana No. 5, Col. Centro C.P. 36000 Guanajuato, Gto., México

Email: [p.casals@upc.edu,](mailto:p.casals@upc.edu) [gonzaleza@salamanca.ugto.mx,](mailto:gonzaleza@salamanca.ugto.mx) bosch@ee.upc.edu

**Received:** November 24<sup>th</sup>, 2017

Accepted: November 30<sup>th</sup>, 2017

Published: December 30<sup>th</sup>, 2017

Copyright ©2016 by authors and Institute of Technology Galileo of Amazon (ITEGAM). This work is licensed under the Creative Commons Attribution International License (CC BY 4.0).

<http://creativecommons.org/licenses/by/4.0/> **Open Access** 

### **ABSTRACT**

The acoustic waves caused by partial discharges inside a dielectric can be detected by sensors of acoustic emissions (EA) and analyzed in the time domain. The experimental results that are presented, demonstrate the capability of online detection of these sensors, in the vicinity of a cable, splice or terminal accessory. The EA sensors are immune to electromagnetic interference, are a non-destructive detection method and guarantee galvanic decoupling from the voltage network; This technique of detection of partial discharges can be applied as a test method for preventive or predictive maintenance (maintenance based on the condition), in equipment or installations of medium and high voltage in service and represents an alternative to electrical detection systems, conventional or not, which continue to be based on the detection of current pulses.

**Keywords: A**coustic waves, discharges, medium and high voltage.

### **Detección en Línea de Descargas Parciales en Accesorios de Cables de Media y Alta Tensión mediante Emisiones Acústicas**

### **RESUMEN**

Las ondas acústicas provocadas por las descargas parciales en el interior de un dieléctrico pueden ser detectadas por sensores de emisiones acústicas (EA) y analizadas en el dominio del tiempo. Los resultados experimentales que se presentan, evidencia la capacidad de detección en línea de estos sensores, en el entorno próximo a un accesorio de cable, empalme o terminal. Los sensores EA son inmunes a las interferencia electromagnéticas, son un método de detección no destructivo y garantizan desacople galvánico respecto a la red de tensión; esta técnica de detección de descargas parciales puede ser aplicada como método de prueba para mantenimiento preventivo o predictivo (mantenimiento basado en la condición), en equipos o instalaciones de media y alta tensión en servicio y representa una alternativa a los sistemas eléctricos de detección, convencionales o no, que continúan basándose en la detección del impulsos de corriente.

**Palabras Claves:** Ondas acústicas, descargas, media y alta tensión.

### I INTRODUCCIÓN

La fiabilidad y continuidad del suministro eléctrico, en las redes subterráneas de distribución y transporte, en especial en alta tensión, se ve afectada por la elevada tasa de fallo de accesorios (empalmes o terminales), en comparación a los fallos de los propios cables [1-3]. Esto esencialmente se debe a que finalizada la fabricación de los cables y antes de su instalación, están sometidos a rigurosos ensayos de calidad, tanto de rigidez dieléctrica, como de descargas parciales, que aseguran la ausencia inicial de defectos en los mismos. Los accesorios en cambio, no pueden ser probados como conjunto al 100% [4,5]; después de la fabricación y ensayo de sus partes, los accesorios sufren un proceso de manipulación durante el montaje, que también afecta la terminación del cable. Todo este proceso está propenso a errores y daños que difícilmente pueden ser detectados en los ensayos posteriores a la instalación [4], debido a las limitaciones de los ensayos de campo: menor rigurosidad que los de laboratorio (nivel de tensión y sensibilidad inferiores) y ensayo de

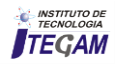

descargas parciales no requerido [4], que en consecuencia pocas veces se realiza.

En este sentido toda nueva tecnología que pueda contribuir a garantizar dicha fiabilidad o a facilitar información, que permita con antelación, identificar potenciales situaciones de fallo en los accesorios, sin duda reviste un especial interés ya que permitiría efectuar de manera planificada, los descargos y las operaciones preventivas de mantenimiento en las instalaciones. Sin la urgencia, el coste económico y desprestigio del servicio, que provocan las interrupciones debidas a fallos "imprevistos".

Los métodos eléctricos ofrece alta fiabilidad cuando se usa en laboratorios apantallados o zonas libres de interferencias, pero en pruebas de campo resultan costosos y muy sensibles a las interferencias de radio frecuencia (RF); lo cual abre un espacio de oportunidades a sistemas no convencionales, no eléctricos, como el sistema de nuestro estudio, basado exclusivamente en EA, cuyos resultados y prestaciones se presentan.

### II. DETECCIÓN DE DESCARGAS PARCIALES (DP)

El análisis de los diferentes métodos existentes para cables o accesorios, lo limitaremos y resumiremos a los siguientes dos grandes grupos, de acuerdo con el principio sensor aplicado:

- sensores eléctricos (inductivo, capacitivo, inductivocapacitivo)

- sensores acústicos.

### II.1. DETECCIÓN CON SENSORES ELÉCTRICOS

Sea sistema convencional (normalizado IEC) [6], o no, se basan en la detección de impulsos de corriente y de tensión. [7].

Desventajas:

● En pruebas de campo son muy sensibles a las interferencias de RF, al no estar apantallados.

● Las interferencias son reducidas o eliminadas por sofisticados sistemas de discriminación (hardware o software), que pueden filtrar o enmascarar las descargas.

● Los inductivos están limitados por el tipo constructivo de la pantalla del cable.

● La sensibilidad de los capacitivos está limitada por su bajo valor de capacidad de acoplamiento respecto a la capacidad del objeto bajo ensayo (accesorio + cable).

● El tratamiento de la respuesta del sensor, en la mayoría de casos se realiza con equipos de medida de descargas parciales.

● Son costosos, lo cual dificulta su uso generalizado y su instalación en cada accesorio.

Ventajas:

● Permiten conocer el nivel y tipo de descarga.

● Se pueden complementar con sistemas de localización de descargas.

● El uso de doble sensor permite auto calibración y analizar la dirección de descargas en empalmes.

● Existen sistemas comerciales para alta tensión (AT).

### II.2. DETECCIÓN CON SENSORES ACÚSTICOS

Es una filosofía diferente, basada en la detección de variaciones de presión en la superficie del aislamiento, que ofrece solución al problema de detección de descargas parciales en accesorios, en línea y en campo, sin presentar las mismas desventajas de los sensores eléctricos [7].

### Desventajas:

● Actualmente la mayoría de sensores y sistemas de detección están en desarrollo.

● No se comercializan equipos para aplicaciones específicas en accesorios de cables de AT.

● Reducción de sensibilidad debido a la atenuación con la distancia y con las elevadas temperaturas que puede alcanzar el material de aislamiento.

● Los detectores de uso externo en cables de media tensión (MT), tienen una sensibilidad limitada por las interfases de aire (baja transmisión acústica) que hay en el interior de los cables o empalmes.

● No permiten conocer el nivel de descarga.

●La calibración es compleja.

Ventajas:

● Insensibles a las interferencias de radio frecuencia (RF), no requieren pantalla.

- Insensibles a los campos electromagnéticos.
- Es un método de ensayo no destructivo

● Sensores de alta sensibilidad, sólo requieren amplificación y visualización con osciloscopio digital, sin tratamientos complejos de señal.

● Tienen amplio espectro de frecuencia.

● El tipo constructivo de pantalla del cable no impide su aplicación.

- Alta robustez mecánica.
- Alta resistividad eléctrica que ofrece separación galvánica respecto al equipo ensayado.

● Pueden ofrecer precios de comercialización menores, que permitan su uso generalizado y su instalación unitaria por empalme de AT.

### 3. CONCEPTOS DE LA DETECCIÓN ACÚSTICA DE DP

Debido a las pocas publicaciones sobre el fenómeno acústico, que provoca las descargas parciales en cables, hemos considerado conveniente incluir algunos conceptos que permitan comprender dicho fenómeno y su detección en el interior de un cable o su respectivo accesorio. La DP representa una pequeña explosión, con colisiones entre moléculas, la cual excita la emisión de ondas de presión (acústicas) [8, 9 y 10] que se propagan a través del material de aislamiento. Estas ondas mecánicas pueden ser detectadas por sensores de emisiones acústicas (EA), sensibles a los cambios de presión que se producen en la superficie del aislamiento, que envuelve la cavidad o defecto, especialmente en las finas capas semiconductoras.

Debido a las pocas publicaciones sobre el fenómeno acústico, que provoca las descargas parciales en cables, hemos considerado conveniente incluir algunos conceptos que permitan comprender dicho fenómeno y su detección en el interior de un cable o su respectivo accesorio. La DP representa una pequeña explosión, con colisiones entre moléculas, la cual excita la emisión de ondas de presión (acústicas) [8, 9 y 10] que se propagan a través del material de aislamiento. Estas ondas mecánicas pueden ser detectadas por sensores de emisiones acústicas (EA), sensibles a los cambios de presión que se producen en la superficie del aislamiento, que envuelve la cavidad o defecto, especialmente en las finas capas semiconductoras.

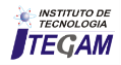

La energía que transfiere una descarga, en un defecto tipo cavidad, se puede calcular por la diferencia entre la energía almacenada antes y después de la descarga parcial. La magnitud de la energía liberada (W), en función del valor eficaz de la tensión de excitación de la descarga (Vi) y de la carga transferida (qc), se puede expresar como:

$$
W \cong (1/\sqrt{2}).q_c \cdot V_{i(mrs)} = 0.707.q_c \cdot V_{i(mrs)}
$$
 (1)

Esta energía puede presentar órdenes de magnitud de 10-  $9^9$  a 10<sup>-5</sup> J [11, 12], varía con el espesor de aislamiento y provoca localmente diferentes efectos. Entre ellos la radiación de energía en forma de ondas acústicas.

Si simulamos y analizamos, mediante elementos finitos, el campo eléctrico y su comportamiento en una cavidad de 1 mm de diámetro, en el interior de un aislamiento de 18 mm de espesor, de un cable de alta tensión tipo XLPE 1x400 mm2 Al, 76/132 kV. La simulación nos permitirá conocer que la energía que almacena dicha cavidad, antes de descargar, cuando el cable trabaja a su tensión de 76 kV, varía de 25,6x10-5 J a 5,59x10-5 J, entre la zona de máximo gradiente y mínimo gradiente, respectivamente [7].

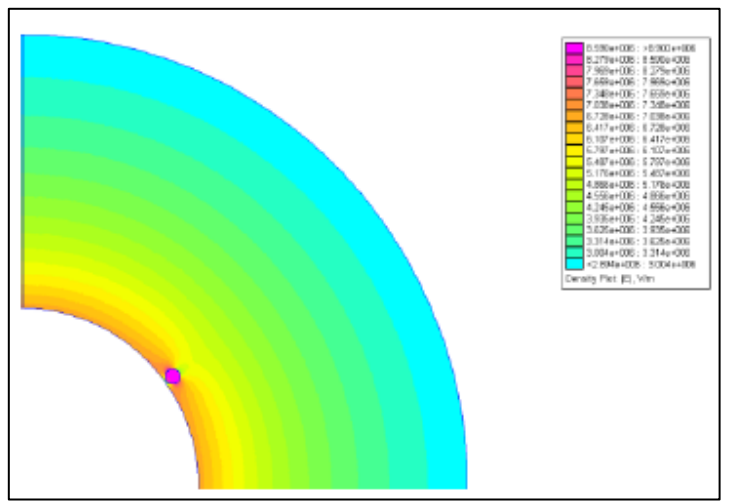

Figura 1: Cavidad adyacente a la capa semiconductora interior (máximo gradiente).

Fuente: Autores, (2017).

Utilizando conceptos descritos en libros de acústica [13, 14], el sonido de la descarga se propaga a través del medio, a velocidad (c), de forma mecánica, mediante el movimiento de ondas longitudinales, que provocan cambios locales de presión (p), densidad (ρ) y desplazamiento de las moléculas del medio. La ecuación de propagación de onda, para campos de presión esféricamente simétricos, se representa por la ecuación:

$$
\nabla^2 \mathbf{p} = \frac{1}{c^2} \frac{\partial^2 \mathbf{p}}{\partial t^2}
$$
 (2)

Los pulsos de descargas parciales tienen duraciones muy cortas, que oscilan desde 1 ns a cientos de ns [8] [11] [15], esto provoca que el espectro de frecuencia de las ondas acústicas generadas sea muy amplio, en el rango de los ultrasonidos, desde varios kHz hasta los MHz.

Si consideramos la descarga parcial en una cavidad, como una fuente puntual, simple, generalmente muy pequeña, inferior a 1 μm3; cuando inicia su actividad, emite ondas acústicas esféricas, de simetría radial, como se representa en la figura 2.

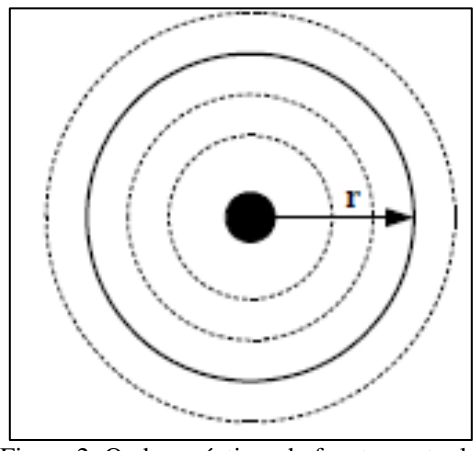

Figura 2: Ondas acústicas de fuente puntual. Fuente: Autores, (2017).

En el interior de un empalme de cable, la descarga parcial se produce siguiendo la dirección radial de máxima variación del campo eléctrico. Esta misma dirección es la más corta en la propagación de las ondas acústicas esféricas, hasta la frontera con un médio diferente al aislamiento, de acuerdo con la representación de la figura 3, donde (r) representa el radio que alcanzan.

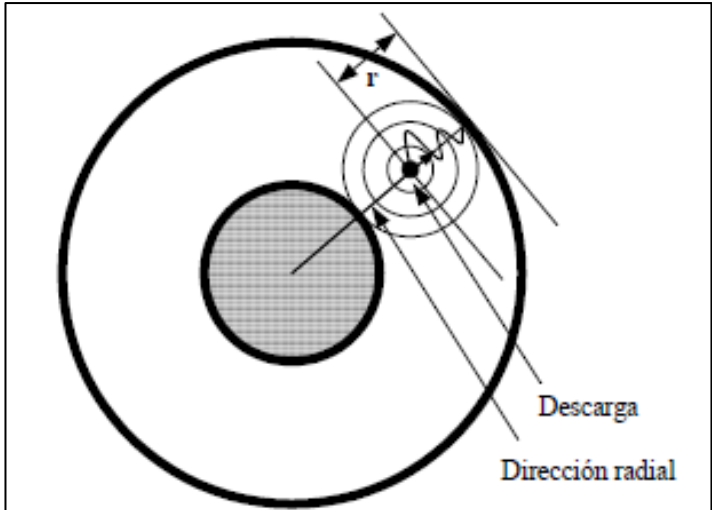

Figura 3: Representación de la propagación radial de una onda acústica.

Fuente: Autores, (2017).

En consecuencia, los frentes de presión de las ondas acústicas lo primero que alcanzan son ambas capas semiconductoras y el conductor, con una diferencia de tiempo que dependerá de la posición de la descarga en el interior del aislamiento. Entre estos medios se produce la refracción o reflexión de dicha onda, en función de la impedancia acústica específica (Z) de los mismos, la cual se define como la razón de la presión acústica del medio (p) y la velocidad de partícula asociada (V):

$$
\vec{z} = \frac{\vec{p}}{\vec{v}}\tag{3}
$$

que también puede expresarse como:

$$
\vec{z} = \rho_o c \cos \beta e^{j\beta} \tag{4}
$$

donde (ρo) es la densidad característica del material y (β) el ángulo entre la dirección de la presión acústica y la velocidad de partícula en el material. β = 0 cuando la onda es plana.

Los frentes de ondas que siguen direcciones no radiales, como la dirección axial del cable, figura 4, recorren un camino

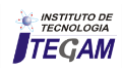

más largo, pero finalmente también alcanzan e inciden oblicuamente sobre las capas semiconductoras y el conductor.

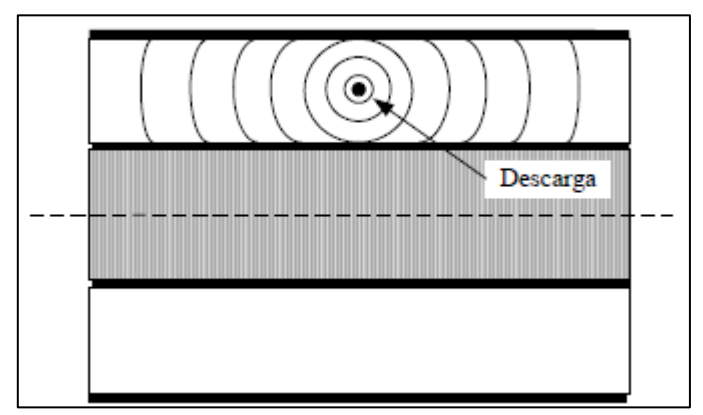

Figura 4: Representación de la propagación axial de ondas acústicas

Fuente: Autores, (2017).

La velocidad longitudinal del sonido en el polietileno, incrementa linealmente con la densidad y puede variar aproximadamente entre 2003 y 1977 m/s [16], dependiendo del grado de curado del material.

En la mayoría de polímeros, comúnmente usados em aislamientos de media y alta tensión, el coeficiente de atenuación se reduce aproximadamente de forma lineal con el incremento del módulo de Young del material [8]. Éste módulo (ecuación 5) nos da una indicación del grado de rigidez del material y su magnitud disminuye con el incremento de temperatura [17].

$$
Y = \rho.c^2 \tag{5}
$$

La fuerte incidencia de la atenuación, es el condicionante que limita a distancias cortas esta técnica de detección; pero a su vez la hace adecuada para el control focalizado en equipos de poca longitud, como los accesorios de cables.

### IV. CONFIGURACIÓN DEL SISTEMA ACÚSTICO DE **DETECCIÓN**

El fundamento del sistema de detección consiste em incorporar sensores de emisión acústica (EA), externos y próximos al accesorio del cable, figuras 5, 6 y 7, o internos al propio accesorio en zona de potencial 0.

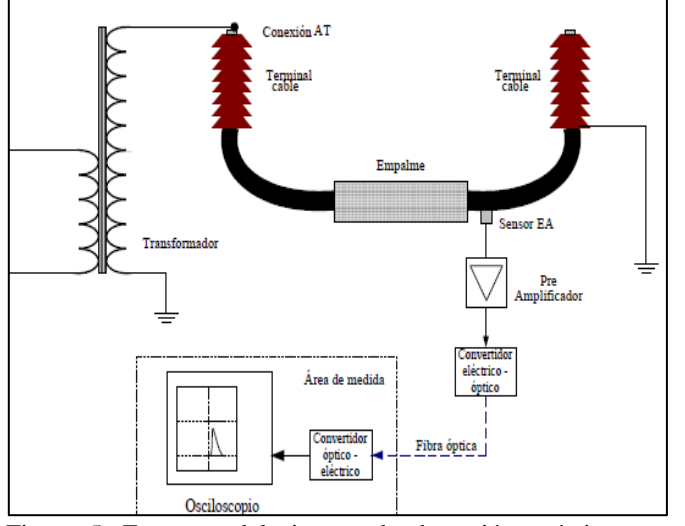

Figura 5: Esquema del sistema de detección acústico, con un sensor colocado próximo a un empalme. Fuente: Autores, (2017).

El sensor o sensores, recomendable uno en cada extremo, activado por las ondas acústicas, genera una señal de respuesta que se envía a un pre amplificador donde pueden combinarse las diferentes señales.

Los sensores de emisión acústica (EA), ofrecen sensibilidad para asegurar una información permanente (sistema en línea) o periódica (lectura según plan preventivo) de la actividad de PD detectada y en especial de las variaciones de la misma en el tiempo. Pudiendo generar alarmas según los diferentes niveles de actividad, consecuencia de la degradación del accesorio.

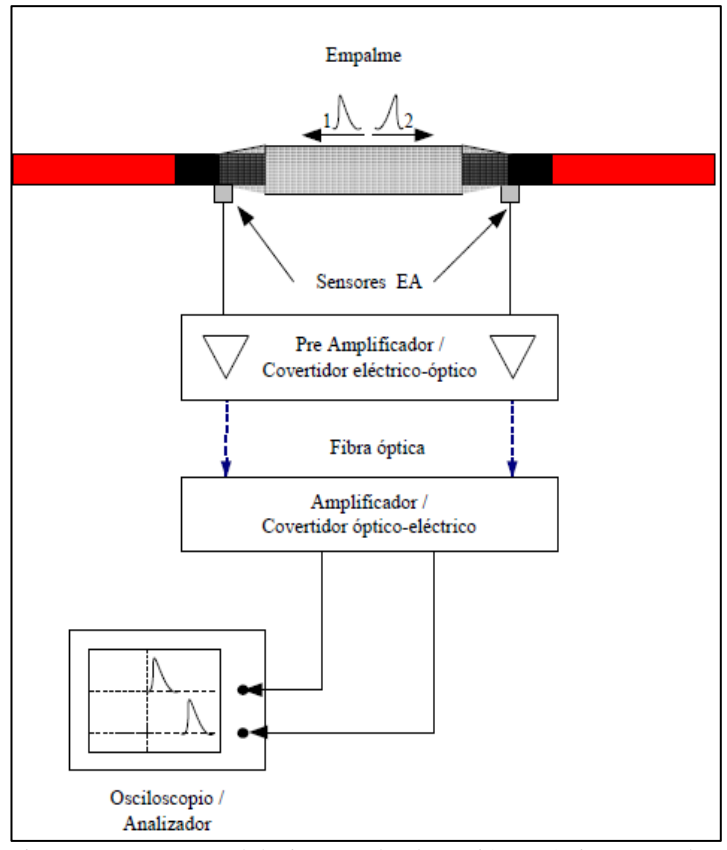

Figura 6: Esquema del sistema de detección acústico, con dos sensores colocados al interior de un empalme. Fuente: Autores, (2017).

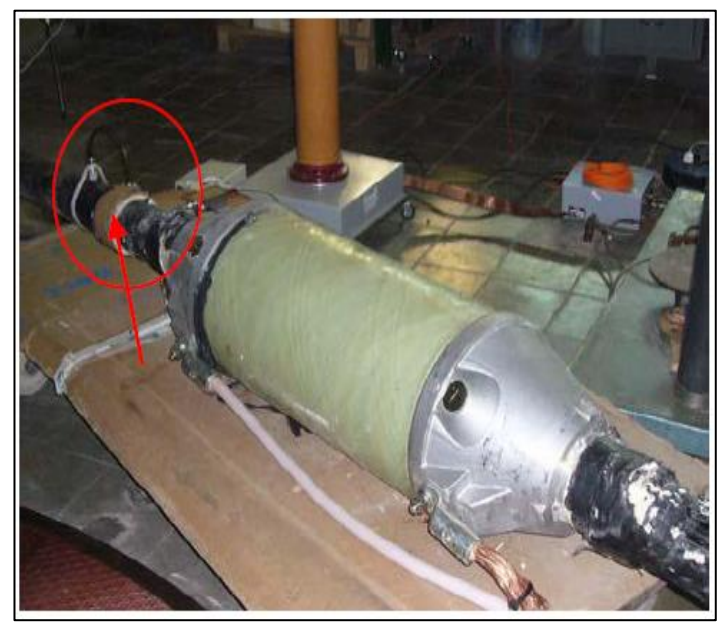

Figura 7: Sensor ubicado próximo a un terminal de AT. Fuente: Autores, (2017).

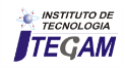

Los componentes del sistema son: el sensor EA, un pre amplificador de banda ancha, de 1 y 5000 kHz, convertidor electro óptico, salida por fibra óptica y convertidor óptico eléctrico. Los componentes utilizados en nuestro sistema acústico son de diseño propio.

El equipo necesario para medida o análisis, es um osciloscopio digital o un analizador de espectro. Em nuestros ensayos utilizamos un osciloscopio de 200 MHz y 1GSa/s, pero con un osciloscopio de mayores prestaciones se mejora la capacidad de detección. Esquema en las figuras 5 y 6.

Dada la importancia que tiene la seguridad, para el técnico que realiza ensayos de alta tensión, está se asegura con la elevada resistividad del sensor y la conexión mediante fibra óptica, garantizando, durante las mediciones, el desacople galvánico entre el sensor y el equipo de medida. La fibra óptica también permite alejar este último del accesorio bajo ensayo.

### V. RESULTADOS EXPERIMENTALES

Las detecciones se realizaron conjuntamente de forma eléctrica (detector convencional) y acústica, figura 8. La detección eléctrica nos permitió obtener las magnitudes de descarga en pC y comprobar que el sistema acústico respondía, o no, a la presencia de estas.

Se utilizaron defectos típicos de cable o preparación de accesorios, para simular las descargas parciales. Los mismos se representan en la figura 10, conjuntamente con la respuesta acústica obtenida (trazo amarillo) y la correspondiente transformada rápida de Fourier (FFT, trazo violeta). Los tipos de cables utilizados fueron:

- De alta tensión, de XLPE 76/132 kV 1x800 mm2 Al.
- De media tensión, de XLPE 12/20 kV 1x240 mm2 Al.

En la tabla 1 se resumen los resultados para los tres tipos de defectos.

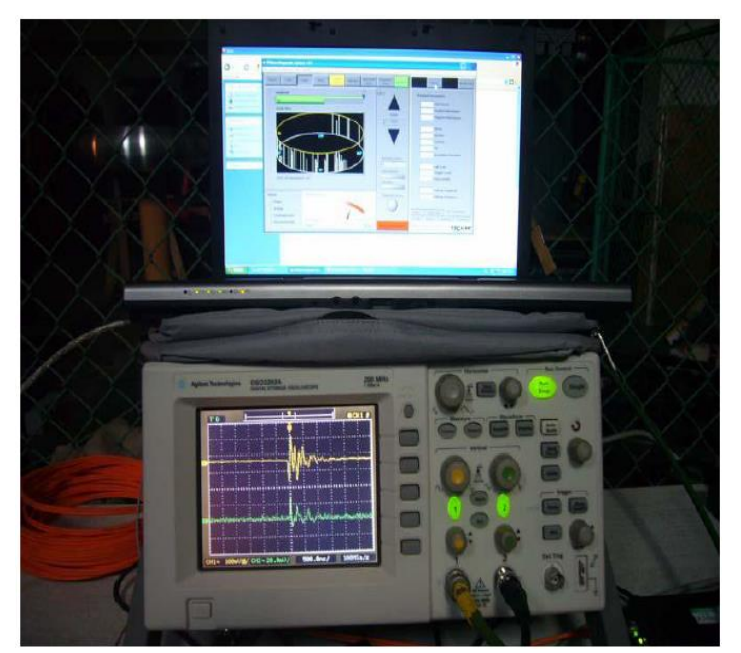

Figura 8: Detección eléctrica y acústica de DP. Fuente: Autores, (2017).

| Tabla 1: Medidas obtenidas. |      |      |                         |                  |  |  |
|-----------------------------|------|------|-------------------------|------------------|--|--|
| Tipo                        |      |      | Tensión Medida   Medida | Ubicación del    |  |  |
| <b>Defecto</b>              | (kV) | DP   | acústica                | sensor           |  |  |
|                             |      | (pC) | (mV)                    |                  |  |  |
| a                           | 70   | 40   | 136                     | Sobre semicon. a |  |  |
|                             |      |      |                         | 25cm del defecto |  |  |
| a.                          | 70   | 80   | 164                     | Sobre semicon. a |  |  |
|                             |      |      |                         | 50cm del defecto |  |  |
| b                           | 12   | 40   | 3,68                    | Sobre semicon. a |  |  |
|                             |      |      |                         | 50cm del defecto |  |  |
| b                           | 14   | 50   | 5,6                     | Sobre semicon, a |  |  |
|                             |      |      |                         | 50cm del defecto |  |  |
| b                           | 17   | 70   | 10                      | Sobre cubierta a |  |  |
|                             |      |      |                         | 50cm del defecto |  |  |
| c                           | 8,4  | 60   | 5,6                     | Sobre semicon. a |  |  |
|                             |      |      |                         | 10cm del defecto |  |  |
| c                           | 8,2  | 64   | No                      | Sobre semicon. a |  |  |
|                             |      |      | detecta                 | 90cm del defecto |  |  |
| c                           | 16,2 | 80   | 2                       | Sobre semicon, a |  |  |
|                             |      |      |                         | 90cm del defecto |  |  |

Fuente: Autores, (2017).

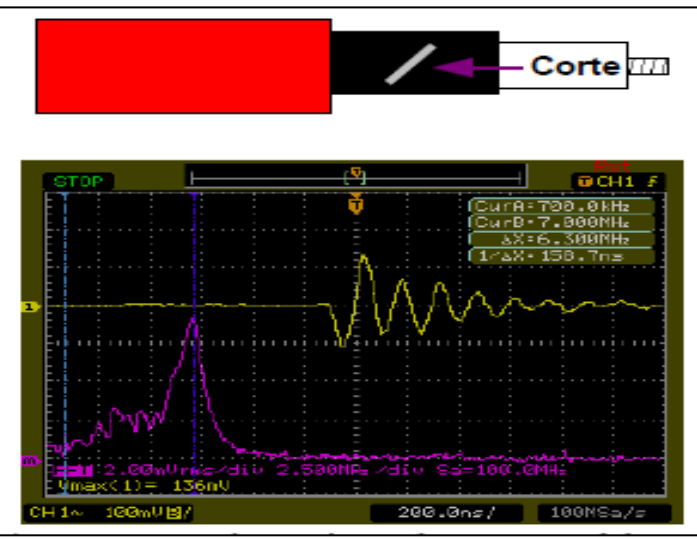

(a) Corte en el semiconductor - cable AT.

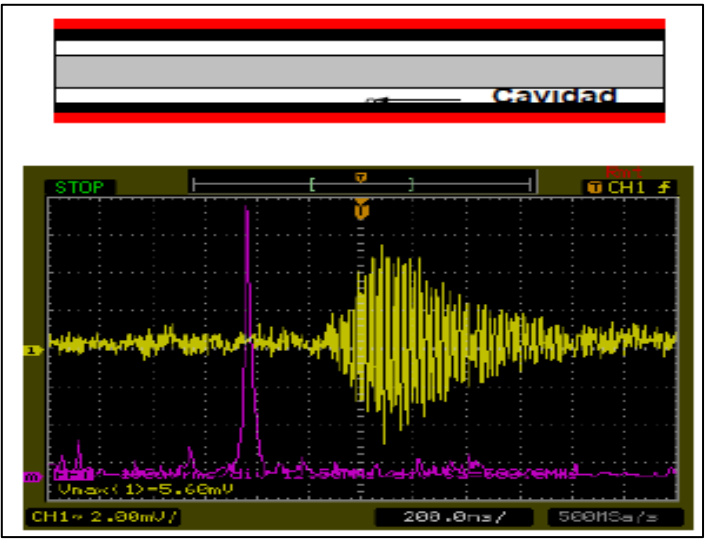

(b) Cavidad  $\phi = 2$  mm en aislamiento - cable MT.

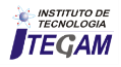

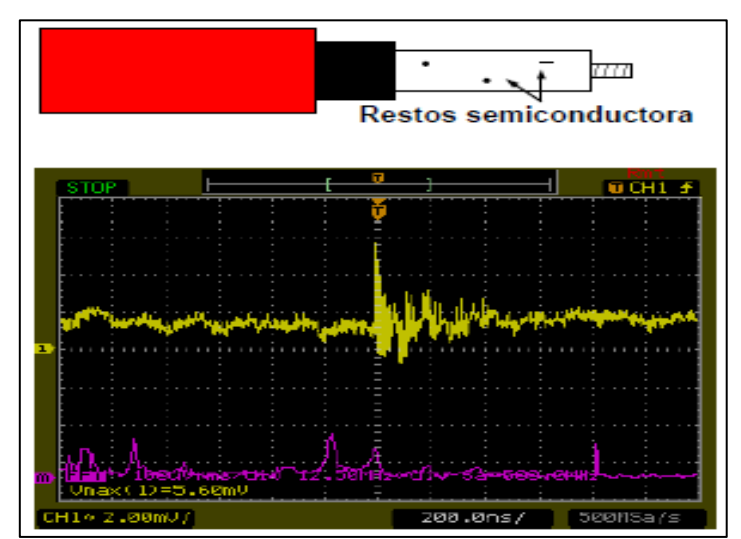

(c) Restos de semiconductor - cable MT. Figura 9: Modelos de descarga parcial en (a), (b), (c). Fuente: Autores, (2017).

### VI. CONCLUSIONES

 La evolución de los sensores EA se presenta como un refuerzo, o alternativa, a los sistemas eléctricos, en la detección de DP en accesorios de cables, para aplicaciones en línea y en campo.

 El sistema presenta mayor sensibilidad ante descargas internas del aislamiento, tipo cavidad, contenidas debajo el semiconductor.

 El nivel de sensibilidad alcanzado, descargas a partir de 40pC, pueden ser una alternativa en aplicaciones de MT, pero requiere mejorarse para AT.

 La respuesta de los sensores EA, ofrece diferentes formas ante diferentes tipos de defecto. Lo cual da pie a continuar el trabajo con el análisis detallado de las FFT, que también reflejan estas diferencias.

#### VII. REFERENCIAS

[1] Working Grup 21.10. **Survey on the Service Perfomance on HV AC Cable Systems. Report of Study Committee 21 Insulated Cables**, Electra Nº 137, August 1991, pp. 47-59.

[2] R.M. Bucci, R.V. Rebbapragada, A.J. McElroy, E.A. Chebli, S.Driller; **Failure Prediction on Underground Distribution Feeder Cable**s, IEEE Transactions on Power Delivery, Vol. 9, Nº 4, October 1994, pp. D2.1-D2.7.

[3] Mashikian, M.S.; **Partial discharge location as a diagnostic tool for power cables, Power Engineering Society Winter Meeting**, 2000. IEEE, Volume 3, Jan. 2000, pp 1604 – 1608.

[4] Standard IEC 60840: 2004: **Power cables with extruded insulation and their accessories for rated voltages above 30 kV (Um=36 kV) up to 150kV (Um= 170 kV)** - Test methods and requirements.

[5] Standard IEC 60502-4: 2005: **Power cables with extruded insulation and their accessories for rated voltages from 1 kV (Um= 1,2 kV) up to 30 kV (Um= 36 kV)**. Part 4: Test requirements on accessories for cables with rated voltages from 6 kV (Um=  $7.2$  kV) up to  $30$  kV (Um=  $36$  kV).

[6] Standard IEC 60885-3: 1988: **Electrical test methods for electric cables**. Part 3: Test methods for partial discharge measurements on lengths of extruded power cables.

[7] Casals Torrens, P. "**Sistema en línea para detección preventiva de descargas parciales en accesorios de cables de alta tensión mediante sensores de emisiones acústicas**". Director Bosch Tous, R. Tesis doctoral. Universitat Politècnica de Catalunya, Dpto. De Ingeniería Eléctrica, Barcelona, 2008.

[8] Harrold, R.T. **Acoustic Theory Applied to the Physics of Electrical Breakdown in Dielectrics**. IEEE Transactions on Electrical Insulation, Volume EI-21, nº 5, October 1986, pp. 781 792.

[9] Kreuger, F.H.; **Industrial High Voltage**. Editorial Delf University Press, Delf-Netherlands, 1991.

[10] Lundgaard, L.E. Partial Discharge – Part XIII: **Acoustic Partial Discharge Detection** – Fundamental Considerations. IEEE Electrical Insulation Magazine, Vol. 8, Nº 4, July/August 1992, pp. 25- 31.

[11] Naidu, M.S.; Kamaraju, V.; **High Voltage Engineering**. Editorial Mc Graw Hill. USA, Segunda edición, 1995.

[12] Mason, J.H.; **Enhancing the significance of PD measurements. IEEE Transactions on Dielectrics and Electrical Insulation**, Volume 2, Issue 5, Oct. 1995, pp. 876 – 888. [13] Kinsler, L.E; Frey, A.R.; Coppens, A.B.; Sanders, J.V.; Fundamentals of Acoustic. Editorial John Wiley & Son , Inc. New York, 4 edition. 2004.

[14] Blackstock, D.T.; **Funadamentals of Physical Acoustic**. Editorial Wiley-Interscience. New York. 2000.

[15] Boogs, Steven A. **Partial Discharge**: Overview and SignalGeneration. IEEE Electrical Insulation Magazine, Vol. 6, Nº 4, July/August 1990, pp. 33-39.

[16] Piche, L.; Pelissou, S.; Crine, J.-P.; **Cable insulation density profile determined from ultrasonic velocity measurements. Electrical Insulation Magazine**, IEEE, Volume 8, Issue 3, May June 1992, pp 33 - 36.

[17] Suzuki, H.; Kanaoka, M.; Sekii, Y.; **Measurements on the frozen strain in XLPE insulated cables using thermo mechanical analys**is. Proceedings of the Twenty-First Symposium on Electrical Insulating Materials, 1988.. Sept. 26, 1988, pp 255 - 258.

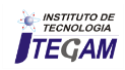

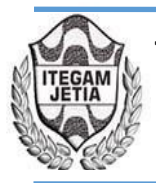

**DOI:** https://dx.doi.org/10.5935/2447-0228.20170084

# **Verification of the Operating Conditions of a Submarine Cable Class 35 kV**

### **Inocente Rosales Sedano<sup>1</sup> , Vicente B. Vargas H.<sup>2</sup> , Jorge Pimentel M.<sup>3</sup>**

<sup>1,2</sup> Instituto Nacional de Electricidad y Energías Limpias (INEEL) – Reforma 113, Palmira, 62490 Cuernavaca, Mor., México. 3 PEMEX Exploración y Producción - Marina Nacional 329, Col. Huasteca, C.P. 11311, México D.F.

Email: [irs@iie.org.mx,](mailto:irs@iie.org.mx) [vvargas@ineel.mx,](mailto:vvargas@ineel.mx) [jpimentelm@pemex.mx](mailto:jpimentelm@pemex.mx)

**Received:** November 13<sup>th</sup>, 2017.

### **ABSTRACT**

Accepted: November 20<sup>th</sup>, 2017. Published: December 13<sup>th</sup>, 2017.

Copyright ©2016 by authors and Institute of Technology Galileo of Amazon (ITEGAM). This work is licensed under the Creative Commons Attribution International License (CC BY 4.0). <http://creativecommons.org/licenses/by/4.0/>

 $\bigcirc$ **Open Acce**  In 1997 a Class 35 kV submarine cable was installed in the Sonda de Campeche, Mexico, for the distribution of electrical energy to several offshore oil production platforms. The installation site is made up of seven marine platforms linked to each other by an electrical network in 34.5 kV. During the installation of the cable, there were some problems in the laying, forming "loops", which led to apply a greater mechanical effort to the cable. After the installation of all cable sections, an off-line evaluation was performed by measuring partial discharges with CA. In 2009, a new evaluation of the submarine cable was carried out by measuring partial discharges in line. The method used for the measurement of DP, is based on a detection system by means of a current sensor for high frequency (UWB), tuned to a frequency of 80 MHz. This paper describes the monitoring of the submarine cable since its installation, evaluation by measuring partial discharges (DP) with CA before commissioning, and its evaluation after twelve years in operation.

**Keywords:** Marine platforms, Partial discharges, Current sensor

### **Verificación de las Condiciones Operativas de un Cable Submarino Clase 35 kV**

### **RESUMEN**

En 1997 se instaló un cable submarino Clase 35 kV en la Sonda de Campeche, México, para la distribución de energía eléctrica a varias plataformas marinas de producción de crudo. El sitio de instalación está constituido por siete plataformas marinas enlazadas entre sí por una red eléctrica en 34.5 kV. Durante la instalación del cable, se presentaron algunos problemas en el tendido, formándose "loops", lo que propició que se aplicara un esfuerzo mecánico mayor al cable. Después de la instalación de todos los tramos de cable, se efectuó una evaluación fuera de línea mediante la medición de descargas parciales con CA. En el 2009 se llevó a cabo una nueva evaluación del cable submarino mediante la medición de descargas parciales en línea. El método utilizado para la medición de DP, está basado en un sistema de detección por medio de un sensor de corriente para alta frecuencia (UWB), sintonizado hasta una frecuencia de 80 MHz. En este trabajo se describe el seguimiento del cable submarino desde su instalación, evaluación mediante la medición de descargas parciales (DP) con CA antes de la puesta en servicio, y su evaluación después de doce años en operación.

**Palabras claves:** Plataformas marinas, Descargas parciales, Sensor de corriente.

### I INTRODUCCIÓN

El sistema eléctrico de potencia del Campo Ek-Balam en el Golfo de México, está formado por un módulo de generación con tres turbogeneradores localizado en una plataforma y una red de distribución con cable submarino en 34.5 kV, que interconecta y suministra la energía demandada por las siete plataformas que forman el campo de producción.

La producción de crudo se realiza mediante bombas electrocentrífugas controladas por variadores de frecuencia (VDF), los cuales generan armónicos que aún y cuando se tienen instalados transformadores desfasadores, pueden ser una probable causa de deterioro de los equipos que forman el sistema eléctrico.

La energía eléctrica requerida en las plataformas periféricas es suministrada a través de un cable submarino en 34.5 kV, que interconecta las plataformas para formar un anillo de distribución, aunque su operación normal es en dos circuitos radiales, como se muestra en la Figura 1. La apertura del anillo se puede efectuar en cualquier plataforma ya que en cada una de ellas, el cable se interconecta a través de un seccionador o cuchillas en  $SF<sub>6</sub>$ .

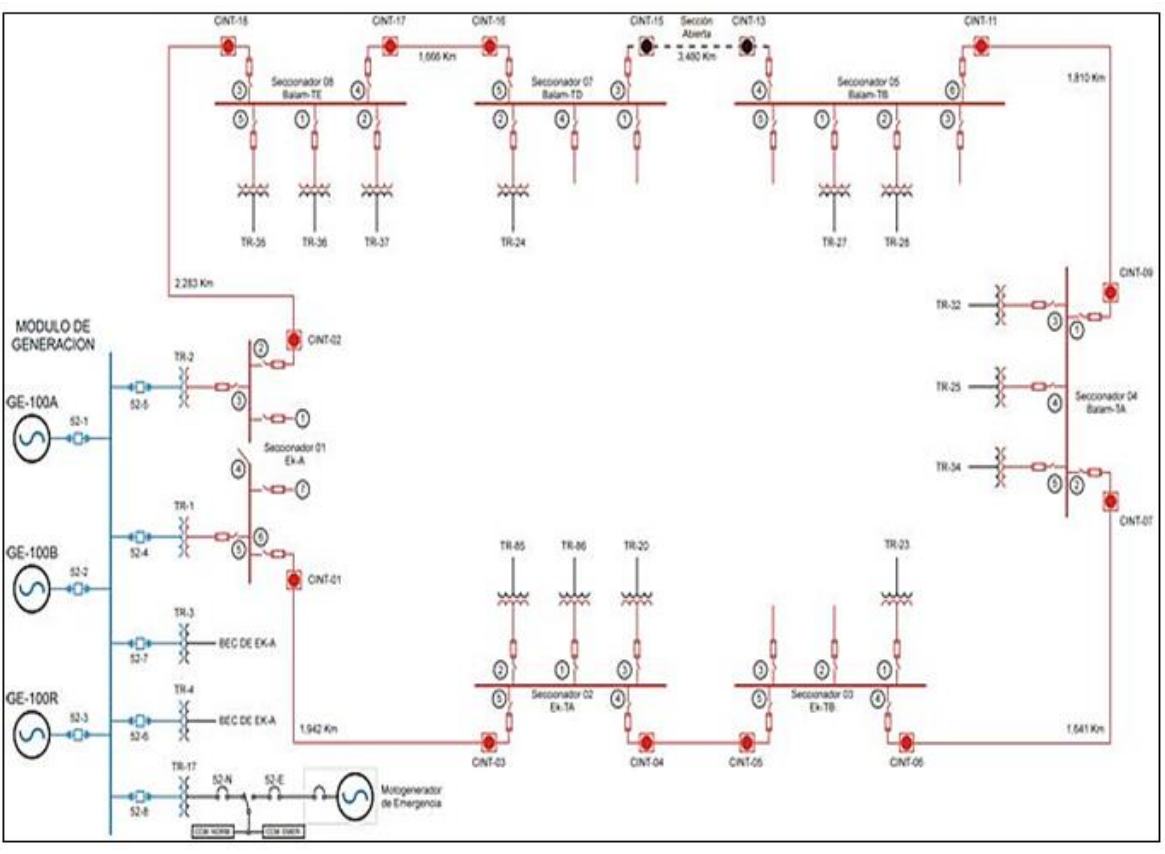

Figura1: Esquema unifilar del campo Ek-Balam con cable submarino Clase 35 kV. Fuente: Autores, (2017).

En la Figura 2 se muestra el diagrama unifilar del módulo de generación localizado en la plataforma EK-A. La carga instalada total es aproximadamente de 7,680 kW con un factor de potencia de 0.8. Esta carga puede ser suministrada por dos generadores en operación con uno de respaldo en caso de contingencia.

Los tramos de cable submarino, energizados normalmente en dos circuitos radiales, es uno de 4,220 m con una capacitancia de  $0.6752 \mu$ F y otro tramo de 7,980 m con una capacitancia de 1.3  $\mu$ F, lo que representa una capacitancia total de 1.97  $\mu$ F. Cerrando el anillo la longitud total es de 15,673 m con una capacitancia equivalente de  $2.51 \mu F$  [1].

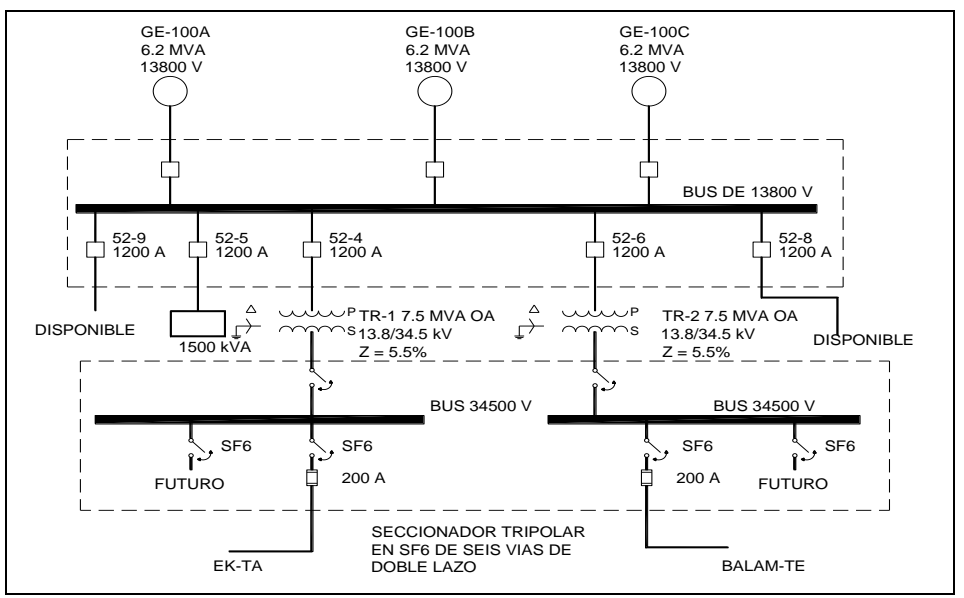

Figura 2: Diagrama unifilar del módulo de generación en 13.8 kV. Fuente: Autores, (2017).

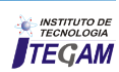

Antes de la puesta en servicio, la evaluación de los tramos de cable entre plataformas se efectuó midiendo el nivel de las descargas parciales (DP) en forma directa de acuerdo a lo indicado en la Norma IEC-270 [2]. En el 2009, se realizó una segunda evaluación a los cables de energía, por medio de la medición en línea del nivel de descargas parciales (DP), por el método de banda ultra-ancha UWB (por sus siglas en ingles).

### II.1 EVALUACIÓN FUERA DE LÍNEA DEL CABLE SUBMARINO ANTES DE LA PUESTA EN SERVICIO

Las descargas parciales (DP) son un fenómeno eléctrico que se presenta por la ionización del aire o gases contenidos en huecos en el aislamiento principal del cable o por la ionización del aire circundante en las partes con una alta diferencia de potencial. Este fenómeno puede acelerarse por la presencia de humedad, alta temperatura y por la contaminación depositada en los aislamientos. Dependiendo del tipo de aislamiento (seco, aceite-papel o polimérico) o del tipo de equipo a ser evaluado, mientras mayor sea el nivel de DP mayor es el grado de deterioro.

Las DP van deteriorando paulatinamente los equipos hasta que ocurre su falla.

La medición de DP fuera de servicio de los circuitos alimentadores se realizó de acuerdo con la norma IEC 270 [2]. Para aplicar el voltaje de prueba de CA, se utilizó un transformador resonante, el cual varía la tensión de prueba desde cero hasta 1.2Un. Las señales de DP´s son pulsos de alta frecuencia y baja magnitud. Estas señales están acopladas a la corriente principal (Ip) del circuito de prueba y son filtradas por medio de un filtro pasa altas conectado a la salida del capacitor de acoplamiento (Ck). Posteriormente, las señales de alta frecuencia son enviadas al equipo de medición para su adecuación y registro.

El circuito de medición del nivel de DP´s en forma esquemática se muestra en la Figura 3 y el circuito real utilizado en sitio para la evaluación de los tramos de cable submarino se muestra en la Figura 4. Antes de energizar el circuito de prueba para cuantificar la magnitud real de las DP, se aplicó un pulso conocido de manera directa, utilizando un calibrador convencional.

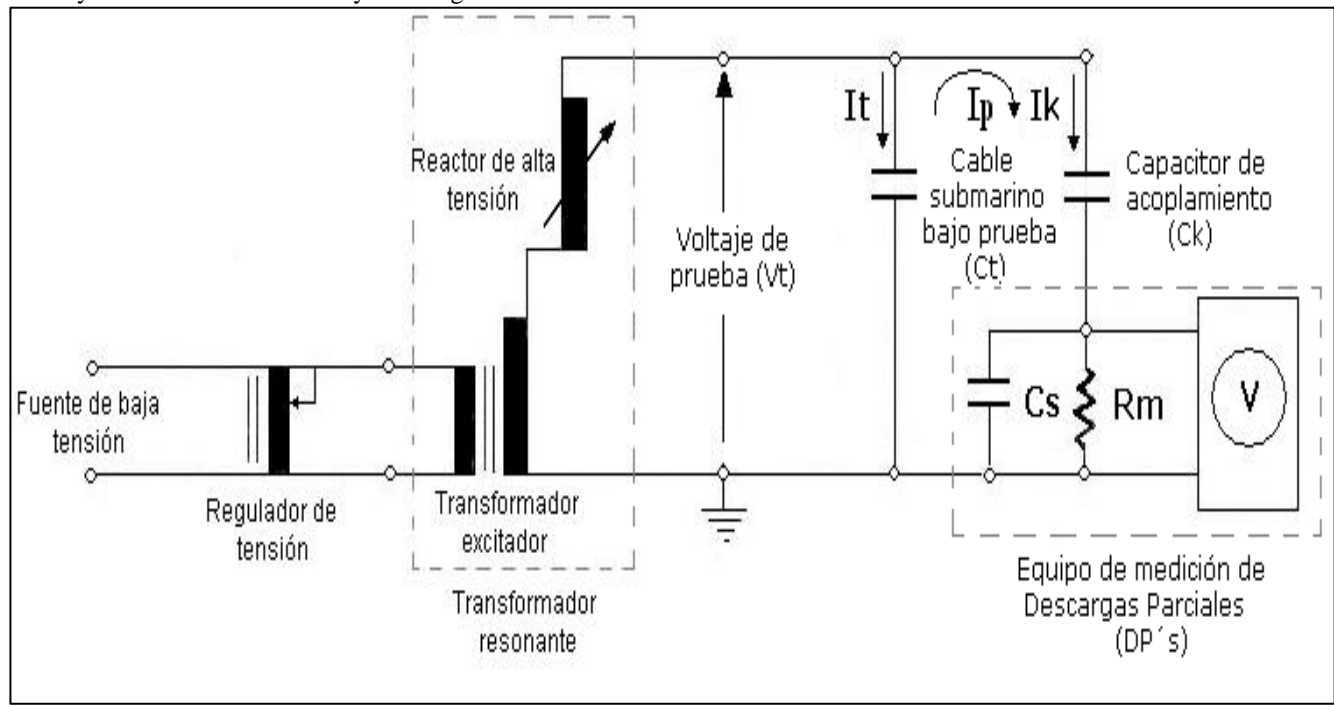

Figura 3: Circuito de prueba esquemático para la medición de DP fuera de línea. Fuente: Autores, (2017).

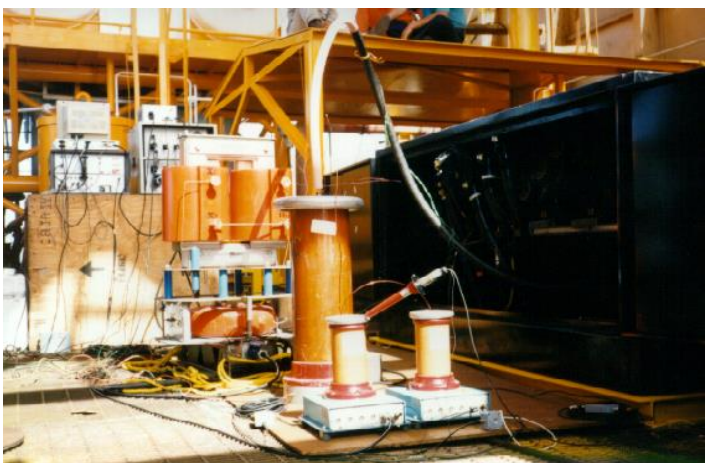

Figura 4: Circuito de prueba en sitio para la medición de DP fuera de línea. Fuente: Autores, (2017).

Los cables de potencia con aislamiento EPR nuevos, para cumplir con los requerimientos de norma, deben presentar un nivel de DP menor o igual a 5.0 pC. Sin embargo, debido al ruido electromagnético presente en el sitio de pruebas, se consideró un límite máximo de 50 pC para considerar el tramo de cable submarino adecuado para ser puesto en operación.

Las condiciones ambientales promedio durante las mediciones y la calibración del circuito de medición fueron las siguientes:

- Temperatura ambiente promedio: 26 °C;
- Humedad relativa promedio: 84.7 %;
- Calibración: 1000 pC, sensibilidad: 30 pC;
- Capacitor de acoplamiento  $(Cq) = 100pF$

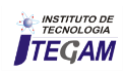

Los resultados obtenidos de DP en los siete tramos de cable submarino se indican en la Tabla 1. Como se muestra en la Tabla 1, en un tramo de cable se obtuvieron niveles de DP mayores a 50 pC en las Fases A y C, los cuales estarían fuera del criterio de aceptación para ser puestos en servicio [3].

Tabla 1: Resultados obtenidos de DP en los siete tramos de cable

| submarino |
|-----------|
|-----------|

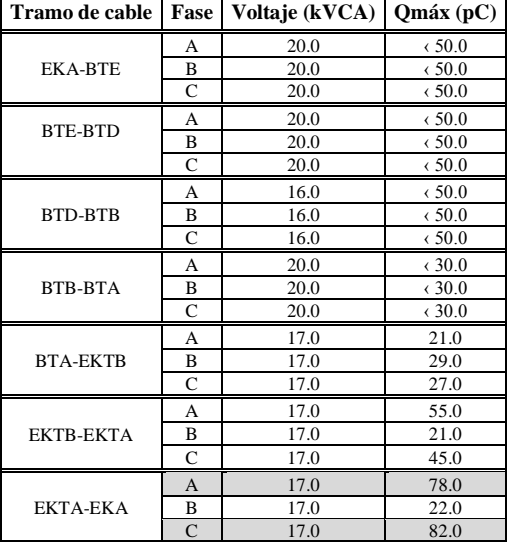

Fuente: Autores, (2017).

### II. 2 MEDICIÓN DE DP EN LÍNEA POR EL MÉTODO DE UWB

La medición de DP en línea de los tramos de cable submarino se realizó con un sistema de detección que utiliza un sensor de corriente para alta frecuencia (UWB) sintonizado hasta una frecuencia de 80 MHz (CT100). Las señales de DP acopladas a este sensor pasan a través de un amplificador antes de ser enviadas al medidor de DP, como se muestra en la Figura 5. De esta manera se adquieren las señales electromagnéticas producidas por las DP y se sincronizan con la corriente que circula por el cable durante la medición. Con ello se obtiene un patrón convencional donde se obtiene la magnitud cualitativa de la carga, la frecuencia de repetición y el ángulo de fase donde ocurren las descargas [4].

En la Figura 6 se muestra la conexión de los sensores UWB en los cables a evaluar y el TC para obtener la señal de corriente para la sincronización de las DP.

Debido a que los cables de energía están energizados por el propio sistema eléctrico, para cuantificar la magnitud de las DP se aplicó un pulso conocido de manera indirecta, utilizando un calibrador convencional. La Figura 8 muestra el patrón al aplicar un pulso de calibración de 200 pC.

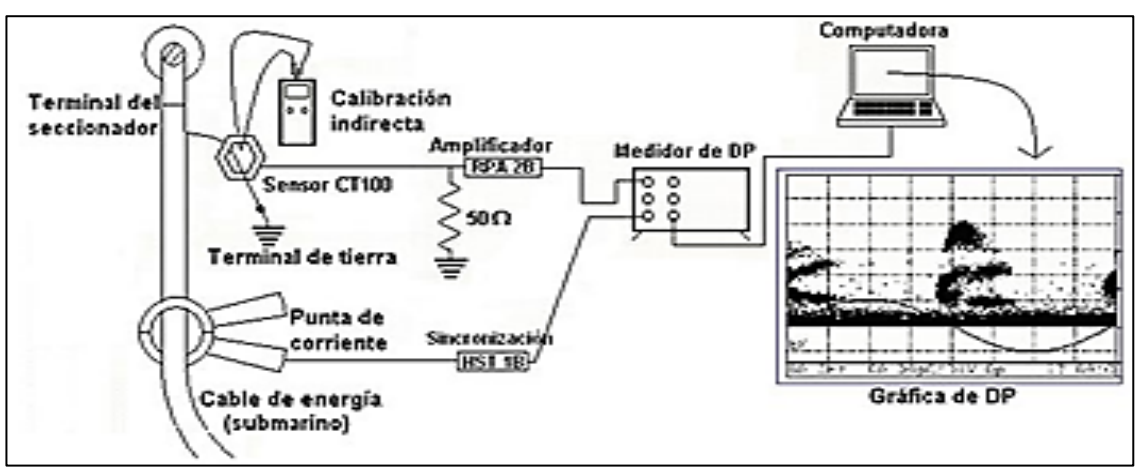

Figura 5: Diagrama esquemático para la medición de DP mediante la técnica de UWB. Fuente: Autores, (2017).

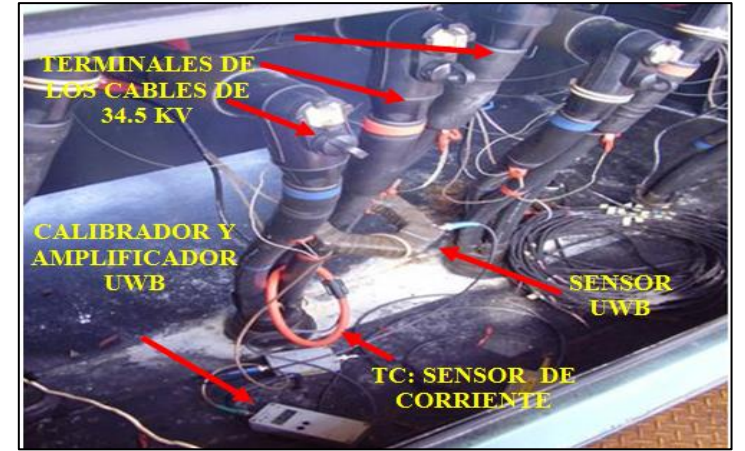

Figura 6: Medición de descargas parciales en línea en las terminales del cable submarino. Fuente: Autores, (2017).

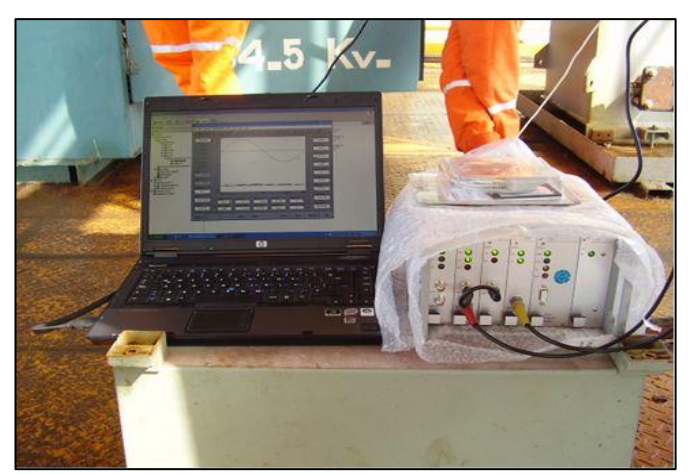

Figura 7: Equipo de medición de DP. Fuente: Autores, (2017).

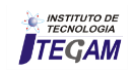

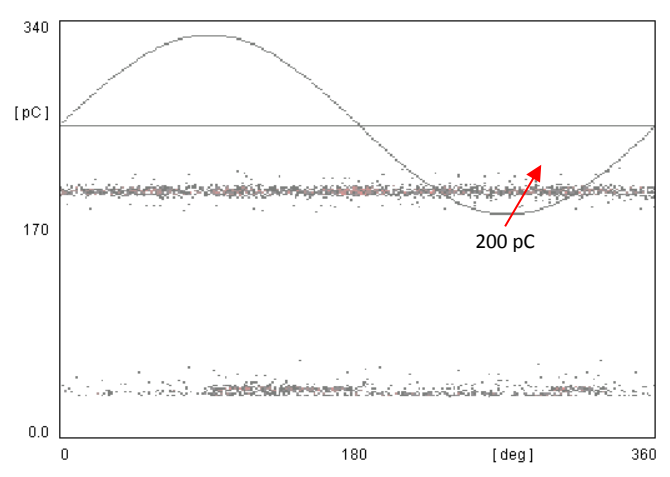

Figura 8: Inyección de un pulso conocido de 200 pC para la calibración del medidor de DP. Fuente: Autores, (2017).

Como una de las posibles desventajas del empleo de técnicas en UWB se tiene el hecho de que al ser utilizada alta frecuencia, la longitud "vista" del objeto bajo prueba estará limitada a la longitud de onda correspondiente a la frecuencia de medición [4].

Debido a que la medición de los pulsos de DP son a 80 MHz o más, la sensibilidad de detección de los pulsos está en función de la longitud de onda λ, por lo tanto la distancia aproximada de detección del pulso en el cable será de:

$$
\lambda = v/f \tag{1}
$$

Donde v es la velocidad de propagación en el dieléctrico y se calcula como:

$$
v = \frac{1}{\sqrt{\varepsilon_0 \varepsilon_r \mu_0 \mu_r}}
$$
\n(2)

Considerando que:

 $\varepsilon_0 = 10^{7}/(4\pi C^2)$  F/m (permitividad del vacío)  $\mu_0 = 4\pi 10^{-7}$  H/m (permeabilidad del vacío) *r*=Permitividad relativa del aislamiento del cable (aproximadamente 3)

 $\mu r$  = Permeabilidad relativa del aislamiento (igual a 1)

 $C =$  Velocidad de la luz en el vacío  $(3x10^8 \text{ m/s})$ 

 $f$  = Frecuencia dada como  $1/4\tau$  (cada mitad de semiciclo)

 $\tau$  = Tiempo del frente de la descarga parcial (1-10ns)

### III.1 ANÁLISIS DE LAS MEDICIONES DE DP

El circuito eléctrico del cable submarino está compuesto por siete tramos de cable. En cada extremo el cable con sus terminales se conecta a un seccionador de cuchillas como se indica en la Figura. 6. Las mediciones de DP por el método de UWB se efectuaron en cada extremo de los cables. Uno de los principales problemas para la medición fue la presencia de ruido eléctrico y los pulsos de armónicos debido a la operación de variadores de frecuencia (VDF). Debido a estos inconvenientes, el pulso de calibración mínimo se ajustó a 50 pC y en algunos casos mayor de 100 pC [5].

En varios tramos de cable se detectaron altos niveles de DP y en dos de ellos en ambos lados como se muestra en las Figuras. 9 a 12.

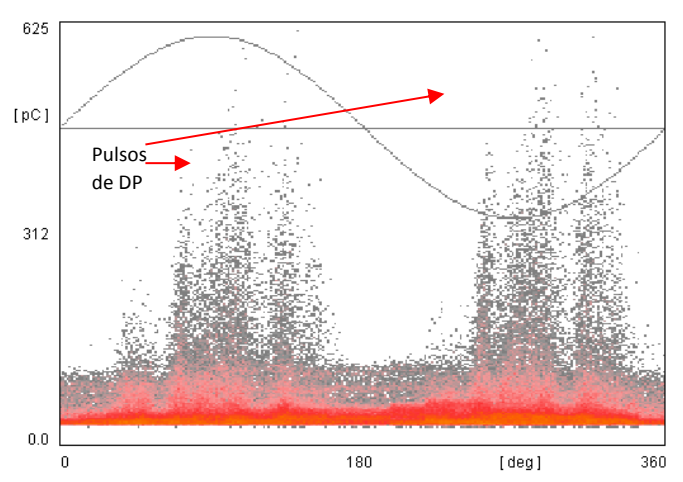

Figura 9: Pulsos de DP en la Fase C (BTE-BTD). Fuente: Autores, (2017).

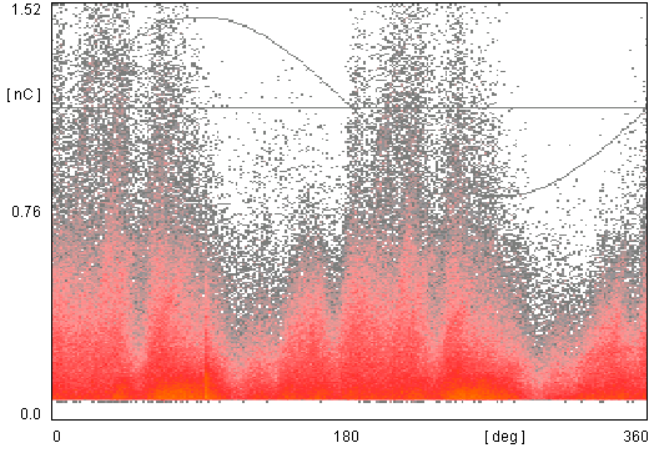

Figura 10: Pulsos de DP en la Fase C (BTD-BTE). Fuente: Autores, (2017).

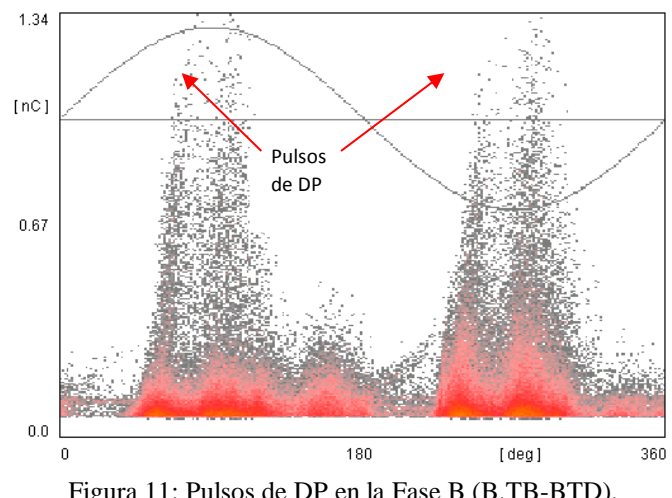

Figura 11: Pulsos de DP en la Fase B (B.TB-BTD). Fuente: Autor, (2017).

Los circuitos que no presentaron DP o sus niveles son relativamente bajos, presentan un mapa de registro como el indicado en la Figura. 13. En este mapa no se aprecian los pulsos de descargas parciales en la pendiente positiva ni en la pendiente

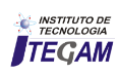

negativa de la onda de 60 Hz, los cuales son característicos de DP en el aislamiento o terminales.

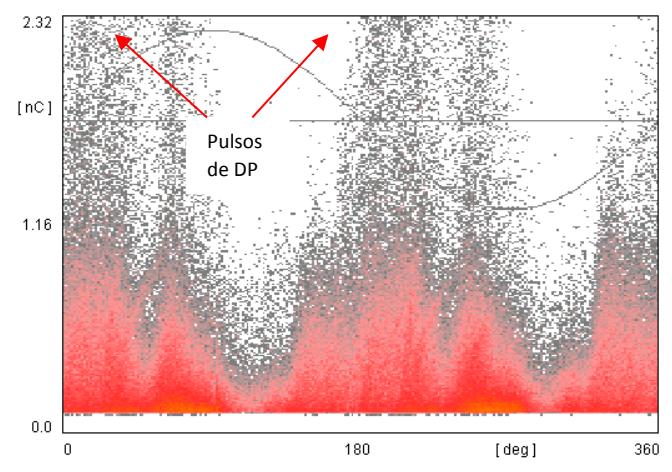

Figura 12:Pulsos de DP en la Fase C (BTD-BTA). Fuente: Autores, (2017).

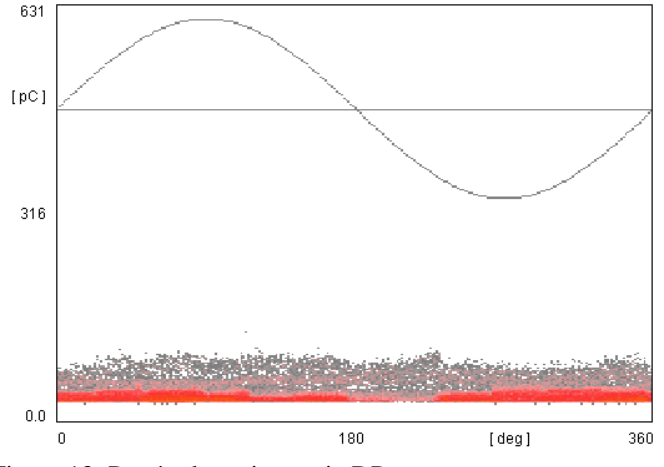

Figura 13: Patrón de registros sin DP. Fuente: Autor, 2017.

### III. 2 RESUMEN DE RESULTADOS

En la Tabla 2 se indican los tramos de cable submarino y cable superficial que conectan con los equipos de transformación de las plataformas, que presentaron altos niveles de DP. La técnica de UWB detecta las DP cercanas al sitio de localización del sensor. Por lo que el punto más susceptible de ocurrencia de las DP es en las terminales de los cables.

### III. 3 CAUSAS POSIBLES DE DAÑO EN LAS TERMINALES

La primera evaluación de los tramos de cable fuera de línea,-se efectuó antes de la colocación de las terminales tipo codo. Por esta razón es difícil definir si las DP localizadas en la última evaluación están presentes desde la instalación de los codos o han evolucionado a través del tiempo debido al esfuerzo dieléctrico y a la contaminación imperante en la zona. De las 81 terminales evaluadas, 36 presentaron problemas de DP lo que equivale al 44% del total de terminales tipo codo.

Los gabinetes donde están localizadas las terminales no son completamente sellados y la contaminación marina como es la humedad y la sal están presentes, por lo que es factible el ingreso de estos contaminantes en las terminales, aunado al esfuerzo dieléctrico, la temperatura y el tiempo de servicio.

Por consiguiente, debido a que la carga del bombeo electrocentrífugo (BEC) es primordial para la extracción de petróleo, se recomendó la sustitución de las terminales con alto nivel de DP, para evitar posibles fallas dieléctricas.

| <b>Plataforma</b> | <b>Seccionador</b> | <b>Cables</b> hacia | <b>Observaciones</b>                             |  |
|-------------------|--------------------|---------------------|--------------------------------------------------|--|
| <b>BTE</b>        | 08                 | <b>BTD</b>          |                                                  |  |
|                   |                    | TR-35               |                                                  |  |
|                   |                    | <b>BTE</b>          |                                                  |  |
| <b>BTD</b>        | 07                 | <b>BTB</b>          |                                                  |  |
|                   |                    | TR-24               | Programar<br>actividades de                      |  |
|                   | 05                 | <b>BTD</b>          | mantenimiento<br>preventivo en<br>las terminales |  |
| <b>BTB</b>        |                    | <b>BTA</b>          |                                                  |  |
|                   |                    | TR-27               |                                                  |  |
|                   |                    | <b>BTB</b>          |                                                  |  |
| <b>BTA</b>        | 04                 | <b>EKTB</b>         |                                                  |  |
|                   |                    | <b>TR-34</b>        |                                                  |  |
|                   |                    | TR-32               |                                                  |  |

Tabla 2: Terminales que presentan niveles altos de DP y que requieren mantenimiento preventivo.

Fuente: Autor, 2017.

#### IV CONCLUSIONES

De acuerdo con los resultados obtenidos de la evaluación en línea de los tramos de cable submarino y superficial, se definieron dos grupos de análisis. En el primer grupo se definen los cables que no presentaron actividad de DP o que presentaron un patrón generado por los equipos de los variadores de frecuencia (VDF). Los cables y terminales de este grupo pueden continuar en operación sin requerir algún mantenimiento preventivo.

En el segundo grupo se tienen los cables con actividad eléctrica de DP en la zona de terminales que requieren algún tipo de mantenimiento. Para estos cables de energía, se recomendó programar actividades de mantenimiento preventivo a las terminales que son los más susceptibles de que en este punto se estén originando las DP.

Es probable que la contaminación salina imperante en la zona así como la humedad, la temperatura ambiente superior a los 30 °C y el esfuerzo dieléctrico, este provocando la degradación de las terminales, por lo que se debe mejorar mecánicamente la hermeticidad de los gabinetes para evitar el ingreso de estos contaminantes.

### IV REFERENCIAS

[1] I. Rosales Sedano, V. Vargas H, "**Compensación del Efecto del Cable Submarino en una Red Eléctrica Aislada con Baja Carga**", Congreso Internacional sobre Alta Tensión y Aislamiento Eléctrico ALTAE2007, Cuernavaca, Mor, México, 29 oct. al 2 de nov. 2007.

[2] IEC Publication 60270, **High Voltage Testing. Partial Discharge Measurements,** International Electrotechnical Commission, Third Edition, 2000.

[3] V. Vargas H, et. al, "**Evaluación del cable submarino y de los seccionadores del Campo Ek- Balam de PEMEX Exploración y Producción**", Gerencia de Equipos Eléctricos, Instituto de Investigaciones Eléctricas, Ref.: IIE/03/32/11073/RF-02/1998.

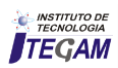

[4] Azcárraga, C.G., García Colón, V.R. "**Comparación entre Técnicas Convencionales y de Banda Ultra Ancha para la Detección de Descargas Parciales en Cables de Energía**", Decimoquinta Reunión de verano de Potencia y Aplicaciones Industriales RVP-AI/2002, Acapulco, Guerrero, México, Julio 7- 13, 2002.

[5] I. Rosales S., A. Nava G, V. Vargas H., "**Evaluación de los Equipos de Distribución y Revisión de su Especificación debido al Incremento de la Producción en el Campo Ek-Balam**", PEMEX Exploración y Producción, Gerencia de Equipos Eléctricos, Instituto de Investigaciones Eléctricas, Ref. IIE/03/32/13624/RF/2009.

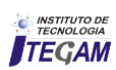

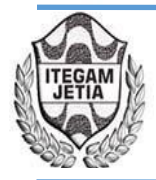

**DOI:** https://dx.doi.org/10.5935/2447-0228.20170085

## **Web-monitoring module for the Xilema Suria video surveillance system**

### **Denis Luis Espinosa Pérez<sup>1</sup> , Eliecer Sánchez Ramírez<sup>2</sup> , Julio Jesús Garcia Coste<sup>3</sup> , Yunior Camilo Cabrera Domínguez<sup>4</sup>**

<sup>1,2,3,4</sup> Universidad de las Ciencias Informáticas Km 2½ Autopista La Habana - San Antonio de los Baños, La Habana, Cuba.

Email: [dlespinosa@uci.cu,](mailto:dlespinosa@uci.cu) [eliecersr@uci.cu,](mailto:eliecersr@uci.cu) [jjcoste@uci.cu,](mailto:jjcoste@uci.cu) yuniorcd@uci.cu

#### **Received:** November 24<sup>th</sup>, 2017.  **ABSTRACT**

Accepted: November 24<sup>th</sup>, 2017.

Published: December 13<sup>th</sup>, 2017.

Copyright ©2016 by authors and Institute of Technology Galileo of Amazon (ITEGAM). This work is licensed under the Creative Commons Attribution International License (CC BY 4.0). <http://creativecommons.org/licenses/by/4.0/>

 $\odot$ **Open Access**  Xilema Suria is a video surveillance system, which allows the monitoring, analysis and control of video surveillance IP cameras. It was designed as a modular system that allows the integration of different components and it is developed to be used in desktop environments. This kind of design restricts its used to the monitoring seasons where the visor module is installed. Moreover it decreases its availability and accessibility from others network points. The current paper describes a solution alternative to the problems mentioned before starting from the implementation of a web application for the monitoring, analysis of the video flows emitted by the IP cameras as well as the control of these ones by means of the use of a plugin architecture-based. To develop the application the JavaScript Ext JS framework 4.2.7, the PHP 5.4 programming language as well as the VLC web plugin for its visualization was used. A camera control plugin to the Vivotek PT 7135 was developed by creating the bases for the development of new plugins for the control of others camera modules.

**Keywords:** cameras, monitoring, video surveillance, web.

### I. INTRODUCTION

Nowadays, the video surveillance is a rational solution to security problems faced by the society. The possibility of having lots of cameras connected to each other with functions from the facial recognition and monitoring, video recordings or making real-time visualizing until duties monitoring, acts of violence, people and plates identification, malls and schools surveillance are important advantages that could be obtained as a result of video surveillance systems.

Those systems have as a main purpose, to visualize the video flows from IP cameras in real time, getting the security personal in charge of taking appropriate decisions in case of any problem. This process is known as monitoring in the video surveillance field. Systems are generally installed in a monitoring station which is a hardware location located in a fixed localization in the installation posted to this action previously [1].

Searching in the video surveillance software development has started in Cuba at Geoinformatic and Digital signals Center, which belongs to school 6 from the Informatics Sciences University, the Xilema Suria product is developed. This video surveillance system offers functionalities for the video and flows management processing emitted by a set of installed cameras. The system is composed of the following modules:

• Recorder, in charge of recording the video flows emitted by the cameras connected to the system.

• Returner, in charge of visualizing the video flows saved by the recorder.

• Analysis, to run different video sensors over the video flows.

• Autonomy, with the function of orchestrate the processes occurred in the system as well as the communication among the different modules.

• Visor, in charge of visualizing the flows from the IP cameras, to serve as an interface for the functionalities that offer the other modules. The system has a plugins1-based architecture, which allows the use of a wide IP video surveillance camera models. To visualize the video flows emitted by the video surveillance IP cameras using the Xilema Suria system, is necessary to install the Visor module in a monitoring station. Its installing process can be an annoying task for users with a little knowledge about this theme because of the need to know a set of setting parameters and make a set of steps in order to the product works efficiently. Besides, the designed monitoring station should have enough storage space for the Visor module installation and all its dependencies, making the use of light customers and mobile devices impossible. As a result, in case of being necessary the use of the module from another network terminal, the installation process will make again itself as long as it has the necessary hardware requirements. All this brings as a result that the Xilema Suria system has availability problems, which affects the accessibility levels seriously from any network terminal to its functionalities. From this appropriate evidence on, to develop a

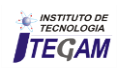

monitoring web module for the video surveillance Xilema Suria was decided.

### II. MATERIALS AND METHODS

The monitoring module has the following functionalities: to manage the manager setting, to authenticate the user, to handle the camera, to establish static visualization mode, to establish personalized visualization mode, to manage functions of a video flow, to show visualizer independently, to check connection with the manager and close session.

The customer stations should use Moxilla Firefox version 28.0 as a web browser, Google Chrome 32.0, Opera 20.0, Safari 5.1 or any higher version to access to the system. The VLC Web Plugin in its version 2.0 must be installed. The applications server where the web-monitoring module will be placed should has Apache in its version 2.22 or higher and Hypertext Pre-Processor (PHP) 5.3.8.

In order to have a better system comprehension is necessary that the conceptual framework to be presented, the monitoring by using the web visor module in the Xilema Suria System. The classes, which compose the diagram from the figure 1, are described below.

• User: person in charge of working with the Visor module.

•Visor: Module from the Xilema Suria system, which allows the visualization of the video flows emitted by Internet Protocol (IP) cameras. It interacts with the Manager Module, too.

• Video flows: continuous video sequence, which is emitted by an IP camera.

• Camera: device for the video flows emission.

• Manager: Module from the Xilema Suria system in charge of orchestrating the processes.

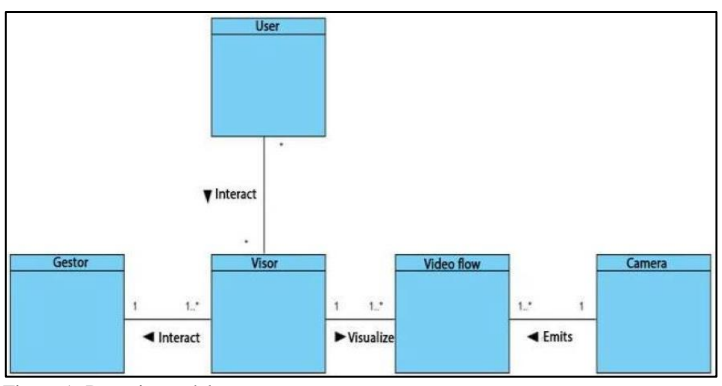

Figure 1: Domain model. Source: Authors, (2017).

A user starts the monitoring process, which use the webmonitoring module. It is installed in a monitoring station, which should be connected in a local area in order to the video flows process could be carried out. From this module the video flows emitted by several cameras can be visualized and handled. It interacts with a Manager Module, which is in charge of orchestrating the processes of the Xilema Suria system.

For the construction of the system was used the Rational Unified Process (RUP) methodology taking into consideration that it generates a series of artifacts that will facilitate the work of implementation [2]. Another important factor to consider for the choice is the need for the integration of the proposed solution documentation with the Xilema Suria system, in which this methodology is used. The making of the application is based on the use of free tools. According to the above approach is decided to use as client side languages: HTML (Hyper Text Marked

Language) 5, JavaScript and ExtJS 4.2.7, whereas the server-sides are PHP 5.3.8 and PHP NuSOAP library for the communication with the rest of the system modules. VideoLAN Client (VLC) Web Plugin 2.0 is used for displaying video streams.

Then the above technologies are described.

• HTML 5: HTML, is the language in which web pages are written. It lets you type text in a structured way and consists of tags that mark the beginning and the end of each element of the document [3].

● JavaScript: It is an interpreted programming language. It is mainly used because the framework is developed with JavaScript [4]. It is not about an object-oriented language, it is based on prototypes because of the new classes are generated by cloning the base classes (prototypes) and by extending its functionality [5].

● ExtJS 4.2.7: is a framework that allows developing applications with a high level of complexity, based on the use of predefined components in the framework. They have a high degree of configuration and adaptability to the required needs and that is possible to adapt thanks to handle designs having [6]. It also allows the development of applications using the Model View Controller (MVC) architecture.

● PHP 5.3.8: it is a programming language interpreted by a web server that executes the statements without compiling. It is widely used worldwide in the development of dynamic web applications. Their sentences are incorporated within the HTML code [7]. It´s characterized according to its power, robustness and modularity. Programs are integrated inside the HTML code directly [8].

● NuSOAP: is a PHP library that allows the creation and consumption of web services based on SOAP (Simple Object Access Protocol) 1.1, WSDL (Web Service Description Language) 1.1 and HTTP (Hyper Text Transfer Protocol) 1.0 / 1.1 [9].

● VLC Web Plugin 2.0: dissimilar allows playback of multimedia formats, offers advantages for working with audio and video streams through the network, with support for a wide range of protocols [10]. The demand for resources during the operation is low. It allows playback of video streams using the RTSP (Real Time Streaming Protocol) protocol, which is the standard for IP video surveillance cameras.

The style of software architecture used was the MVC because of it separates the application source code into three groups: Model, View and Controller. The model will be responsible for communicating with the data and business logic, and the controller will be responsible for receiving input events from the view [11].

*A. Advantages of the surveillance video Systems developed with web technologies.* 

With the growing inclination towards web technologies, according to the advantages and the importance that the Net has taken for people, the video surveillance applications have begun to migrate to this environment [12]. The benefits of web technologies in video surveillance systems make them more competitive in the market for this type of software worldwide [13]. The video surveillance systems on the web incorporate the following benefits:

• The user can easily access to these applications using a web browser.

● It allows the access anytime, from somewhere in the world where a network connection is had where the system to be installed.

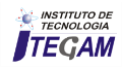

• You can update and keep a single application and all users will see the results immediately. Users do not have to update it.

● Technologies that enable portability between different platforms are used. Compatibility problems are reduced.

● A little or no disk space is required. They can be accessed from network terminals diskless or with a very low storage space.

### *B. Visualization on the Web of the video flows emitted by IP cameras.*

IP cameras can emit video and audio flows. They are accessible through URL (Universal Resource Locator) addresses created by the software that controls the camera. It is generally required the authentication to access them and they are emitted in formats, which do not generate a relevant traffic on the Net. There are several technologies on the Web for the visualization of video flows coming from IP cameras or from others sources such as multimedia servers. Besides, it provides several solutions for the visualization and managing of the audiovisual contents. One of these tools is the VLC Web Plugin, which is a complement installed in the browsers for the multimedia contents reproduction. It is capable to reproduce video flows, which use the protocols generally used by the IP cameras for transmission, such as RSTP and HTTP and the handling of the audio and video characteristics. In the other hand, HTML 5 has a video element for the multimedia reproduction on the Web. It is highly settable and adaptable to different contexts. Moreover, it allows the video flows reproduction by using the HTTP protocol, but nowadays, it is not capable to reproduce flows that use the RSTP protocol.

### *C. Handling of IP cameras setting parameters from the Web*

IP cameras provide a series of settings, which allow the personalization for different contexts, according to the willing and functions they have. Such settings are accessed and modified by the software that controls them or outside systems through different parameters.

The parameters are in charge of providing information about the camera such as: model, name, IP address, or modifying their specifications such as: images fit, audio, video characteristics and others specifications. The access to such parameters is generally made by mean of a URL defined by the manufacturer. Because of this, the way to access and modify the parameters of an IP camera changes, so that each camera model should be treated in a unique way.

### III. RESULTS AND DISCUSSION

In the deployment diagram the physic disposition of the different elements are shown. They are known as nodes, which take part in the process and the existing relationships among them [14]. Making the graphic of the physic environment where the video process is developed, different key issues can be understood like the system distribution, which influence directly in the implementation. The nodes that compose the deployment diagram are described below.

Monitoring station: net terminal from which a user makes use of the web-monitoring module by means of a browser. Web server: server where the web-monitoring module will be placed. Camera: device in charge of emitting video flows. Applications server: server where the Xilema Suria system Manager module will be placed.

The access to the web-monitoring module happens from a monitoring station. It is placed in a web server and establish the connection with the Manager module, which is available in an application server. Both connection security, are ensured by using the HTTPS (Hyper Text Transfer Protocol Security) protocol. In the web-monitoring module, the video flows emitted by the integrated cameras can be visualized and the ones which have an associated plugins can be controlled. For this process, the RTSP and HTTP protocols are used. The deployment diagram proposed for the web-monitoring module is presented below.

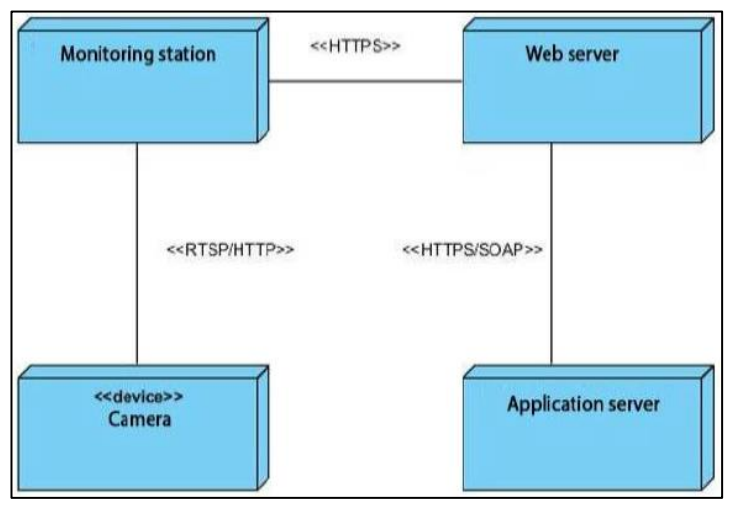

Figure 2:. Deployment Diagram. Source: Authors, (2017).

To use the Visor module is necessary first to set the connection parameters with the Manager module. Once having tested and stored properly the Manager module setting, the user can authenticate and access to the system. In the figure 3, the start interface of the web Visor module is shown.

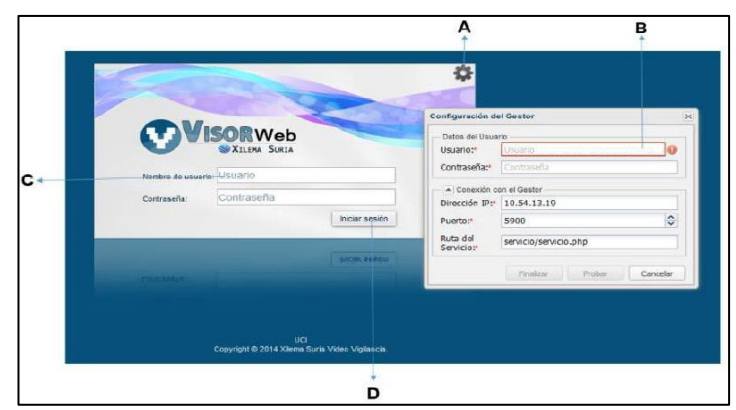

Figure 3: Start interface of the web Visor module. Source: Authors, (2017).

Description per areas of the start interface of the Xilema Suria system web Visor module

A) Manager setting: it allows accessing to the setting form of the connection parameters with the Xilema Suria system Manager module.

B) Manager setting: it allows setting the connection with the Manager module, testing and storing the setting parameters.

C) Authentication form: it allows the user to introduce the authentication data.

D) Session starting: A button that allows the user start the session in the web Visor module.

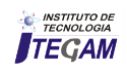
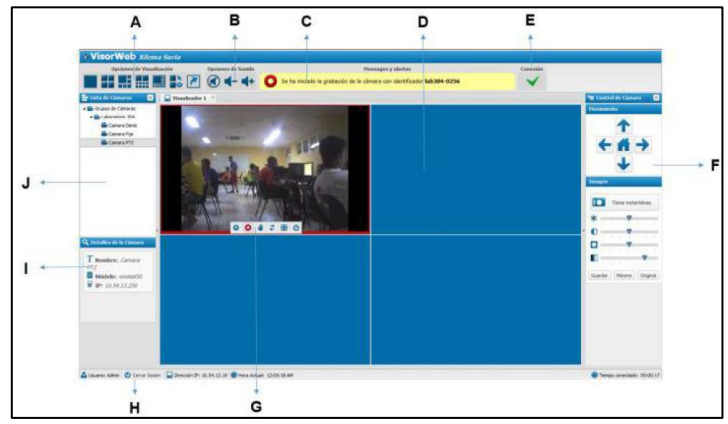

Figure 4: User graphic interface of the Xilema Suria system web Visor module.

Source: Authors, (2017).

Description per areas of the start interface of the Xilema Suria system web Visor module.

A) Visualization options: it allows the user to choose a static visualization mode. In the area, the options that allow using the personalized modes designer and the one to show the visualization mode independently are also found.

B) Sound options: area that allows the volume control of the cameras that are visualizing themselves in that moment.

C) Messages and alerts: in this area the system notifications are shown to the user.

D) Visualization panel: an area where the different visualization modes chosen by the user are loaded.

E) Connection: the connection state with the Xilema Suria system Manager module is shown.

F) Camera control: in this area, the corresponding plugin to the camera model wanted to control is shown to the user. The visual interfaces are built by each camera plugin specifically and they change according to functionalities the camera has.

G) Operations menu: it allows managing the functions of any video flow. From it, starting the recording tasks, movement recognition, controlling IP cameras, recharging video flows, maximizing the camera views and closing the visualizations could be ordered.

H) Information panel: it provides useful information to the user as for example: the current time, the time stayed authenticated in the system and the IP address from which they have been accessing to the web Visor module. In this area." The Closed session" option is located .

I) Details: the corresponding information to the chosen camera is shown: name, model, IP address, and others. It also shows extra information corresponding to the camera groups and to the system.

J) Cameras list: It shows the cameras list available in the system. They can be visualized when dragging them and letting them go of one of the visualizing divisions.

#### IV. CONCLUSIONS

The solution proposal is new according to the use of web technologies working as a complement to the traditional video surveillance software. A plugin-based architecture allows the system will be able to handle lots of models of IP video surveillance cameras, which make feasible its use in some environments where with different kinds of cameras could be counted. The use of the ExtJS framework provides an easy interface to handle by the system operators and its latency times are too significant for emplacements of less than 12 cameras.

With the introducing of the web-monitoring module, the Xilema Suria system decreased its scalability and availability problems. The aggregate value of the system increased when adding it new possibilities of IP video surveillance cameras control and possibilities from others net terminals. The use of computational resources from client side allowed a better hardware use of the monitoring stations.

#### V. REFERENCIAS

[1] Collins, Robert T. y Lipton, Alan J. **A system for video surveillance**. Pittburgh : s.n., 1999.

[2] González Ibargolín, Neyver. **Intitutional Repository**. Habana : s.n., 2012.

[3] Frain, Ben . **Responsive web design with HTML 5 and CSS**. London : s.n., 2012. 978-84969-318-9.

[4] Guzmán Fernández, Ismary, Castillo Figueroa, Reinier y Flores Pérez, Dayani. **Proposed architecture of a web tool for PostgreSQL administration.**, Havana : Future Editions, 2011, Vol. 5. 1994-1536.

[5] Flanagan, David**. JavaScript. The definitive guide.** Madrid : Anaya Multimedia, 2007. 978-84-415-2202-2 84- 415-2202-2.

[6] Acosta Ortiz, Luis Ernesto y Sánchez Delgado, Daylenis., **Computer system to manage the entrance plans to Middle and Higher Education in Cuba**. Havana : Future Editions, 2012, Vol. 6. 2227-1899.

[7] **PHP. PHP. [En línea] 2013**. [Citado el: 24 de January de 2014.] http://php.net/manual/es/intro-whatis.php.

[8] PHP and MySQL. **Technologies for the web applications development**. Cobo, Angel. 2005. 84-7978-706-6.

[9] **W3C Recommendation. W3C. [En línea]** 27 de April de 2007. [Citado el: 4 de December de 2013.]http://www.w3.org/TR/2007/REC-soap12-part0-0070427/..

[10] **VideoLAN. [En línea] 2013**. [Citado el: 15 de May de 2013.] http://www.videolan.org/videolan.

[11] Potencier, Fabian y Zaninotto, François. Synfony 2. 2012.

[12] Mora Luján, Sergio. **Web applications programming: history,basic principles and web clients. s.l**. : Universitaru Club, 2010. 978-84-8454-206-3.

[13] Tejeda Pizarro, Alexis Manuel. **Construction of a video susrveillance web system for laboratories from D.I.S.C by means of IP cameras**. Antofagasta : s.n., 2010.

[14] Booch, Grady, Rumbaugh, Jim y Jacobson, Ivar. **UML: the Unified Model Language.** 

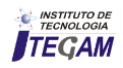

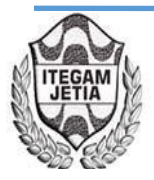

# **Modifications to automation project of a Hyundai genset in Cayo Santa Maria**

**Julian Javier Valdivia de Armas<sup>1</sup> , Emilio Jiménez Leyva<sup>2</sup>**

<sup>1,2</sup> Universidad Central "Martha Abreu" de las Villas (UCLV) Carretera a Camajuaní Km. 5 y 1/2. Santa Clara, Cuba

Email: javier@ativc.une.cu

**Received:** November 24<sup>th</sup>, 2017.

Accepted: November 30<sup>th</sup>, 2017.

Published: December 13<sup>th</sup>, 2017.

Copyright ©2016 by authors and Institute of Technology Galileo of Amazon (ITEGAM). This work is licensed under the Creative Commons Attribution International License (CC BY 4.0).

<http://creativecommons.org/licenses/by/4.0/>  $\odot$ **Open Acces** 

**ABSTRACT** 

The paper presents the integration of one battery of Hyundai Engines 1.7 MW to the isolated system Cayo Santa Maria. Including the adaptation of the automation project, preparation of drawings and panels. Preparation of SCADA, PLC programming and configuration of the communication.

**Keywords:** Programmable Controllers, Programming, SCADA systems.

# **Modificaciones al proyecto de automática del grupo electrógeno Hyundai en el Cayo Santa María**

# **RESUMEN**

El documento presenta la integración de una batería de Hyundai Engines 1.7 MW para el sistema aislado Cayo Santa María. Incluyendo la adaptación del automatización de proyectos, preparación de los diseños y los paneles. Preparación de SCADA, PLC programación y configuración de la comunicación.

**Palabras clave:** Controladores programables, programación, sistemas SCADA.

# I. INTRODUCTION

Como parte del desarrollo económico de Cuba se comienza la explotación de los recursos naturales propios, en función de la industria turística. Por las grandes distancias que separan la Cayería Norte de la provincia de Villa Clara de la costa fue necesario emplazar una UEB de Generación, que con el crecimiento de las instalaciones permitiera ampliar la potencia instalada hasta ese momento.

A razón del vertiginoso crecimiento turístico de Cayo SantaMaria en el año 2013 se decidió acoplar a ese sistema aislado una Batería de motores Hyundai de 1,7 MW, para incrementar la potencia instalada en aproximadamente 7 MW.

Los sistemas Hyundai vienen en forma de paquetes de 8, 12 y 16 motores, denominados baterías como los que se encuentran distribuidos por todo el país.

Para llevar a cabo la ejecución de esta adaptación se realiza una evaluación de qué sistemas del proyecto original debían mantenerse y cuáles no eran vitales para el funcionamiento de la misma. Además se debían hacer los acoples con la tecnologia MAN existente.

El objetivo general del proyecto es: acoplar una batería de motores Hyundai 1,7 MW al sistema aislado de Cayo Santa María y como específicos: modificar la programación de los autómatas de HTU y RCMS para la nueva configuración y rediseñar el SCADA del fabricante.

# II. TAREAS DEL PROYECTO

Con el inicio de la Revolución Energética impulsada por el Comandante en Jefe Fidel Castro Ruz a partir del 1ro de enero de 2006, se logró llevar la producción de la energía eléctrica más cerca del punto final de consumo, ya que en nuestro país toda la generación eléctrica estaba basada hasta ese entonces em el uso de Centrales Termoeléctricas con las consecuentes pérdidas por transmisión en las líneas.

#### II.1 DESCRIPCIÓN DEL PROCESO

Una central eléctrica con motores, es un proceso donde se genera electricidad a partir del movimiento de un motor de combustión interna al que se acopla un generador eléctrico. Este tipo de central es usada de dos formas a régimen continuo (base) sincronizadas al SEN (sistema electro energético nacional) o en isla (cuando operan separadas). Para su uso en el Cayo complementan la generación como sistema aislado, siendo usados básicamente en modo base sincronizadas a los generadores MAN.

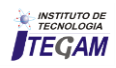

Una central eléctrica con motores *fuel* generalmente consta de las siguientes unidades:

- Compresor: genera el aire de arranque del motor diesel y accionamiento de la instrumentación.

- Tratamiento de agua: produce el agua tratada para el enfriamiento del motor, generación de vapor en caldera y em purificadoras de aceite y combustible.

- Generador de vapor: produce el vapor para el tratamento del combustible.

- Preparación de combustible y lubricante: elimina sólidos, agua en el combustible y restos de la combustión en el aceite.

- Motor generador: produce la electricidad, equipo principal de la central.

Cada una de las unidades mencionadas anteriormente posee su propio automatismo y a la vez se enlazan entre sí en un único sistema, el SCADA donde se supervisa la central como um conjunto y con ello el proceso de generación de electricidad.

Cada unidad posee un PLC (controlador lógico programable), que ejecuta una rutina específica para cada una, además recolecta y envía eventos, estados, disparos y datos a través de una red de Ethernet Industrial hasta las PC, donde se procesa, salva y visualiza la información por el SCADA. [12]

Al trasladar la Central Eléctrica de Naranjito por problemas en la ubicación en la Ciudad de la Habana, se desmontó esta planta de 16 motores. Esto brindó la posibilidad de usar 4 motores para ampliar la capacidad de generación en el Cayo Santa María. Por lo que se decidió a trasladar una batería

completa.

Las baterías de Hyundai están conformadas por 4 motores (MDU), 1 caldera recuperadora, 2 compresores y 1 unidad de tratamiento de combustible (HTU). Cada central cuenta además con una Planta de Tratamiento Químico de Agua (PTQA), uma Estación de Bombeo y un cuarto de Control Remoto y Monitoreo (RCMS) en el cual se ubica el SCADA de la planta. Se decidió trasladar solamente el RCMS diseñado para 16 motores, la batería de motores y las bombas de transferencia sin su panel de control.

Con esto fue necesario acometer las siguientes tareas:

● Integración de bombas de transferencia al HTU.

● Adaptación de la configuración del RCMS para 4 motores.

● Adecuación del SCADA para operar 1 batería.

#### III. IMPLEMENTACIÓN DEL PROYECTO

Para la integración a la planta de la Batería Hyundai, prévio análisis se decidió que no era fundamental trasladar todos los módulos que conformaban el sistema.

#### III.1 INTEGRAR BOMBAS DE TRANSFERENCIA AL HTU

Las bombas de transferencia de combustible, forman parte de la Estación de Bombeo la cual no fue trasladada. Dicha estación pertenece a los módulos que conforman la planta agrupados em bombas de descarga y transferencia. Las bombas de descarga son las que llevan el combustible tanto el diesel como el *fuel-oíl* a los tanques de almacenamiento. Cuya parte del proceso ya existía y no era necesario su uso en el proyecto. Las bombas de transferencia son las encargadas de llevar el combustible desde los tanque de almacenamiento a los tanques de servicio del HTU, por lo que estas si eran parte indispensable para realizar la

integración, debido a que no había compatibilidad entre el sistema de MAN y el de Hyundai.

En los proyectos originales de Hyundai es el HTU el que gobierna el arranque y parada de las bombas de transferencia, comandos programados y previamente enviados por comunicación hacia el PLC de la Estación de Bombeo. Al activarse las señales de bajo nivel de los tanques de servicio de diesel ó fuel-oíl, se enviaba la señal de arranque de las respectivas bombas de transferencias al PLC de la estación de bombeo. Como este panel no fue necesario trasladarlo se debía analizar el programa del PLC del HTU y realizar un diagnóstico de las entradas y salidas disponibles para ejecutar esta función ahora de forma local. Además de poder señalizar en el panel el arranque y parada de las bombas y realizar la selección de operación de las bombas en caso de que una estuviera en fala así como su trabajo automático.

Quedando conformado de la siguiente manera en el anunciador mostrando señal de alarma en las bombas de transferencia de HFO y Diesel (DO). En las lámparas de indicación se muestra cual bomba de transferencia se encuentra en operación.

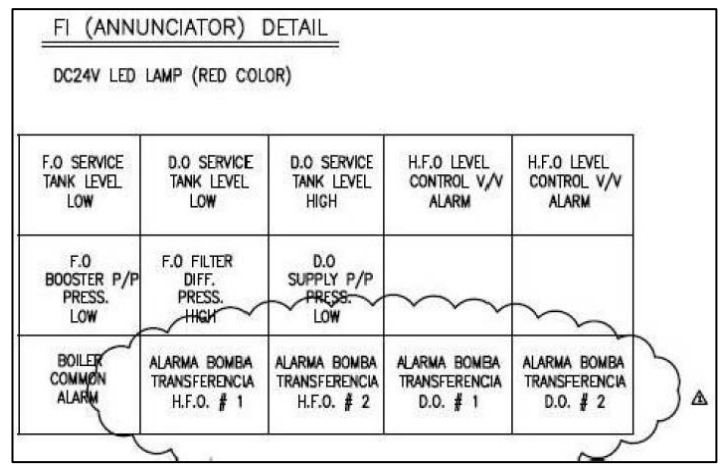

Figura 1: Nuevas variables incorporadas al anunciador de panel de HTU.

Fuente: Autores, (2017).

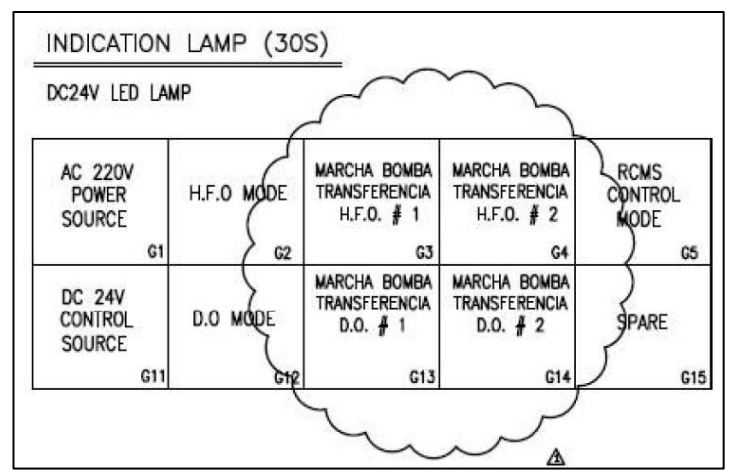

Figura 2: Nuevas variables incorporadas indicador del panel de HTU.

Fuente: Autores, (2017).

Como parte de la modificación a la lógica del PLC del HTU se utilizaron entradas digitales que estaban como repuesto en el autómata, para las señales de Marcha Bomba Transferencia HFO#1 y #2 se utilizaron las entradas I4.0 e I 4.2

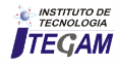

respectivamente. Para las señales de Marcha Bomba Transferencia DO #1 y #2 se usaron las entradas I4.3 e I4.4, tal como se muestra en la figura3.

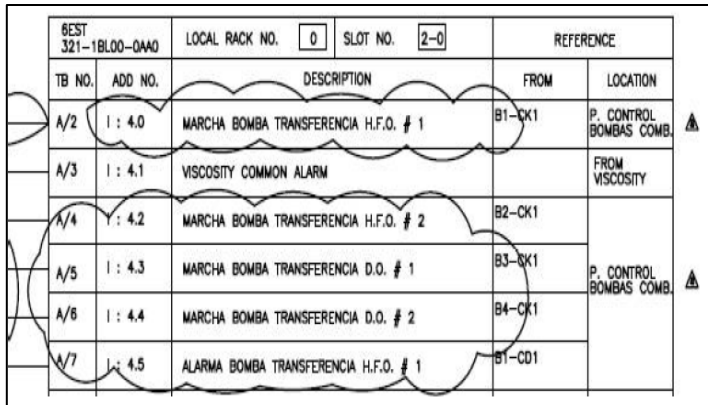

Figura 3: Entradas utilizadas para señales de las bombas de transferencia.

Fuente: Autores, (2017).

Fue necesario además incorporar un Switch en el panel del HTU para poder cumplir con los requisitos de distancia de la red Ethernet Industrial.

## III.2 ADAPTAR LA CONFIGURACIÓN DEL RCMS PARA 4 MOTORES

Fue necesario reajustar todo el hardware del panel del RCMS para el control de solo 4 motores, puesto que el panel original controlaba y monitoreaba la operación de 16 motores iban a quedar módulos de entradas y salidas, así como de comunicación de forma obsoleta. De igual forma se tuvo que modificar todo el programa del autómata del control para que fuera consistente el trabajo de hardware y software.

La configuración original tal y como se puede apreciar en la figura 4 consta de:

● 1 módulo de expansión IM365 (Interface para um bastidor de ampliación).

● módulos de comunicación CP340 (Procesador de comunicación con conexión RS422/485).

● 2 módulos de 32 entradas digitales (Módulo de entradas digitales DI32 24V).

● 7 módulos de 32 salidas digitales (Módulo de salidas digitales DO32 24V/0.5A, en grupos de 8).

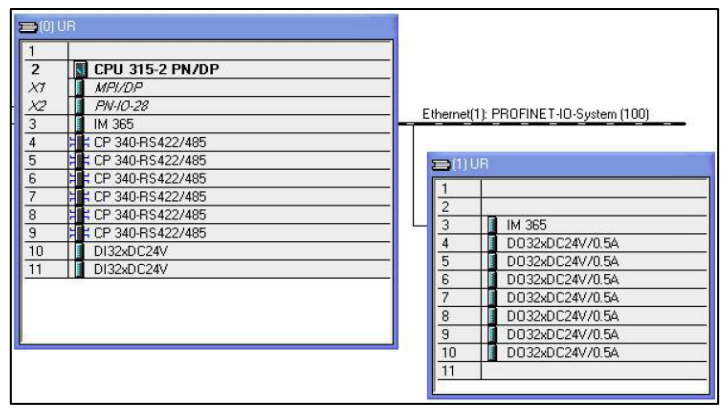

Figura 4: Configuración de Hardware original del PLC de RCMS para 16 motores (Vista desde el HW Configuración de STEP7). Fuente: Autores, (2017).

| <i>MPI/DP</i><br>PN-IO-28<br>CP 340-RS422/485<br>E CP 340-RS422/485<br>DI32xDC24V<br>DO32xDC24V/0.5A<br>E<br>DO32xDC24V/0.5A<br>D032xDC24V/0.5A<br>E<br>DO32xDC24V/0.5A<br>B | $\overline{2}$ | <b>CPU 315-2 PN/DP</b> |  |
|----------------------------------------------------------------------------------------------------|----------------|------------------------|--|
|                                                                                                    | $\times$ 1     |                        |  |
|                                                                                                    | X2             |                        |  |
|                                                                                                    |                |                        |  |
|                                                                                                    |                |                        |  |
|                                                                                                    |                |                        |  |
|                                                                                                    |                |                        |  |
|                                                                                                    |                |                        |  |
|                                                                                                    |                |                        |  |
|                                                                                                    |                |                        |  |
|                                                                                                    | 10             |                        |  |
|                                                                                                    | 11             |                        |  |

Figura 5: Nueva configuración de Hardware del PLC del RCMS (Vista desde el HW Configuración de STEP7). Fuente: Autores, (2017).

Cabe destacar que con solo conectar y preparar el SCADA no era necesario llevar a cabo cambios tan sustanciales en este módulo, pero que si nos iba a dotar de una serie de repuestos de gran valor para el país. Permitiendo una rápida respuesta em caso de ser necesario por una avería, evitando la realización de importaciones.

Se modificó todo el programa para este RCMS siendo el único en el país en cada uno de sus aspectos. Por la distancia desde el cuarto de control a las máquinas se modifica también la arquitectura de la red.

#### III.3 ADECUACIÓN DEL SCADA PARA OPERAR 1 BATERÍA

Para el sistema supervisorio se utilizó WinCC que constituye el entorno de desarrollo de Siemens en el marco de los SCADA para la visualización y control de los procesos industriales como los de generación de electricidad, refinerías, etc.

Teniendo en cuenta que los elementos de campo utilizados por los fabricantes de los grupos electrógenos con tecnologia Hyundai pertenecen a la firma Siemens, el WinCC V6.2 fue el sistema escogido por los mismos para la supervisión y control de sus subsistemas. Este es un sistema moderno con interfaces cómodas para el usuario, abierto al mundo ofimático y a la producción. Está dotado de funciones probadas y fiables en el ámbito industrial, resulta fácilmente configurable y escalable desde las tareas más sencillas a las más complejas. [1].

El proyecto está estructurado por: las vistas de datos analógicos y eléctricos de los motores, sistemas registradores de los datos eléctricos y analógicos, en los que se incluyen datos del HTU y la Caldera, la navegación de las diferentes pantallas del sistema de combustible, mostrando estados de niveles de los tanques de diesel y fuel en el HTU, estados de las bombas y su operación local y remota.

Ya con los cambios realizados en los módulos de HTU y RCMS fue necesario preparar el sistema SCADA de la planta para su operación. Como principales aspectos se priorizó la eliminación de todas los gráficos y variables que no formaran parte del sistema, así como integrar mímicos para realizar más cómoda y ágil la operación.

Se crearon las nuevas Tags para la integración de las bombas de transferencia de combustible al SCADA que ahora forman parte del autómata del HTU. La configuración de las

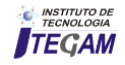

bases de datos para el almacenamiento de las alarmas y eventos de la planta.

| No1FOTransferPumpRun1   | Variable binaria | E4.0   |
|-------------------------|------------------|--------|
| No1FOTransferPumpAlarm1 | Variable binaria | E4.5   |
| No2FOTransferPumpRun1   | Variable binaria | E4.2   |
| No2FOTransferPumpAlarm1 | Variable binaria | E5.5   |
| No1DOTransferPumpRun1   | Variable binaria | E4.3   |
| No1DOTransferPumpAlarm1 | Variable binaria | E7.0   |
| No2DOTransferPumpRun1   | Variable binaria | E4.4   |
| No2DOTransferPumpAlarm1 | Variable binaria | E7.7   |
| No1FOTransPumpManual1   | Variable binaria | M203.0 |
| No1FOTransPumpManualOn1 | Variable binaria | M203.1 |
| No2FOTransPumpManual1   | Variable binaria | M203.2 |
| No2FOTransPumpManualOn1 | Variable binaria | M203.3 |
| No1DOTransPumpManual1   | Variable binaria | M203.4 |
| No1DOTransPumpManualOn1 | Variable binaria | M203.5 |
| Mo2DOTransPumpManual1   | Variable binaria | M203.6 |
| No2DOTransPumpManualOn1 | Variable binaria | M203.7 |

Figura 6: Nuevas variables incorporadas al HTU para uso en WinCC (Vista desde el Administrador de Variables de WinCC). Fuente: Autores, (2017).

#### III.4 Descripción de los principales gráficos modificados para el proyecto

El mímico **GPCCtrl.pdl** que representa los principales valores eléctricos de cada motor generador, los parâmetros eléctricos (corriente, potencia aparente y energía reactiva generada). Además cuenta con la interfaz de entrada de datos para la operación remota de los generadores.

La pantalla **Singleline1.pdl**, que representan los esquemas eléctricos de conexión de cada generador con la barra de salida, se encuentran las variables (frecuencia, potencia reactiva, potencia activa, factor de potencia, voltaje, corriente, potencia aparente y potencia aparente a la salida de las baterías y corriente de cada generador) estas son vitales para la operación.

La pantalla **EngineAnalog.pdl** en la cual se muestran em tiempo real todas las variables analógicas del motor (presión y temperatura de aceite y combustible, temperatura de los gases de escape, presión de aire de arranque entre otros).

Al mostrar los datos de cuatro motores-generadores y tener un solo monitor, se integraron los gráficos de los monolineales con los de control de generadores facilitando el trabajo de sincronización desde el control, al poder visualizar parâmetros eléctricos.

De igual forma en la pantalla **EngineAnalog.pdl**  incorporaron los datos correspondientes al mímico **GPCCtrl.pdl**  es esta la pantalla principal de operación ya que permite al operador visualizar al mismo tiempo todas las variables eléctricas y mecánicas del motor, así como los diferentes estados asociados a las mismas.

Se le incorporó a todos los **xxxxxPicWin.pdl** del proyecto la opción de autorización de uso, para prevenir con esto la inserción de datos a los autómatas. Esto evita, por ejemplo que si el control del motor-generador no esté pasado hacia el RCMS el operador no pueda accionar los comandos de arranque ó parada de forma remota. Eliminando así una falla importante del proceso.

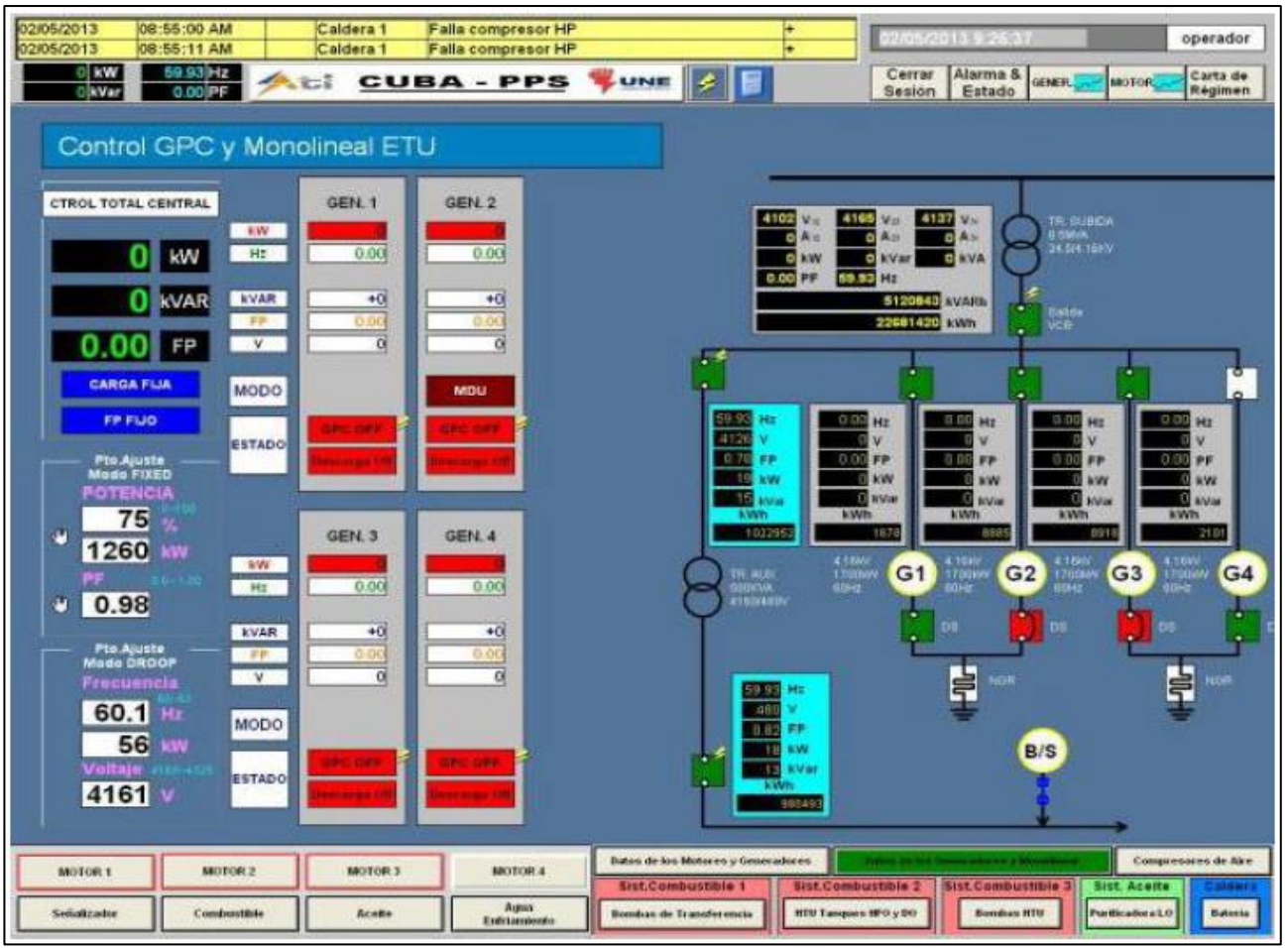

Figura 7: Mímico de Control de los Generadores y Monolineal. Fuente: Autores, (2017).

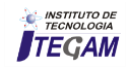

## IV. PROGRAMACIÓN DE LOS AUTÓMATAS Y CONFIGURACIÓN DE LA COMUNICACIÓN

Los sistemas de Hyundai cuentan con autómatas Siemens S7-300 para sus configuraciones de 1,7 MW y 2,5 MW que son las que disponemos en Cuba.

La transferencia de datos se lleva a cabo con Ethernet Industrial. Mediante bloques de función de Siemens FB12 "BSEND" para envió y FB13 "BRCV" para recepción.

El FB 12 (BSEND) emite datos a un FB remoto del tipo "BRCV". En esa transferencia de datos puede ser transportada una mayor cantidad de datos entre los interlocutores de lo que es posible entre todos los demás FB para los enlaces S7 configurados, o sea, hasta 32768 bytes en S7-300 [4].

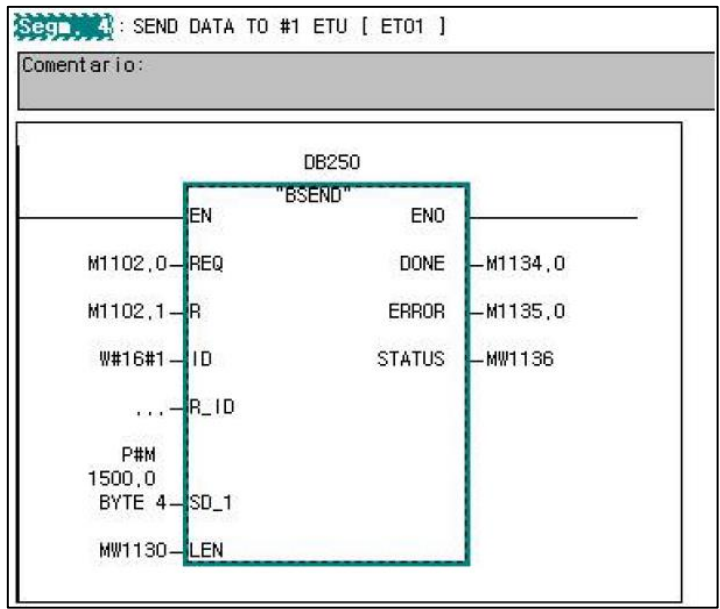

Figura 8: Ejemplo de envió desde PLC del RCMS al PLC de ETU.

Fuente: Autores, (2017).

El FB 13 (BRCV) recibe datos de un FB remoto associado del tipo "BSEND". Después de cada segmento de datos recibido se envía un acuse de recibo al FB asociado [4].

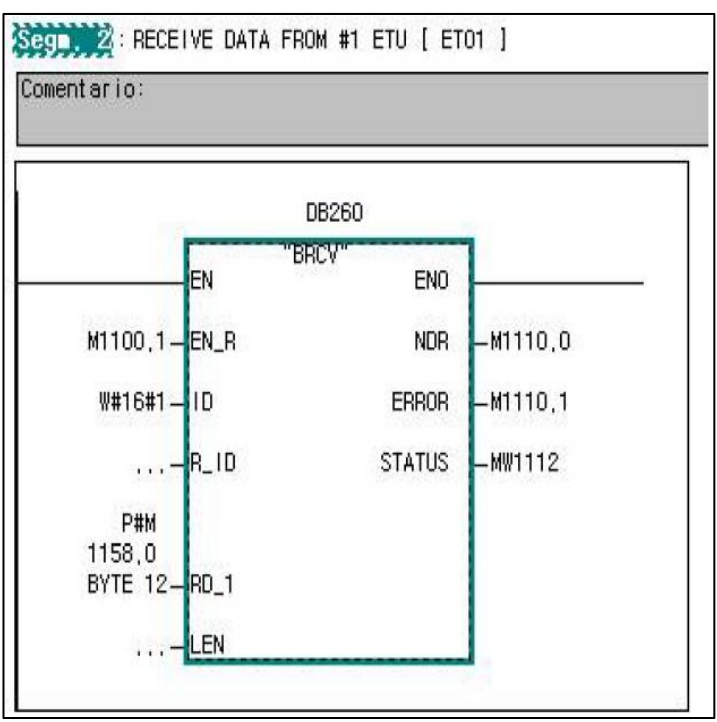

Figura 9: Ejemplo de recepción del PLC del RCMS desde el PLC de ETU.

Fuente: Autores, (2017).

Se enlazan por cada cuatro unidades motor - generador cada una de sus CPU a un *switch* concentrador, la CPU de la unidad unidades que son comunes a la central.

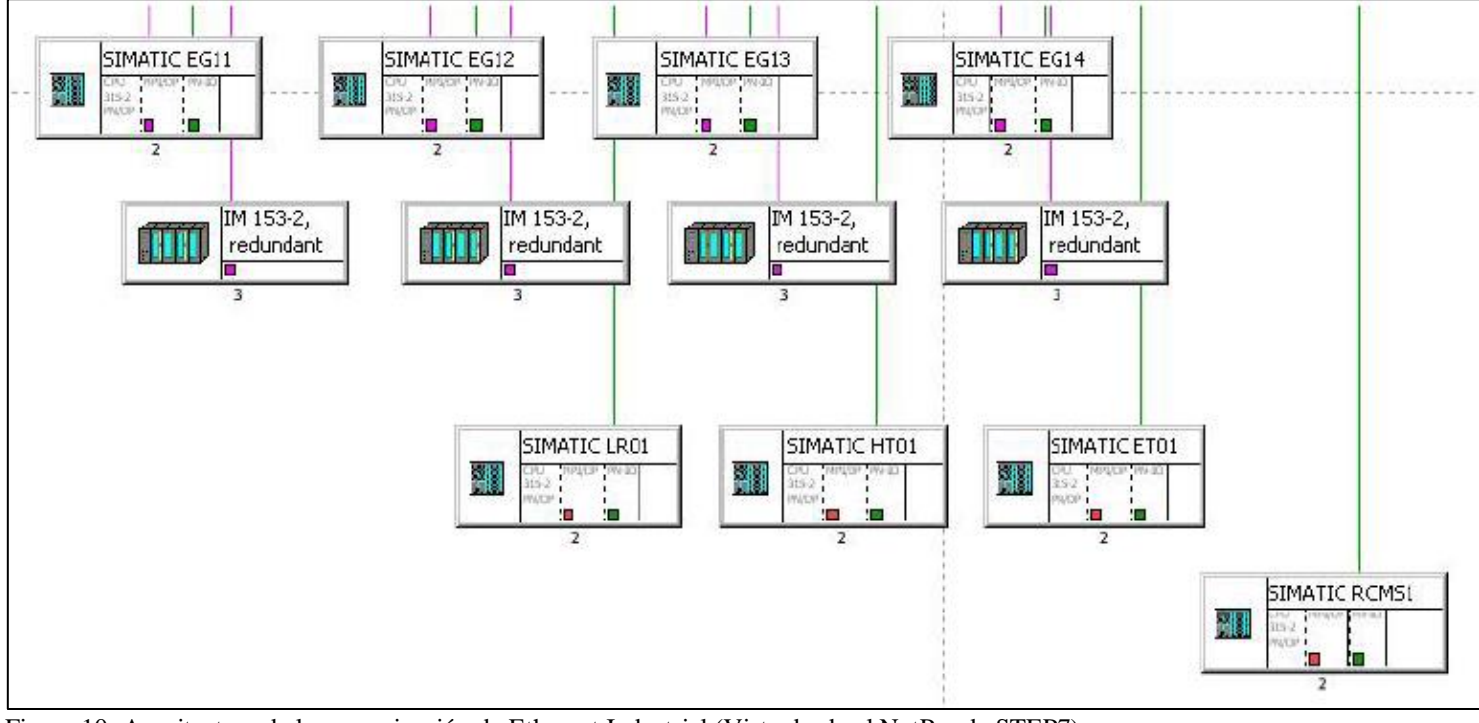

Figura 10: Arquitectura de la comunicación de Ethernet Industrial (Vista desde el NetPro de STEP7). Fuente: Autores, (2017).

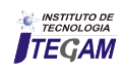

Este Switch se enlaza con otro que concentra en la estación de monitoreo las salidas homólogas de las restantes unidades motor - generador y de la CPU de la propia estación de monitoreo, de donde se enlazan las PC industriales para de esta forma manipular las variables que llegan al SCADA.

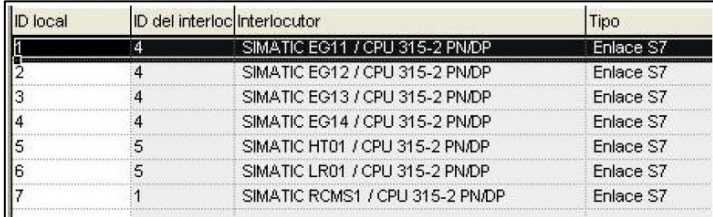

Figura 11: Enlaces de la comunicación de Ethernet Industrial del PLC de ETU (Vista desde el NetPro de STEP7). Fuente: Autores, (2017).

Con Modbus 485 se enlazan cada uno de los GPC de cada cuatro unidades motor - generador el cual tiene la función del reparto de carga de estas así como las protecciones eléctricas. Por Modbus 485 de igual forma se enlazan cada uno de los metros de energías. Ambos enlaces se conectan a través de um módulo de expansión (CP340) de la CPU de la estación de monitoreo. La información es manipulada y enviada por Industrial Ethernet al Switch donde las PC leen estos datos. Com Profibus solo se enlazan las CPU de cada unidad motor - generador con sus módulos de entrada y salida a través de la tarjeta de interface remota [1].

#### V. CONCLUSIONES

Este proyecto permitió profundizar en los conocimientos sobre la tecnología Hyundai, la programación de los PLC y la implementación de los SCADA, lo que posibilitó la modificación de un proyecto para realizar un uso más eficiente de este.

El acoplamiento de la batería Hyundai incrementó la potencia instalada al sistema aislado de Cayo Santa María. Las modificaciones al sistema SCADA y la programación de los PLC, contribuyó de manera general a la sustitución de importaciones

#### VI. RECOMENDACIONES

Estudiar la implementación del control de la carga de los generadores de forma independiente para explotar con mayor eficiencia la capacidad del sistema SCADA.

#### VII. REFERENCIAS

[1] **Configuración CP 340 RS232.** [en línea]. http://plc-hmiscadas.com/128.php (Consulta 20 enero, 2013).

[2] **Curso de WinCC** [en línea]. http://www.infoplc.net/Descargas/Descargas\_Siemens/Des\_Siem ensFile

s /infoPLC\_net\_GettingStartedWinCC.html. (Consulta 20 junio, 2010).

[3] **Esquema de contactos (KOP) para S7-300 y S7-400.** Manual de referencia. 6ES7810-4CA07-8DW1. Edición 01/2004

[4] **Formación en Automatización y Sistemas SIMATIC S7**. Ethernet S7.(2012)

[5] **Formación en Automatización y Sistemas SIMATIC S7**. Mantenimiento.(2012)

[6] **Formación en Automatización y Sistemas SIMATIC S7**. Programación 1 Curso S7 Nivel 1. (2012)

[7] **Formación en Automatización y Sistemas SIMATIC S7**. Programación2. Curso S7 Nivel 2. (2012)

[8] Instruction book Volume V. **Engine type 9H21/32. Hyundai Heavy Industries Co., Ltd. HIMSEN, HYUNDAI**. [CD-ROM]. (2012)-. KOREA. Publicación seriada.

[9] Instruction book Volume VIII. **Engine type 9H21/32. Hyundai Heavy Industries Co., Ltd. HIMSEN, HYUNDAI**. [CD-ROM]. (2012)-. KOREA. Publicación seriada.

[10] Instruction book Volume IX. **Engine type 9H21/32. Hyundai Heavy Industries Co., Ltd. HIMSEN, HYUNDAI**. [CD-ROM]. (2012)-. KOREA. Publicación seriada.

[11] Instruction book Volume XII. **Engine type 9H21/32. Hyundai Heavy Industries Co., Ltd. HIMSEN, HYUNDAI**. [CD-ROM]. (2012)-.KOREA. Publicación seriada.

[12] O. Deiner Más. "**Desarrollo y ampliación de funcionalidades del proyecto SCADA en grupos electrógenos de fuel oíl con tecnología Hyundai"**. Artículo revista GIGA, Número 1/2011. ISSN: 1028-270x.

[13] **Operación y Supervisión con WinCC.** Curso del sistema ST-BWINCCS. 2012.

[14] **WinCC** [CD-ROM].Ver. 6.2 sp3 [ASIA]: HYUNDAI, 2006. Manual de Ayuda. [Consulta abril, 2012].

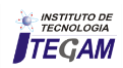